# Fiches de physique

Les résultats en rouge correspondent au minimum pour les concours

Les résultats grisés concernent des résultats non exigibles

#### ELECTRONIQUE

#### **SYSTEME LINEAIRE (ON NOTERA E (T) ET S (T) LES SIGNAUX D 'ENTREE ET SORTIE)**

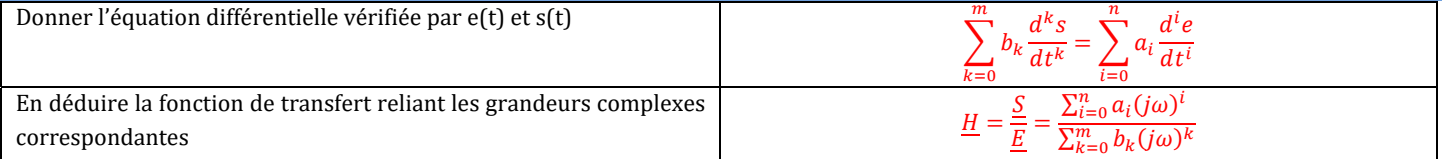

#### **DIPOLE LINEAIRE - PUISSANCE**

Soit D utilisé en régime sinusoïdal forcé Où  $i(t) = I\sqrt{2}\cos(\omega t + \phi_i)$  et  $u(t) = U\sqrt{2}\cos(\omega t + \phi_u)$  (en convention récepteur)

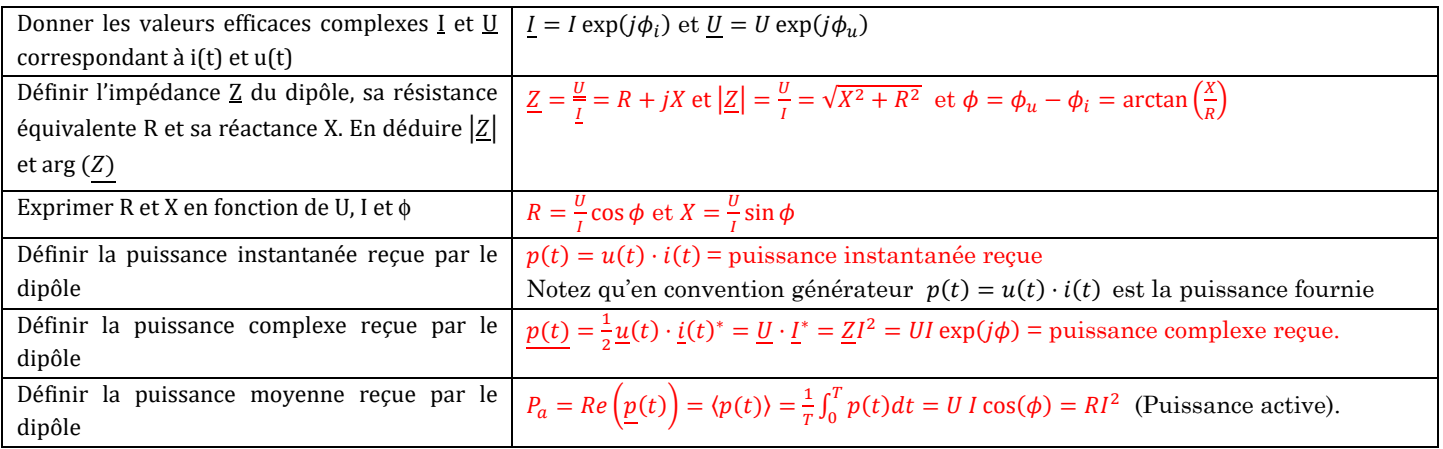

#### **EXEMPLES DE DIPOLES**

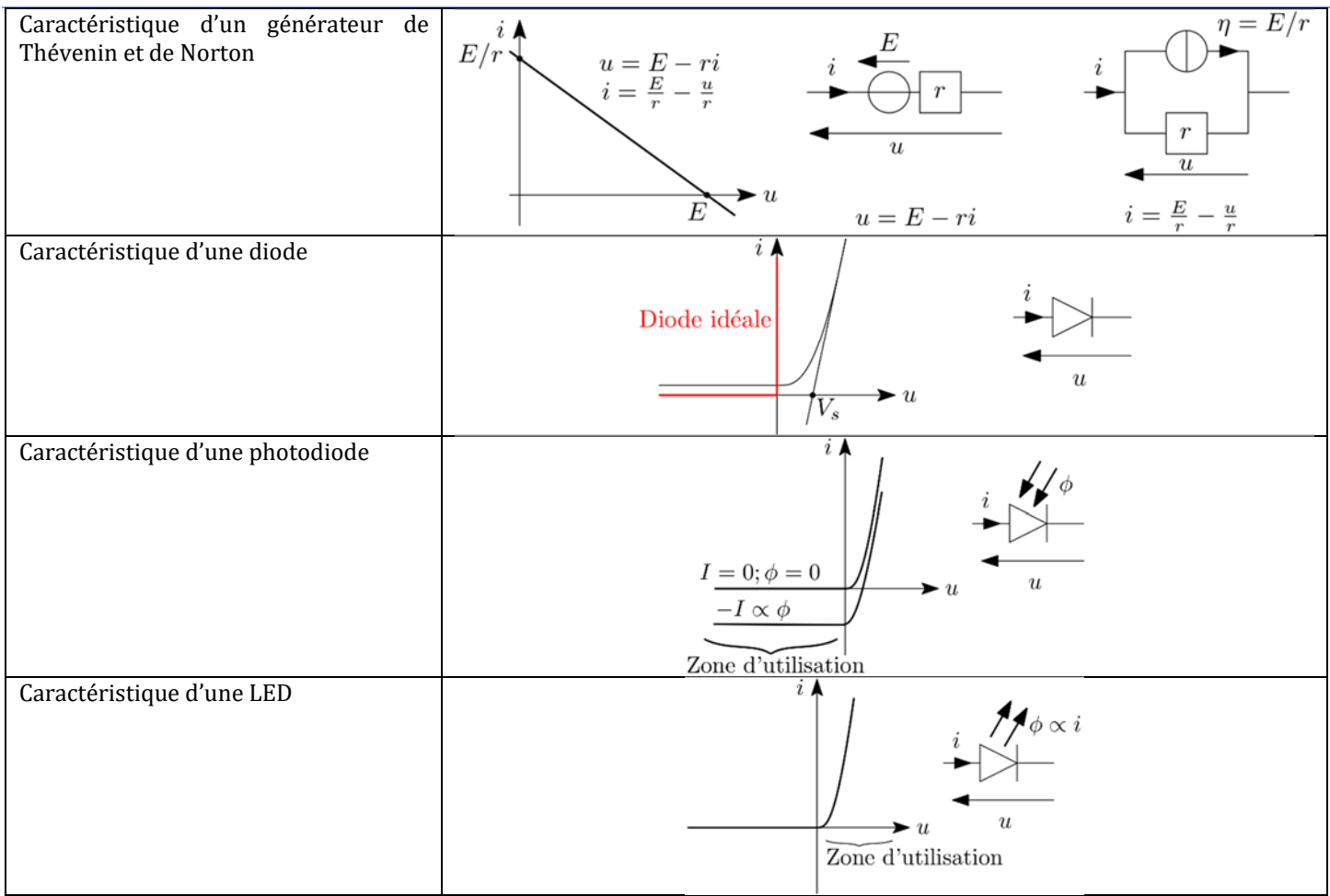

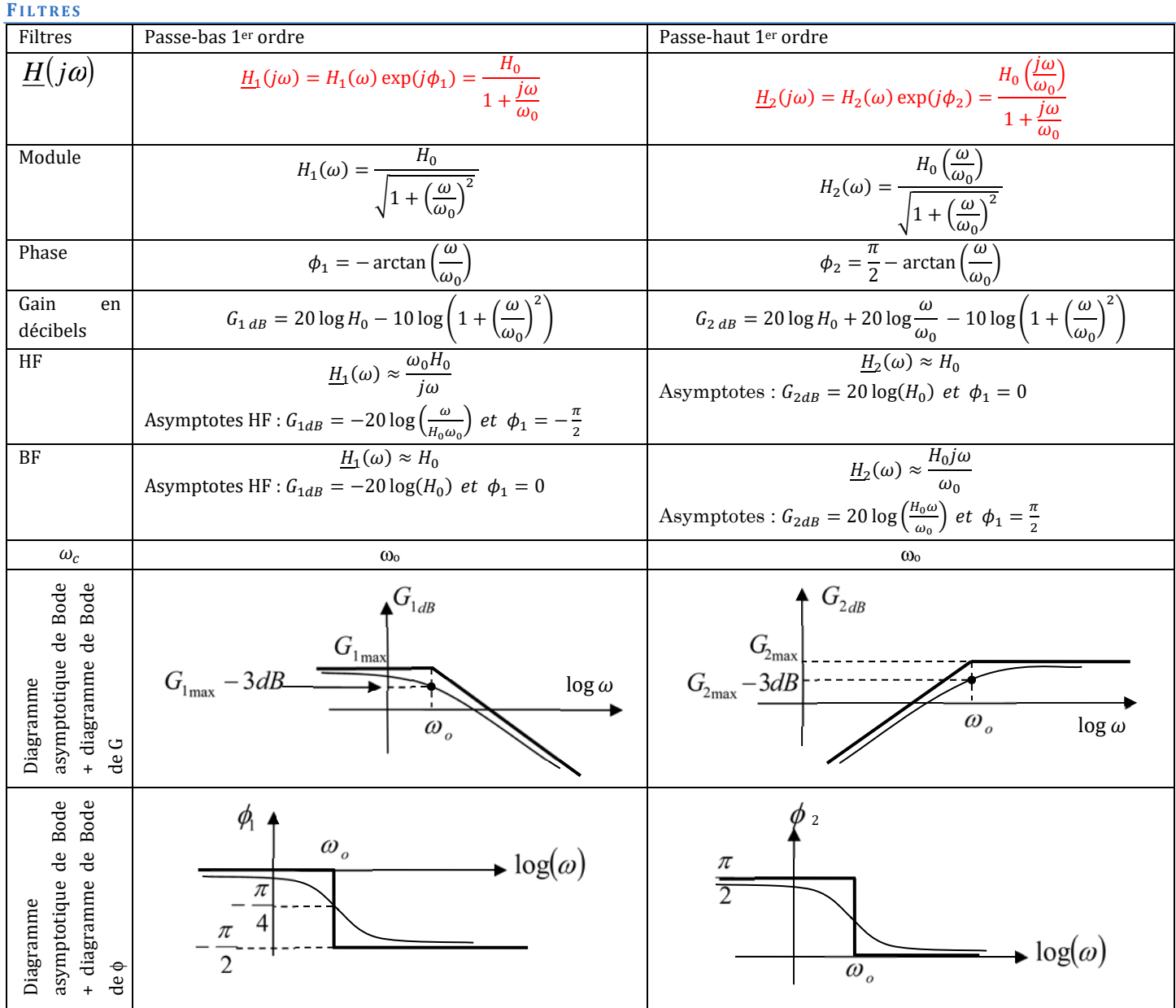

Filtres Passe-bas 2nd ordre Passe-bande 2nd ordre Passe-haut 2nd ordre () ସ() <sup>=</sup> <sup>1</sup> 1 + <sup>1</sup> ቀ <sup>ቁ</sup> <sup>+</sup> ቀ ቁ <sup>ଶ</sup> ହ() <sup>=</sup> 1 ቀ ቁ 1 + <sup>1</sup> ቀ <sup>ቁ</sup> <sup>+</sup> ቀ ቁ ଶ <sup>=</sup> <sup>1</sup> 1 + <sup>ቀ</sup> <sup>−</sup> ቁ () = ቀ ቁ ଶ 1 + <sup>1</sup> ቀ <sup>ቁ</sup> <sup>+</sup> ቀ ቁ ଶ Module ସ() <sup>=</sup> <sup>1</sup> ඨ൬1 − <sup>ቀ</sup> ቁ ଶ ൰ ଶ + ቀ 1 ቁ <sup>ଶ</sup> ହ() = 1 ඨ൬1 − <sup>ቀ</sup> ቁ ଶ ൰ ଶ + ቀ 1 ቁ ଶ <sup>=</sup> <sup>1</sup> ට1+ଶ <sup>ቀ</sup> <sup>−</sup> ቁ ଶ () = ቀ ቁ ଶ ඨ൬1 − <sup>ቀ</sup> ቁ ଶ ൰ ଶ + ቀ 1 ቁ ଶ

**LYCEE JOFFRE** 

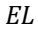

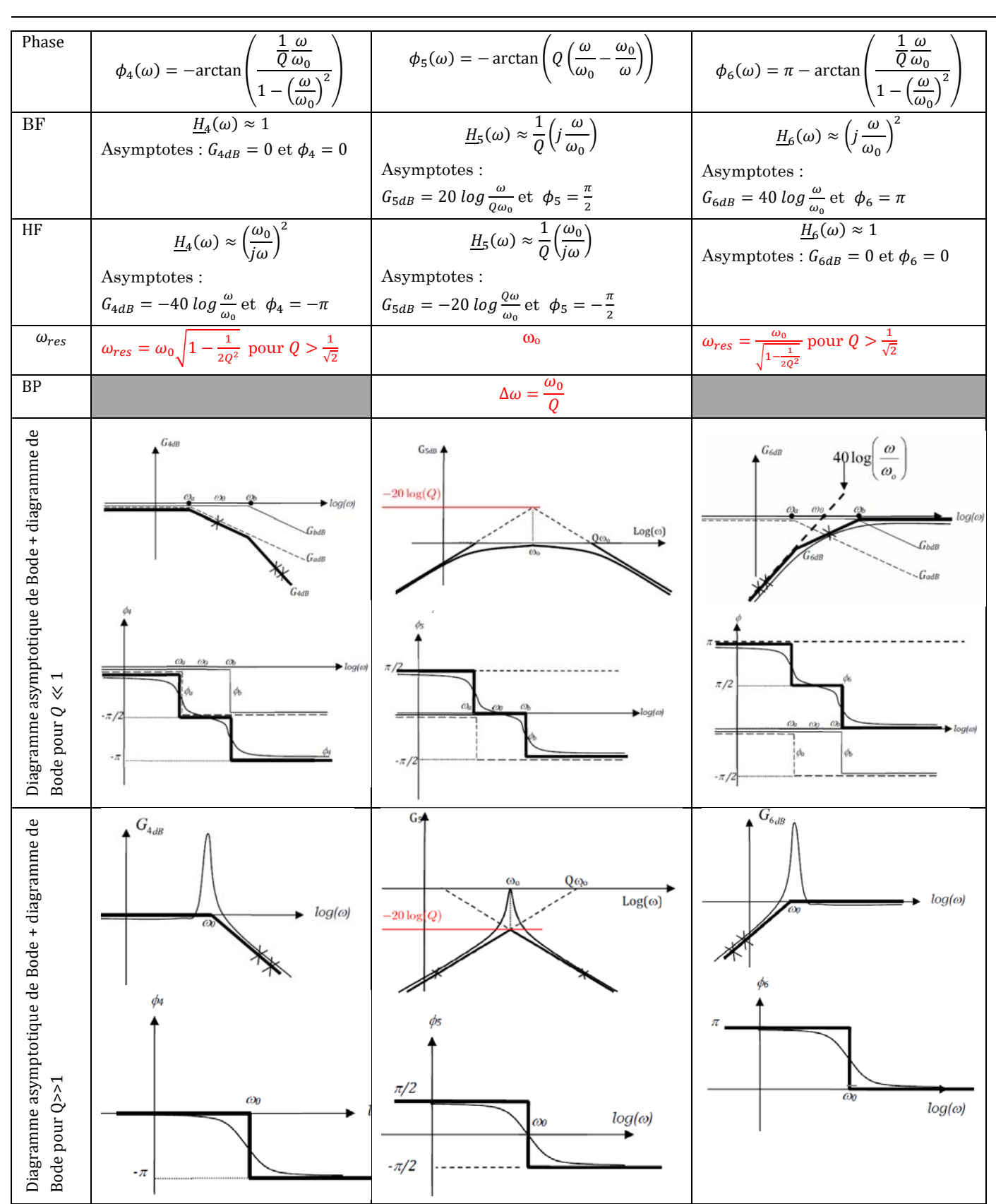

**EQUATIONS DIFFERENTIELLES SL1 ET SL2** 

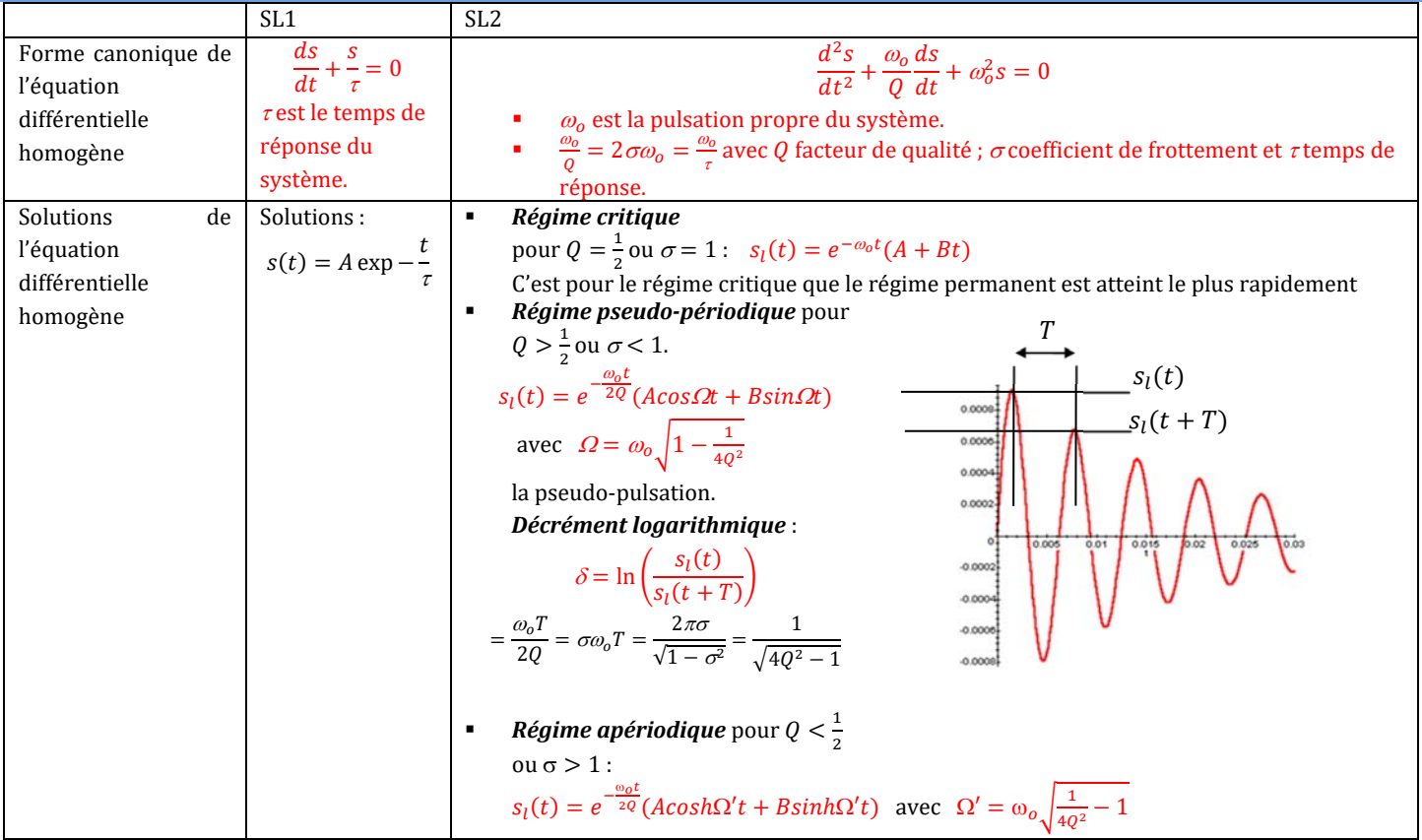

#### **REPONSE FREQUENTIELLE D'UN FILTRE A UN SIGNAL PERIODIQUE QUELCONQUE**

Soit  $e(t)$  le signal d'entrée et  $s(t)$  le signal de sortie. On note  $\underline{H} = \frac{s}{e}$ , la fonction de transfert de ce système linéaire

Le signal  $e(t)$  étant périodique $\left(T=\frac{2\pi}{\omega}\right)$ , il peut se décomposer en série de Fourier :  $e(t)=E_0+\sum_{k=1}^\infty E_k\sin(k\omega t+\phi_k)$ 

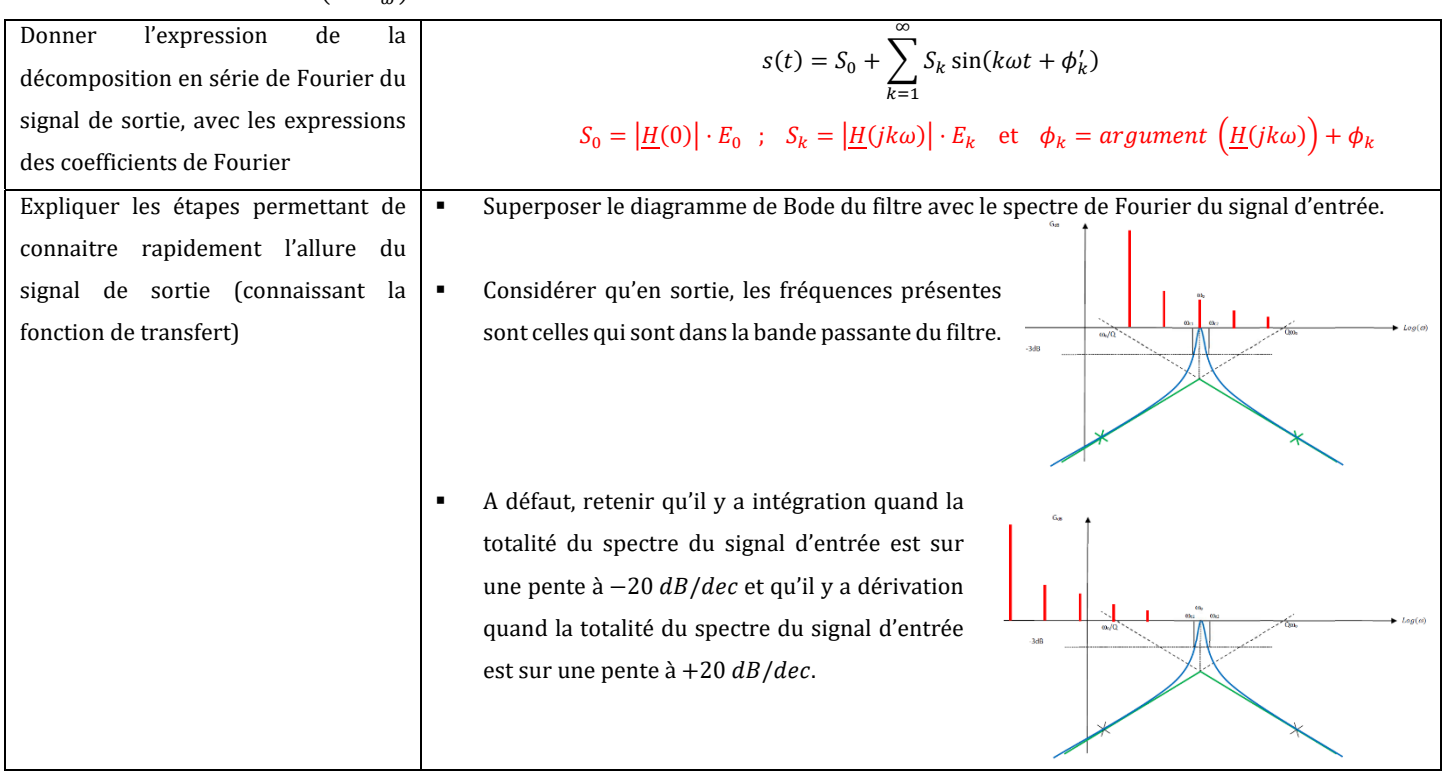

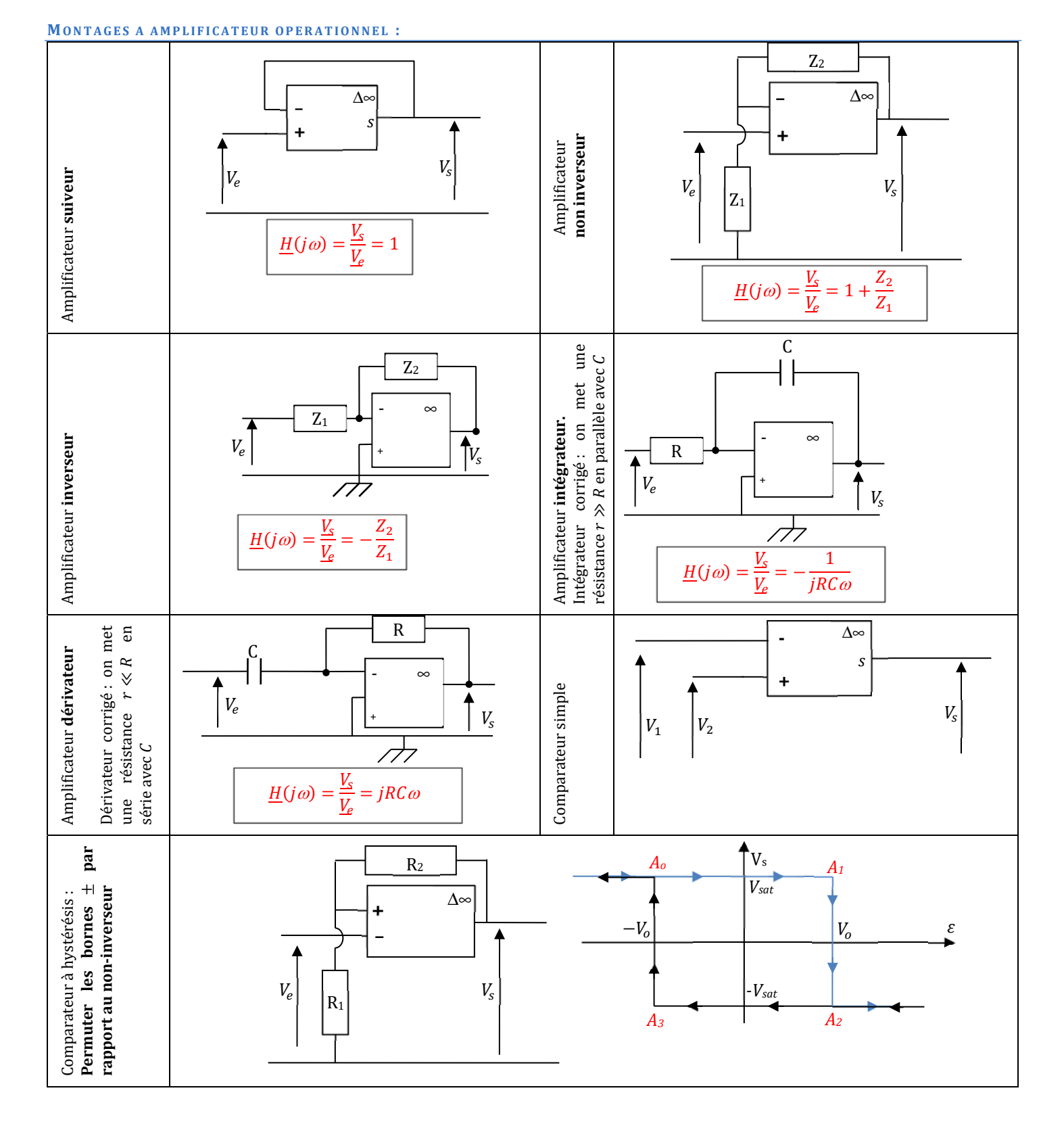

#### **DEFAUTS/LIMITATIONS AO REEL :**

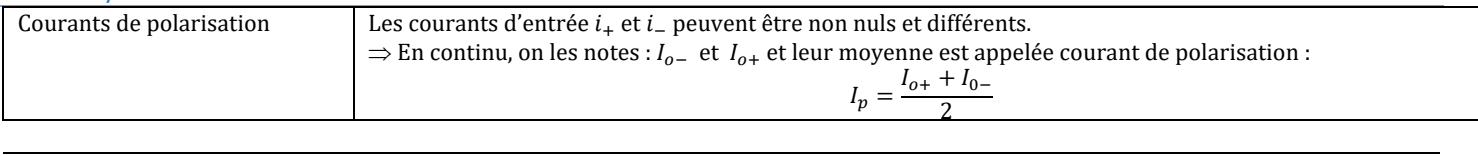

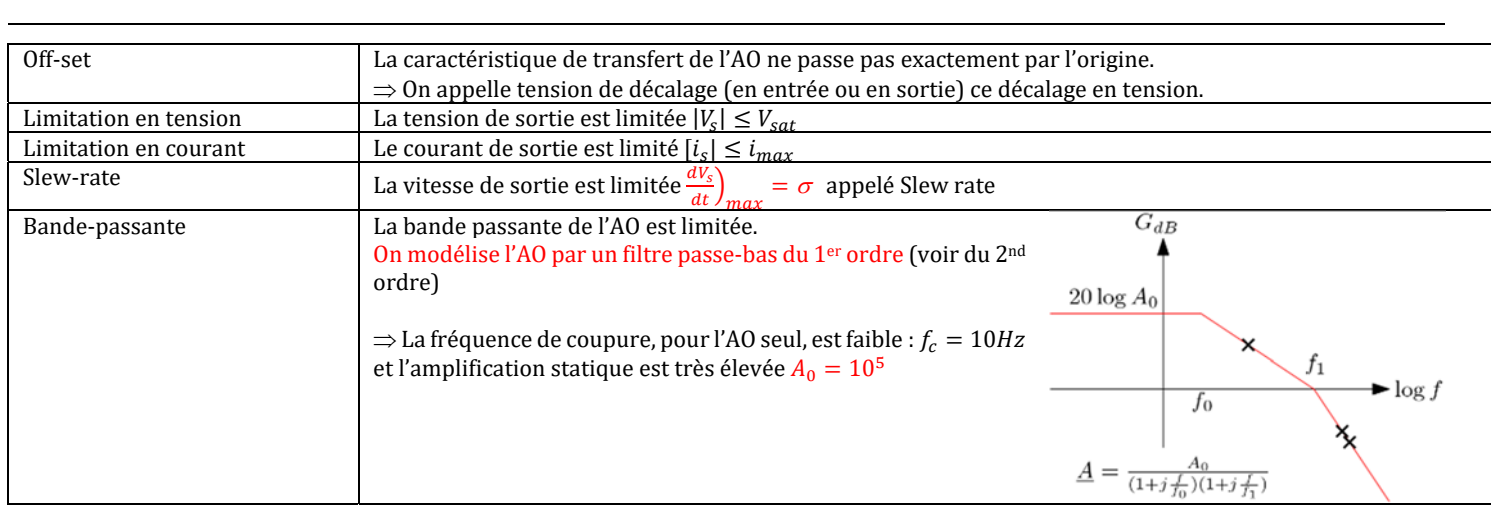

#### **OSCILLATEURS :**

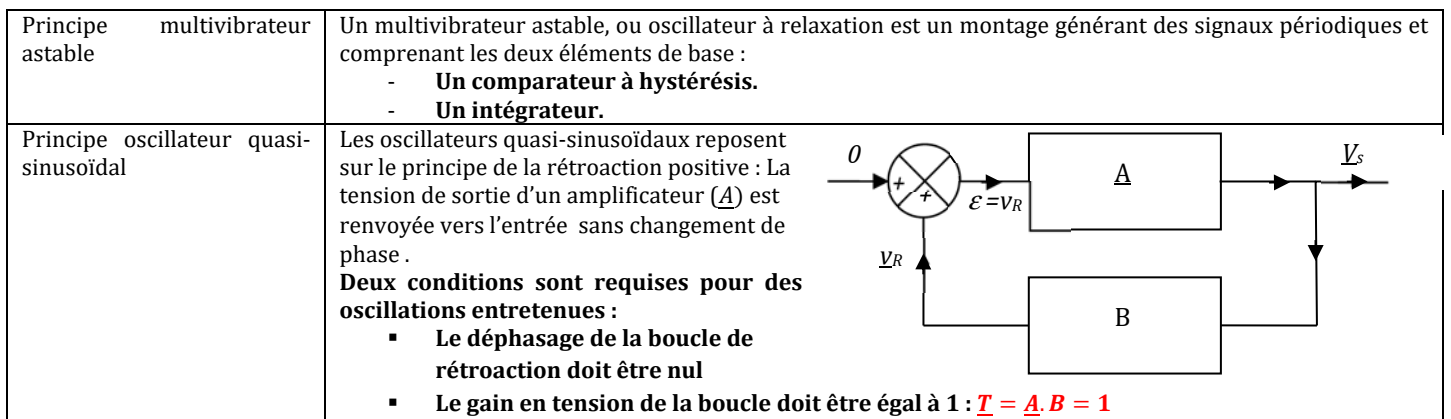

#### **DETECTION :**

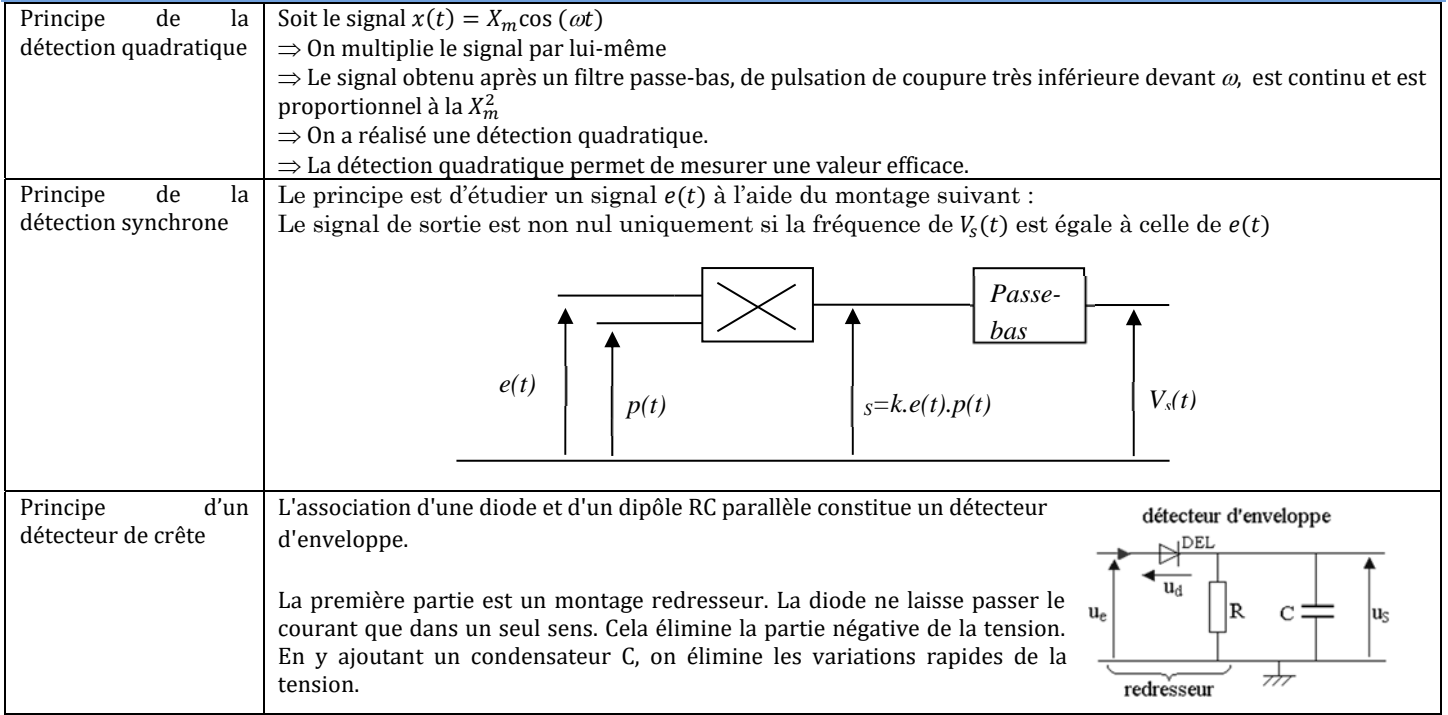

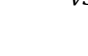

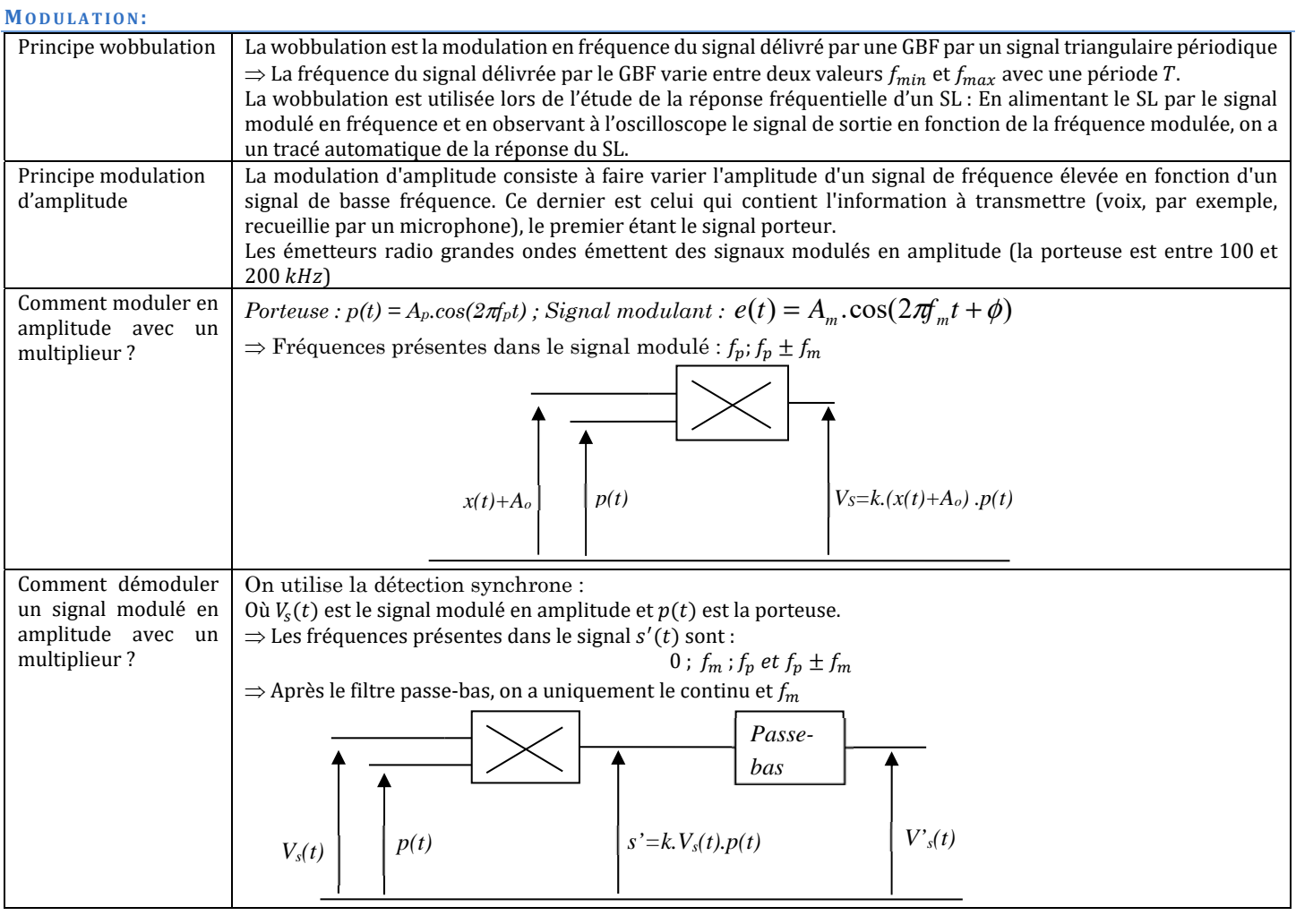

#### **CAN**

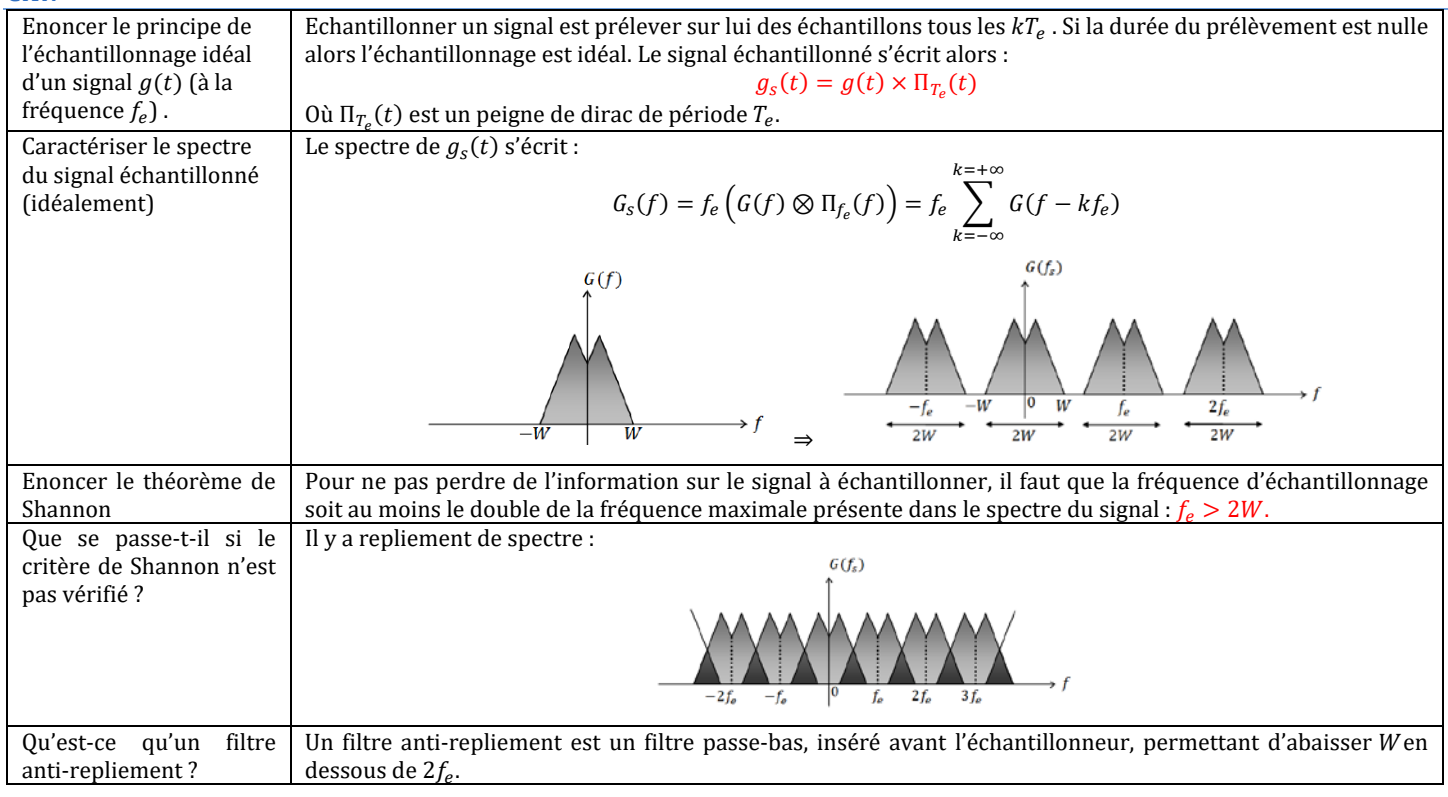

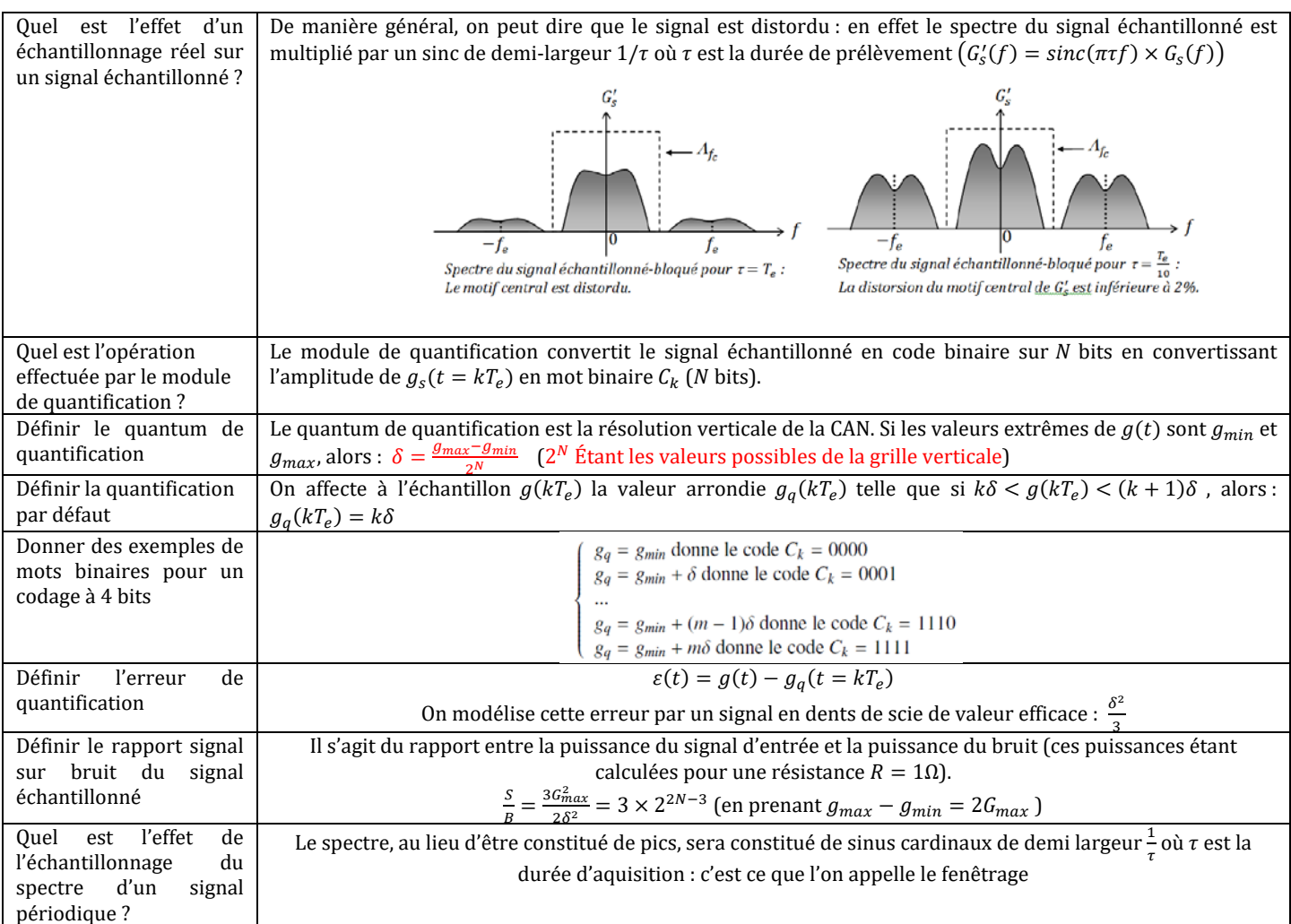

#### ENERGIE INTERNE – ENTHALPIE- ENTROPIE **ENERGIE INTERNE**

 *TH* 

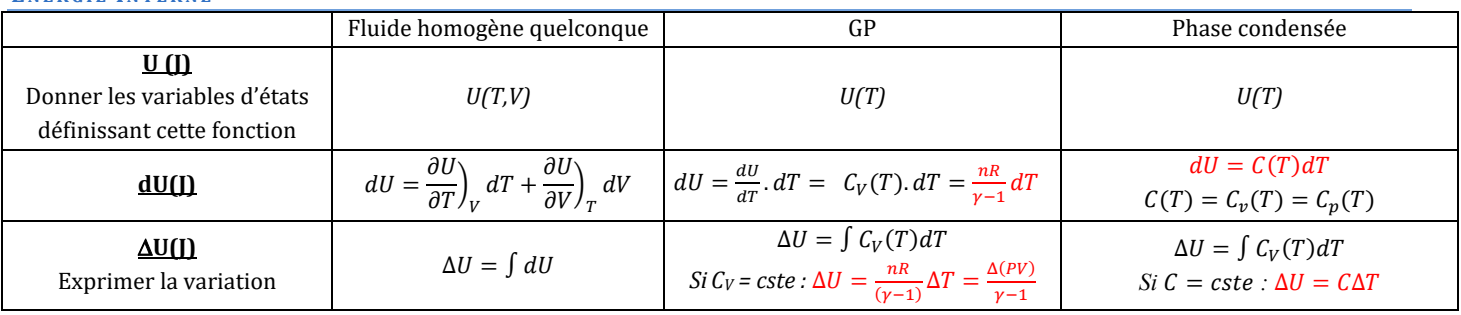

#### **ENTHALPIE**

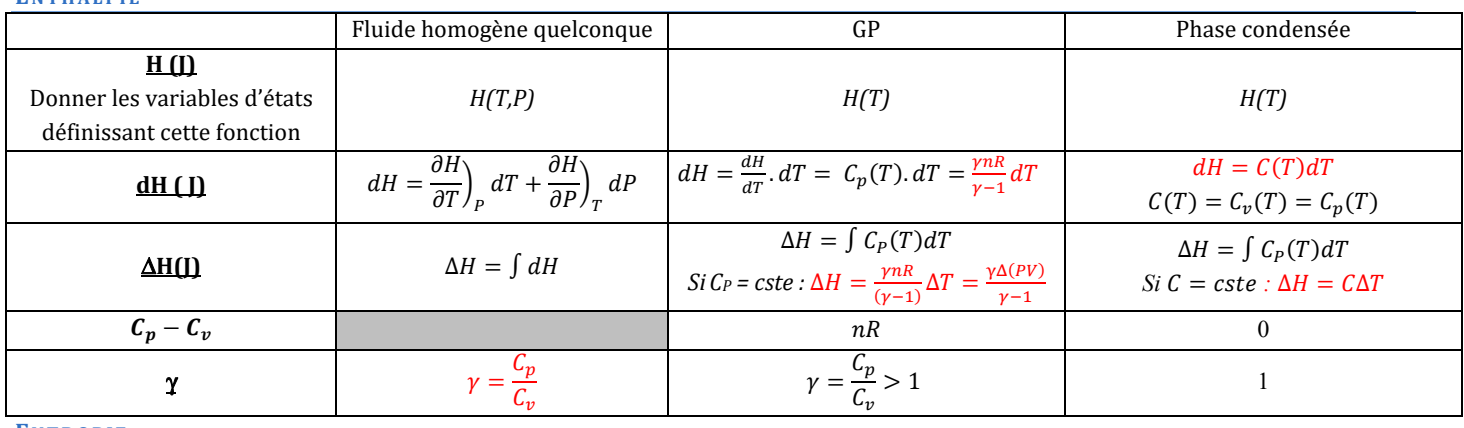

#### **ENTROPIE**

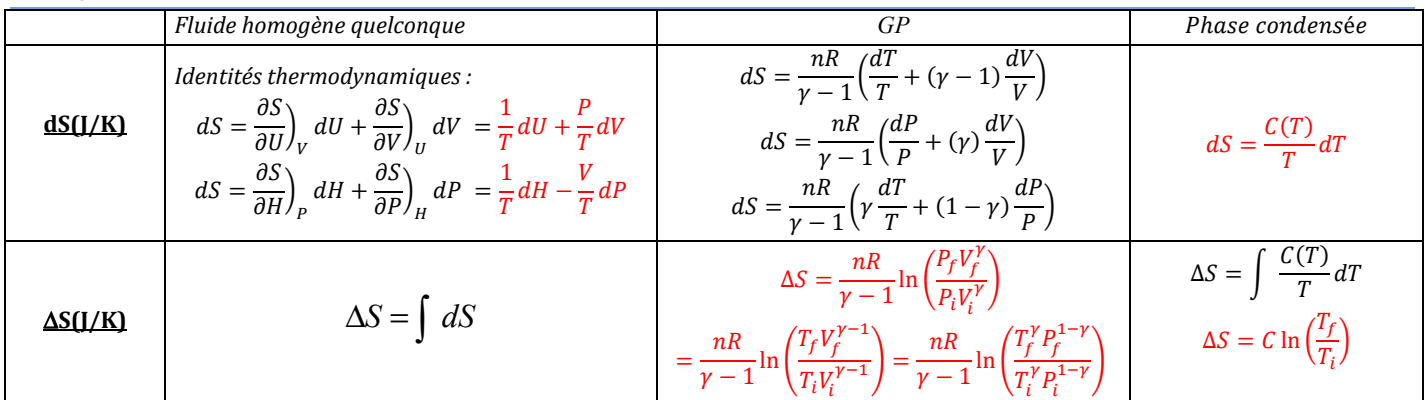

*Pour les solides cristallisés, sauf exceptions, on a : C<sub>m</sub> ≈ 3R ( J/ K / mol)* 

#### 1ER PRINCIPE ET 2ND PRINCIPE DE LA THERMODYNAMIQUE

**ENONCE**

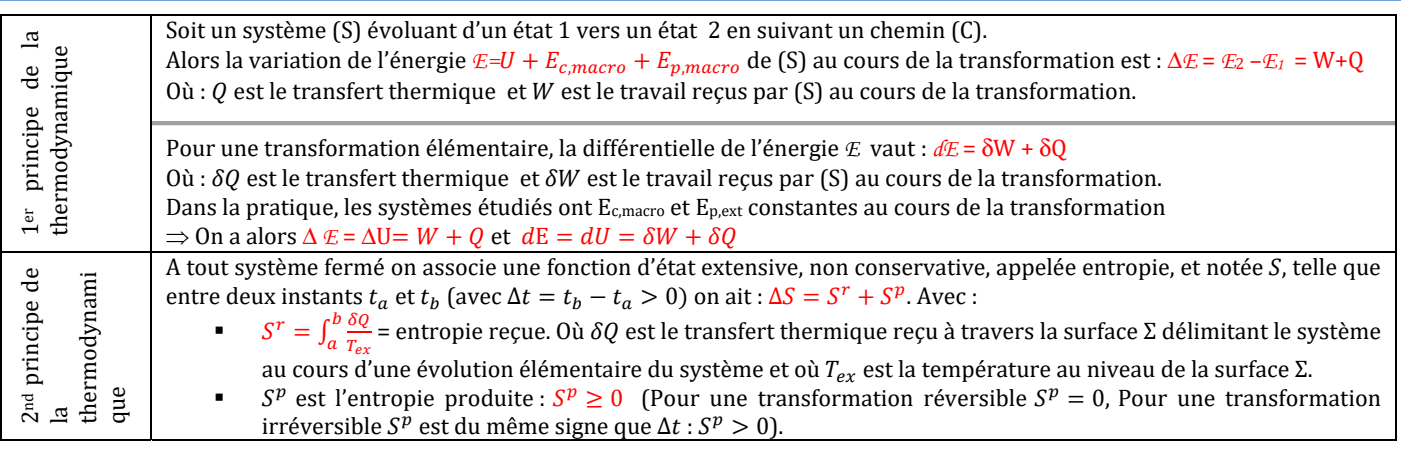

#### **TRANSFORMATIONS ADIABATIQUES**

*Fluide quelconque* :

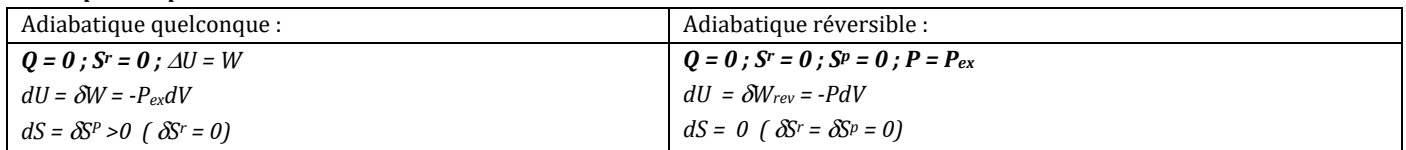

#### *Gaz parfaits* :

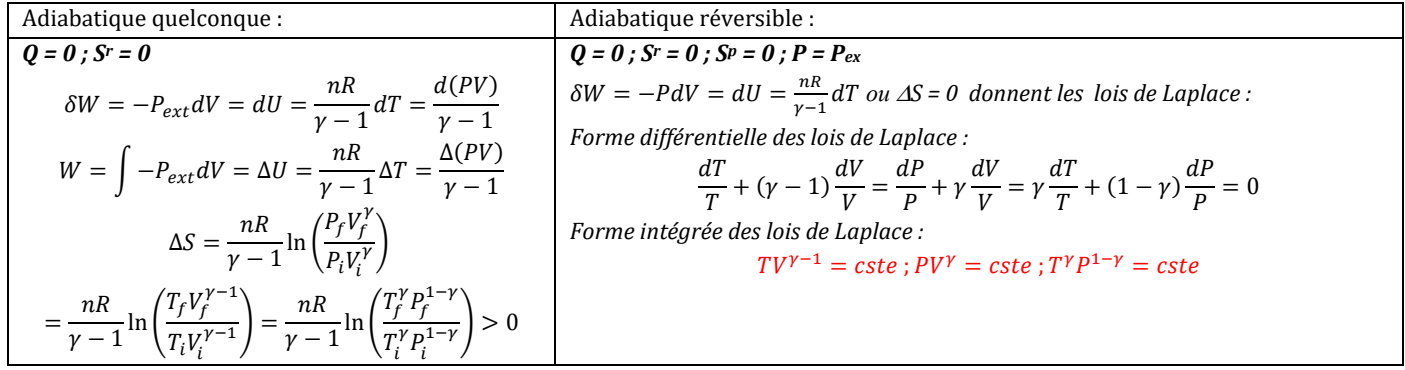

#### **3. TRANSFORMATIONS ISOTHERMES (T = CSTE) ET MONOTHERMES (T<sub>F</sub> = T<sub>I</sub> = T<sub>EX</sub>=CSTE)**

#### *Fluide quelconque* : Donner les relations caractérisant les transformations isothermes et monothermes

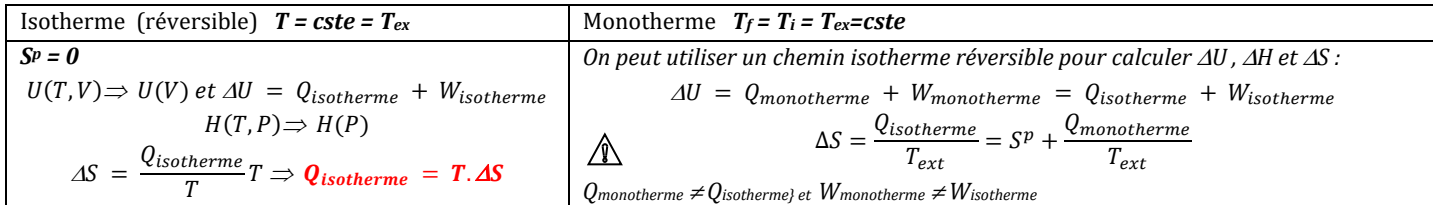

*Gaz parfaits* : Donner les relations caractérisant les transformations isothermes et monothermes

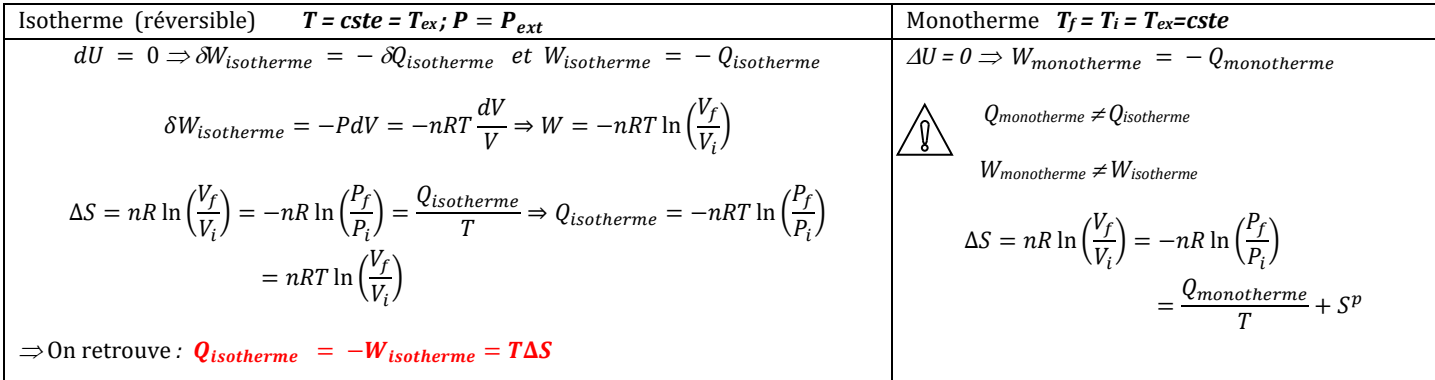

#### **TRANSFORMATIONS ISOBARES (P= CSTE) ET MONOBARES (** $P_F = P_I = P_{EX}$ **)**

*Fluide quelconque* : Donner les relations caractérisant les transformations isobare et monobare

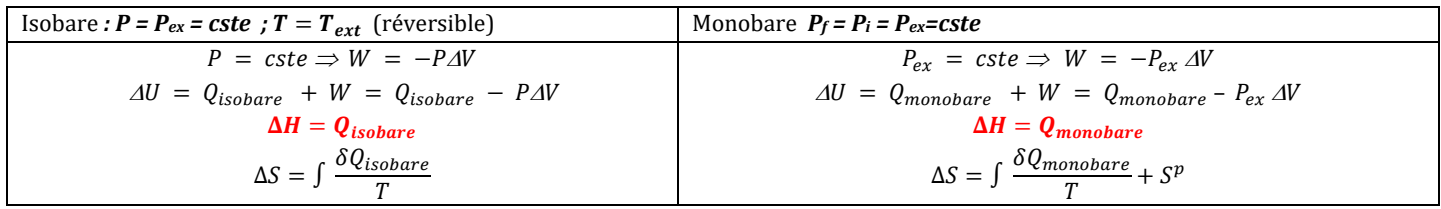

*Gaz parfaits* : Donner les relations caractérisant les transformations isobares et monobares

Isobare 
$$
P = P_{ex} = cste
$$

\n
$$
\Delta U = \frac{P\Delta V}{\gamma - 1} = Q_{isobare} - P\Delta V
$$
\n
$$
\Delta H = \frac{\gamma P \Delta V}{\gamma - 1} = Q_{isobare}
$$
\n
$$
\Delta S = \frac{\gamma nR}{\gamma - 1} \ln \left( \frac{V_f}{V_i} \right) = \frac{\gamma nR}{\gamma - 1} \ln \left( \frac{T_f}{T_i} \right) = \int \frac{\delta Q_{isobare}}{T}
$$
\nAs  $P = \frac{\delta Q_{isobare}}{T}$ 

\n
$$
\Delta V = \frac{\gamma P_{ex} \Delta V}{\gamma - 1} = Q_{monobare}
$$

#### **5 . TRANSFORMATIONS ISOCHORES (REVERSIBLE, V = CSTE )**

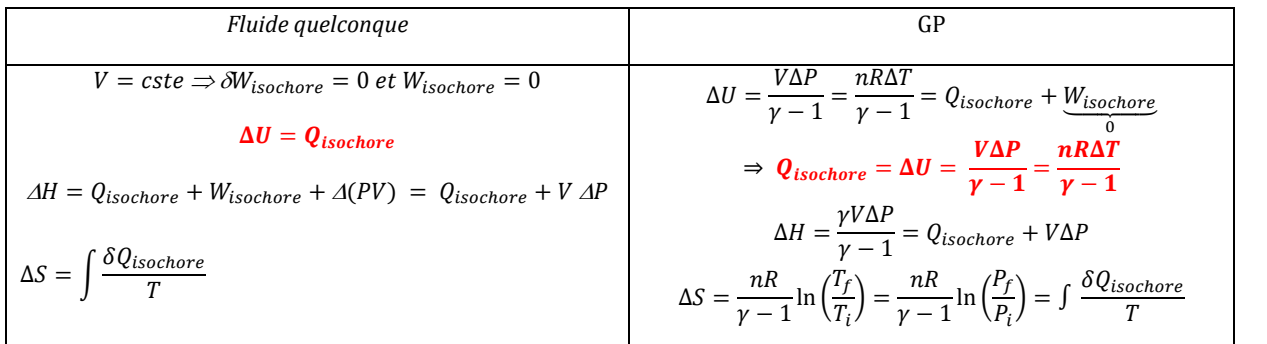

#### **TRANSFORMATIONS CYCLIQUES**

*Les valeurs initiales et finales des variables d'état sont identiques :* Δ*T = 0 ;* Δ*V = 0 ;*Δ*P = 0 et* Δ*U = 0 ;* Δ*H = 0 ;* Δ*S = 0*   $\Rightarrow$   $W_{cycle} = -Q_{cycle}$ *Dans les diagrammes de Clapeyron et diagrammes entropiques, un cycle parcouru dans le sens horaire est un cycle moteur et un cycle parcouru dans le sens trigonométrique est un cycle de type machine frigorifique*

#### EQUILIBRE D'UN CORPS PUR SOUS DEUX PHASES

#### EQUILIBRE D'UN CP SOUS DEUX PHASES

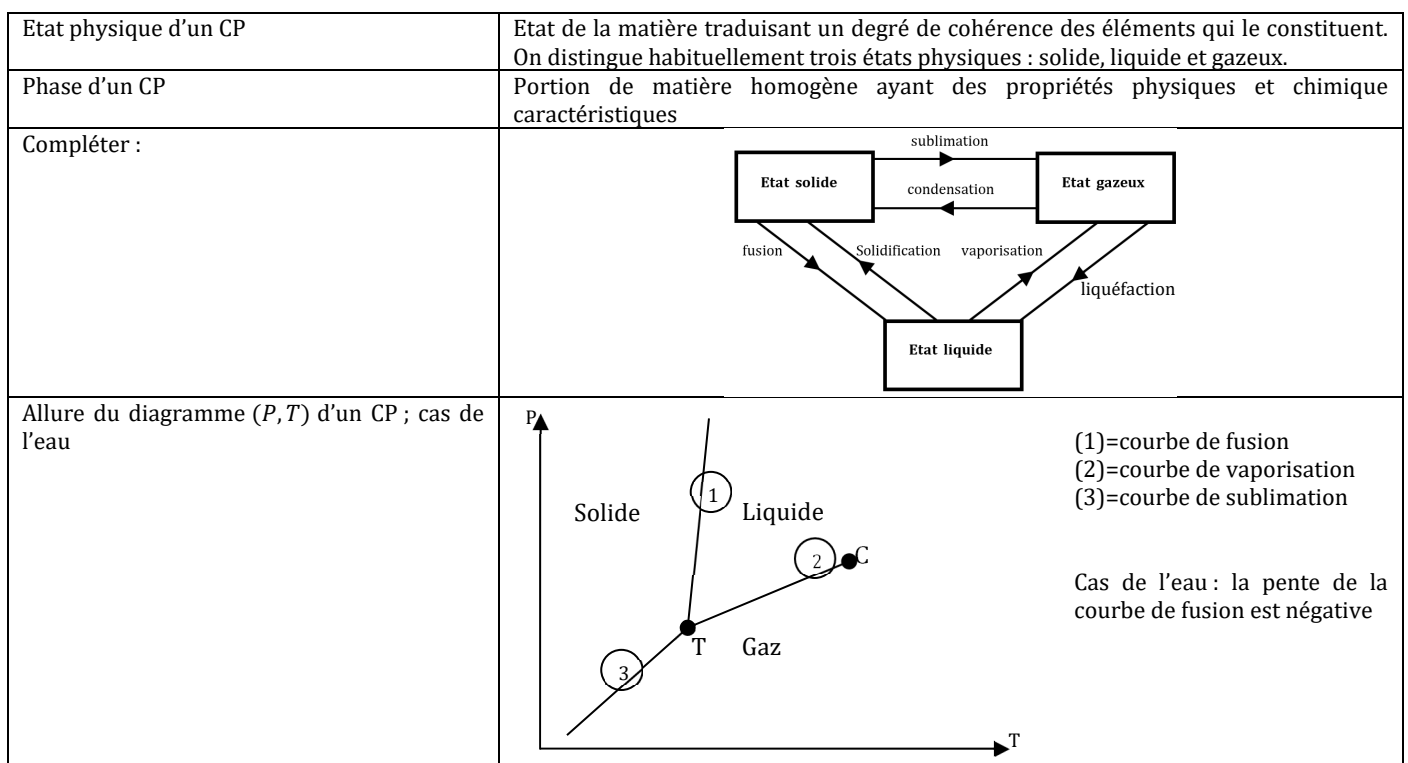

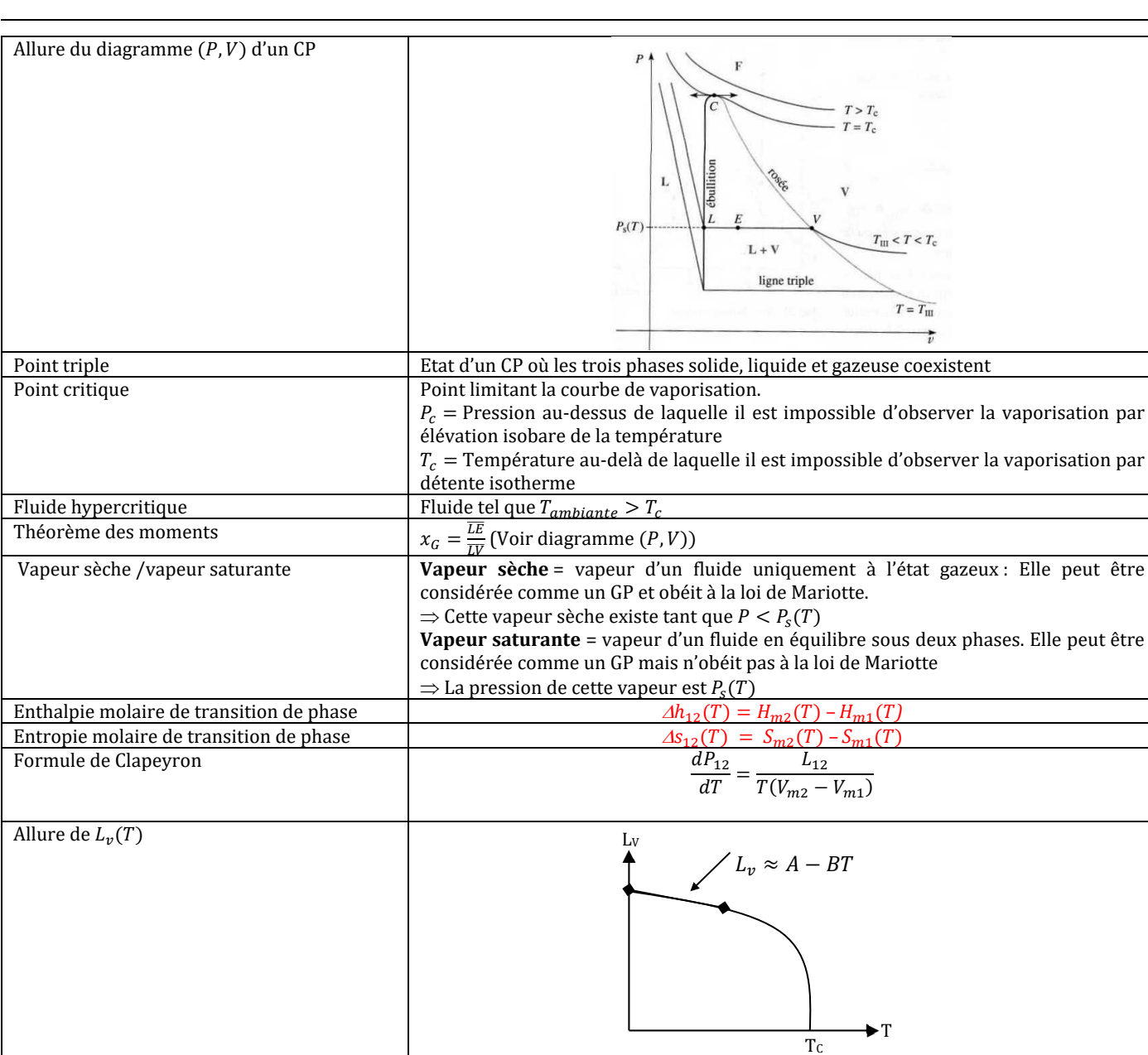

Soit un corps pur de masse m en équilibre sous deux phases φ<sub>1</sub> et φ<sub>2</sub> à la température T et à la pression P. A l'état initial le corps pur est uniquement sous la phase φ1. A l'état final, une masse m1 du corps pur est sous la phases φ1 et une masse m2 est sous phase φ2. Déterminer :

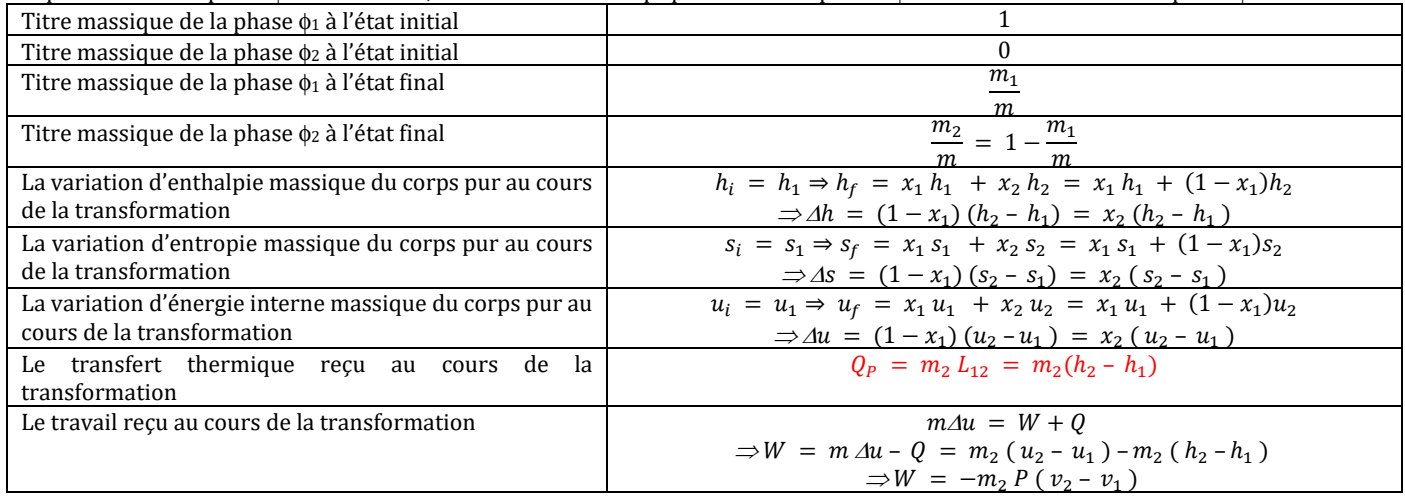

#### ETUDE DE DIFFERENTS DIAGRAMMES

#### **DIAGRAMME (T, S )**

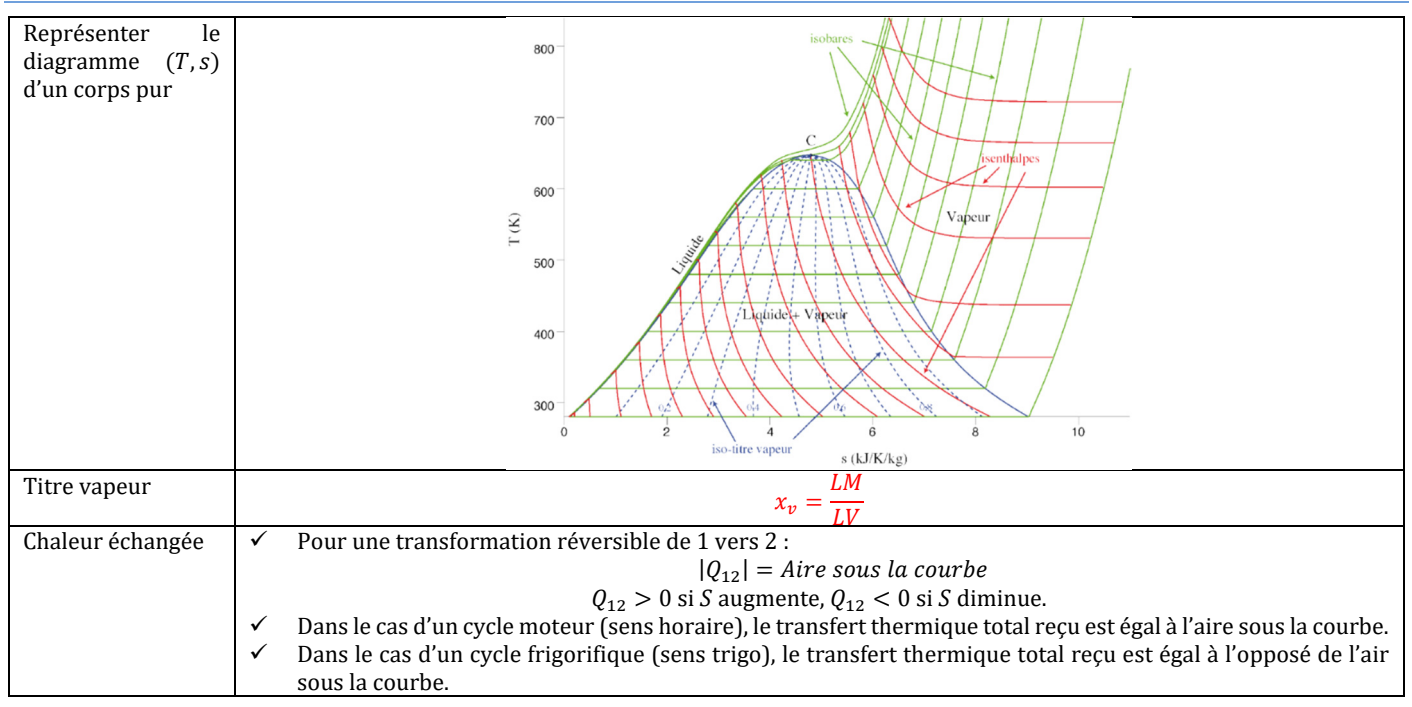

#### **DIAGRAMME**  $(P, h)$

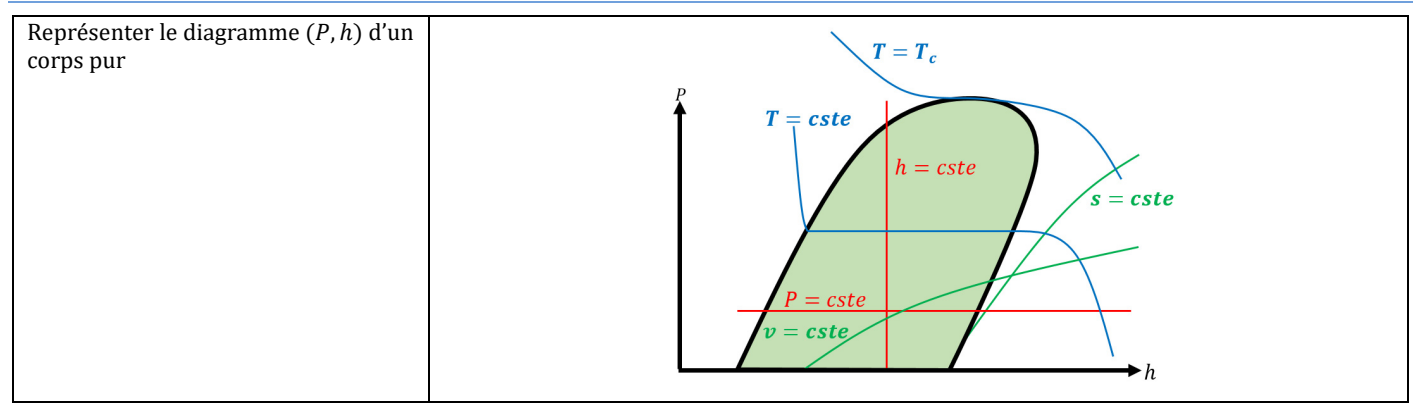

#### **DIAGRAMME DE MOLLIER**

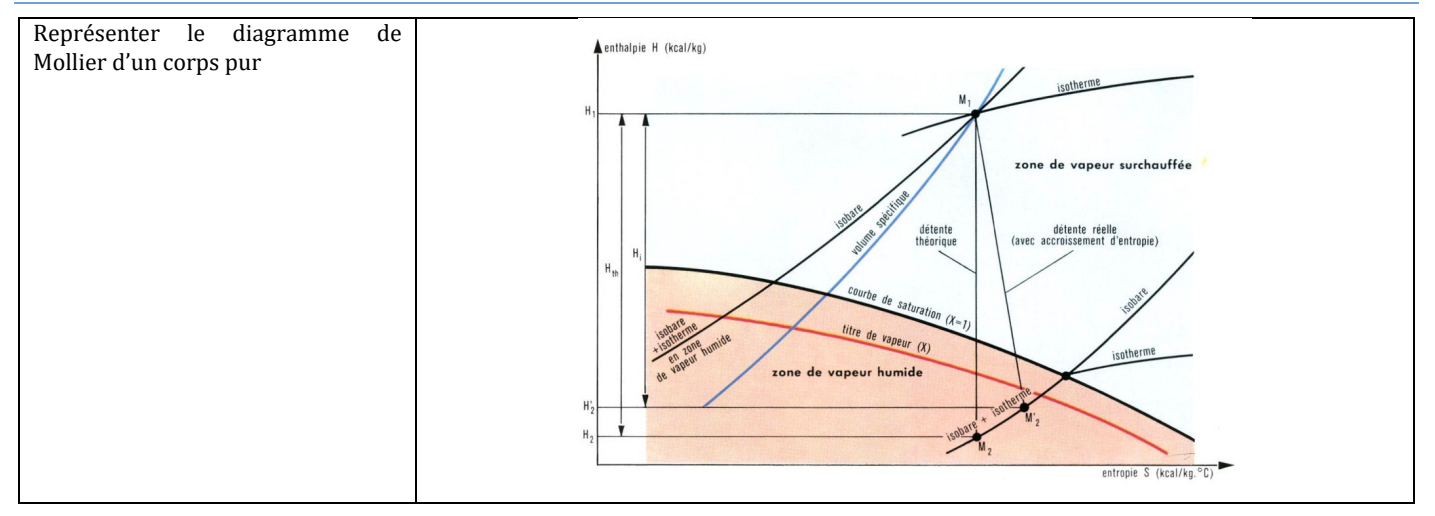

#### INSTALLATIONS INDUSTRIELLES

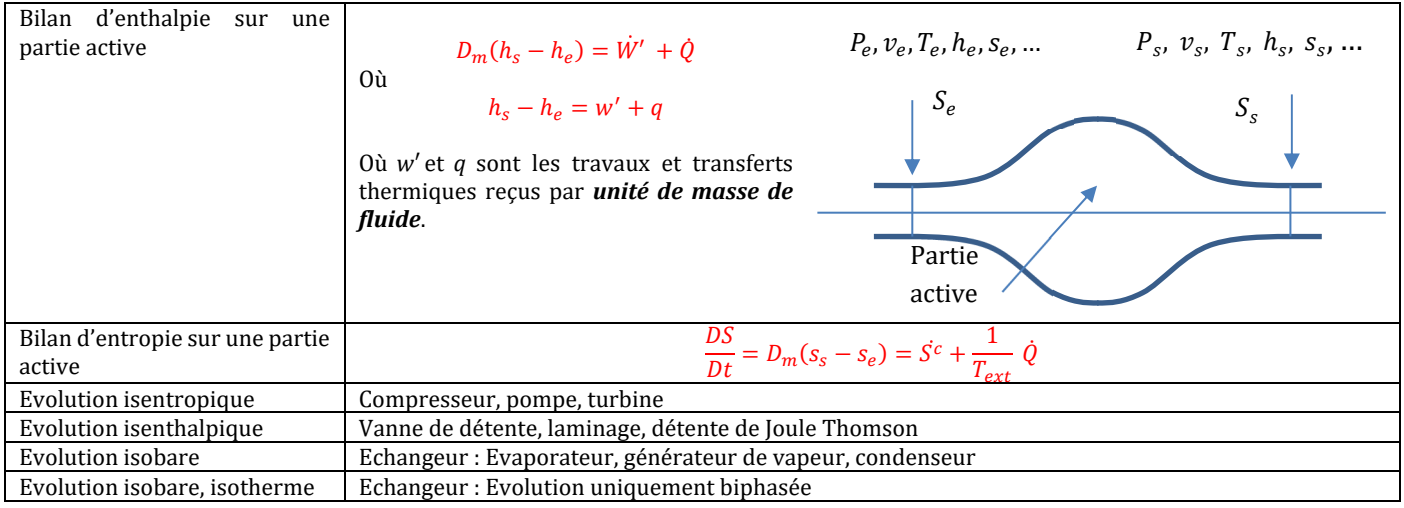

#### DIFFUSION THERMIQUE ET MOLECULAIRE

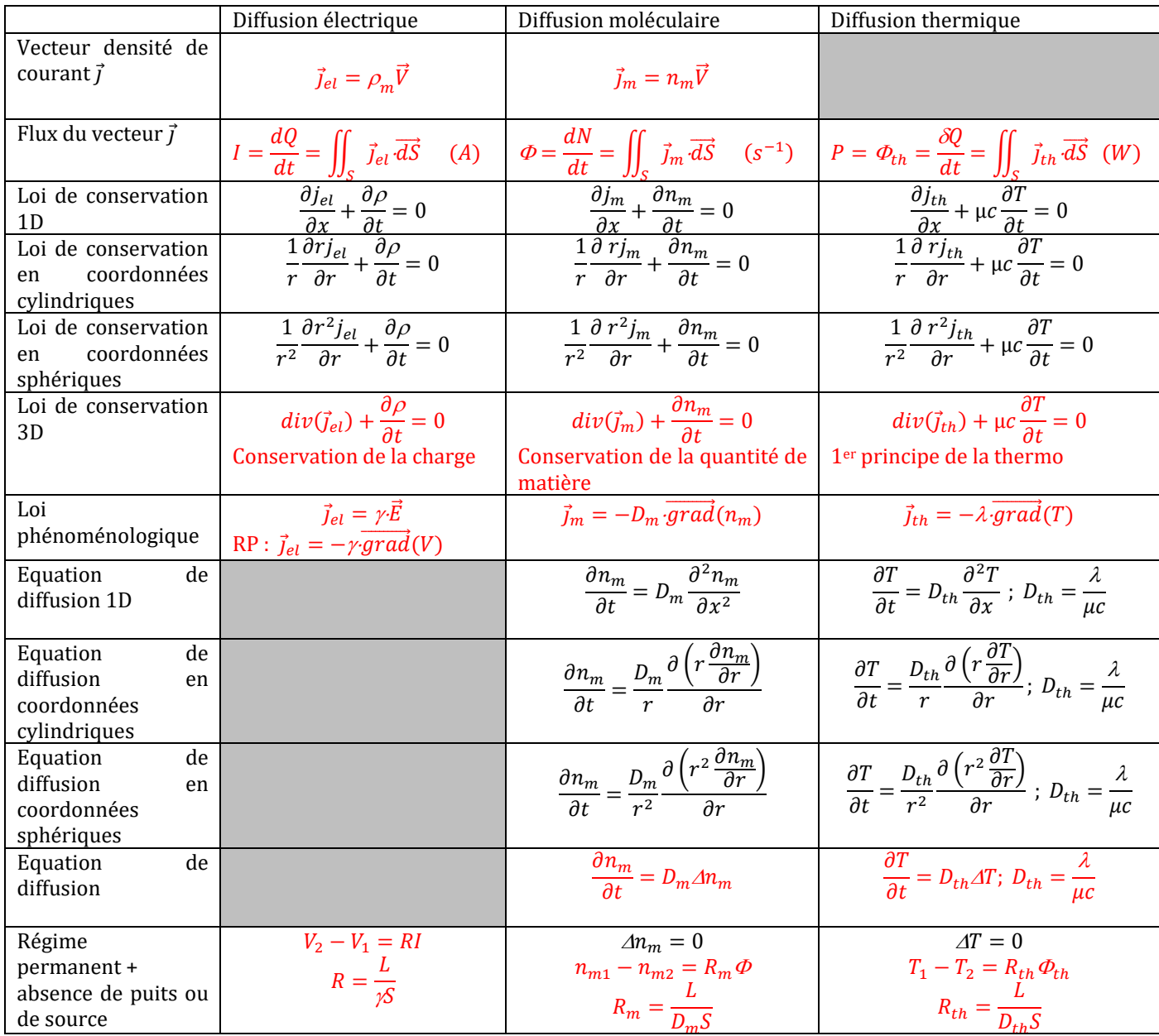

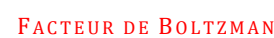

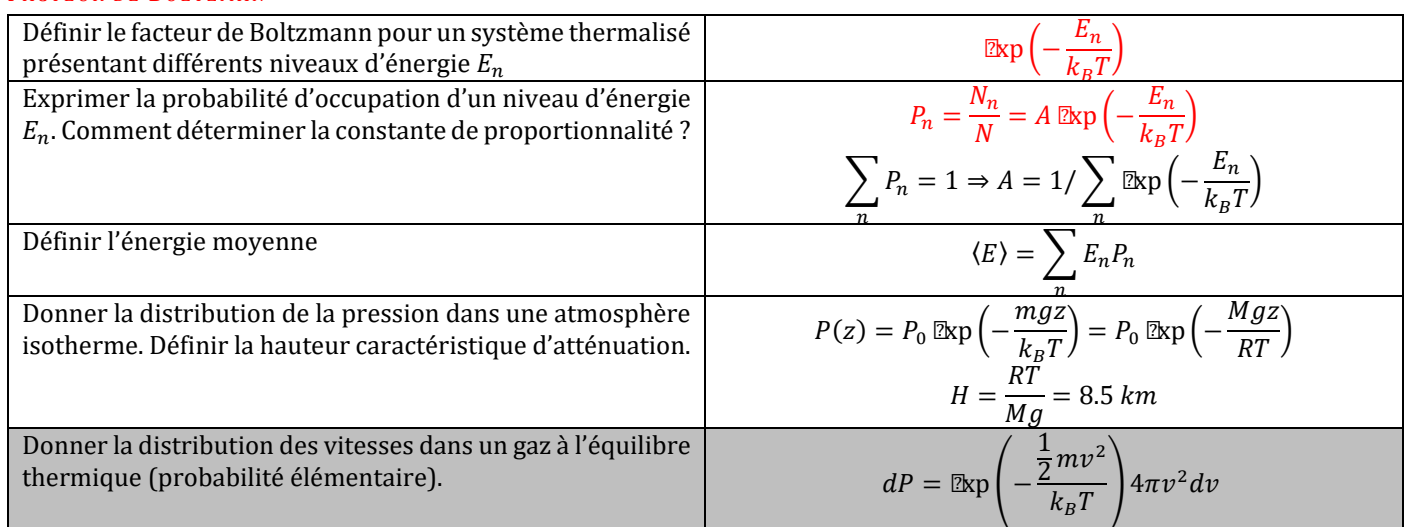

### RAYONNEMENT DU CORPS NOIR

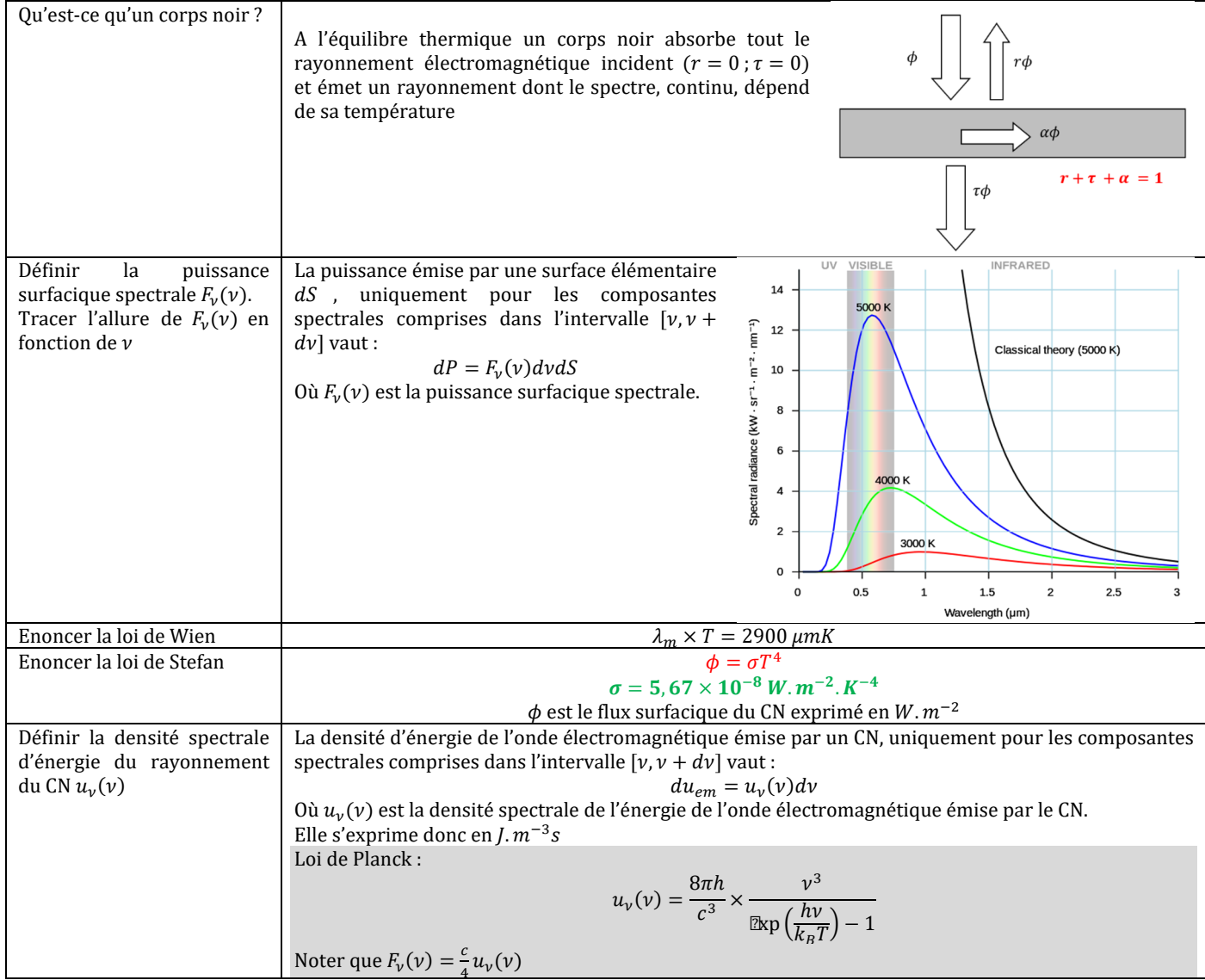

#### L'ESSENTIEL DE LA MECANIQUE DU POINT

#### **SYSTEME DE COORDONNEES :**

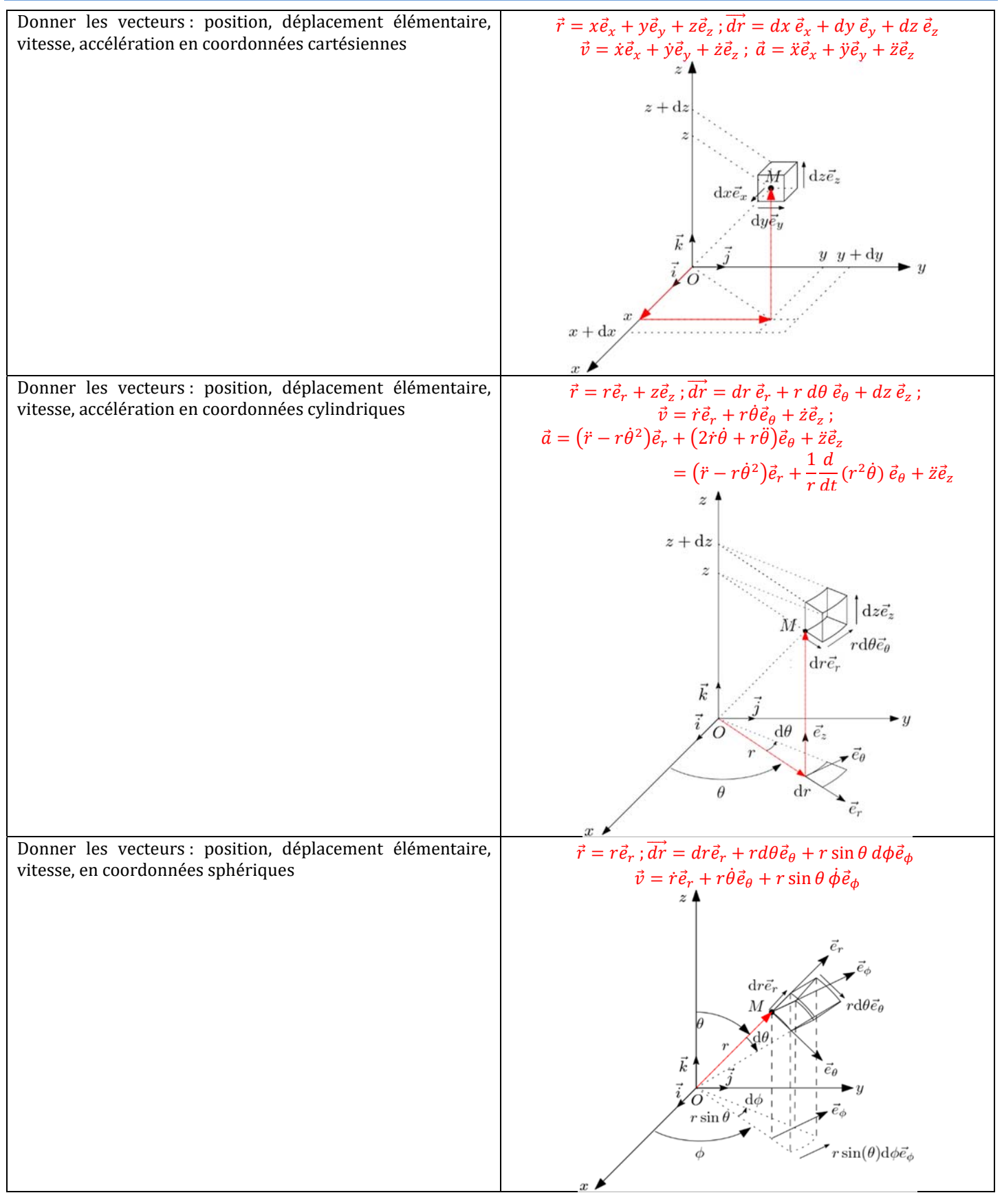

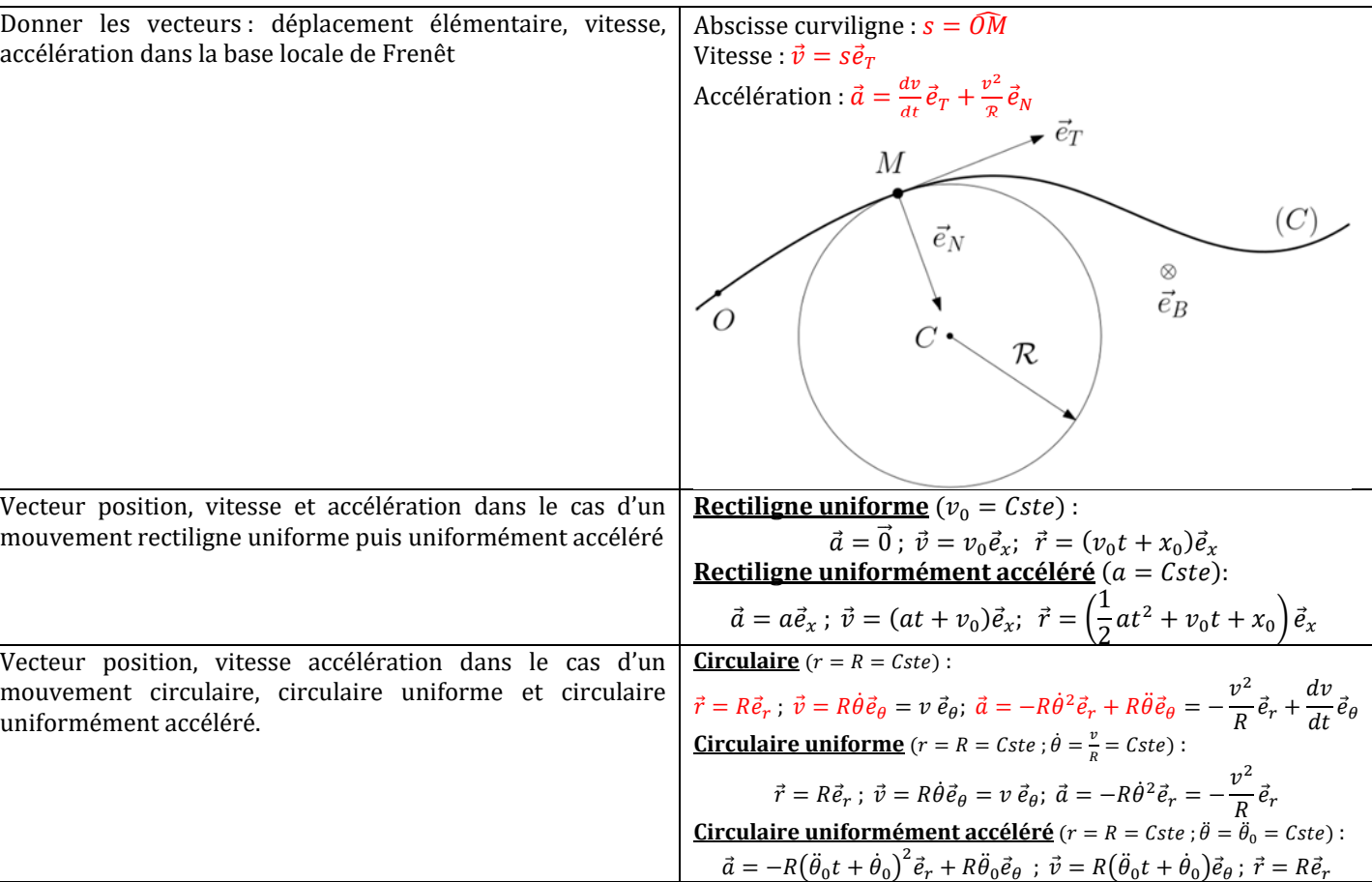

#### **OSCILLATEUR**

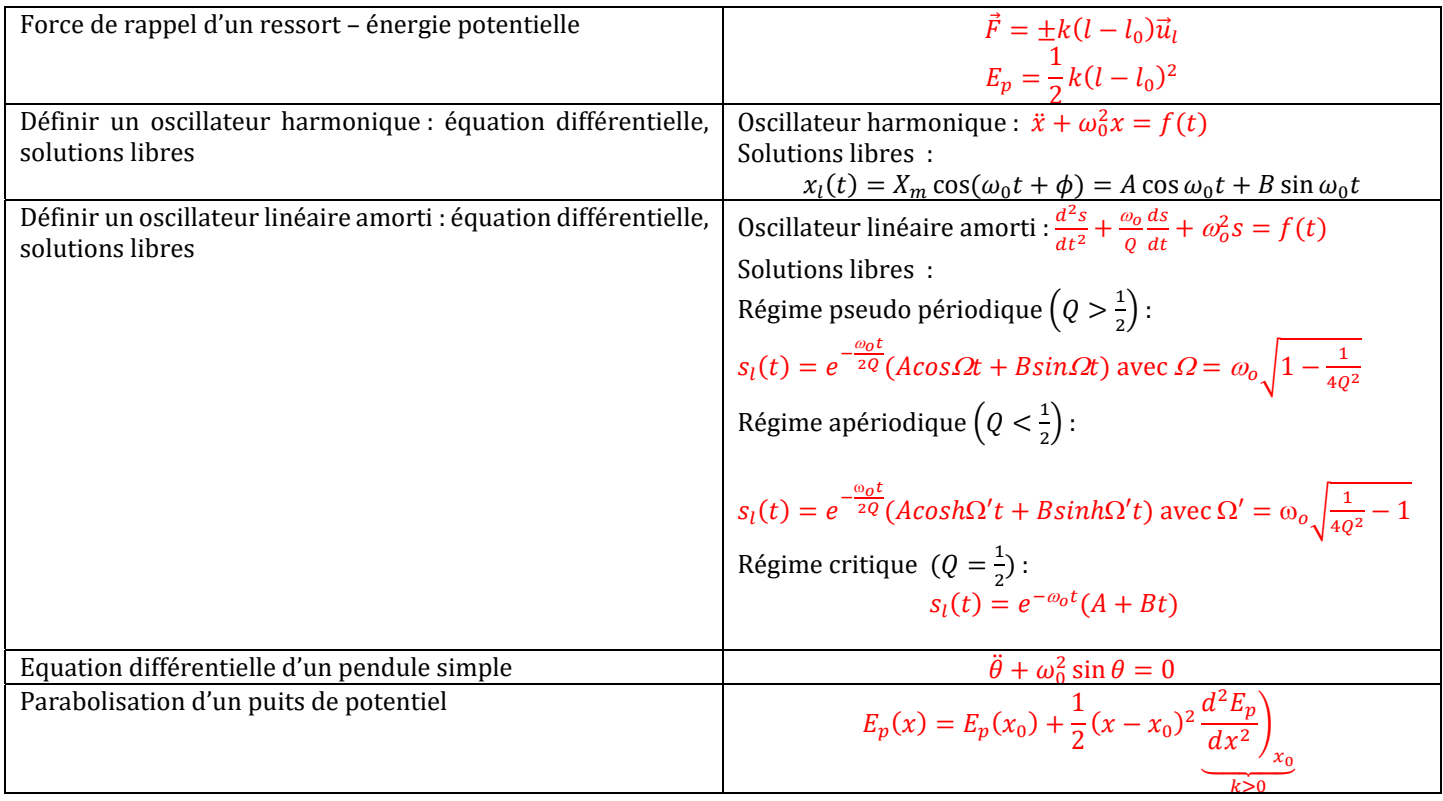

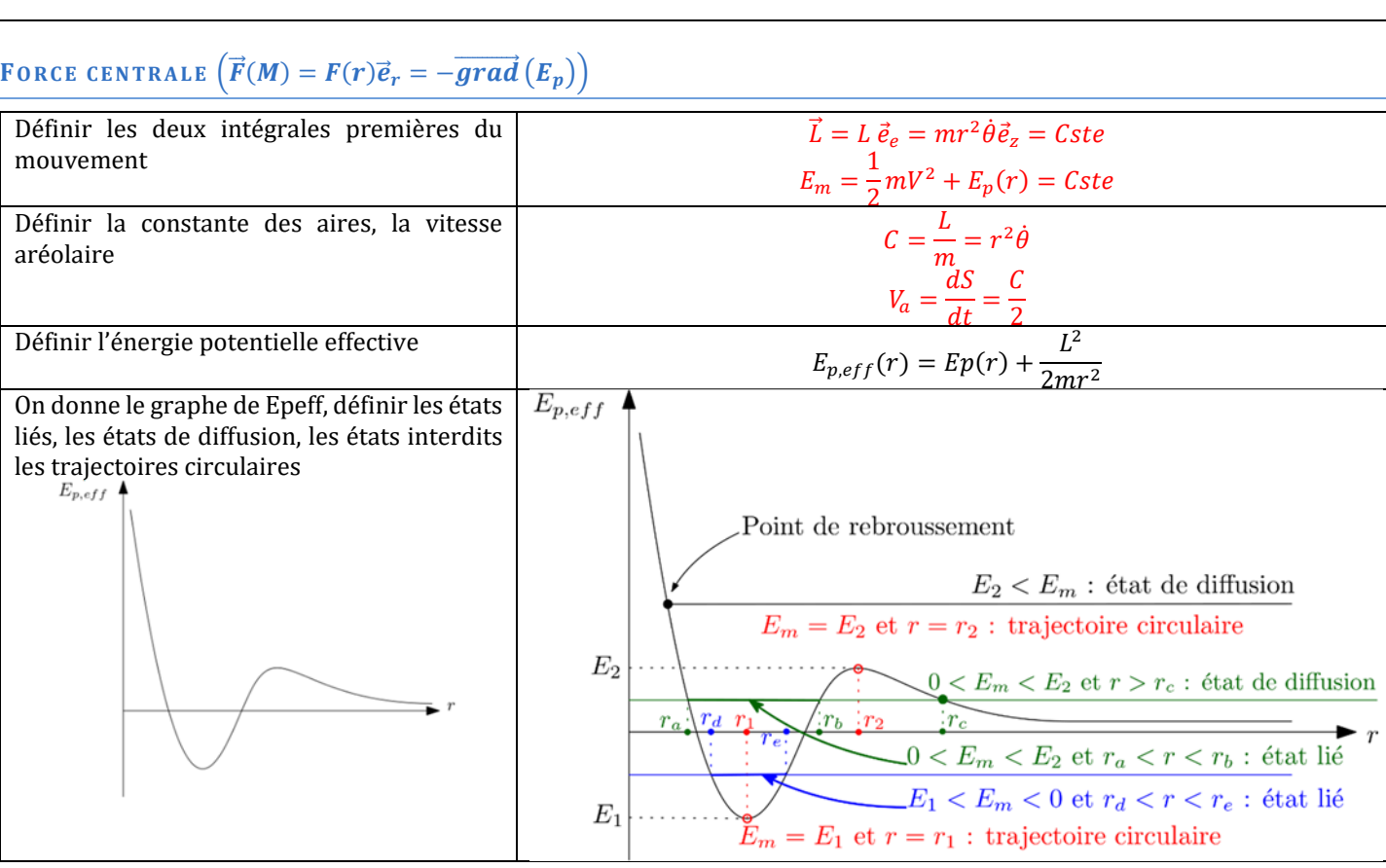

 $E_1$ 

#### **INTERACTION NEWTONIENNE**

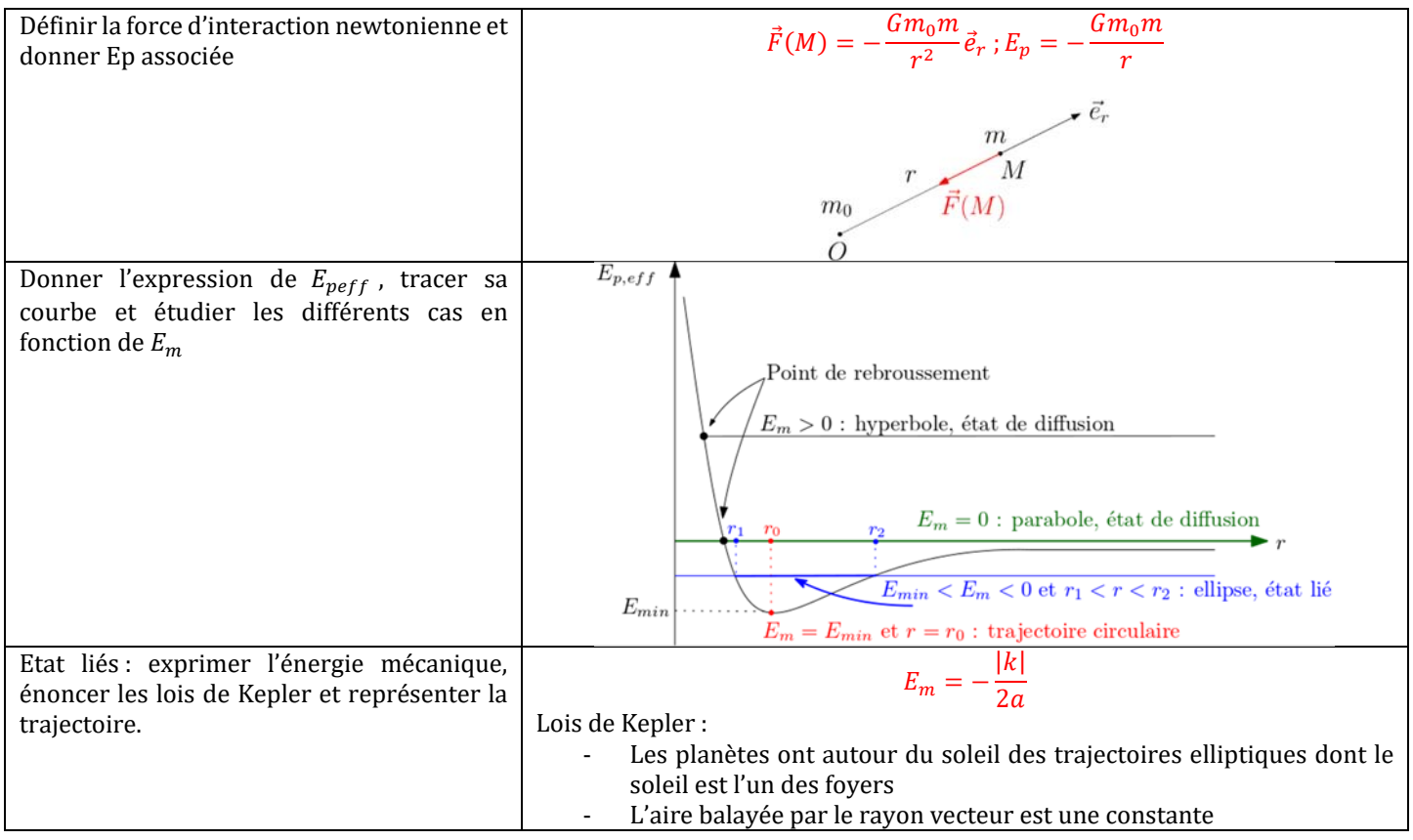

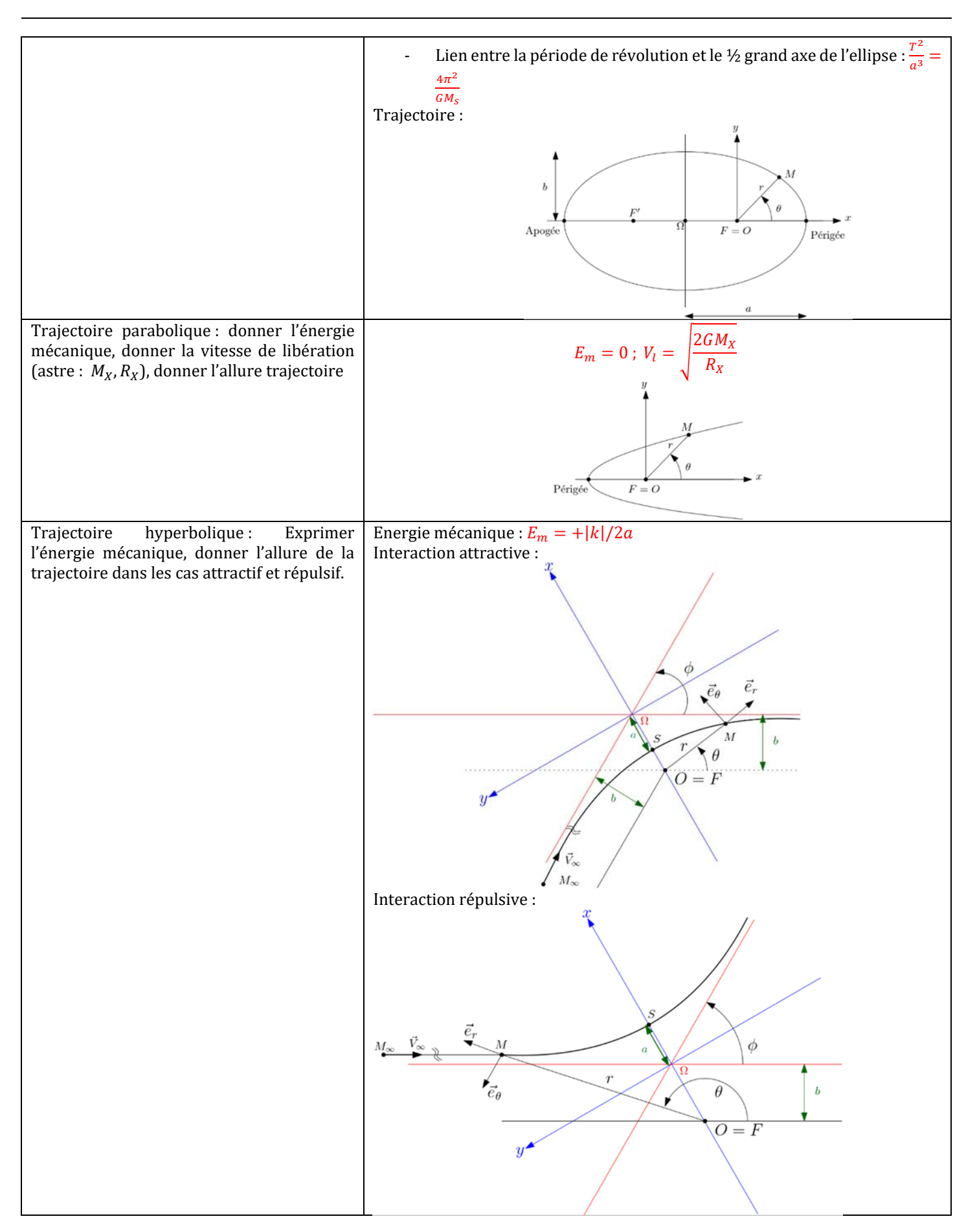

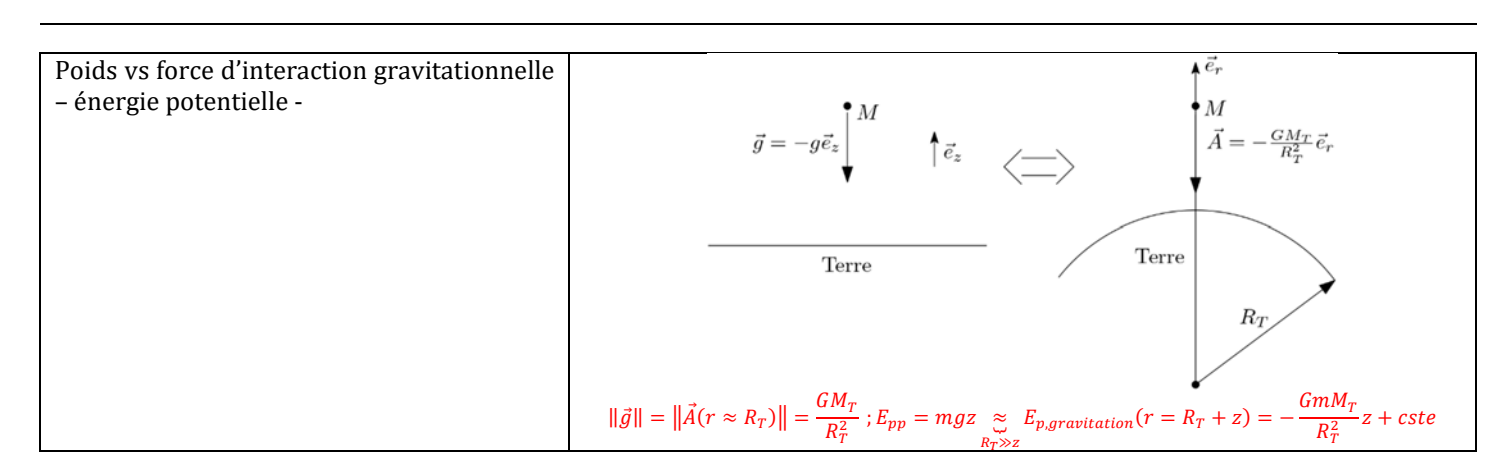

#### **PARTICULES DANS LES CHAMPS**

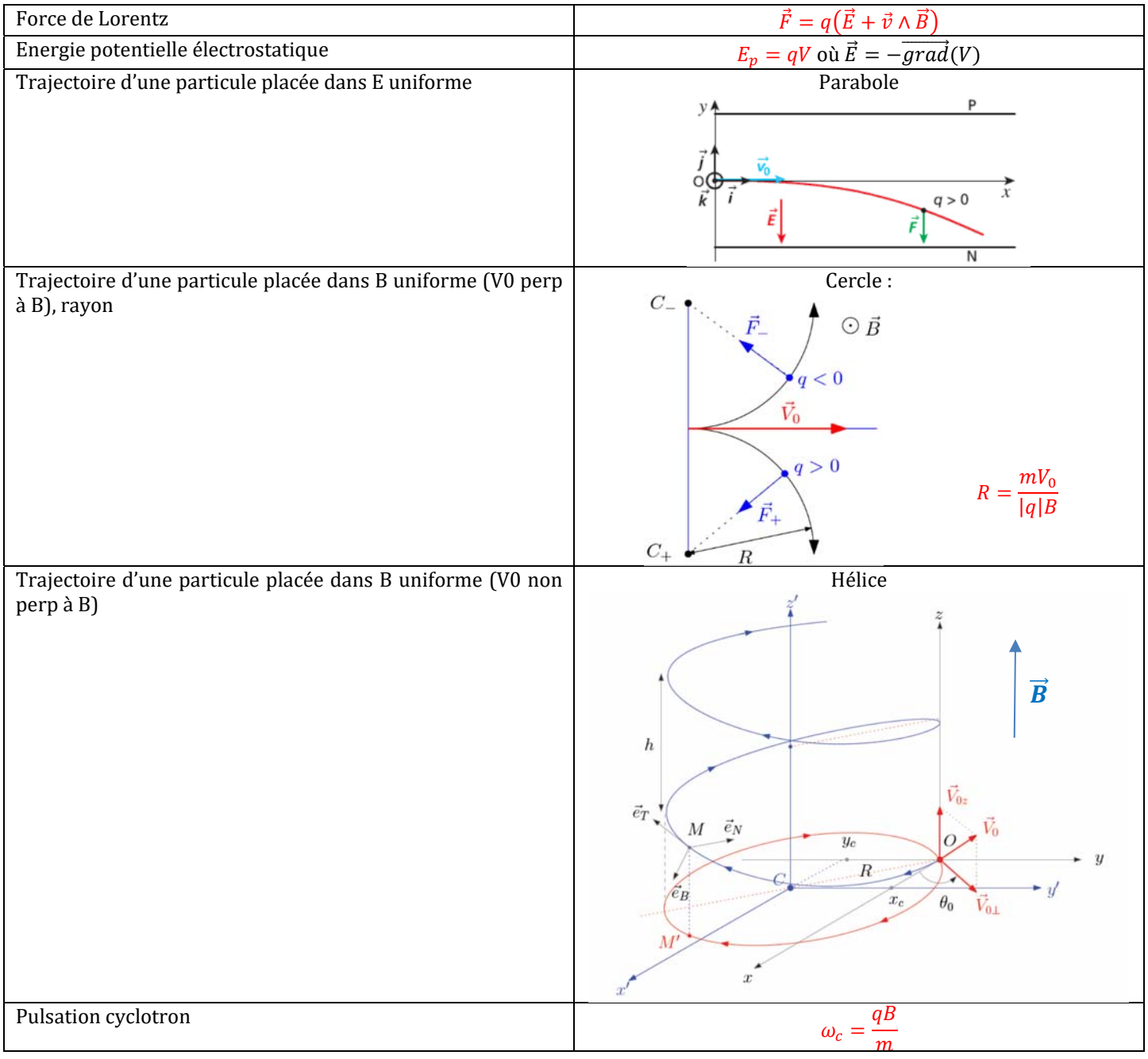

#### MECANIQUE NON GALILEENNE

#### **LOIS DE COMPOSITION**

Soit le référentiel absolu  $R$  (repère fixe  $(0, \vec{e_i})$ ) et le référentiel relatif  $R'$  (repère fixe  $(0', \vec{e_i'})$ ).

Soit  $\vec{\Omega}$  le vecteur rotation instantané de  $R'$  dans  $R\left(\frac{d\vec{e}'_i}{dt}\right)_R = \vec{\Omega} \wedge \vec{e}'_i$ .

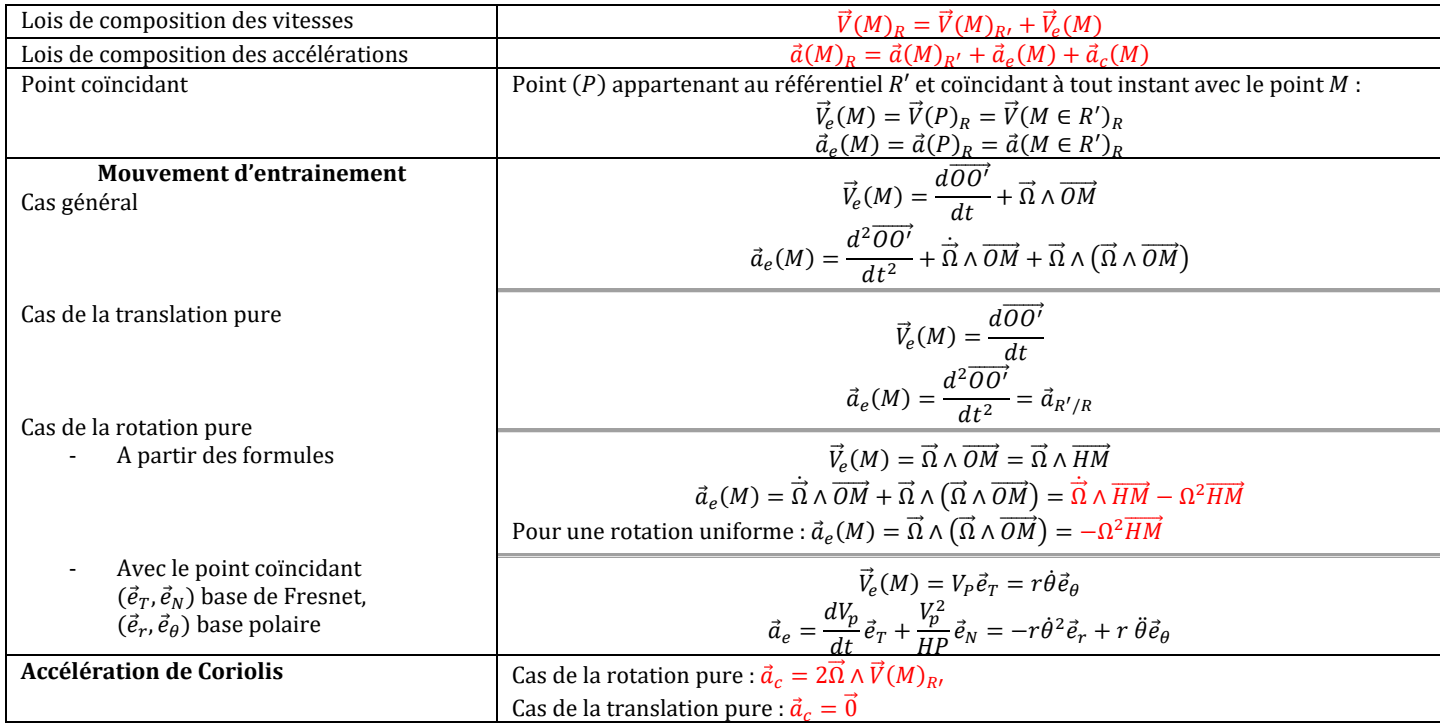

#### **EXEMPLES DE REFERENTIELS**

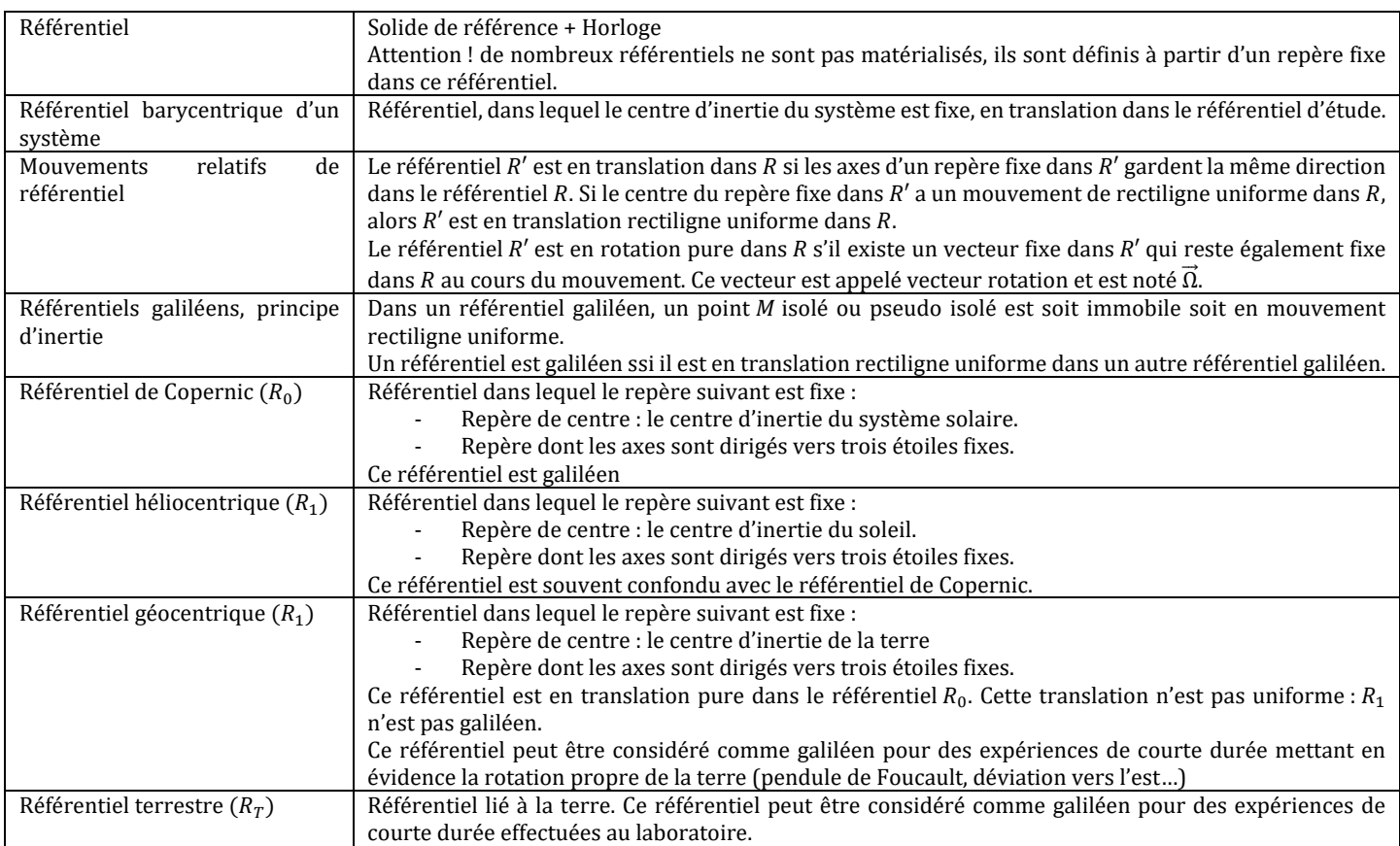

#### **FORCES D 'INERTIES – APPROCHE ENERGETIQUE**

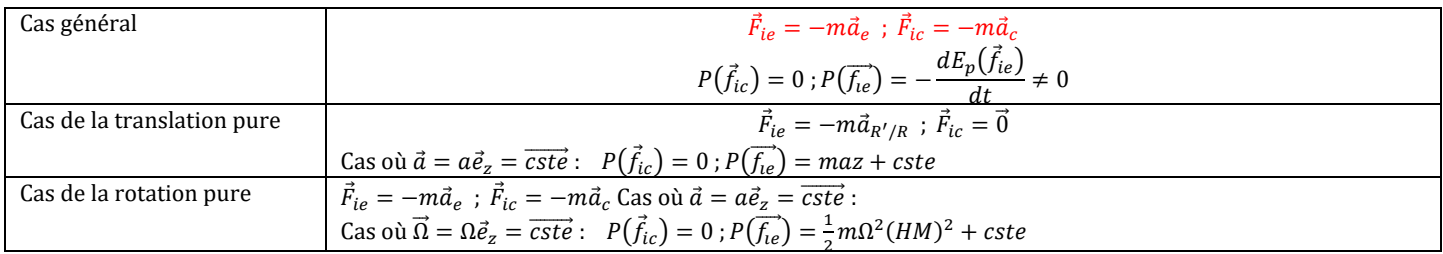

#### **T HEOREMES DE LA MECANIQUE NON GALILEENNE**

On note  $F(M)$  la résultante des forces agissant sur M

**RED**

\n
$$
m.\overline{a(M)}_{R_{Rg}} = \overline{F(M)} \qquad m.\overline{a(M)}_{R_{Rg}} = \overline{F(M)} + \overline{F_e(M)} + \overline{F_e
$$

#### **PDF DANS LE REFERENTIEL TERRESTRE**

On note  $\vec f(M)$  la résultante des **forces de contact** agissant sur M ;  $\vec A_T(M)$  le champ de gravitation agissant sur M ;  $\vec A$  le champ de gravitation dû aux autres astres (soleil, lune, Jupiter…)

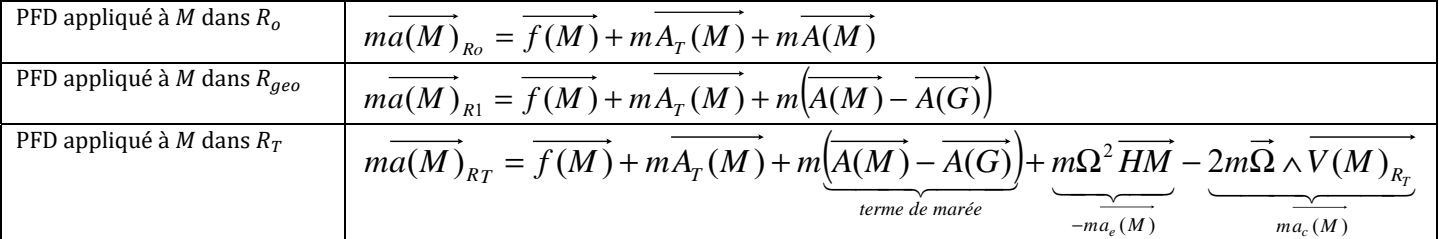

#### **DEFINITION DU POIDS APPARENT**

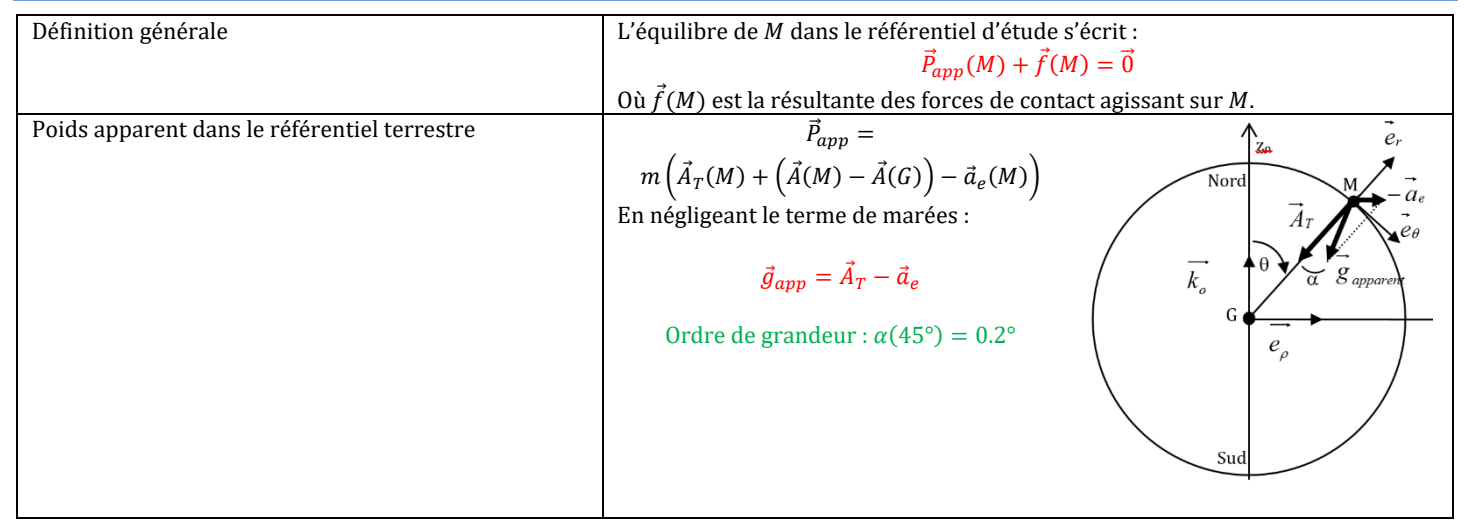

#### **APPROCHE STATIQUE DU PHENOMENE DE MAREES .**

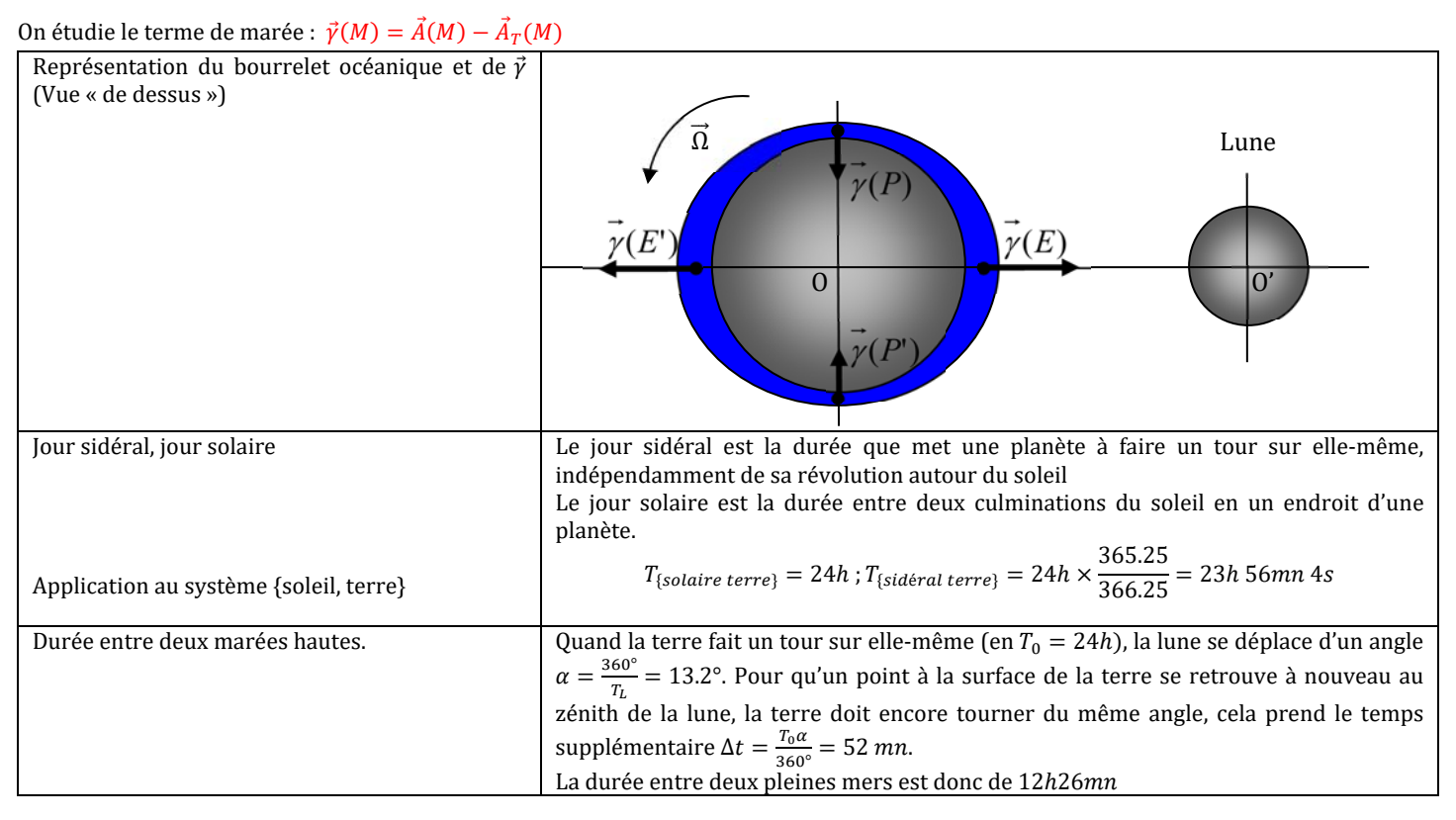

#### **DEVIATION VERS L'EST**

On lâche un objet assimilé à un point matériel de masse m depuis un hauteur  $h$  à la latitude  $\lambda$ .

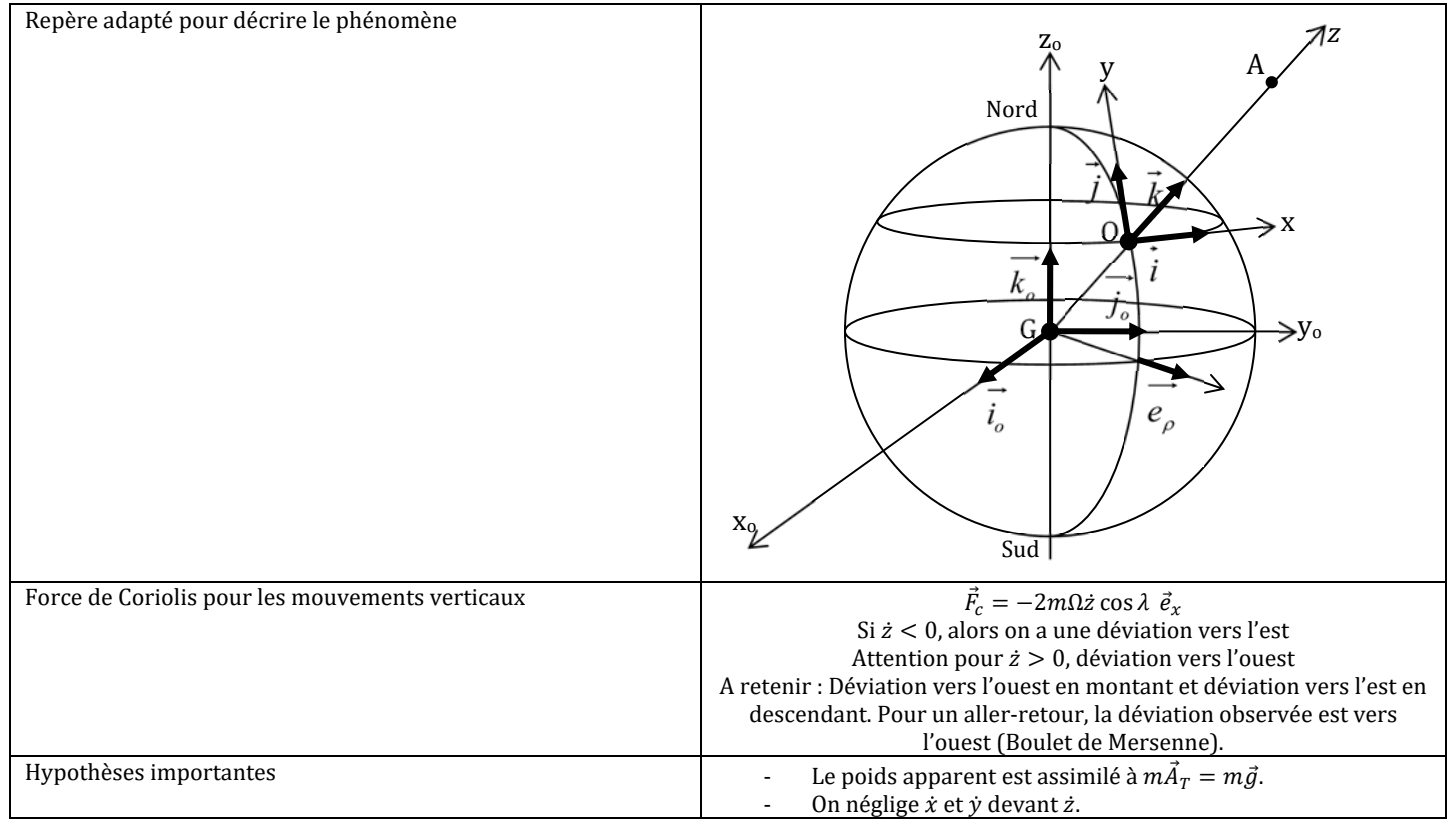

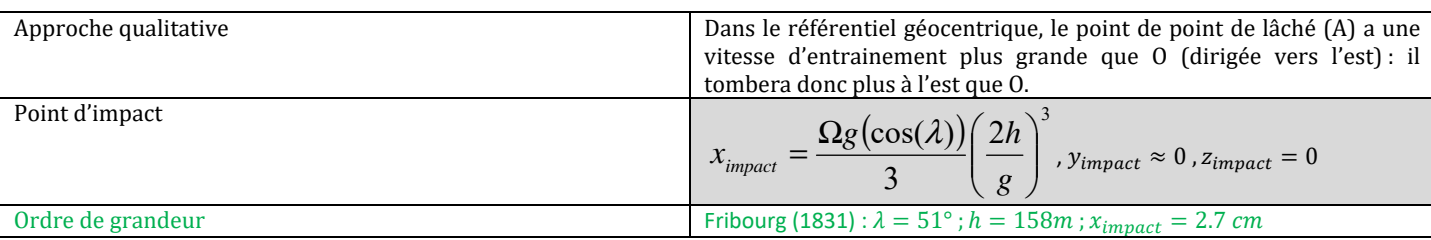

#### **PENDULE DE FOUCAULT**

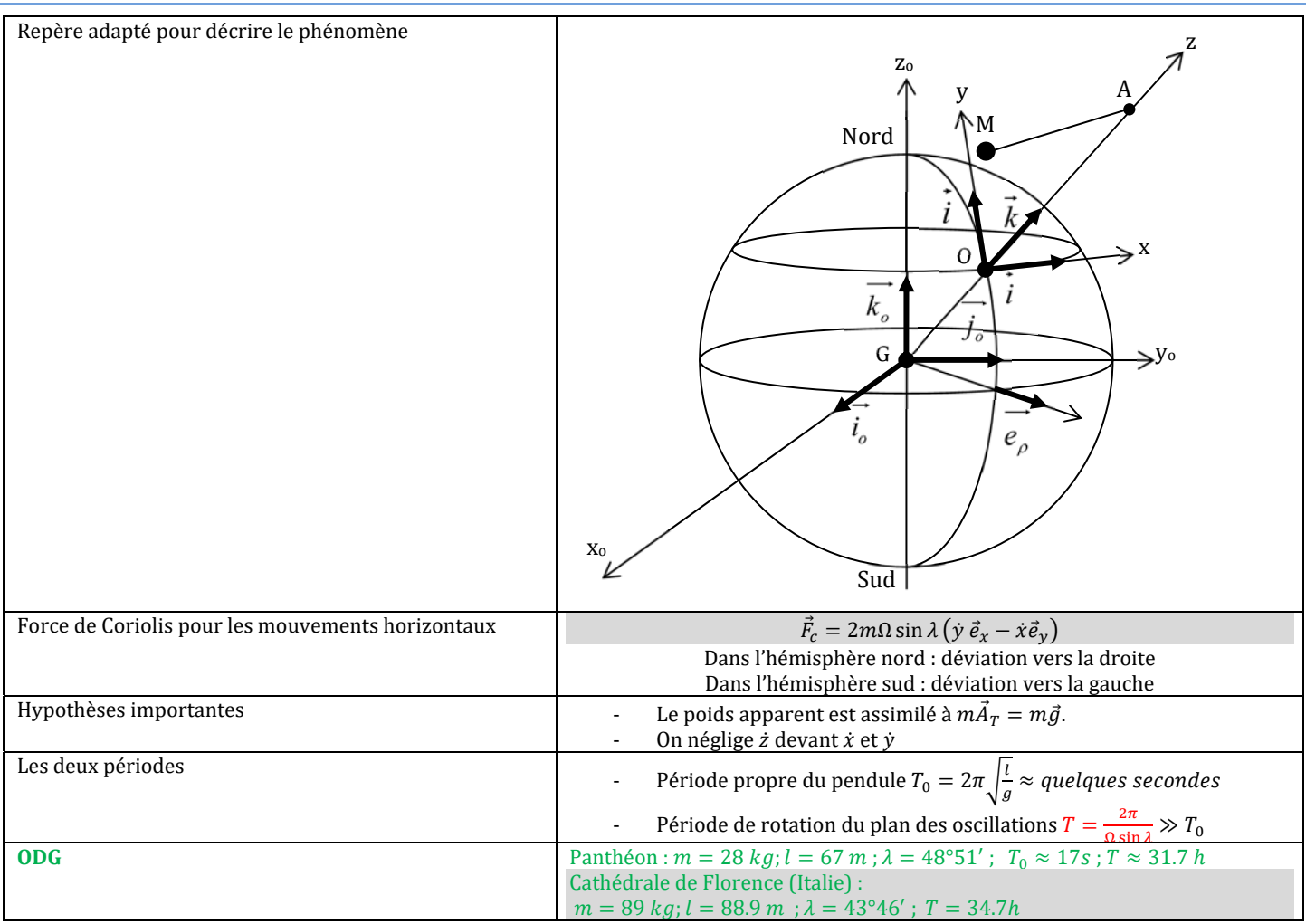

#### MECANIQUE DU SOLIDE

#### **CINETIQUE DU SOLIDE**

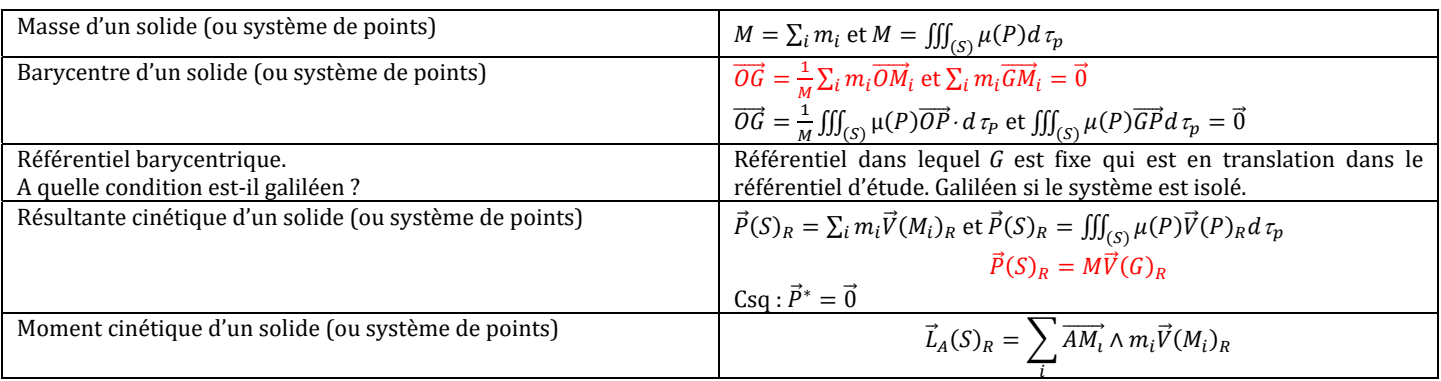

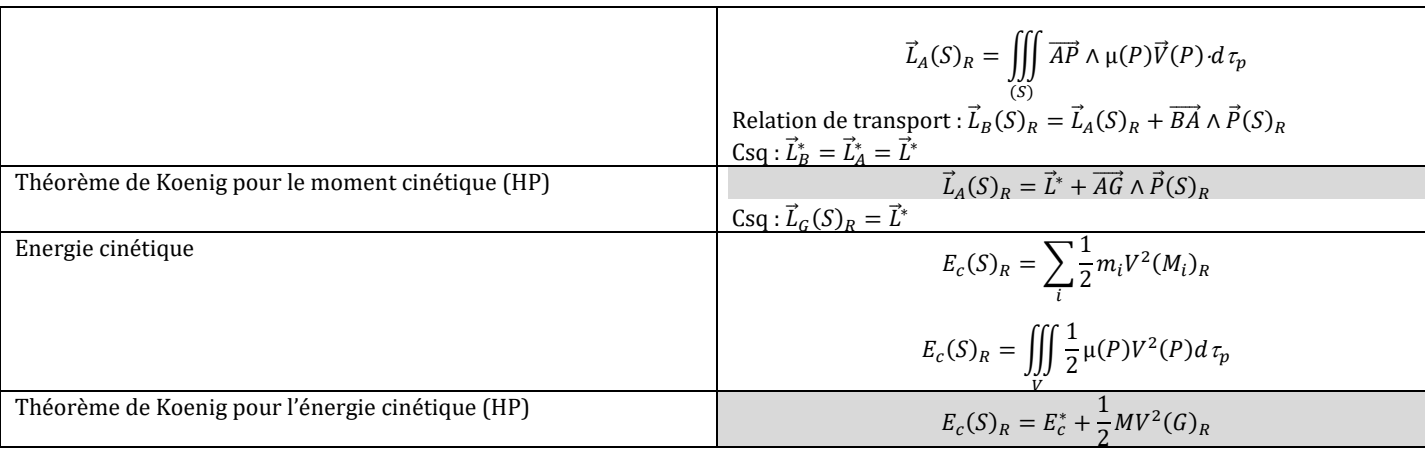

#### **CINEMATIQUE DU SOLIDE INDEFORMABLE**  $(\Sigma)$

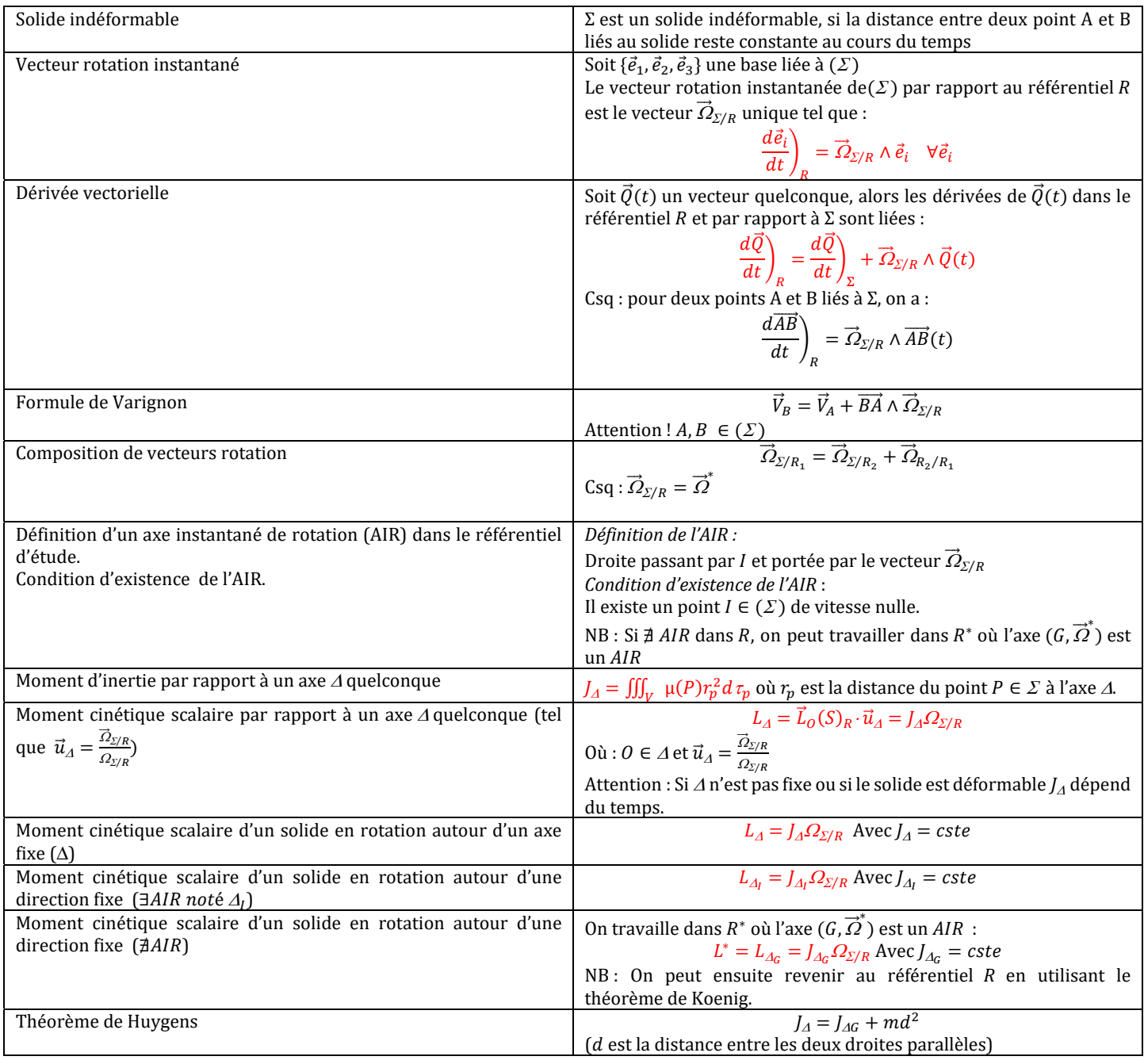

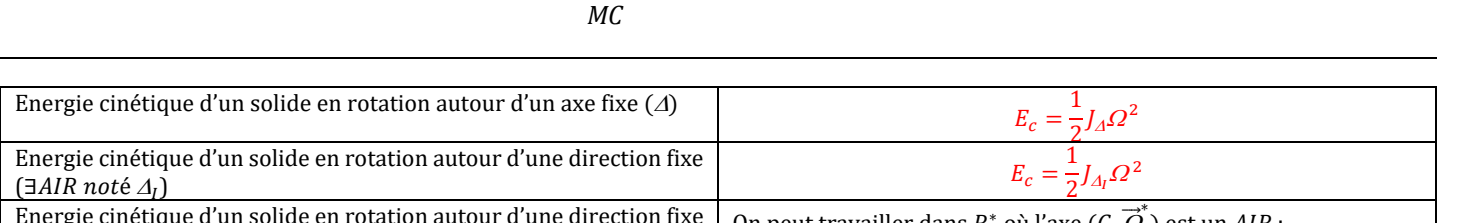

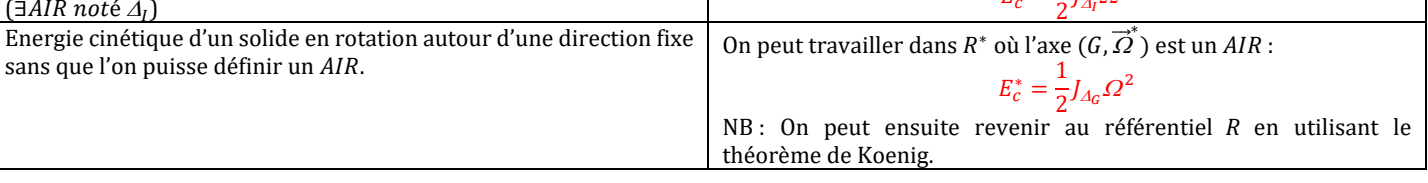

### **ACTIONS MECANIQUES**

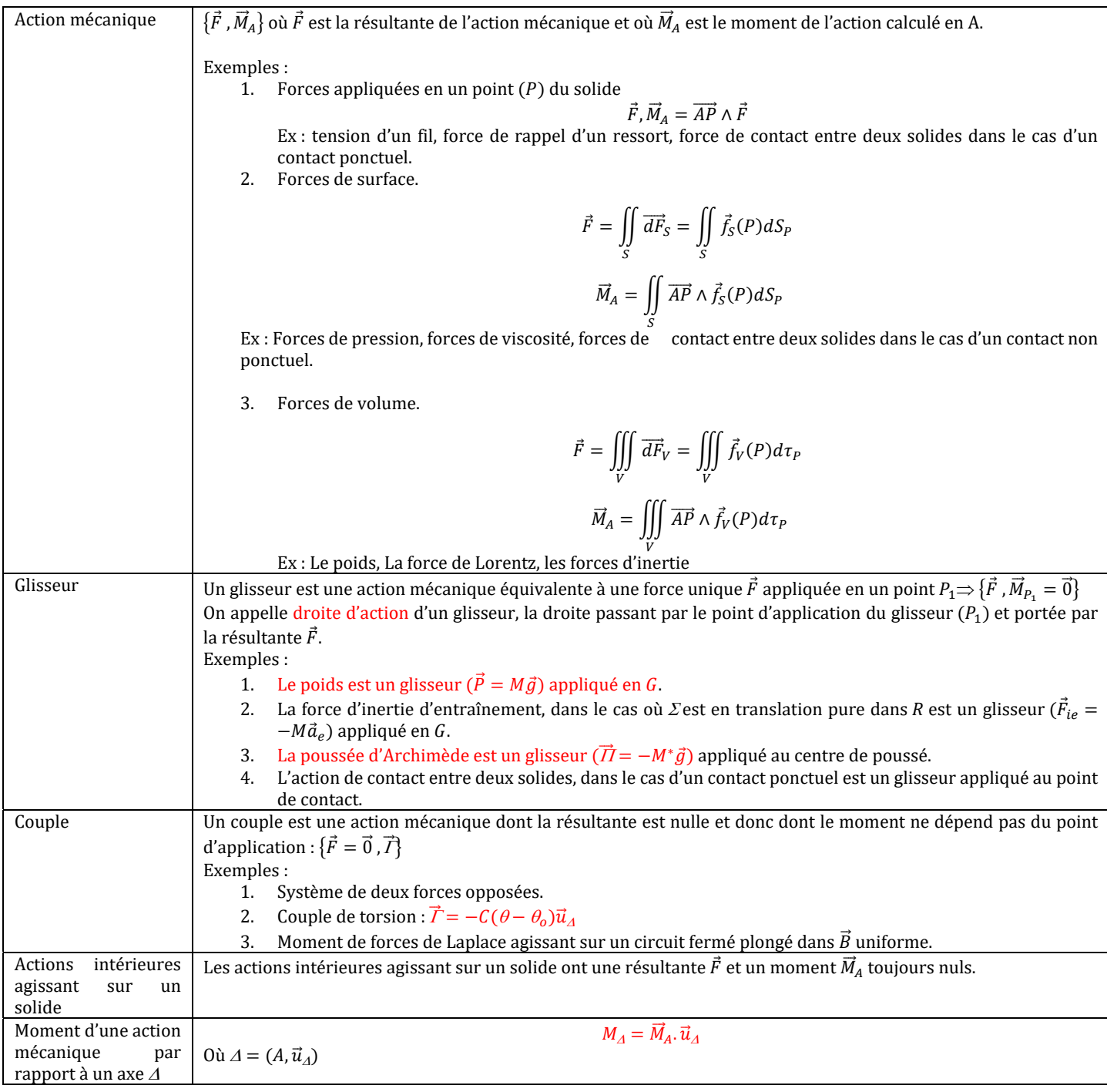

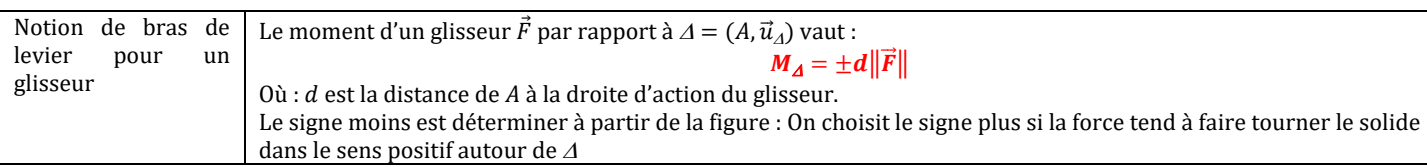

#### **T HEOREMES DE LA DYNAMIQUE DU SOLIDE**

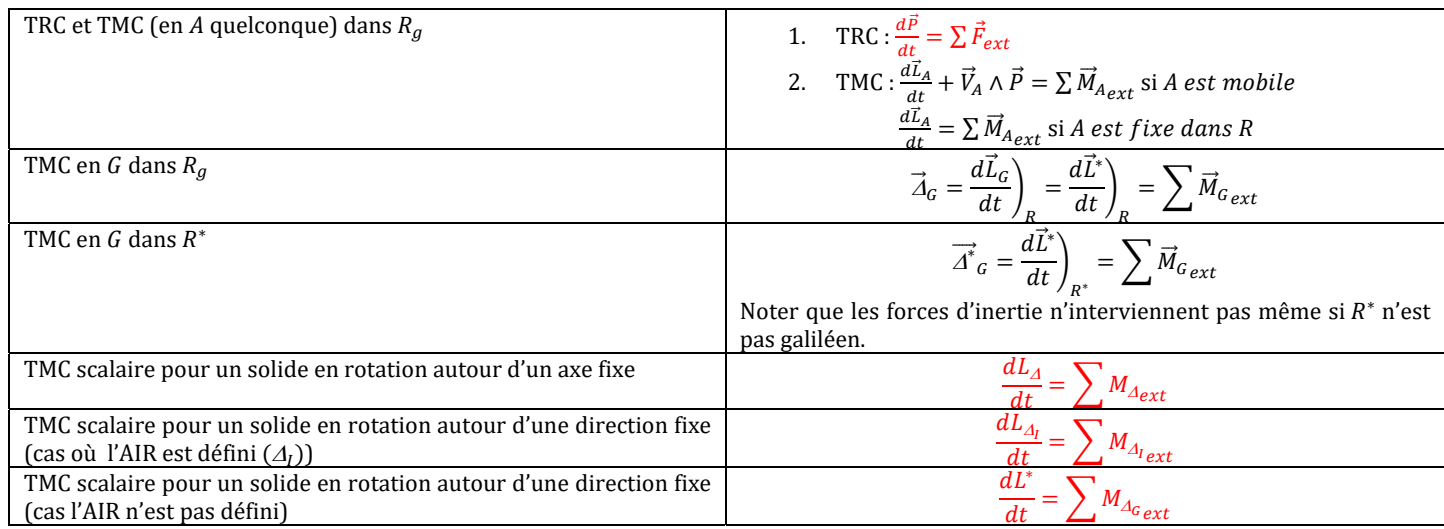

#### PUISSANCE D'UNE ACTION MECANIQUE

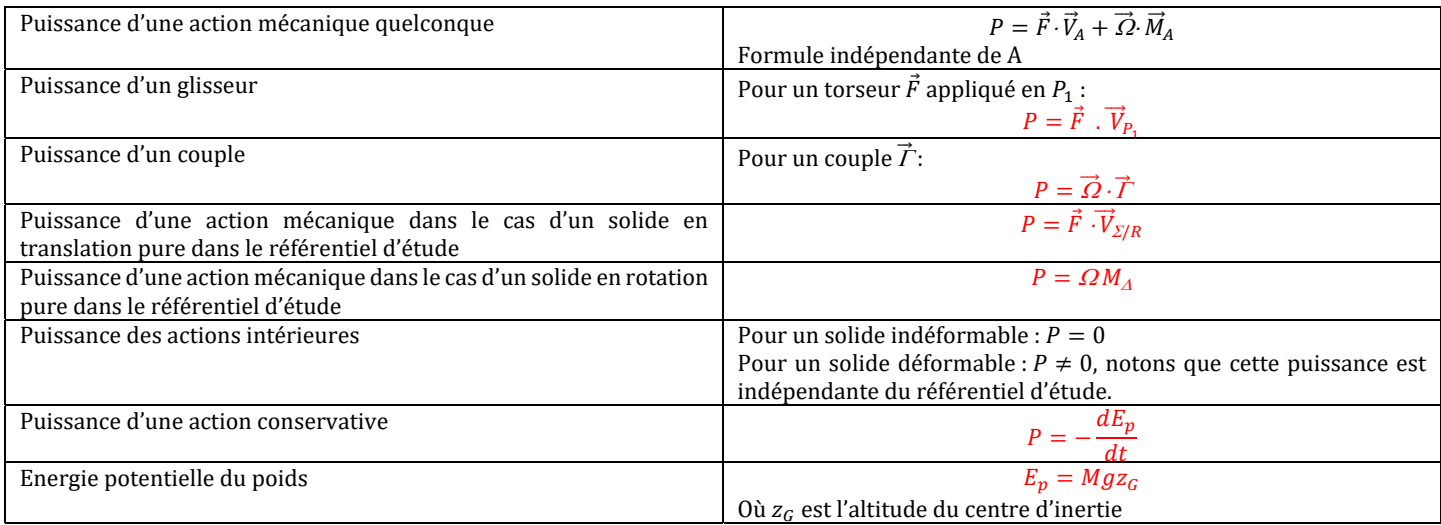

#### **ENERGETIQUE DU SOLIDE INDEFORMABLE**

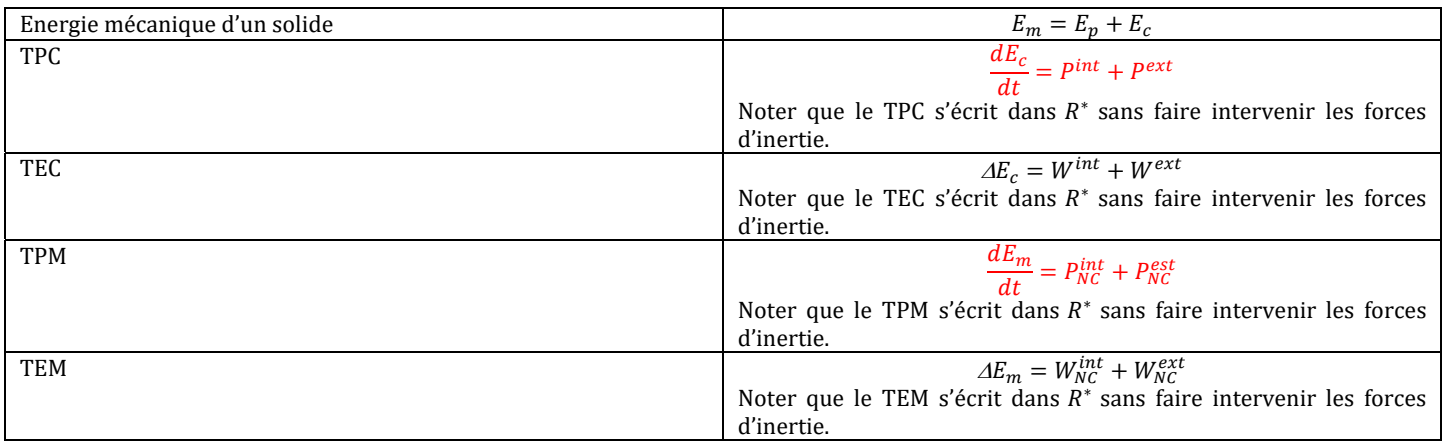

#### **SYSTEME CONSERVATIF A UN DEGRES DE LIBERTE (q)**

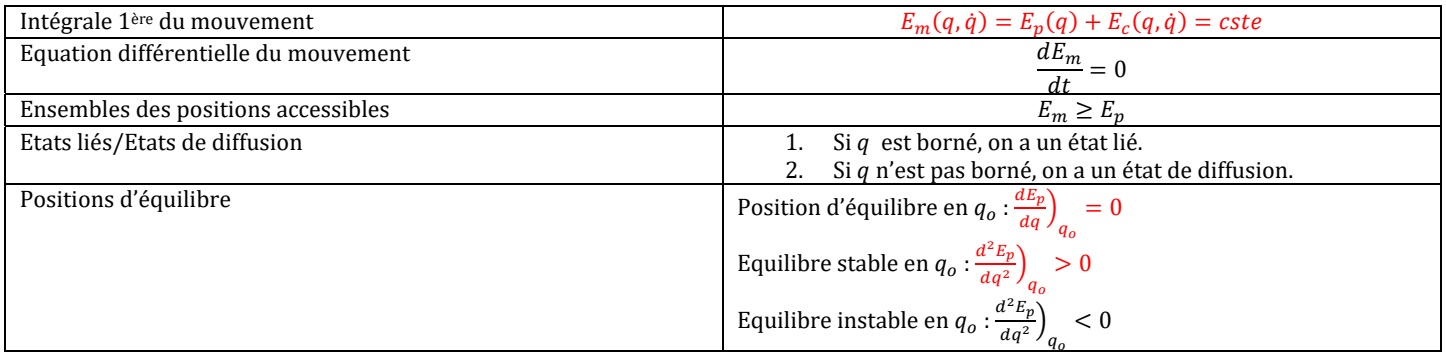

#### **CONTACT ENTRE DEUX SOLIDES**

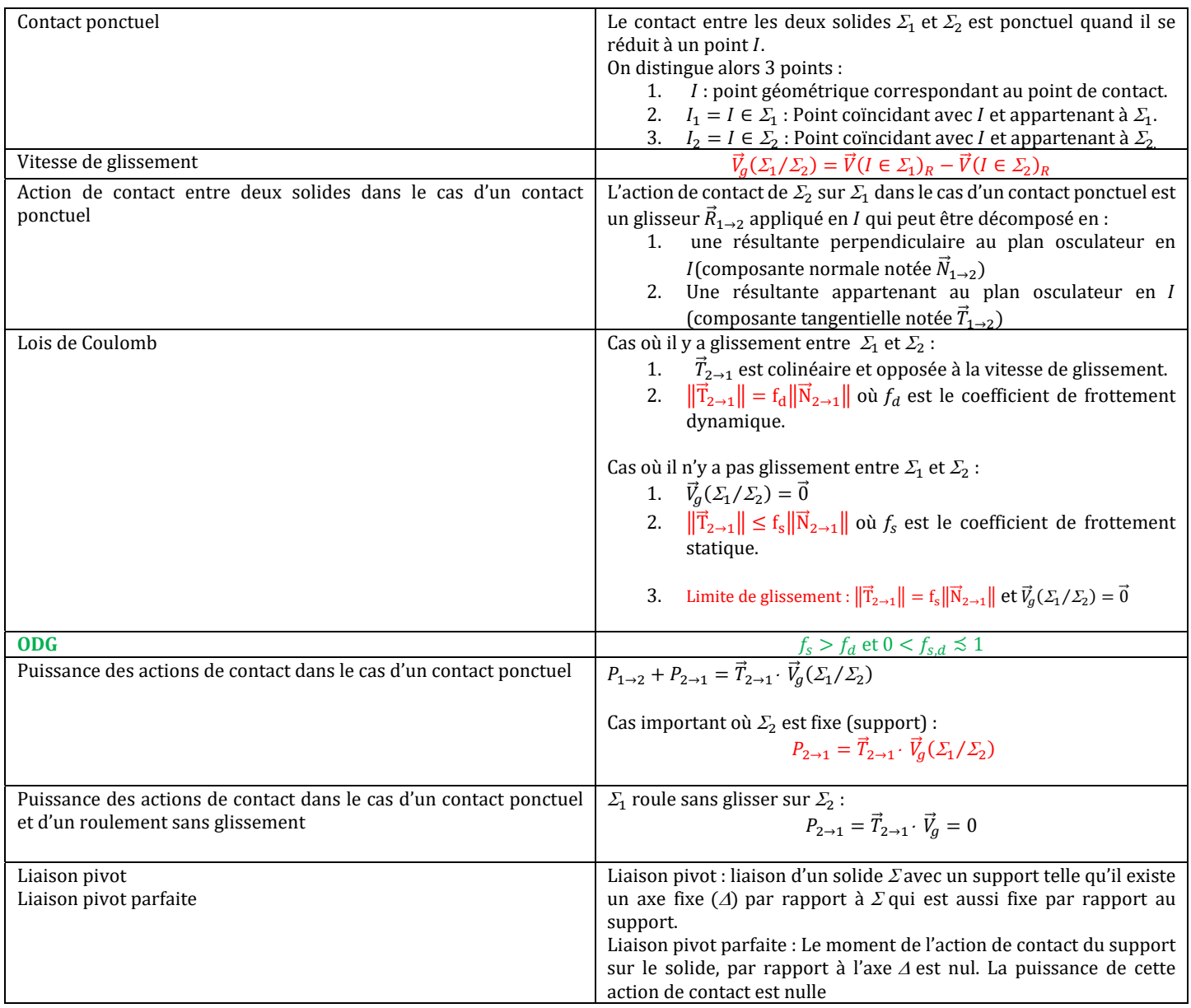

#### MECANIQUE DES FLUIDES .

#### **STATIQUE DES FLUIDES**

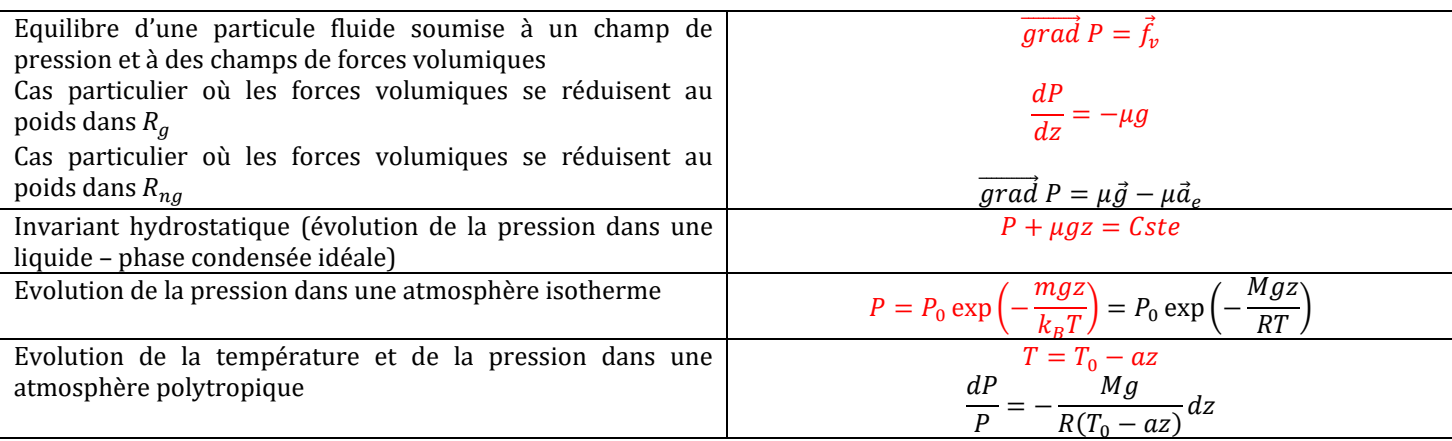

## **ETUDE PHENOMENOLOGIQUE DES FLUIDES .**

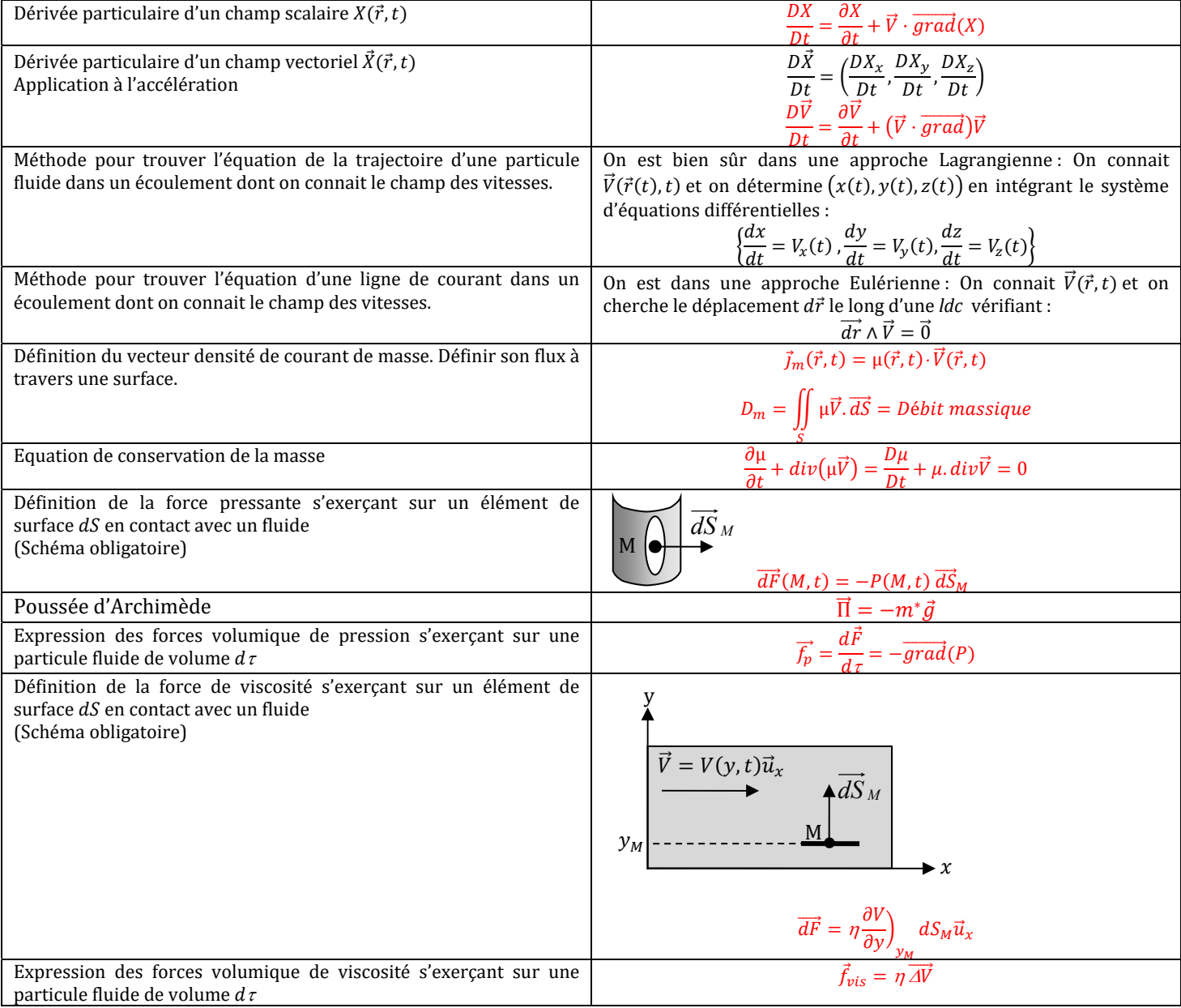

#### **CINEMATIQUE DES FLUIDES .**

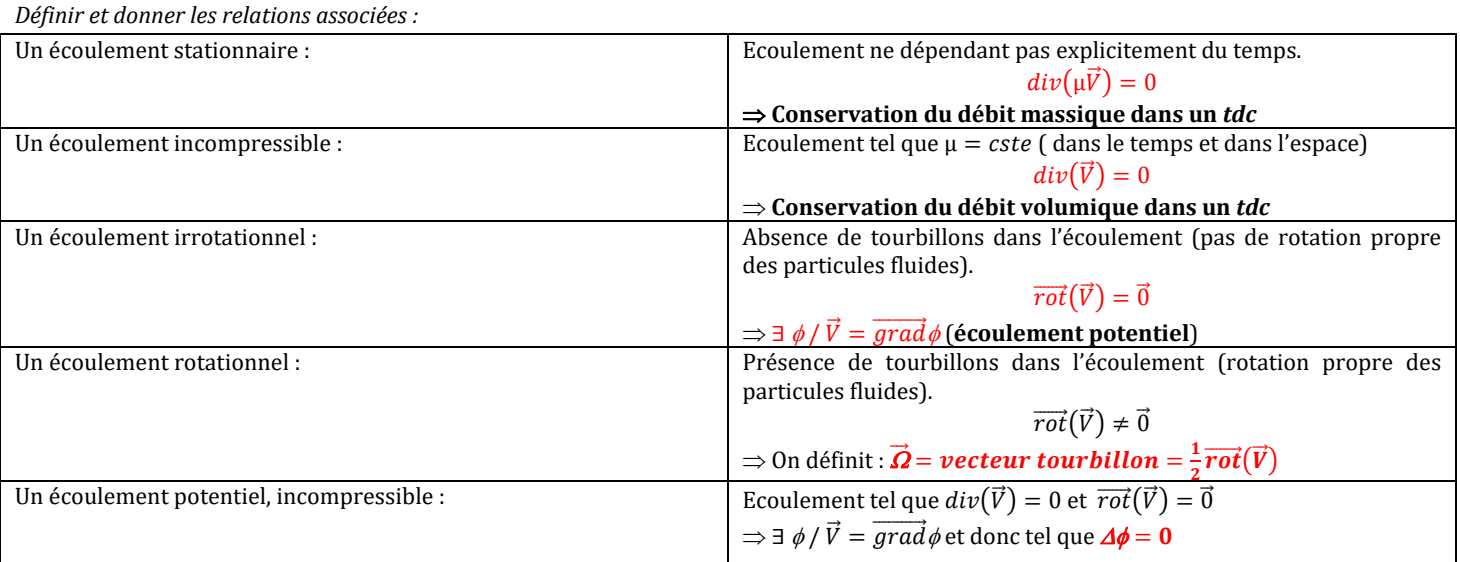

#### *Fils tourbillonnaires et Vortex :*

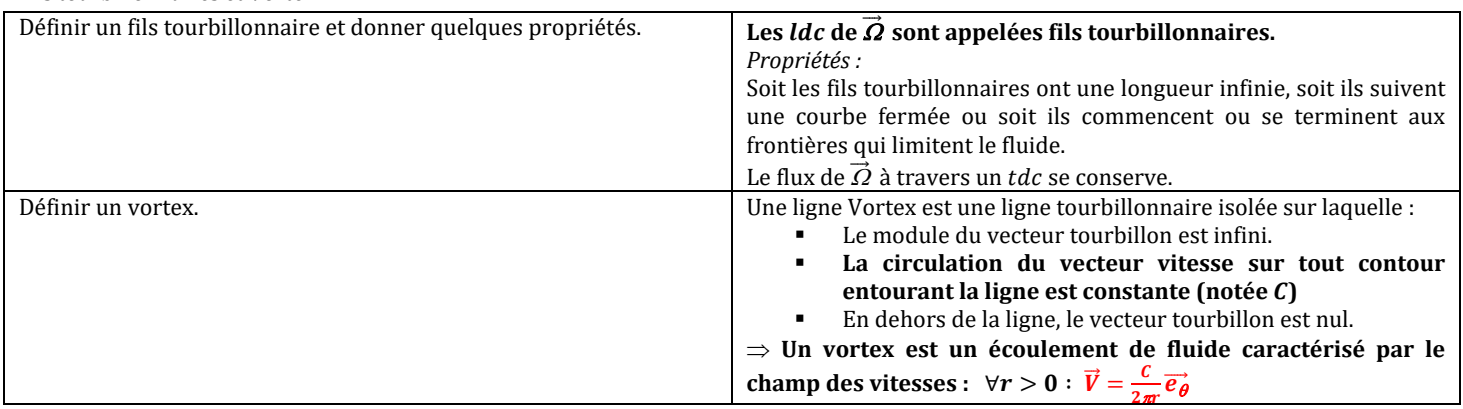

#### **DYNAMIQUE DES FLUIDES PARFAITS**

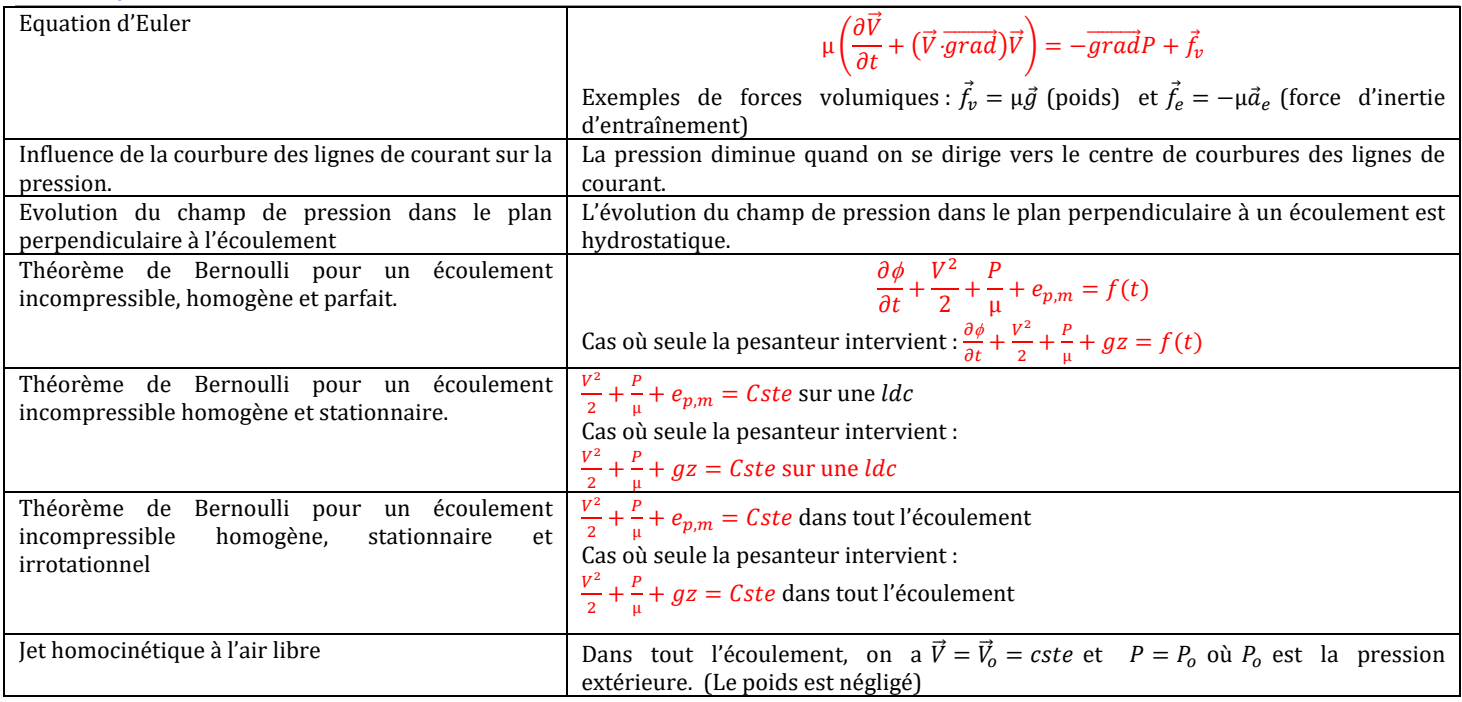

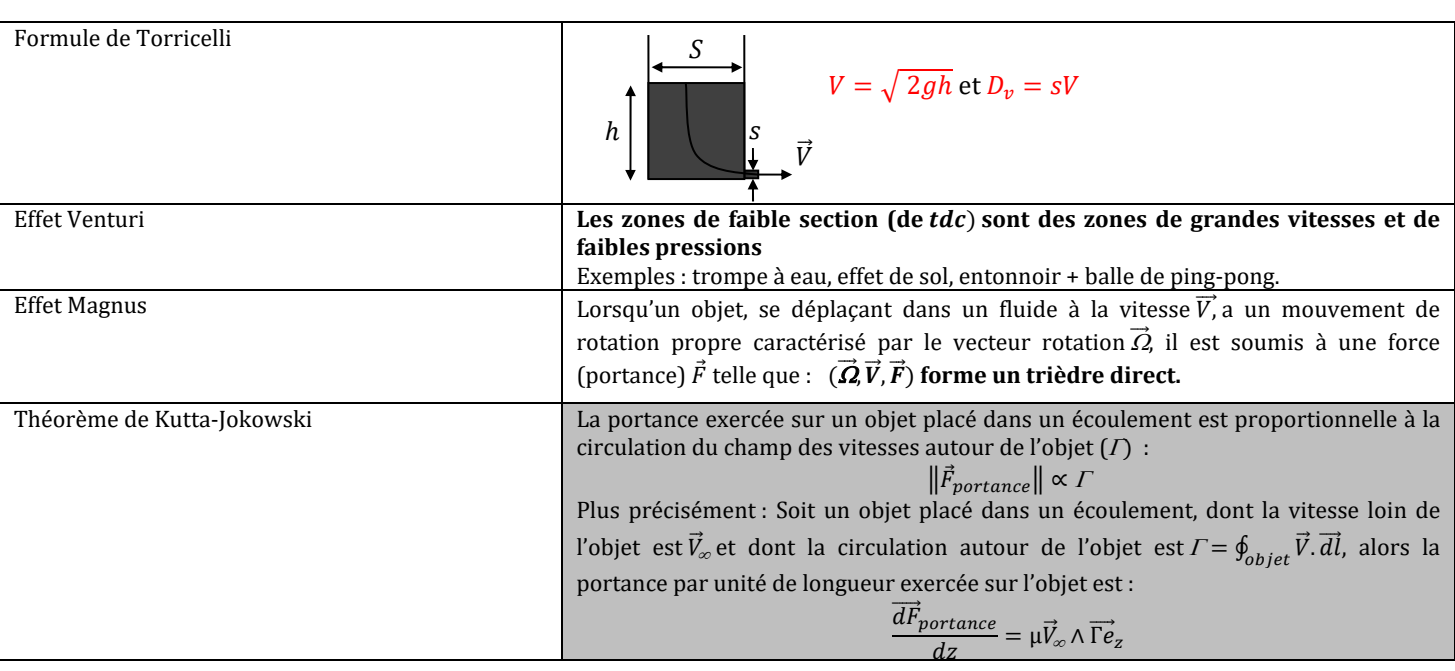

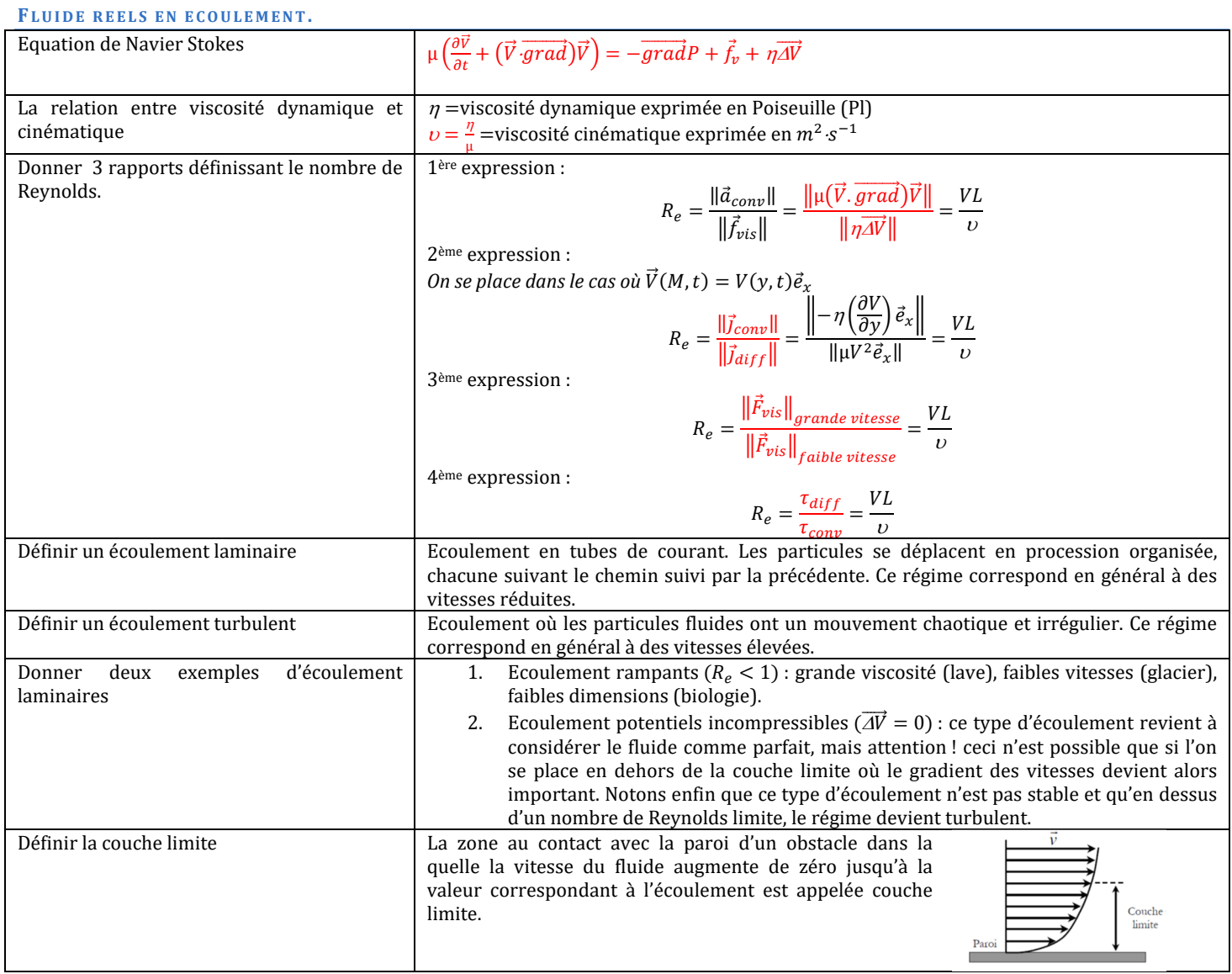

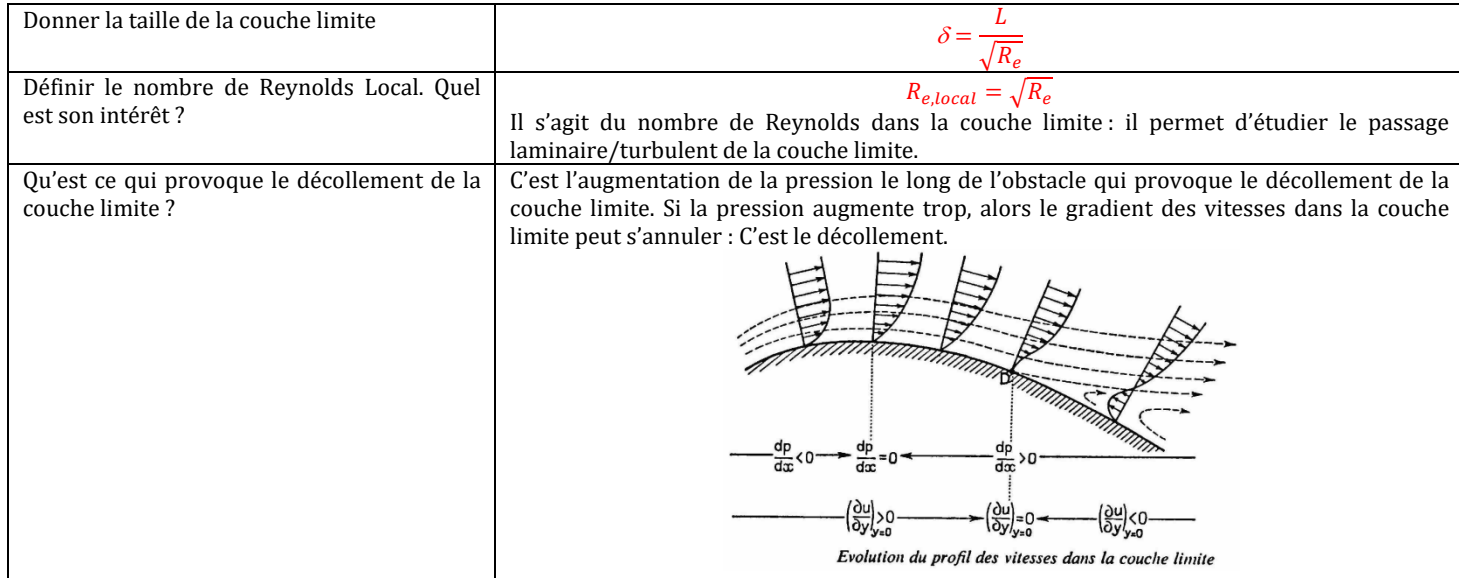

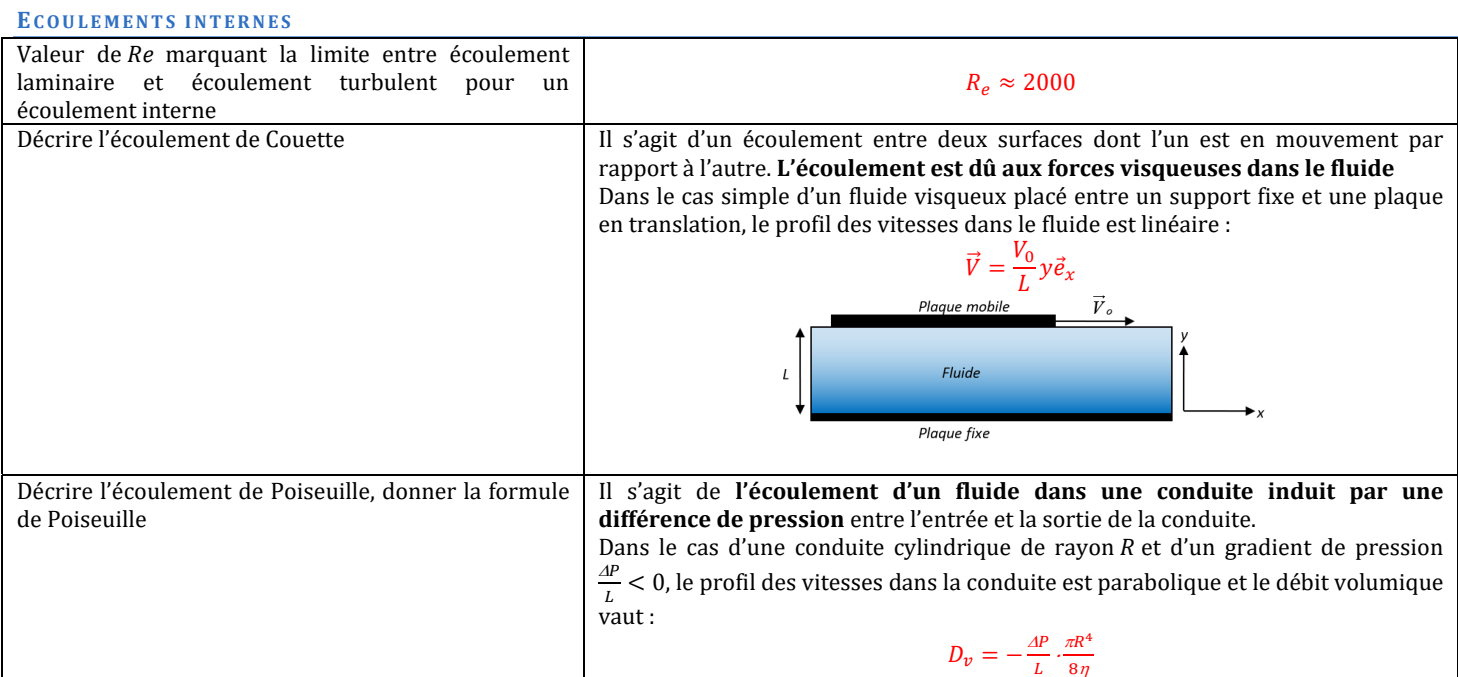

#### **ECOULEMENTS EXTERNES**

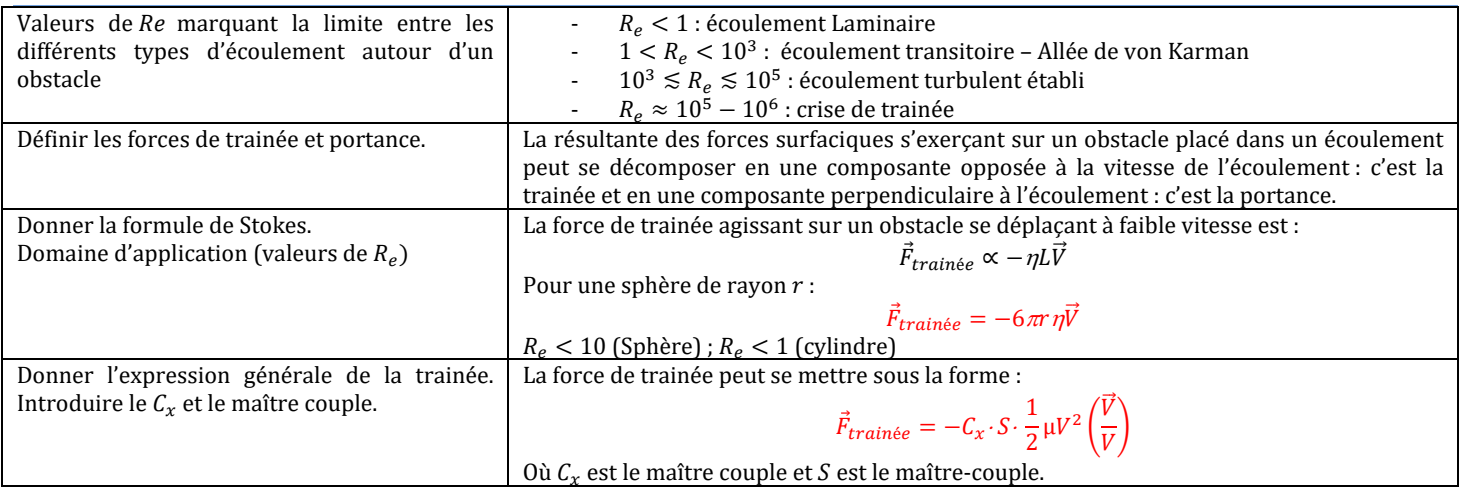

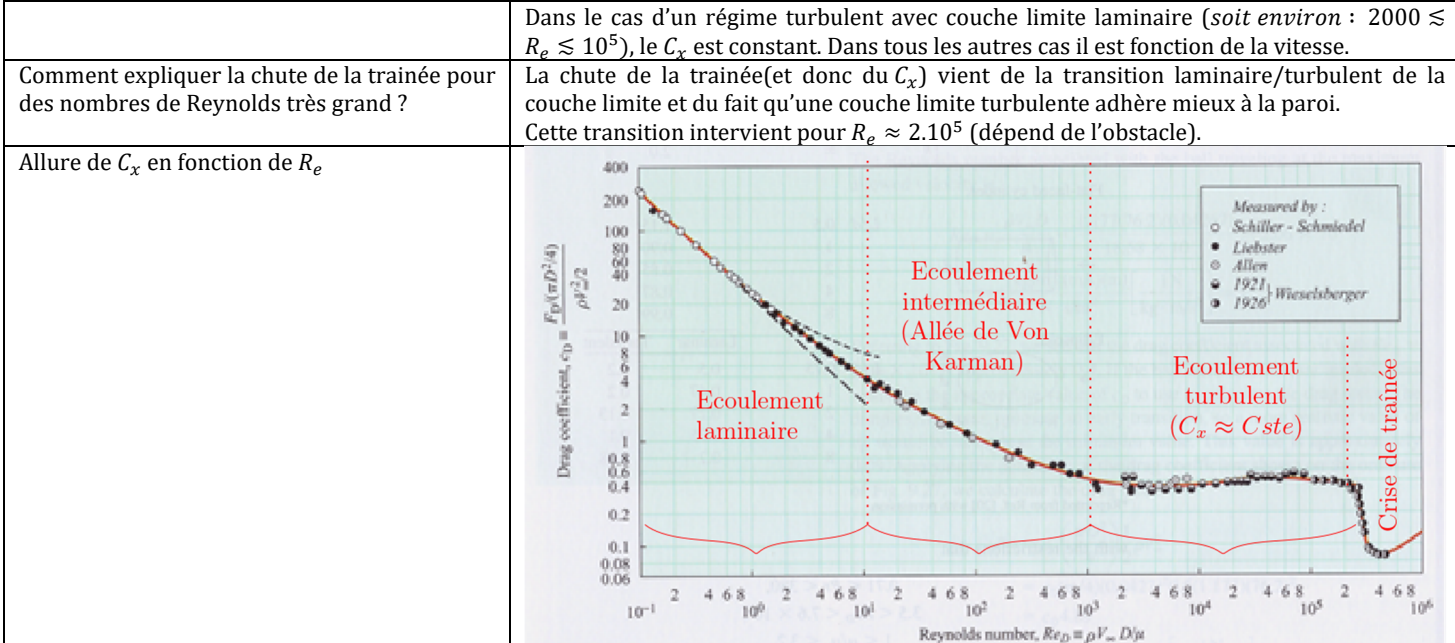

#### **BILANS**

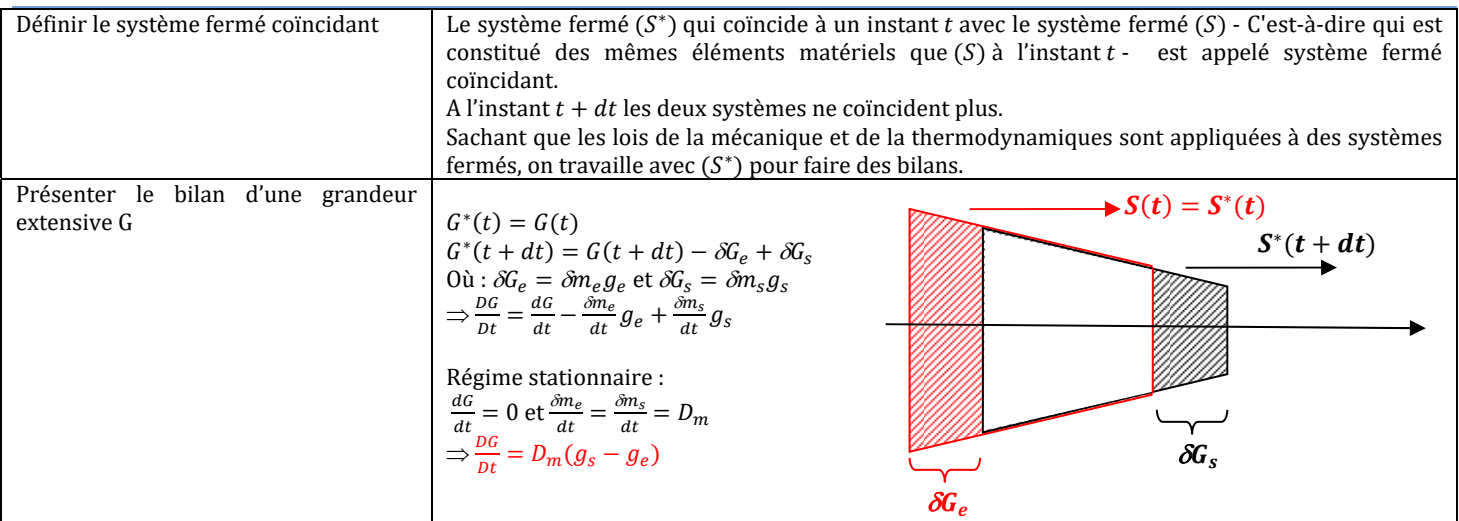

#### *Compléter le tableau suivant :*

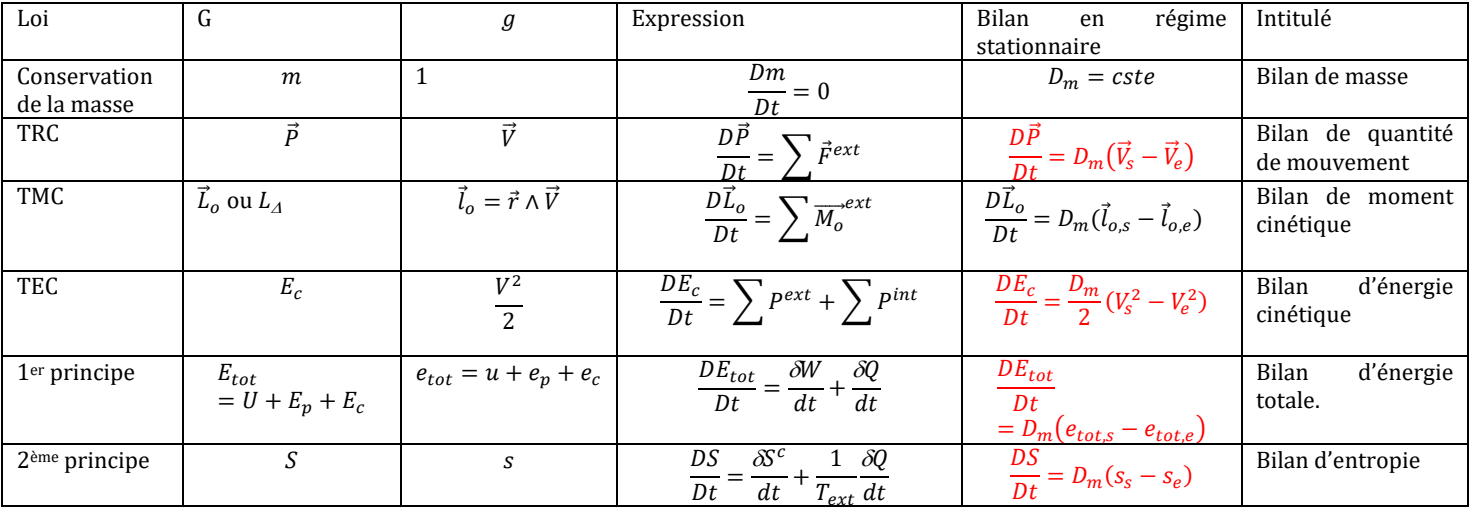

#### **TENSION SUPERFICIELLE**

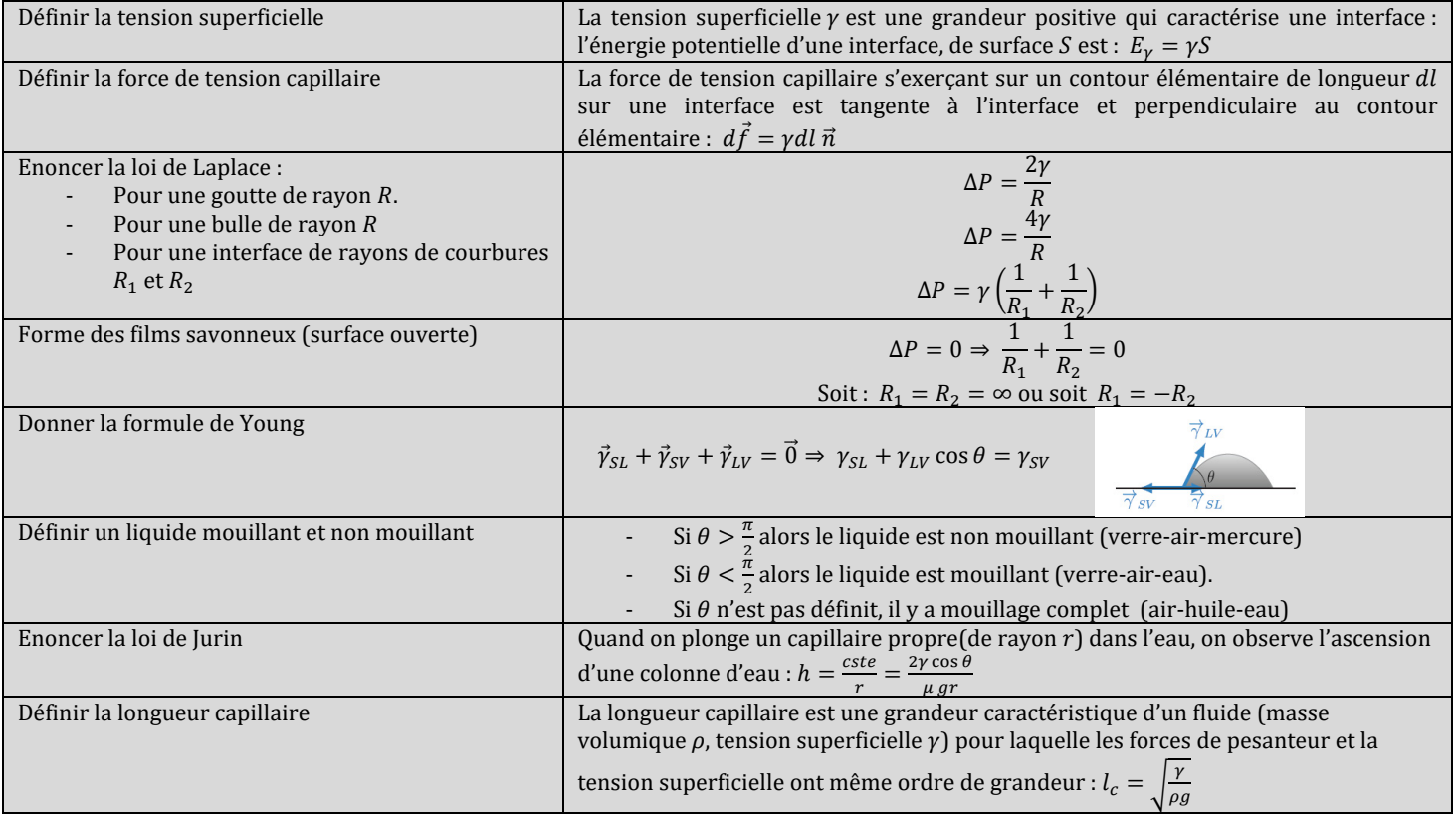

## EM1 : INTRODUCTION A L'ELECTROMAGNETISME.

#### **COURANTS VOLUMIQUES :**

*Soit un conducteur dans lequel on définit, en un point M, la densité volumique de charges mobiles* ρ*m(M,t) ainsi que la vitesse moyenne de ces porteurs*  $\vec{v}(M, t)$ *.* 

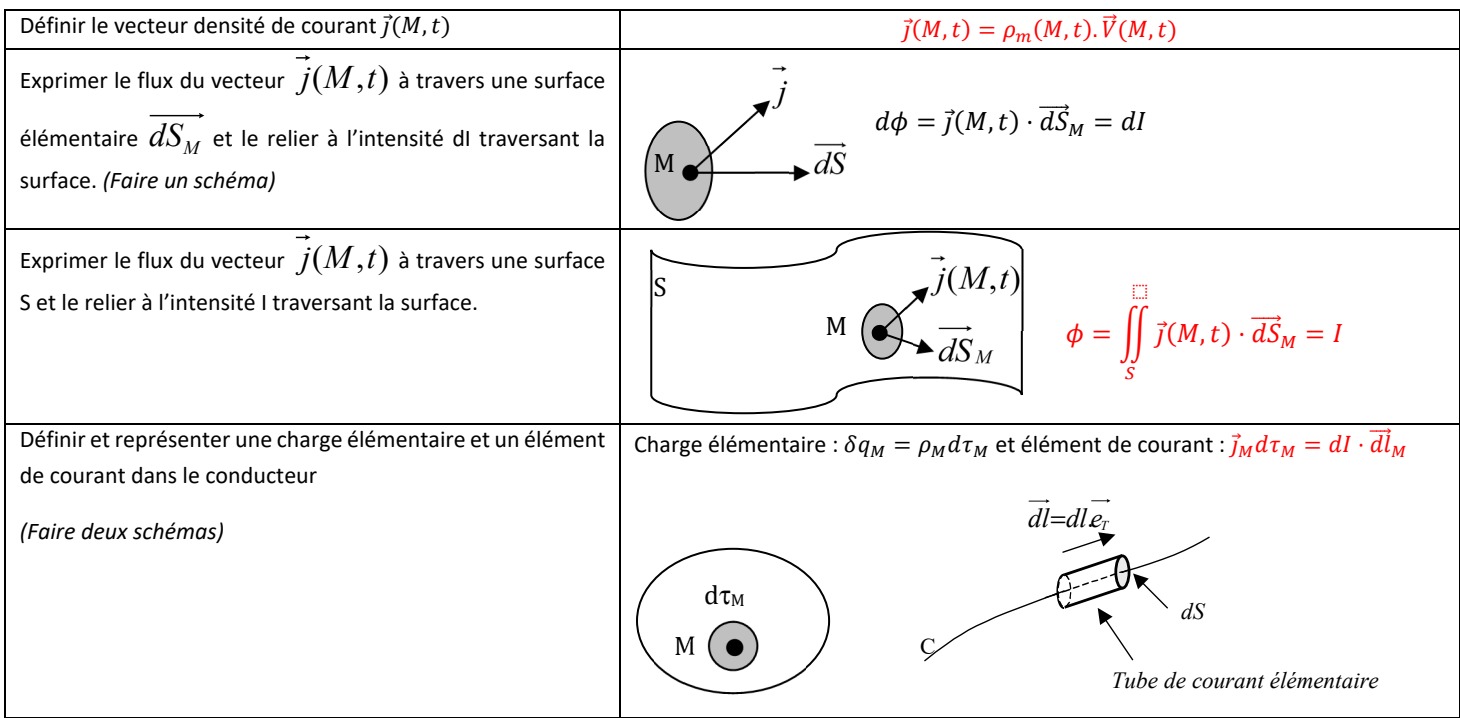

#### **COURANT SURFACIQUES :**

Soit une surface conductrice S sur laquelle on définit, en un point M, la densité surfacique de charges mobiles  $\sigma_m(M,t)$  ainsi que la vitesse moyenne *de ces porteurs*  $\vec{v}(M, t)$ *.* 

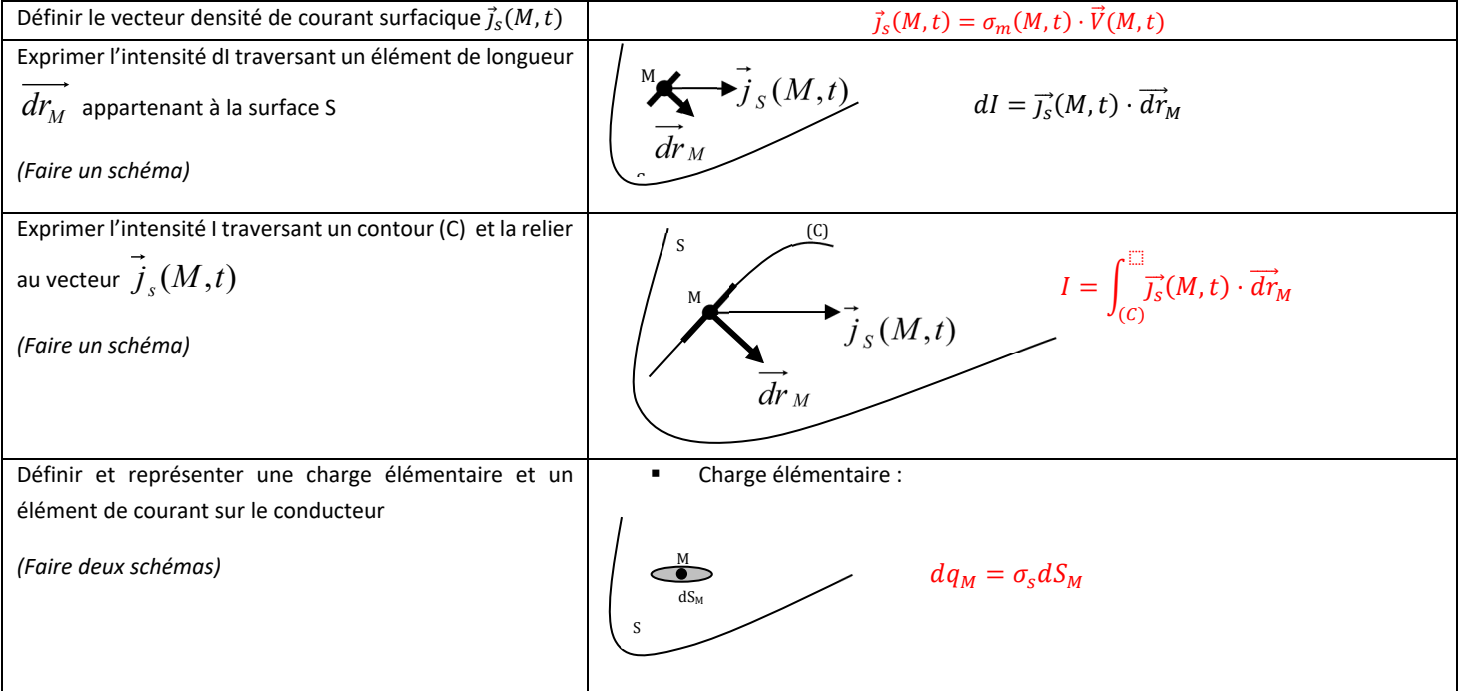
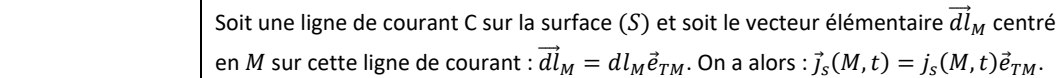

M

S

Elément de courant :

L'élément de courant est donc ici :

L'élément de courant en M est défini par la largeur  $dr_M$  du ruban centré sur la ligne de courant, l'intensité dans le ruban valant :  $dI(M, t) = j<sub>s</sub>(M, t) \cdot dr<sub>M</sub>$ .

(C)

 $\sum_{s}^{T}$ <br> $\sum_{r}$ 

 $\vec{J}_s(M, t) dS_M = dI(M, t) \cdot \overrightarrow{dl}_M$ 

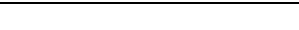

**CIRCUITS FILIFORMES :** 

#### Définir un circuit filiforme Les circuits utilisés en pratique ont des sections de très faibles dimensions par rapport à leurs longueurs. Ainsi le fil peut être assimilé à un tube de courant de section S pouvant être considérée comme infiniment petite.  $L \gg \sqrt{S}$  ou  $L \gg$  diamètre Donner la relation entre le vecteur  $\vec{j}(M, t)$  et l'intensité dans le conducteur I. Ainsi l'intensité parcourant le fil peut s'écrire :  $\; I(M,t) = \vec{j}(M,t) \cdot \vec{S}_M = j(M,t) \cdot S_M$ Définir et représenter une charge élémentaire et un élément de courant dans le conducteur *(Faire deux schémas)*  Charge élémentaire :  $dq_M = \lambda_M \cdot dl_M$ **•** Soit le vecteur élémentaire  $\vec{dl}_M$  centré en un point M sur le tube de courant, on a :  $\vec{dl}_M = dl_M \vec{e}_{TM}$ où  $\vec{e}_{TM}$  est le vecteur unitaire tangent au fil en  $M$ . Le vecteur surface s'écrit donc :  $\vec{S}_M = S \ \vec{e}_{TM}$ et le volume associé à l'élément de courant est  $d\tau_M = dI_M S$ . L'élément de courant correspondant à la longueur  $dl_M$  est donc :  $\vec{j}(M,t)\cdot d\tau_M=I(M,t)\overrightarrow{dl}_M$ C *S*  $\vec{J}_M$  $\overrightarrow{dl}$ M M dlM M (C)

#### LOI DE CONSERVATION DE LA CHARGE.

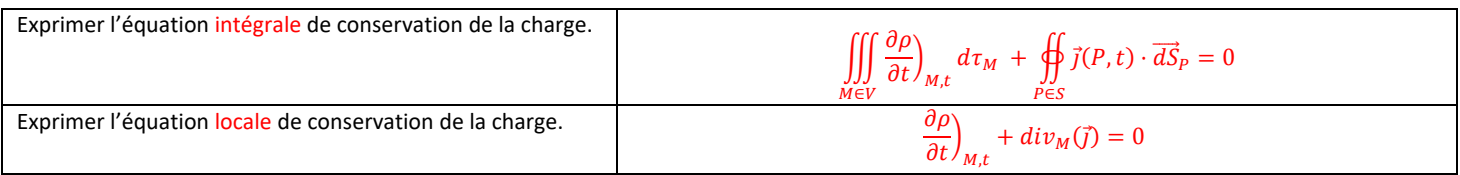

#### **INTERACTION ELECTROMAGNETIQUE.**

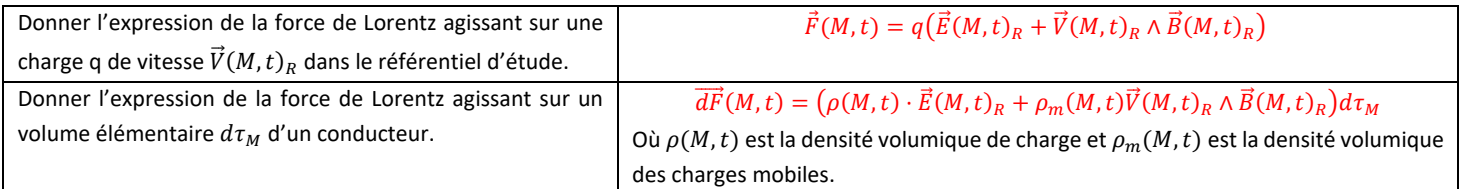

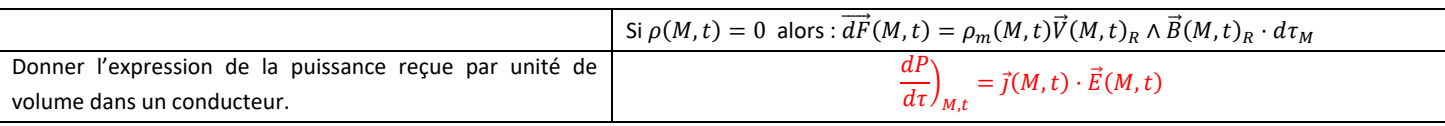

#### **COURANT DANS LES CONDUCTEURS .**

Soit un conducteur dans lequel on définit, en un point M, la densité volumique de charges mobiles  $\rho_m(M,t)$ , le nombre de porteurs de charge mobiles *par unités de volume n(M,t), ainsi que la vitesse moyenne de ces porteurs*  $\vec{V}(M, t)$ .

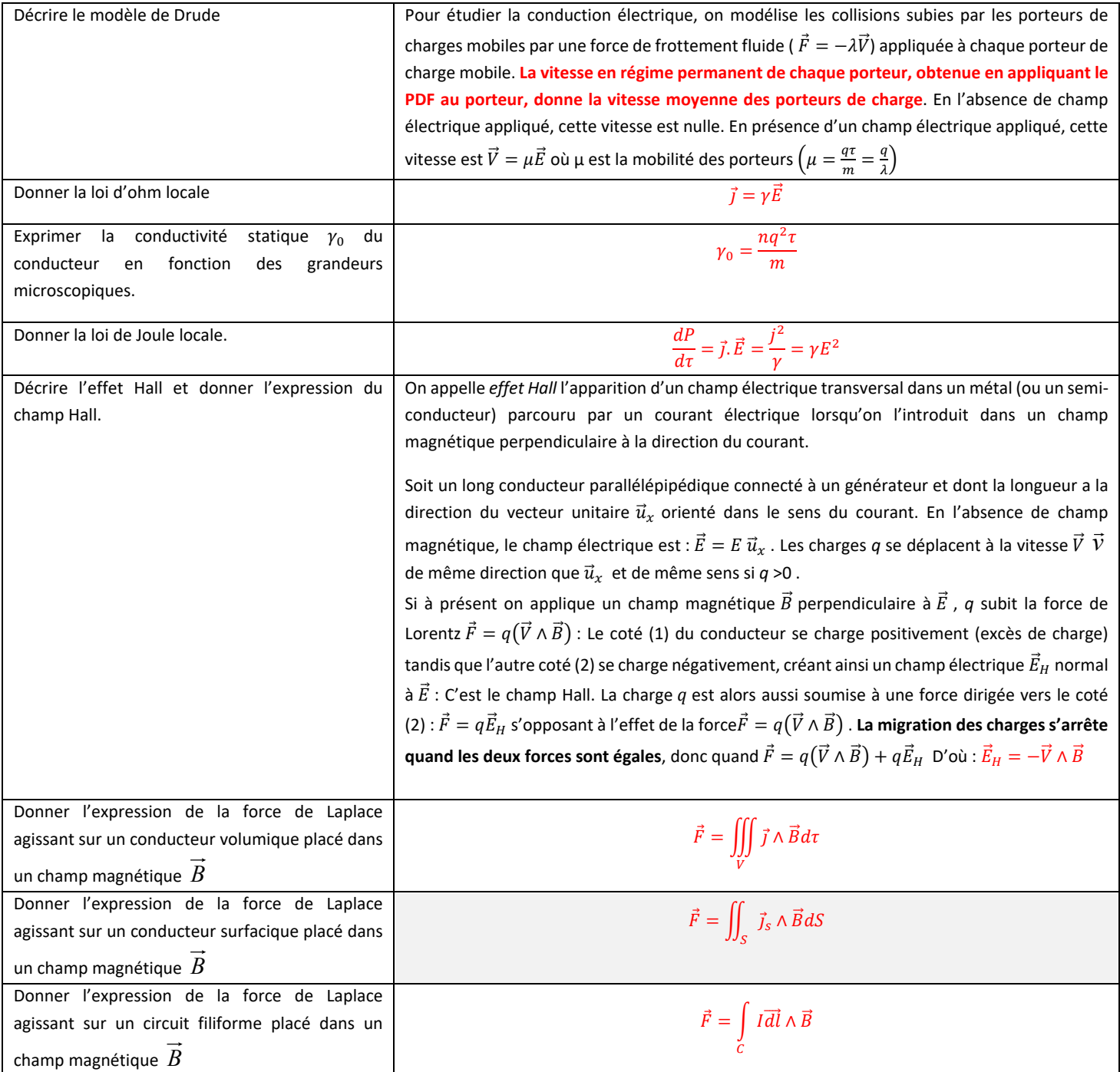

# EM2 : REGIMES STATIONNAIRES.

## **COURANT DANS LES CONDUCTEURS EN REGIME STATIONNAIRE .**

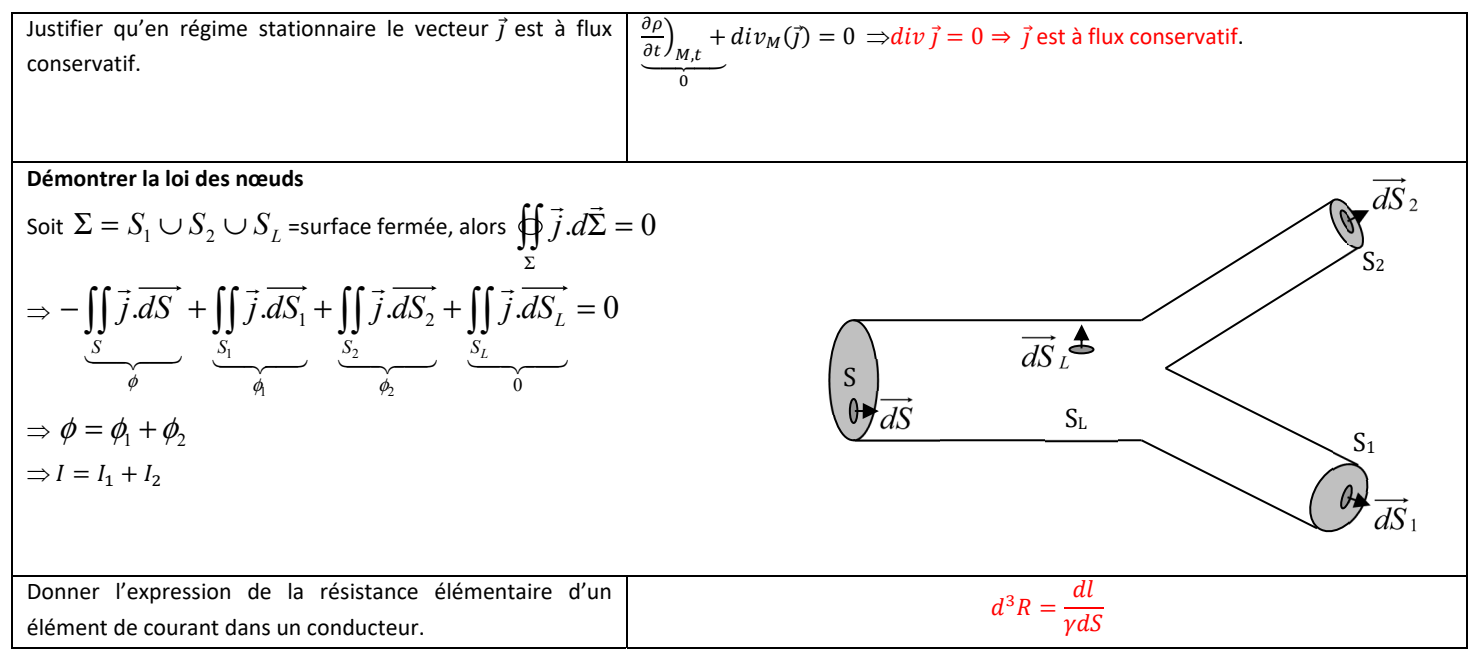

#### **COMPLETER LE TABLEAU SUIVANT :**

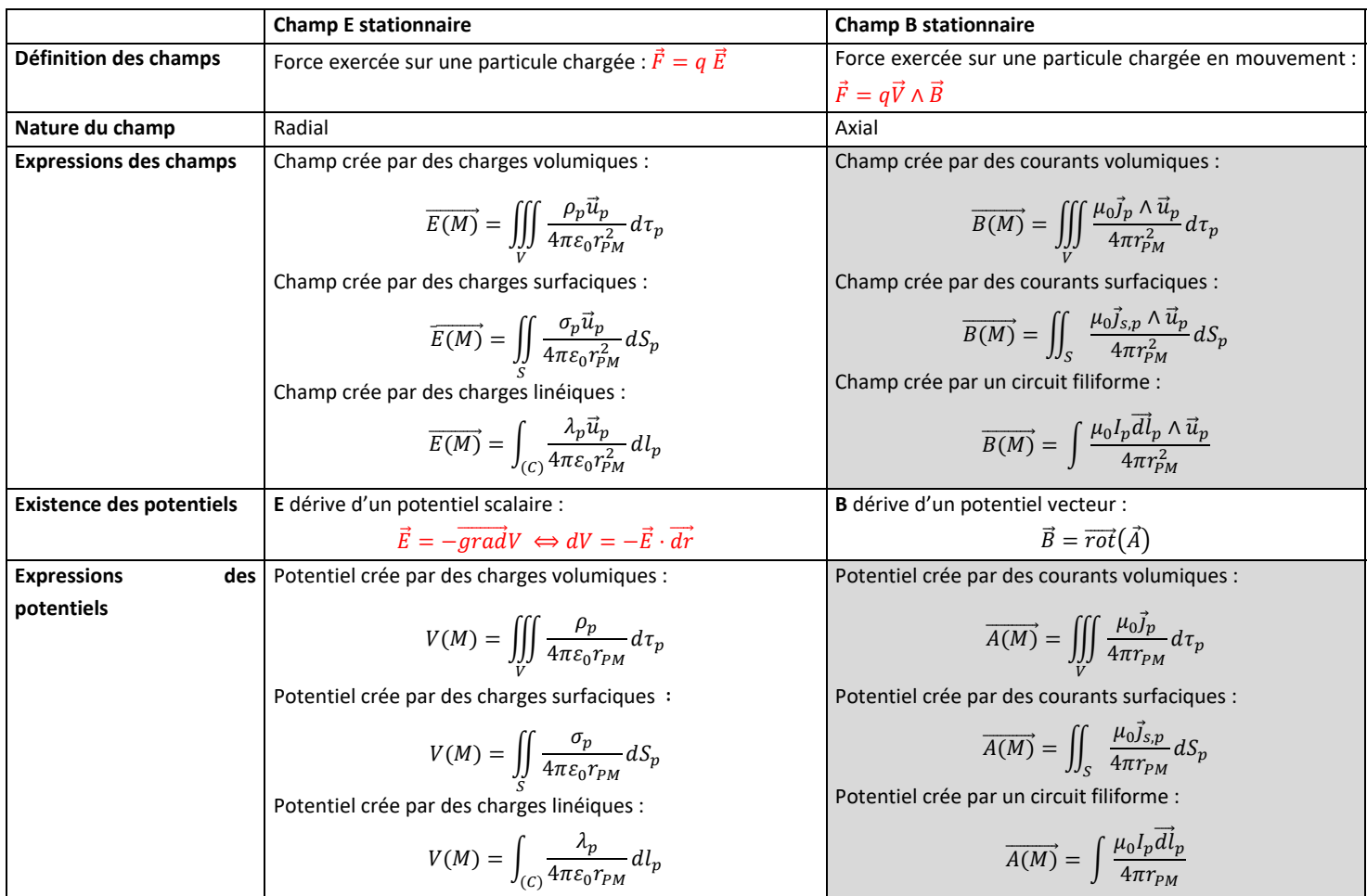

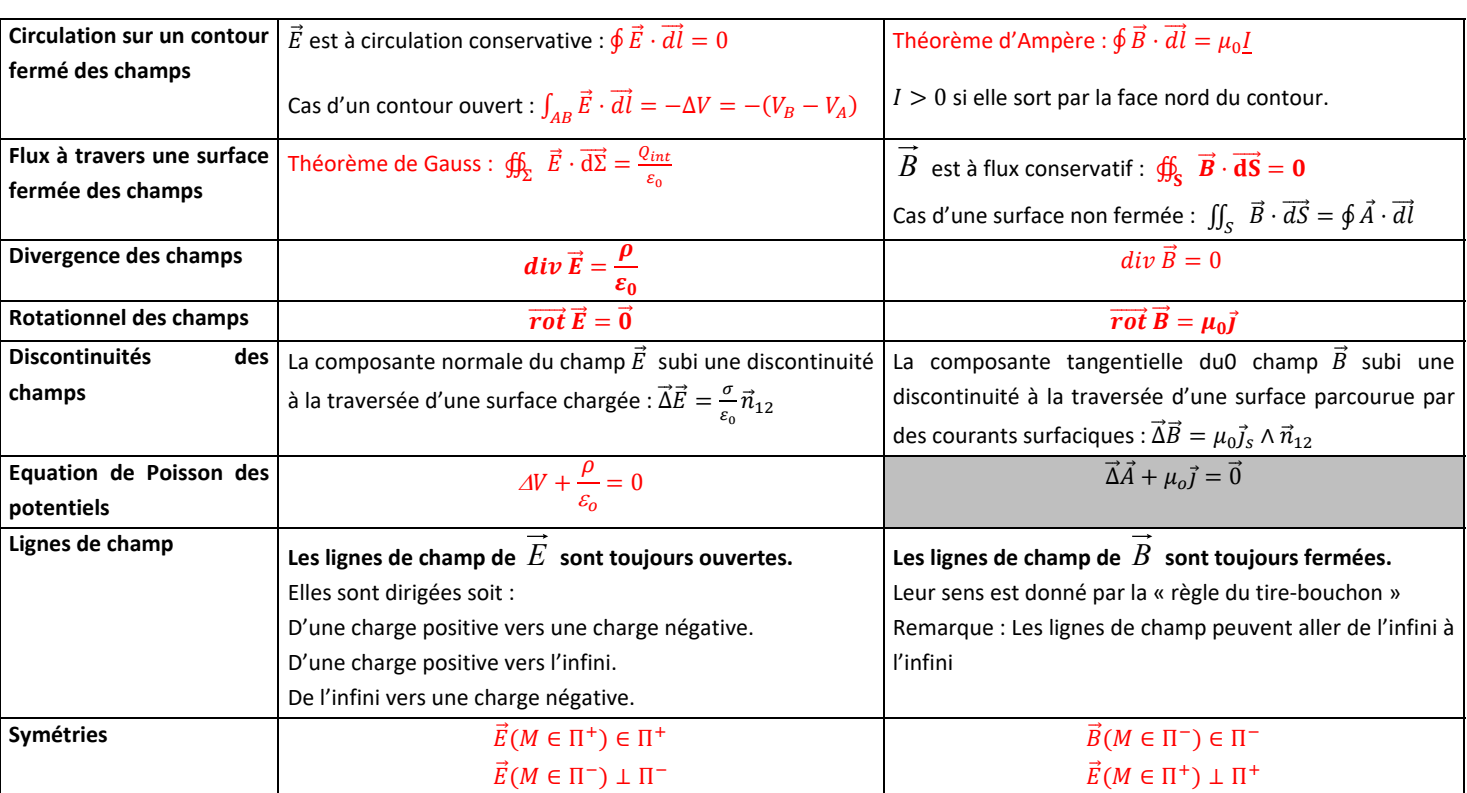

## **ANALOGIES ELECTROSTATIQUE - GRAVITATION**

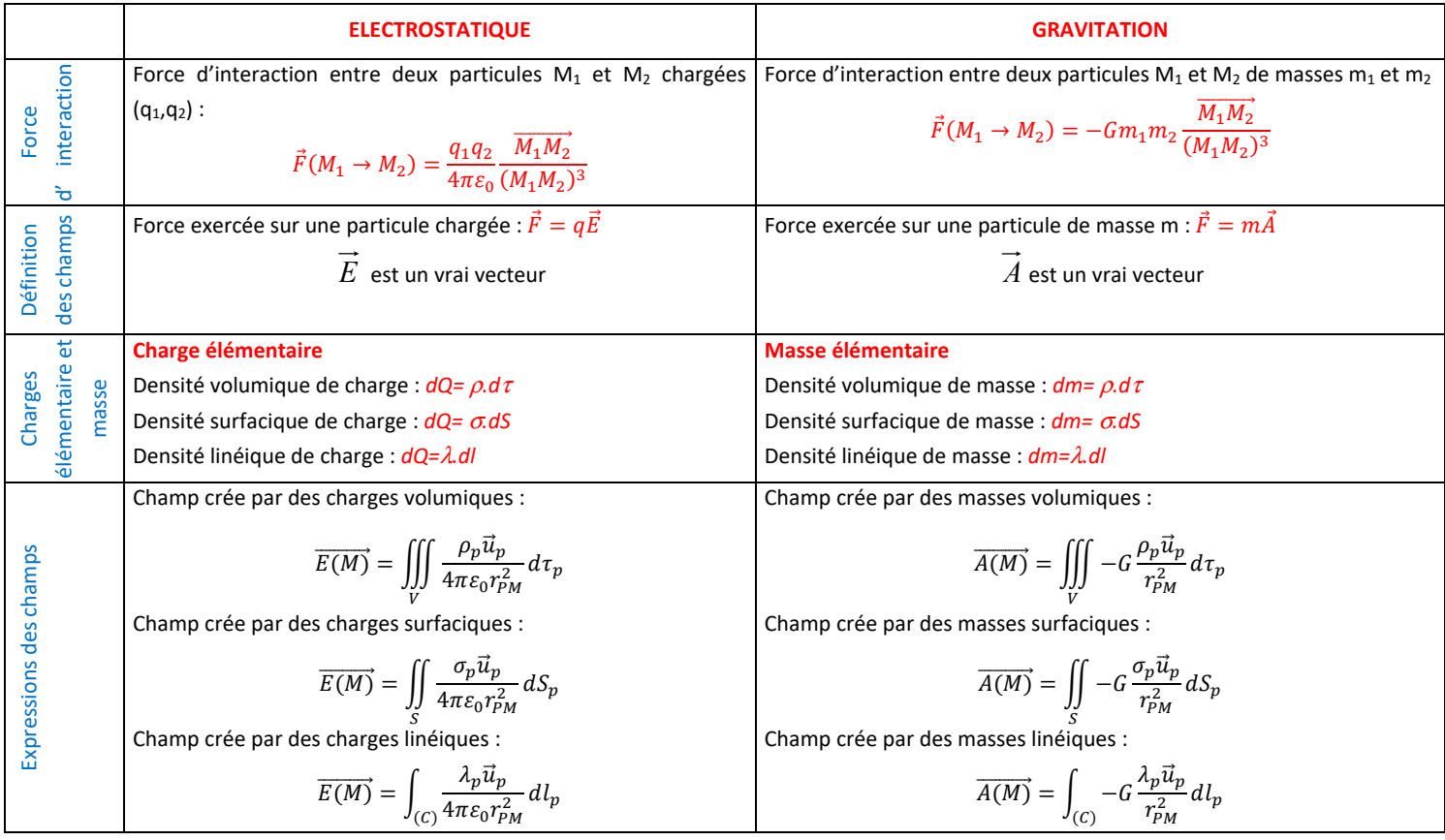

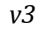

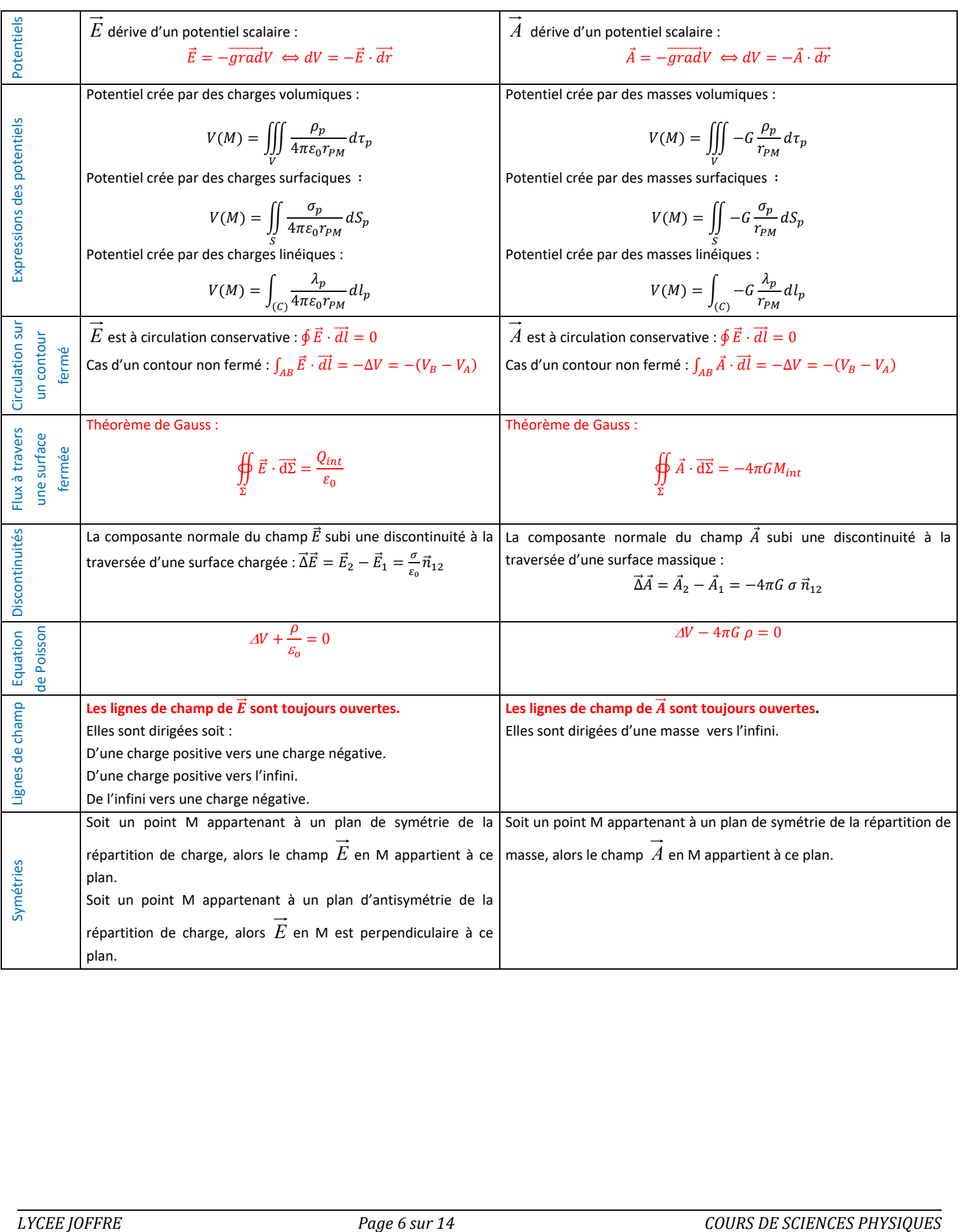

# EM3 DIPOLE ELECTRIQUE-DIPOLE MAGNETIQUE

**P RINCIPAUX RESULTATS**

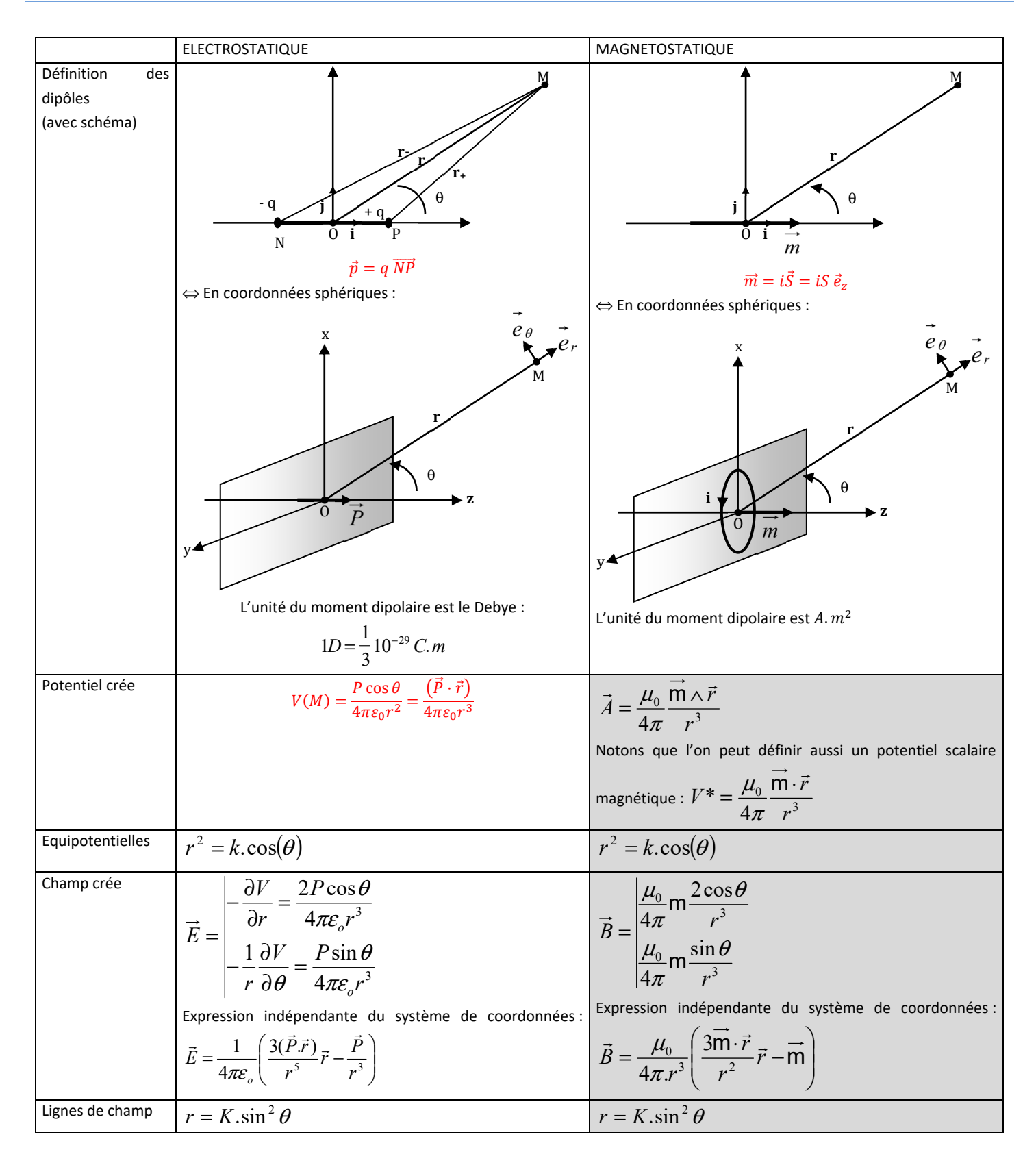

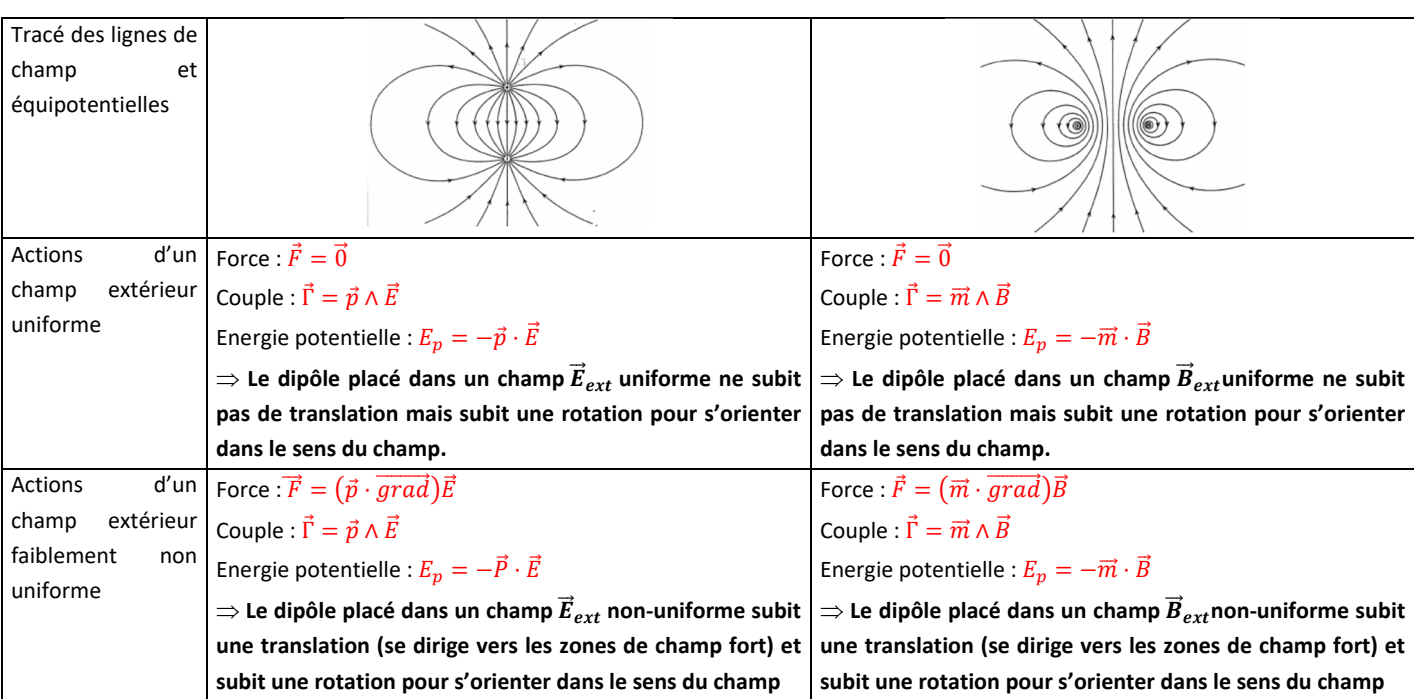

#### **APPROXIMATION DIPOLAIRE**

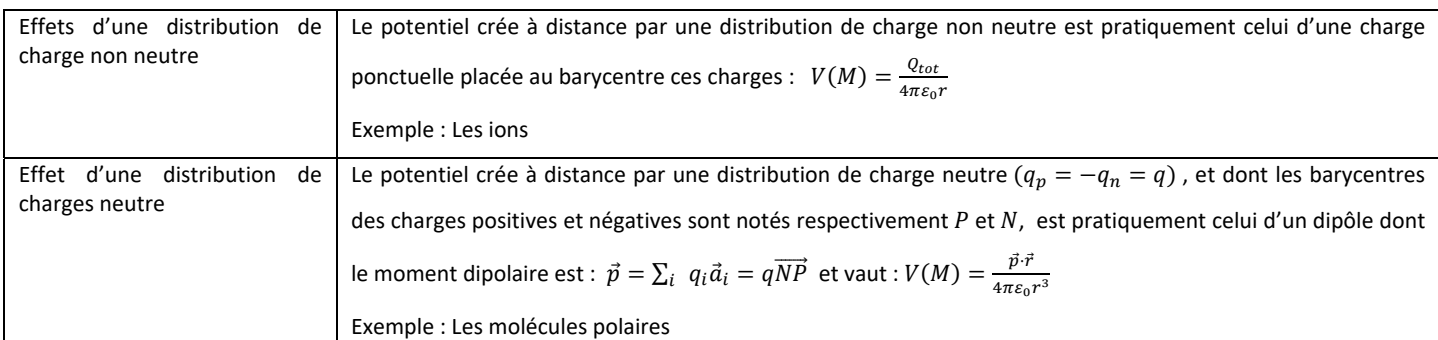

#### **POLARISABILITE - MODELE DE THOMSON**

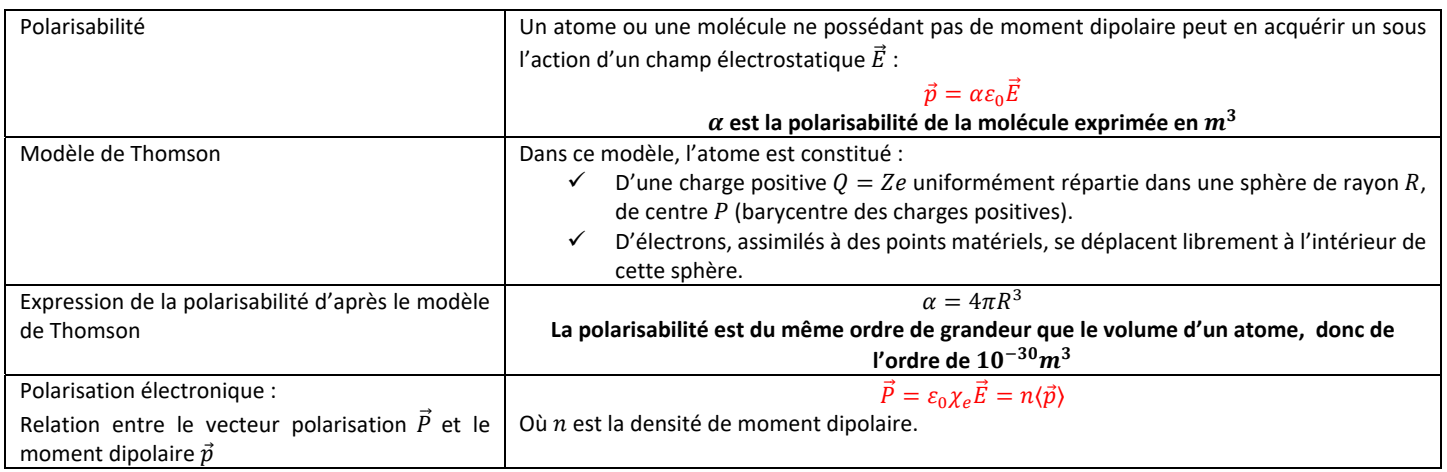

#### **INTERACTION ION-MOLECULES**

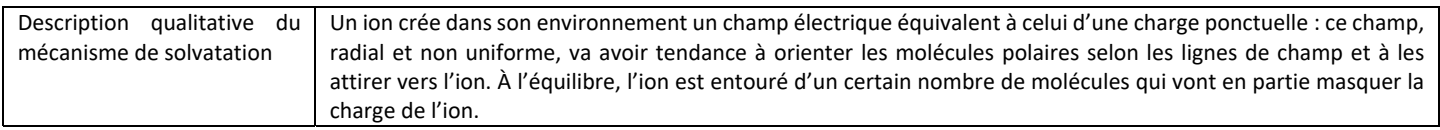

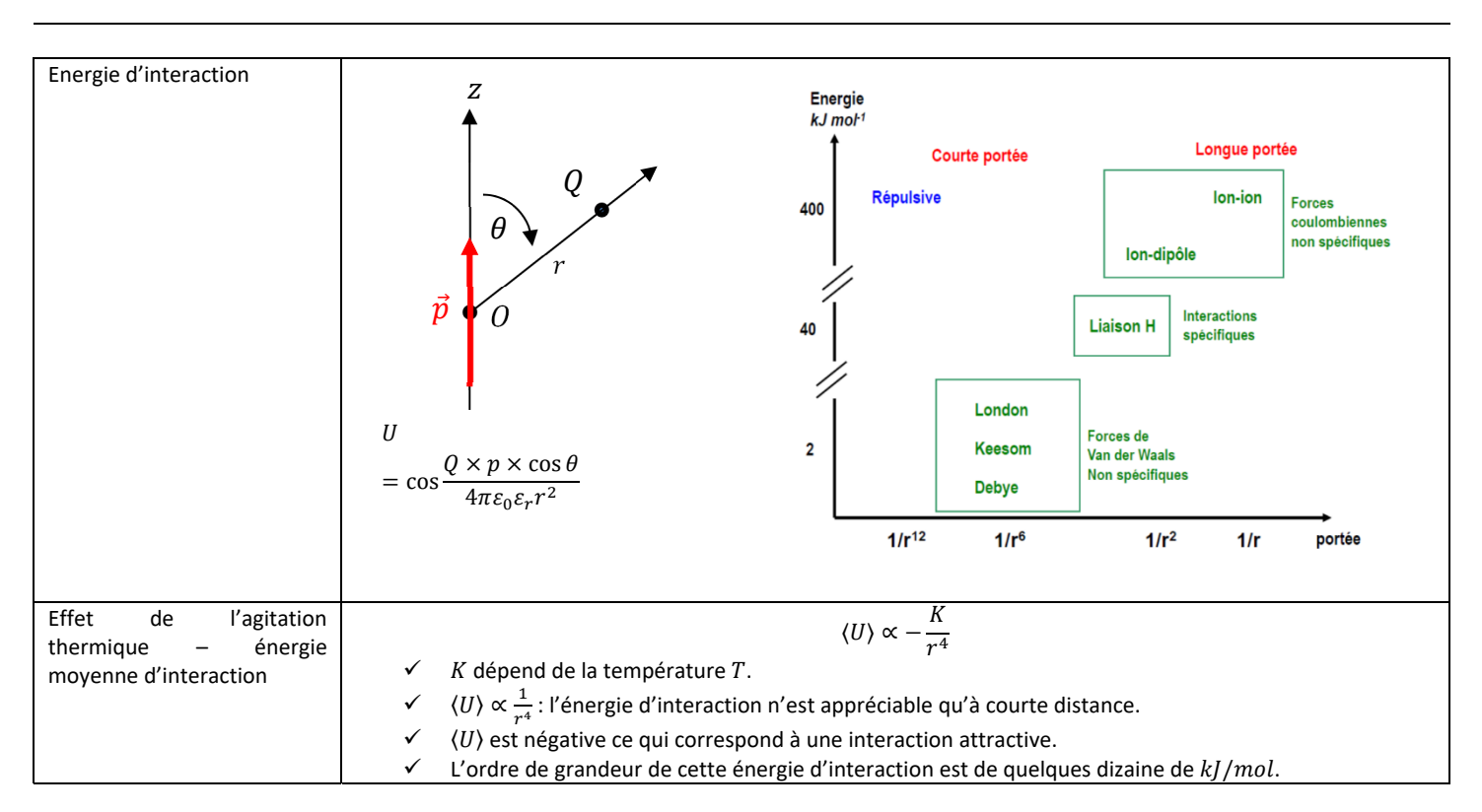

#### **INTERACTION DIPOLE -DIPOLES**

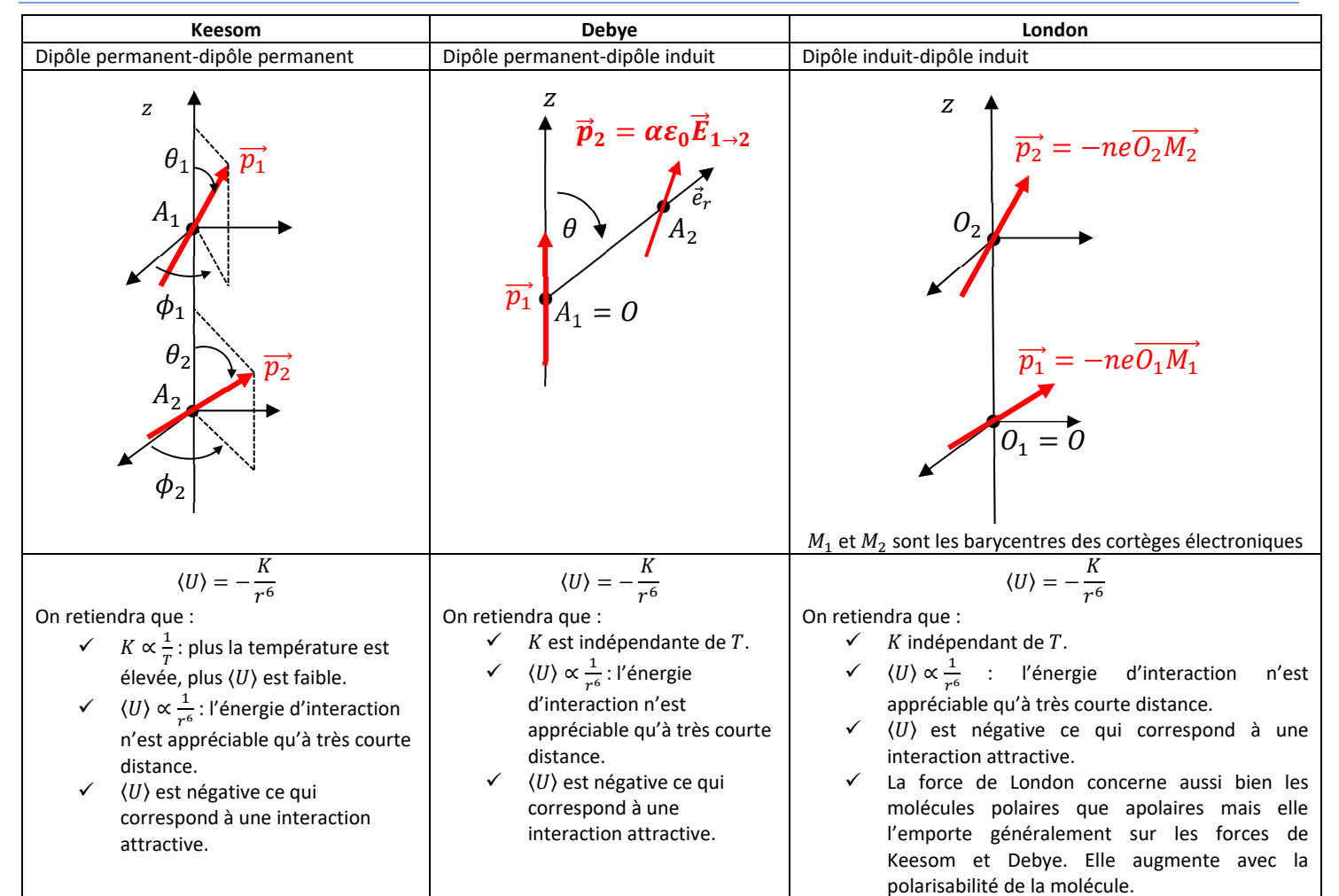

## **MOMENT CINETIQUE ET MAGNETIQUE ORBITAL D'UN ELECTRON**

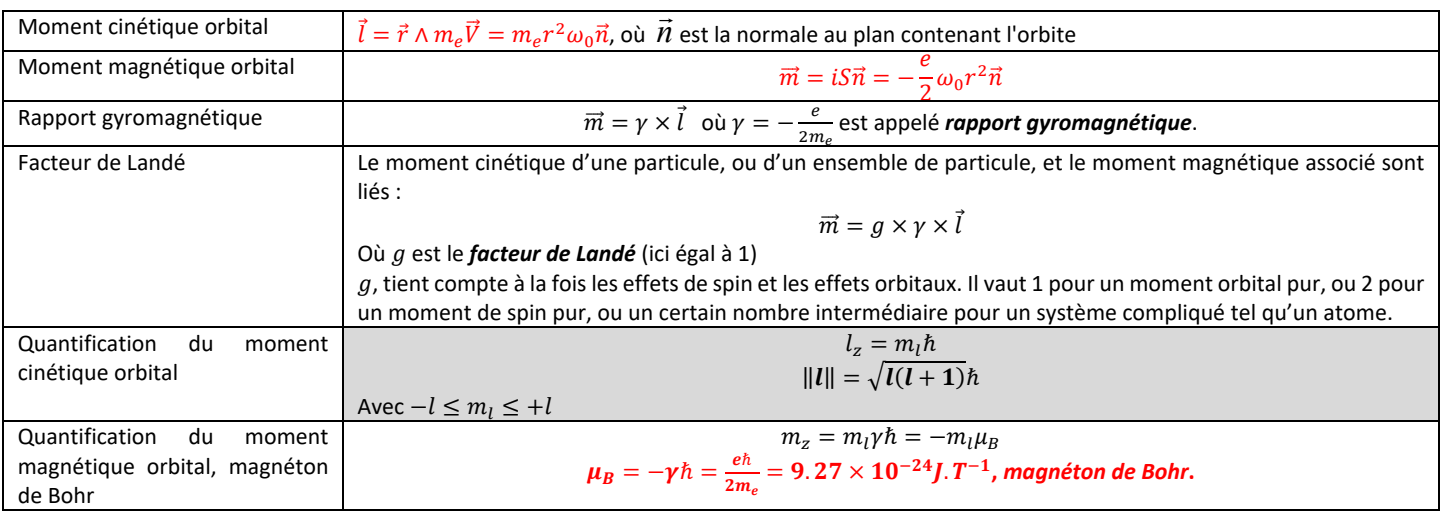

#### **MOMENT CINETIQUE ET MAGNETIQUE DE SPIN DE L ' ELECTRON**

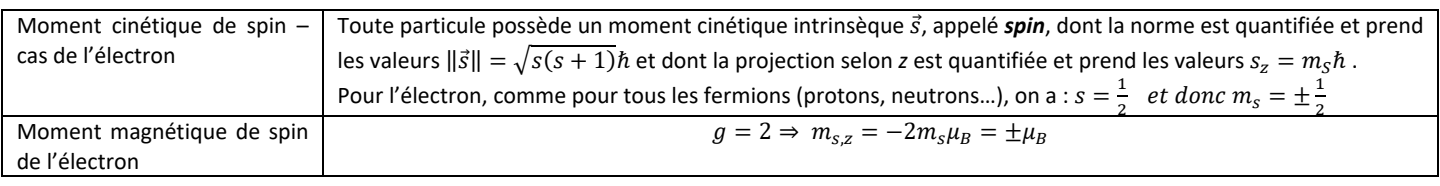

#### **MOMENT CINETIQUE ET MAGNETIQUE TOTAL DE L ' ELECTRON**

On peut alors définir le *moment cinétique total de l'électron* qui est la somme de la contribution orbitale et de la contribution de spin. Celui-ci s'écrit alors  $\vec{j} = \vec{l} + \vec{s}$  et est soumis aux mêmes règles de quantification que tout moment cinétique :

$$
\begin{cases}\n||\vec{j}|| = \sqrt{j(j+1)}\hbar & \text{avec } -j \le m_j \le j \\
j_z = m_j \hbar\n\end{cases}
$$

#### **MOMENT CINETIQUE ET MAGNETIQUE D'UN ATOME**

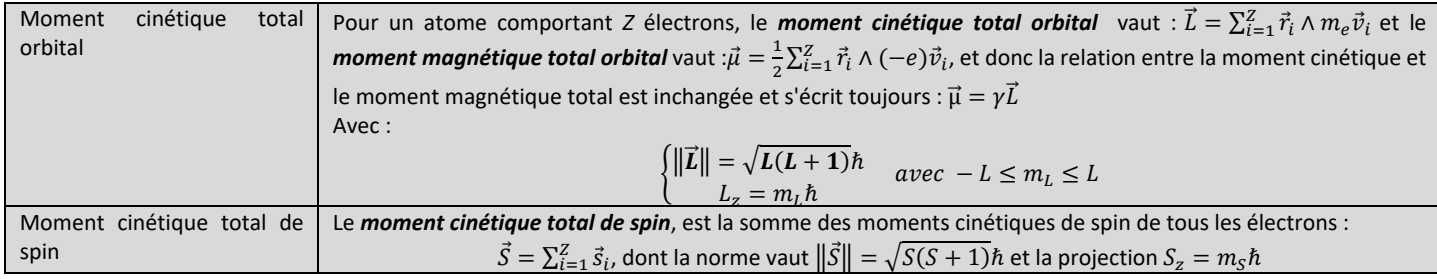

#### **MOMENT CINETIQUE TOTAL D'UN ATOME**

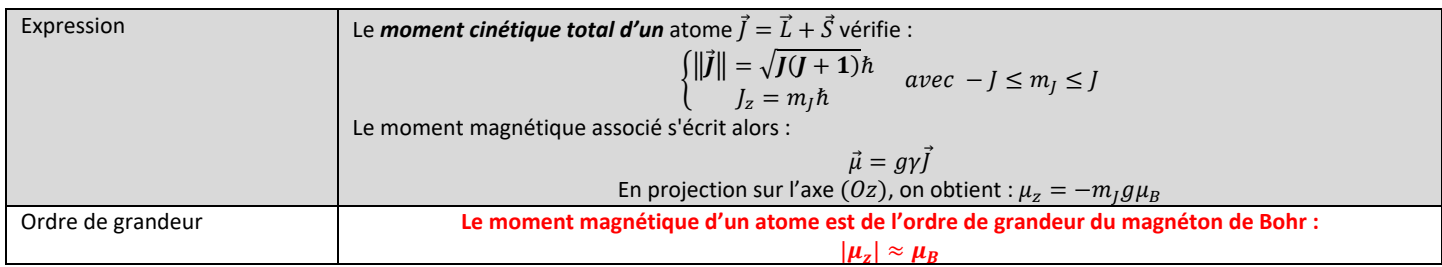

#### **AIMANTATION ET MOMENT MAGNETIQUE**

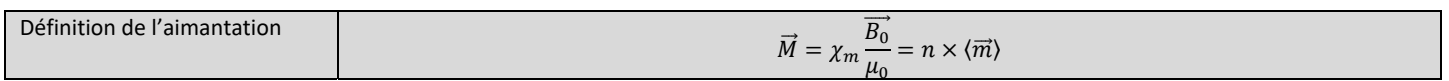

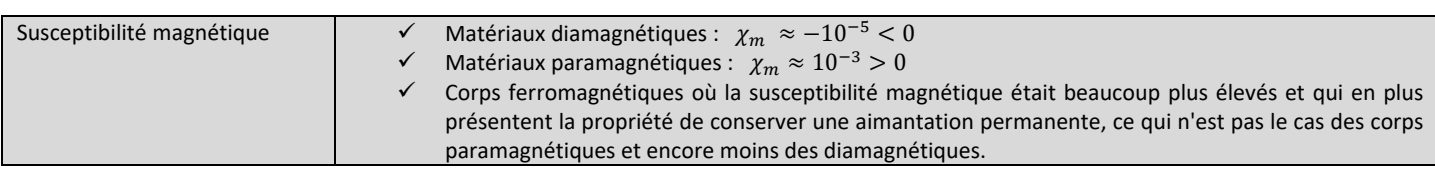

#### **PARAMAGNETISME**

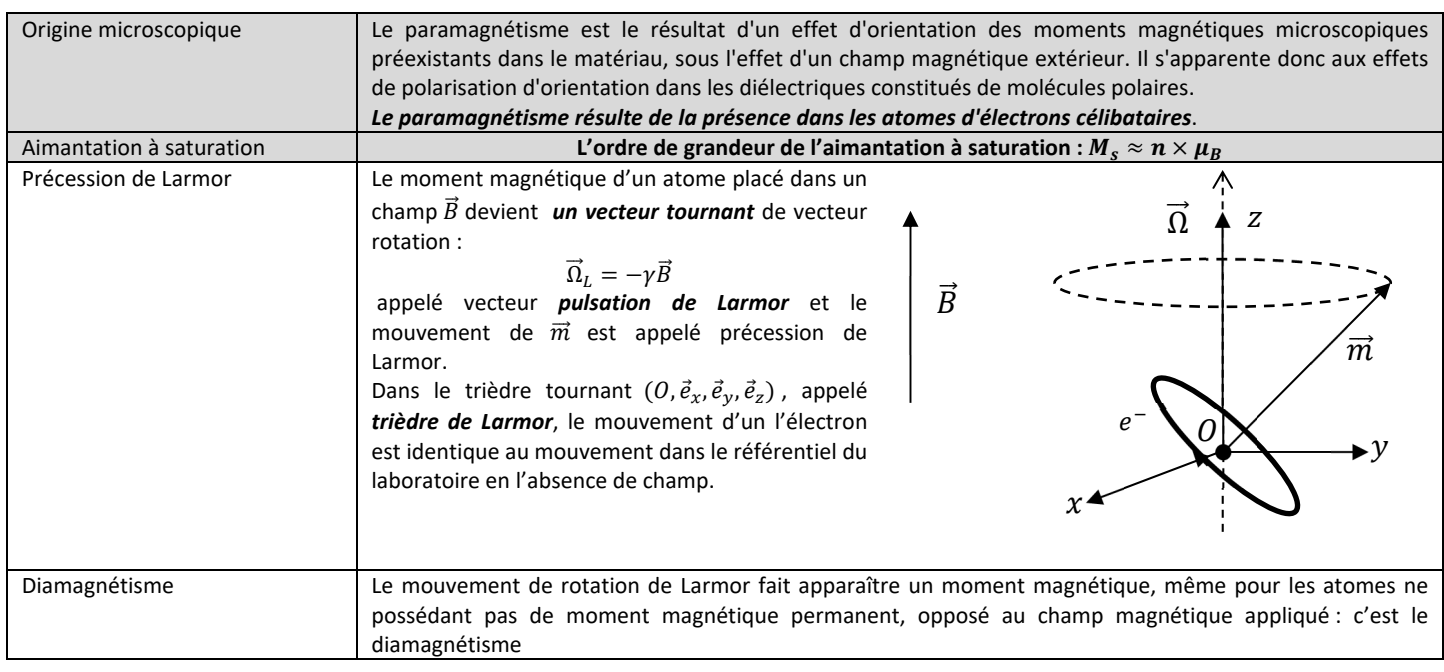

#### **F ERROMAGNETISME**

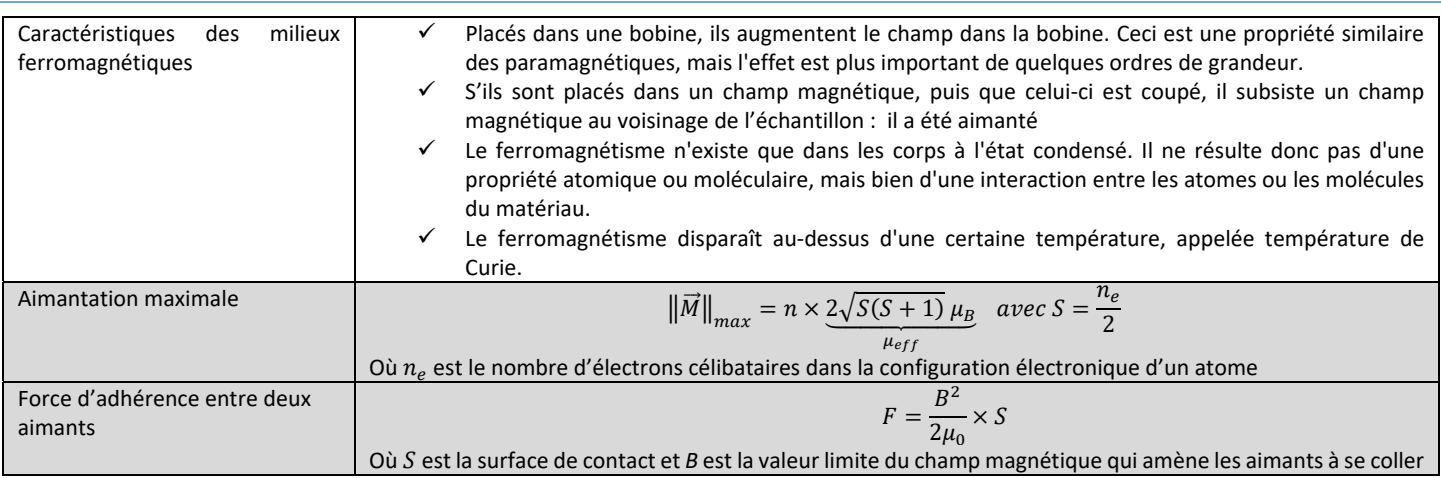

# EM4 : EQUATIONS DE MAXWELL.

**DONNER LES 4 EQUATIONS DE MAXWELL ET LES RELATIONS DE PASSAGE ASSOCIEES :**

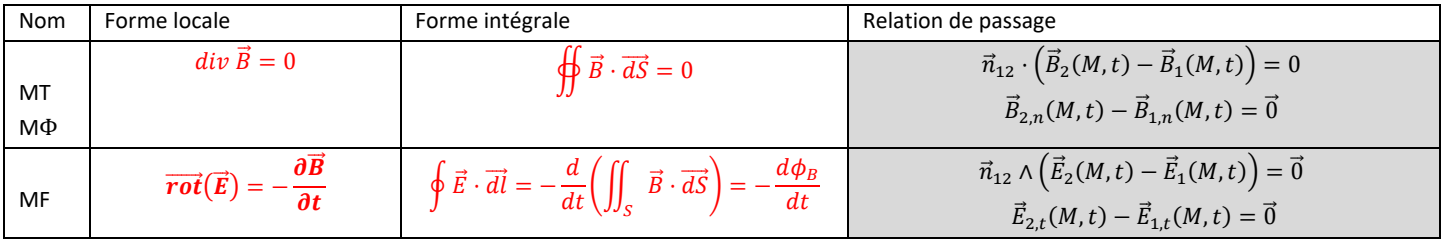

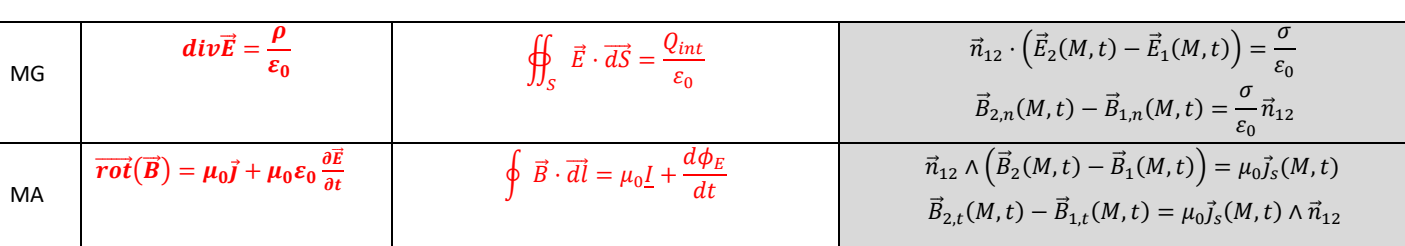

## **DONNER LES RELATIONS ENTRE LES POTENTIELS**  $(\vec{A}, V)$  ET LE CHAMP ELECTROMAGNETIQUE  $(\vec{B}, \vec{E})$ :

$$
\vec{E} = -\frac{\partial \vec{A}}{\partial t} - \overline{grad}(V) \text{ et } \vec{B} = \overrightarrow{rot}(\vec{A})
$$

## **SOIT UN CONDUCTEUR DE VOLUME V, DE CONDUCTIVITE γ. DONNER LES EXPRESSIONS DES GRANDEURS SUIVANTES :**

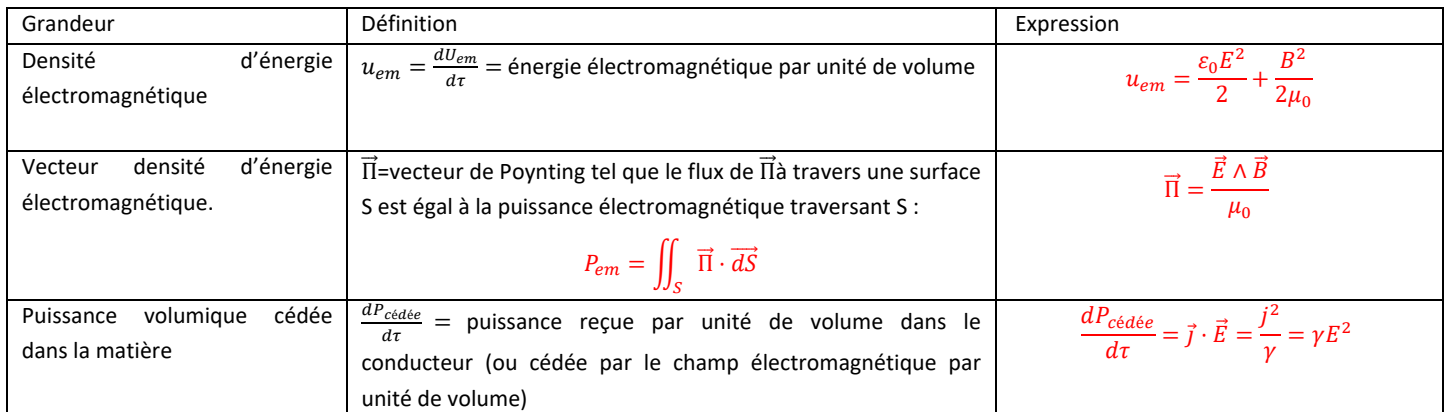

## **DONNER L'EXPRESSION DE CONSERVATION DE L'ENERGIE ELECTROMAGNETIQUE :**

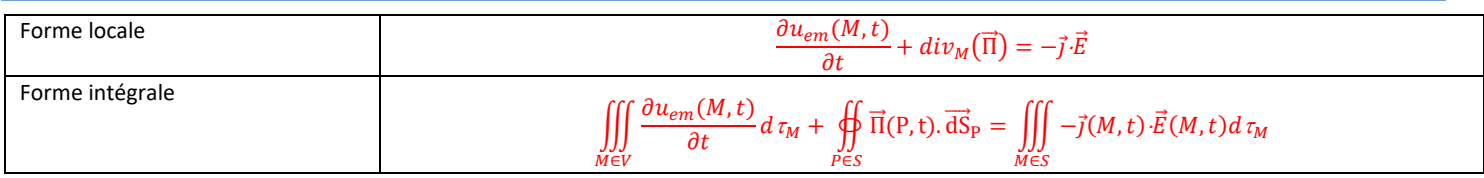

## **ARQS**

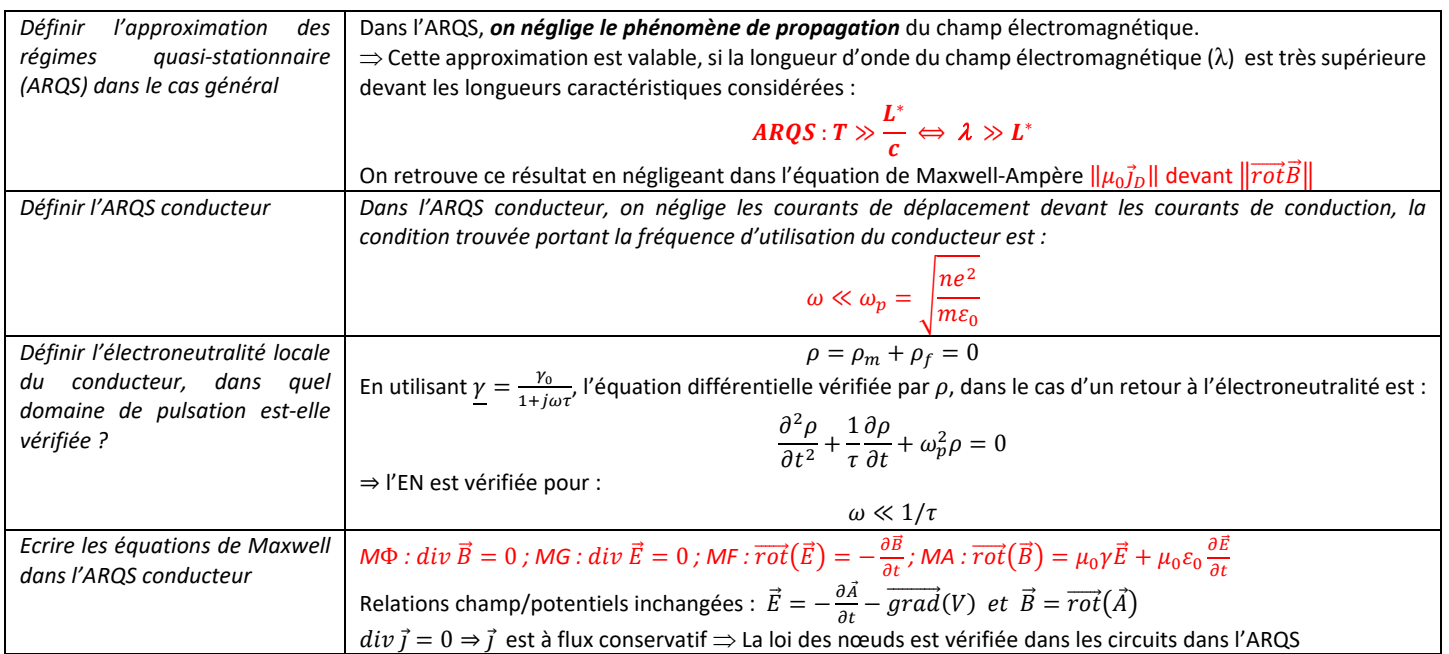

# EM5 : INDUCTION ELECTROMAGNETIQUE.

## **GENERALITES**

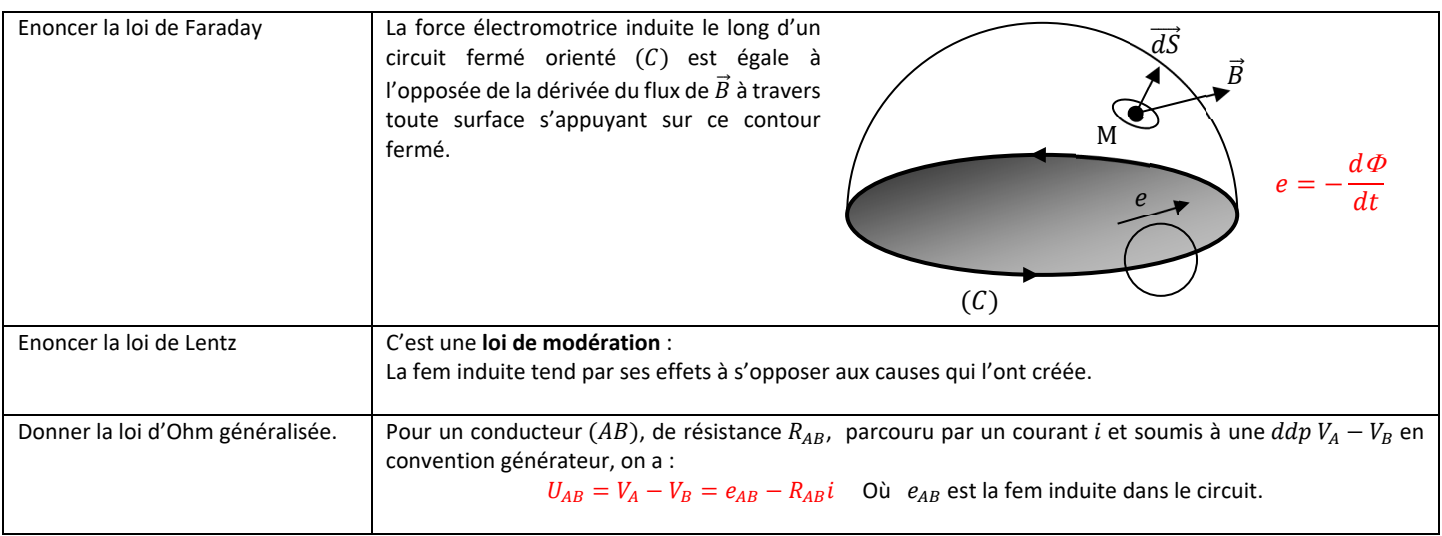

### **INDUCTION DE NEUMANN**

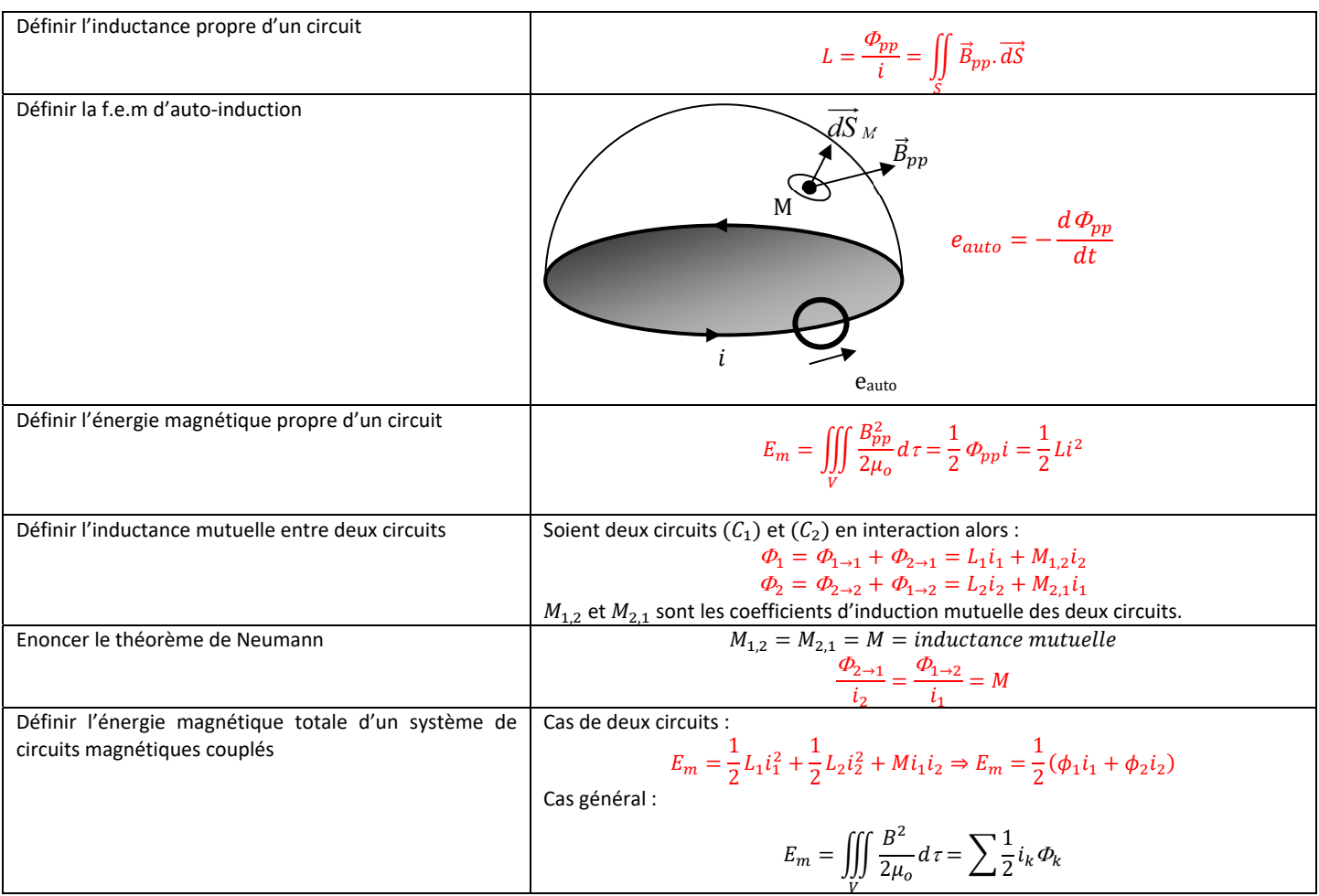

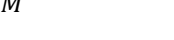

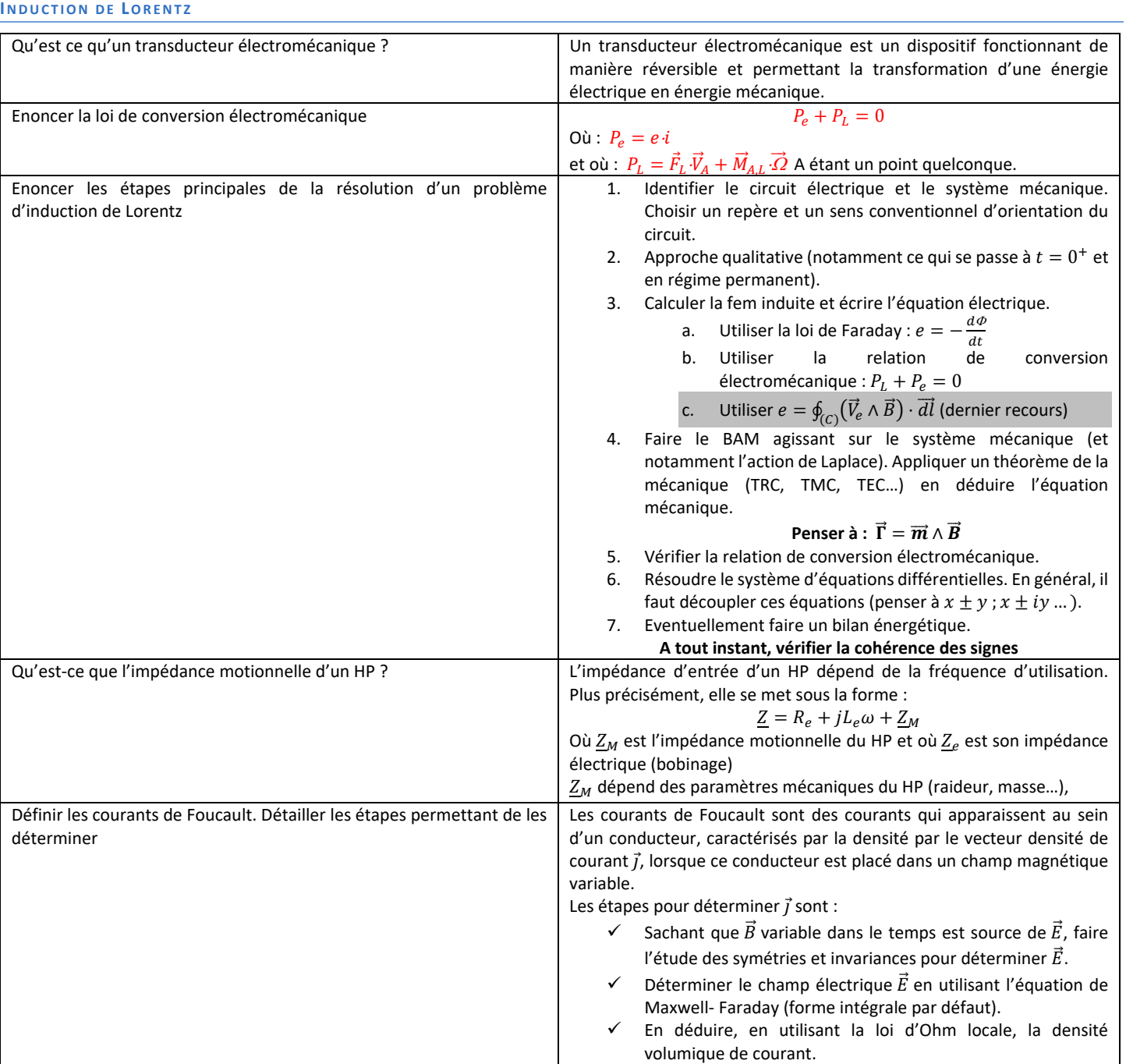

#### *OD*

#### OD1 : PHENOMENES DE PROPAGATION **EXEMPLES D'EQUATION DE D' ALEMBERT**

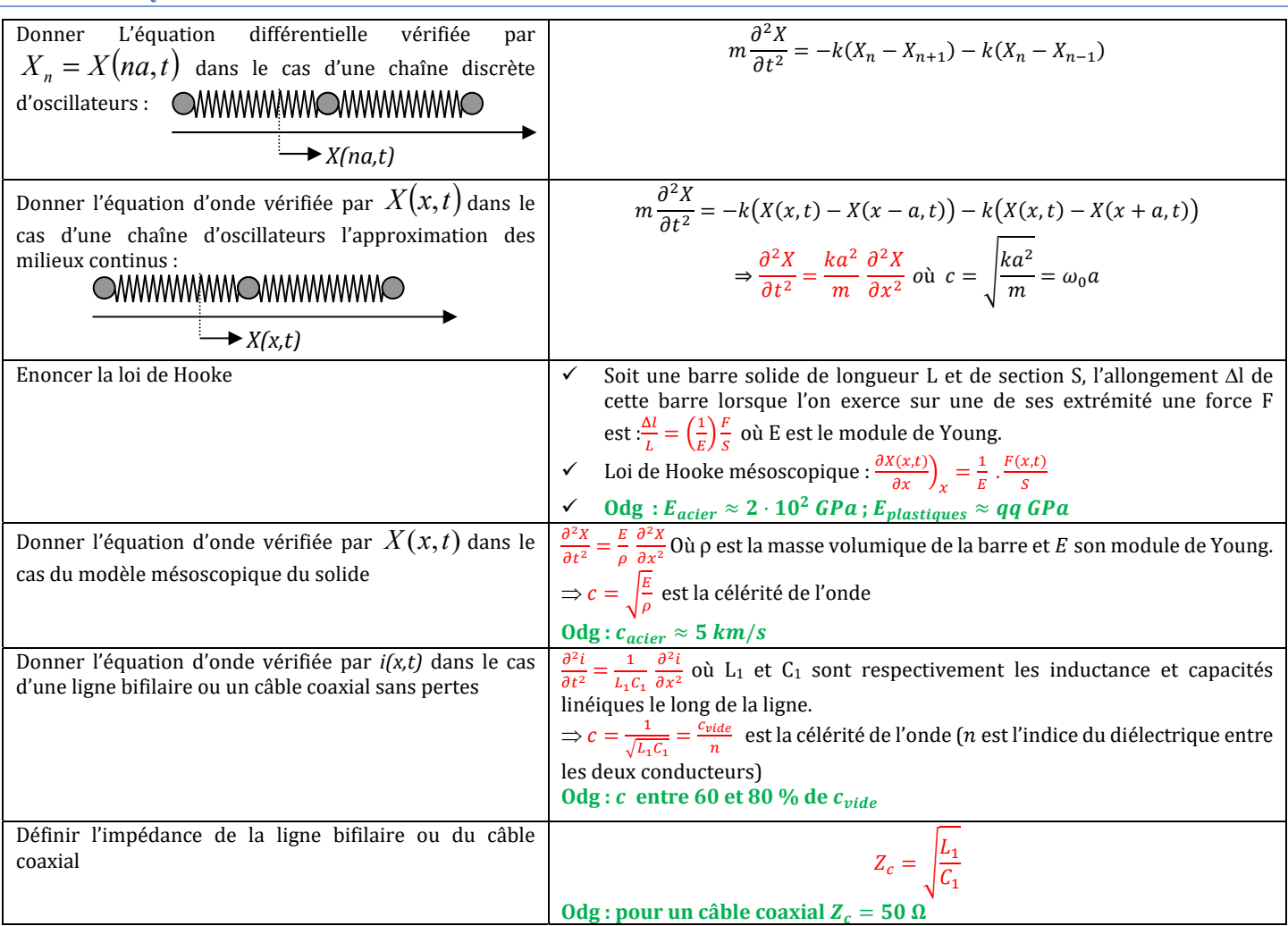

## **SOLUTIONS DE L'EQUATION DE D 'ALEMBERT**

*Soit s(x,t) vérifiant l'équation de d'Alembert.* 

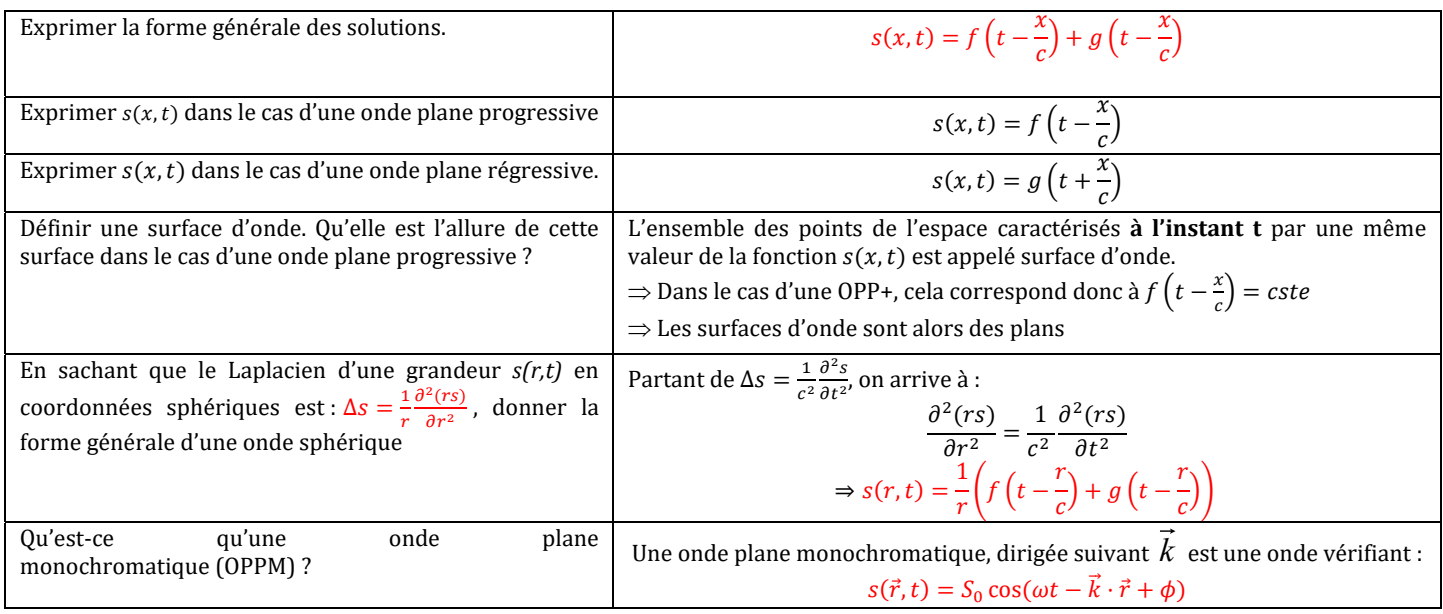

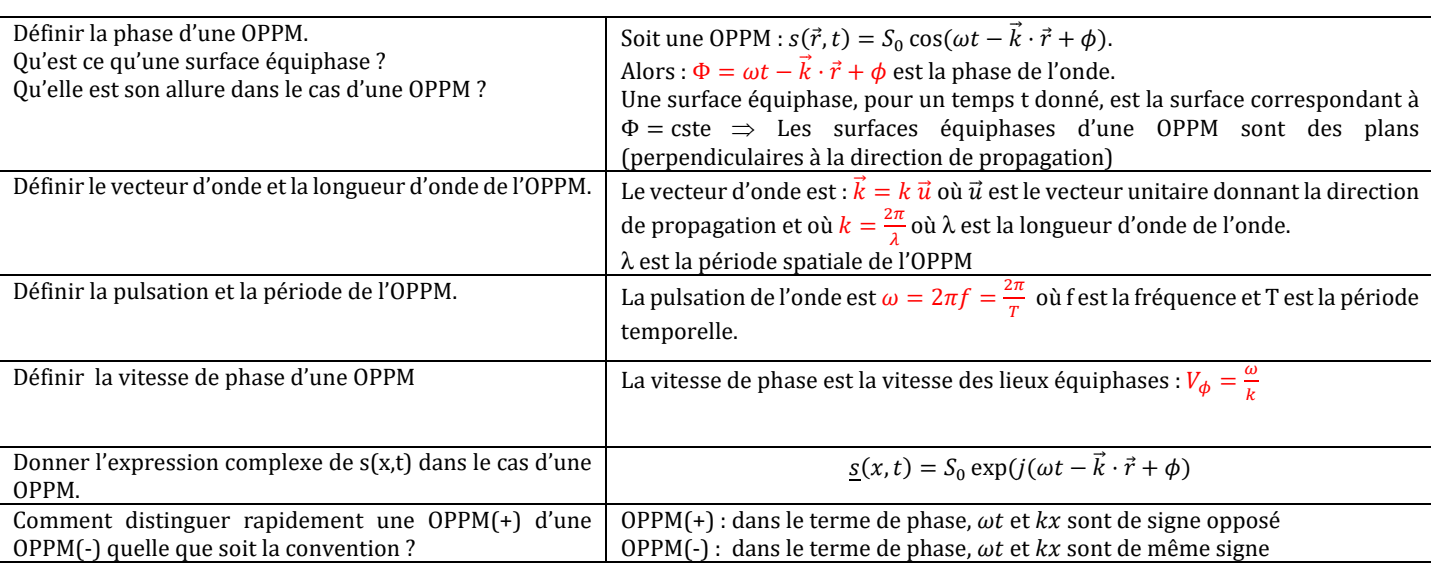

## **ONDES STATIONNAIRES**

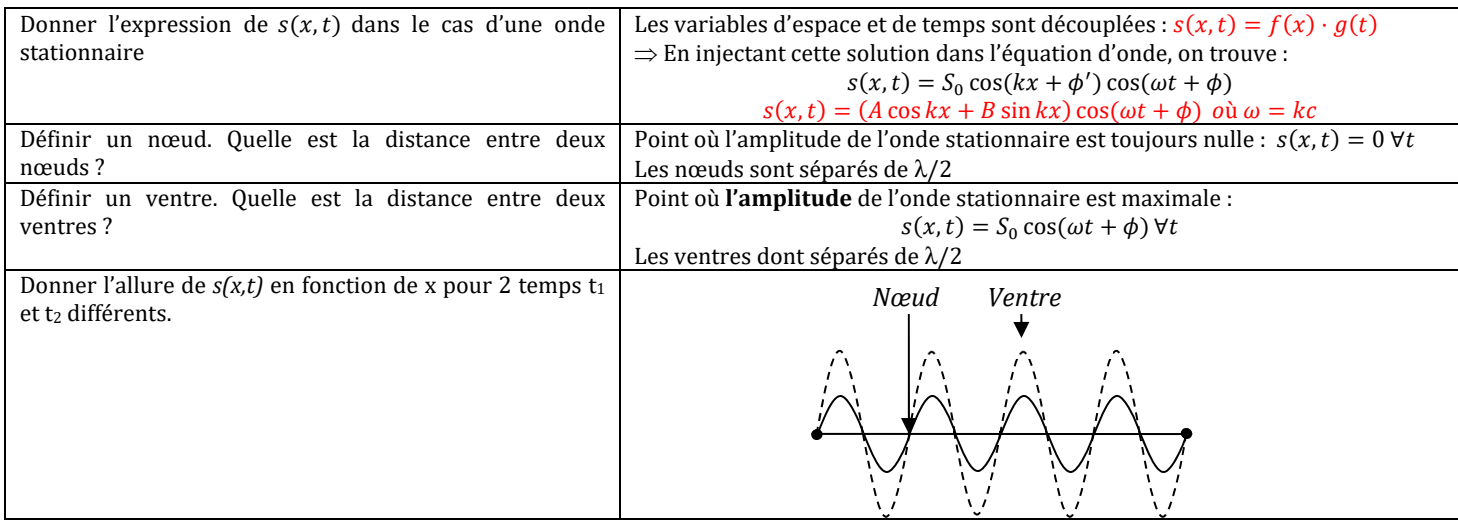

## OD2 : CORDES VIBRANTES

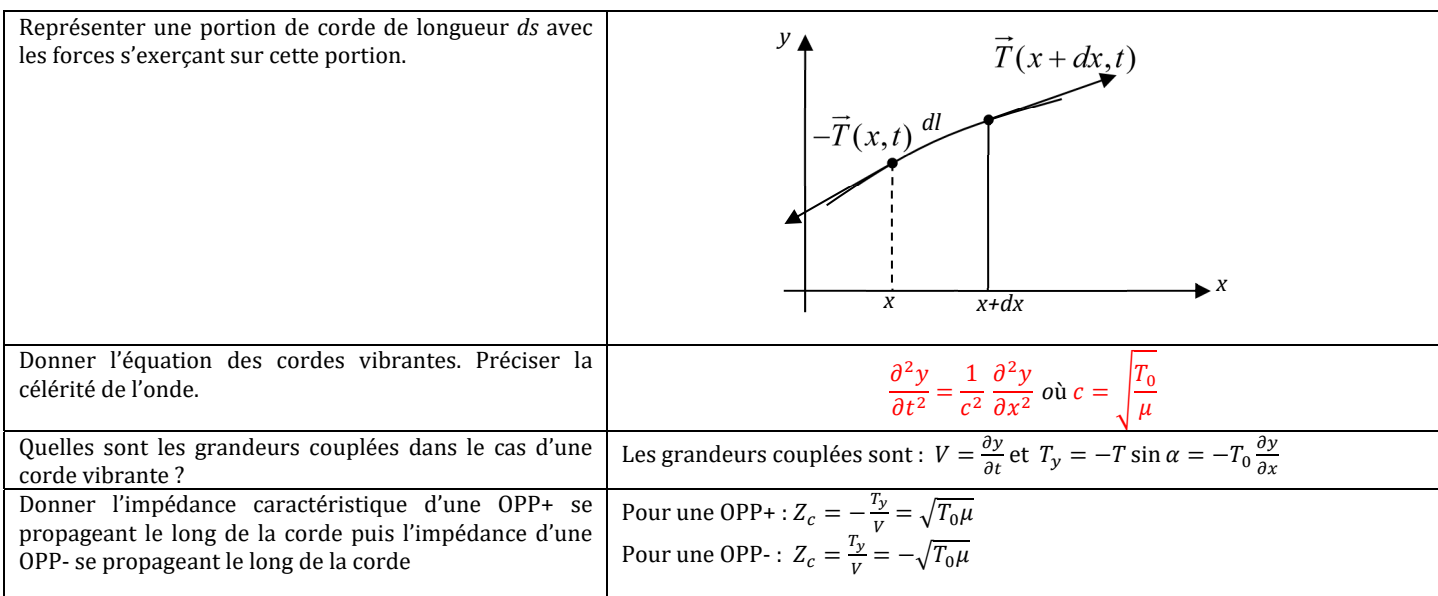

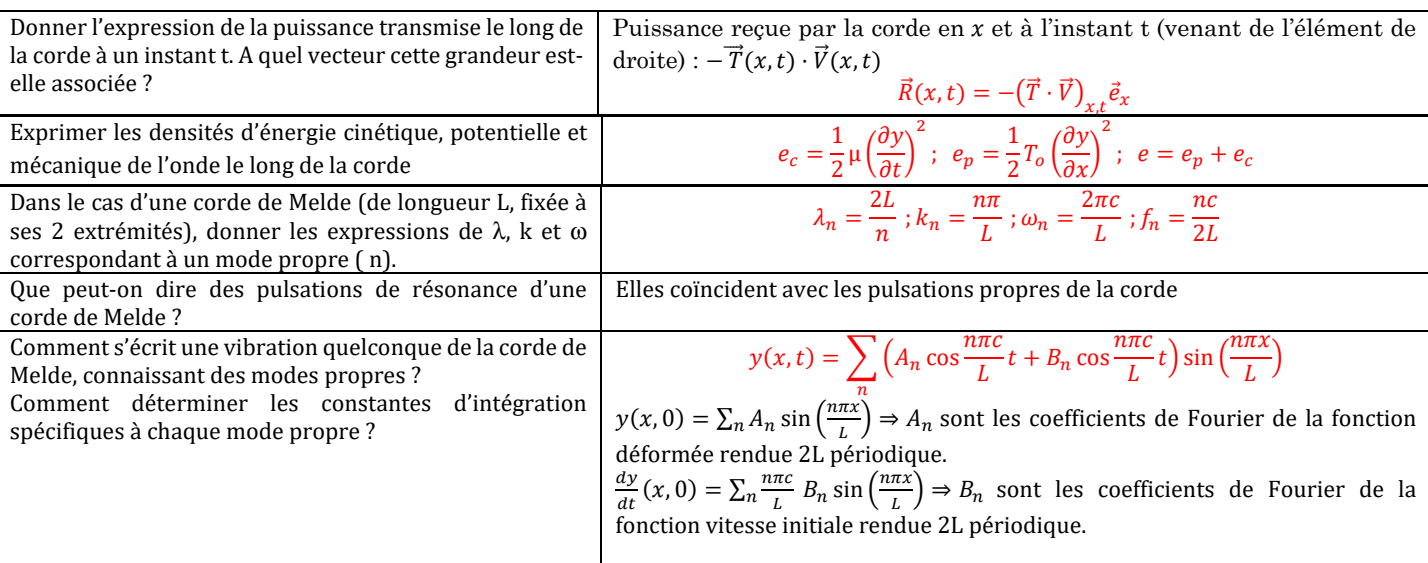

## OD3 : ONDES ELECTROMAGNETIQUES DANS LE VIDE ILLIMITE

## **STRUCTURE DE L 'OEM**

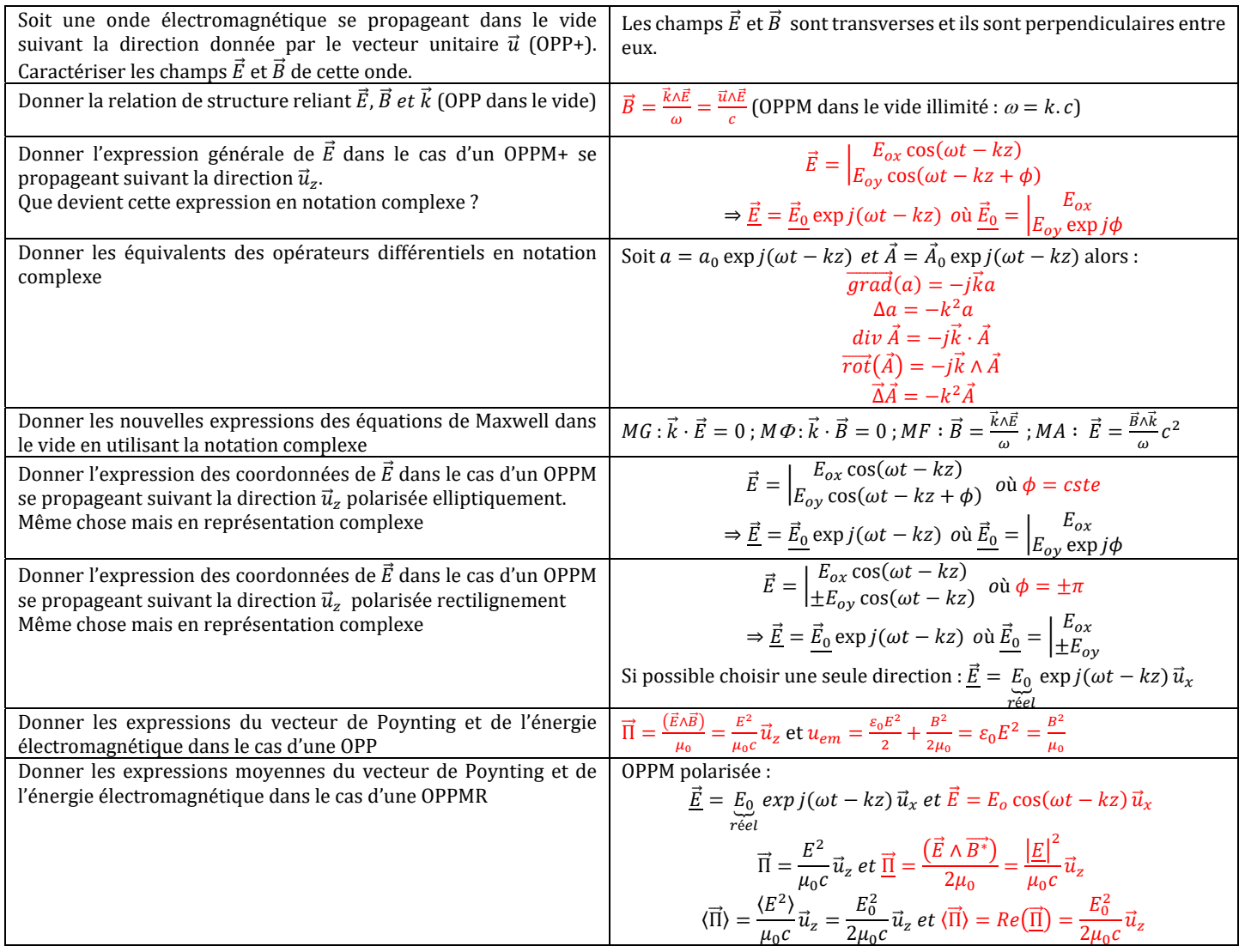

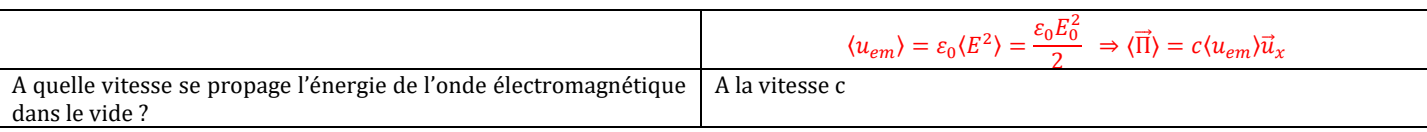

## OD5: DISPERSION/ABSORPTION

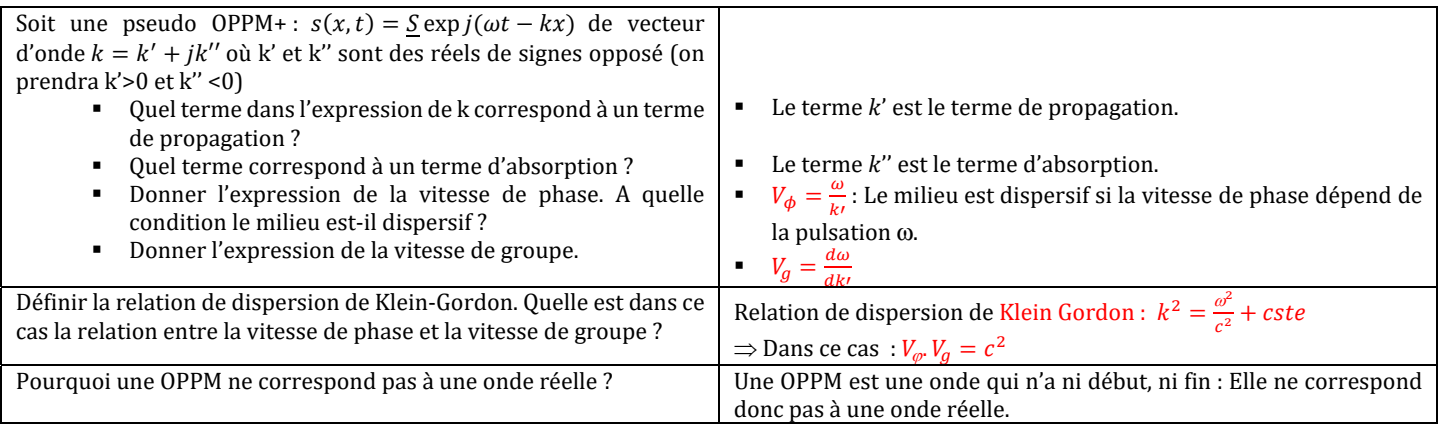

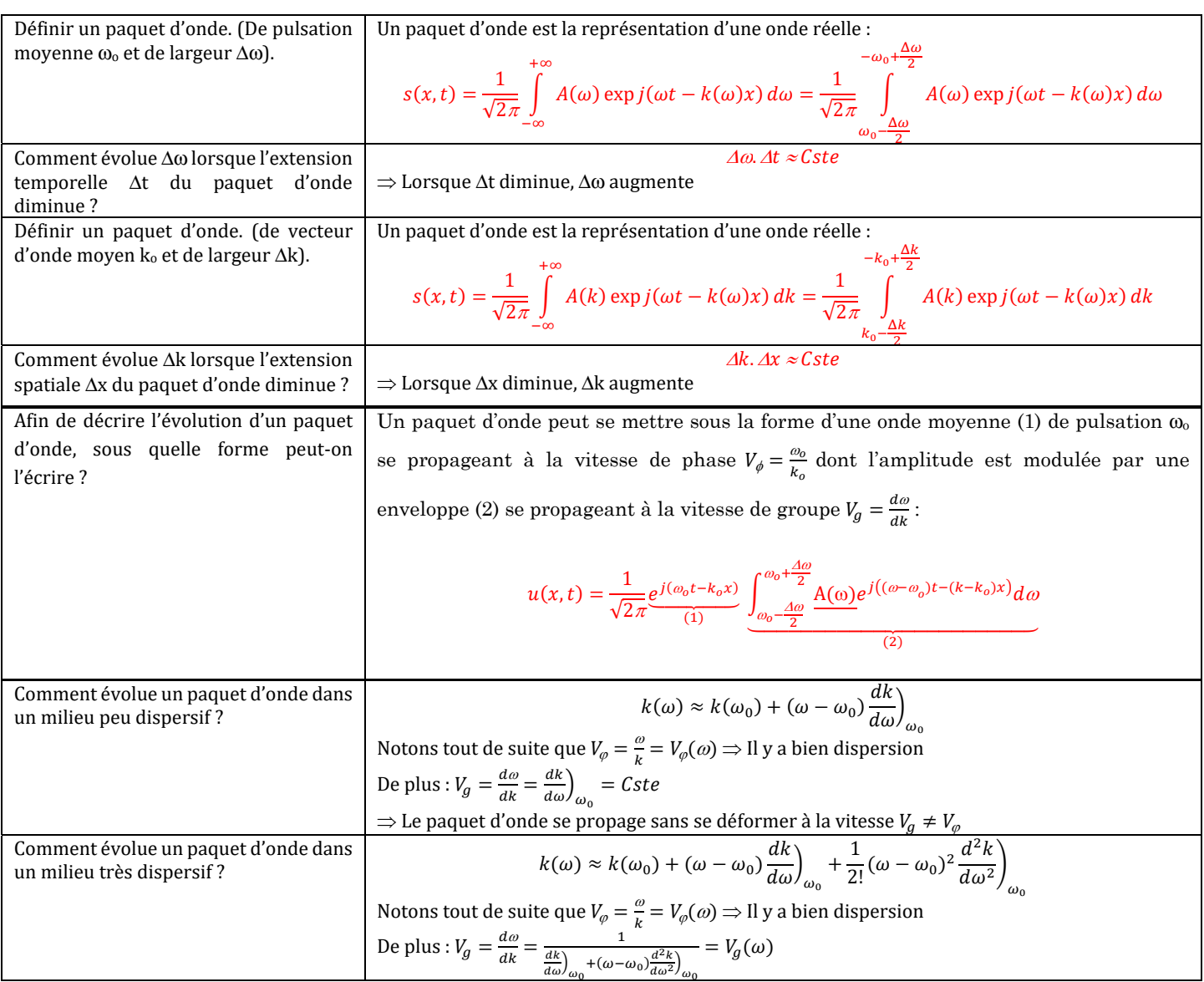

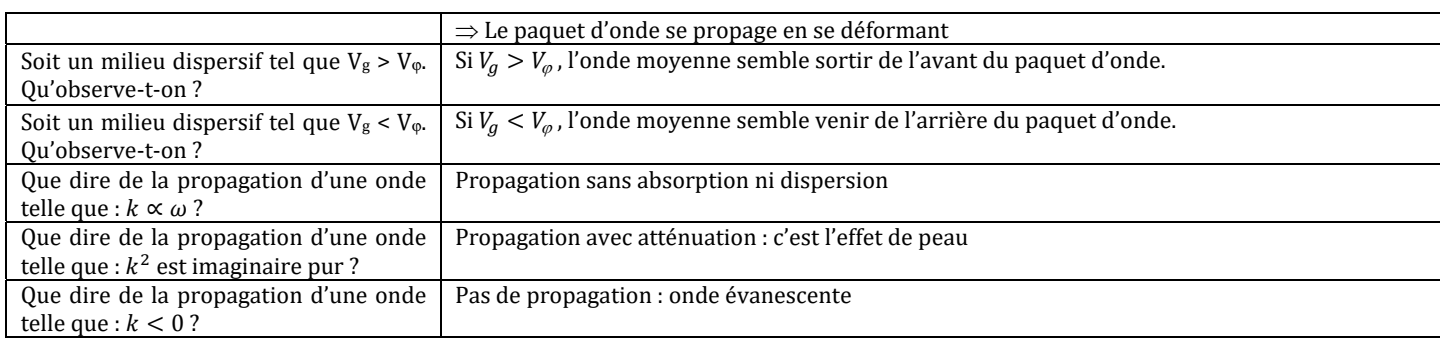

## OD6 : MILIEUX MATERIELS.

## **PLASMA**

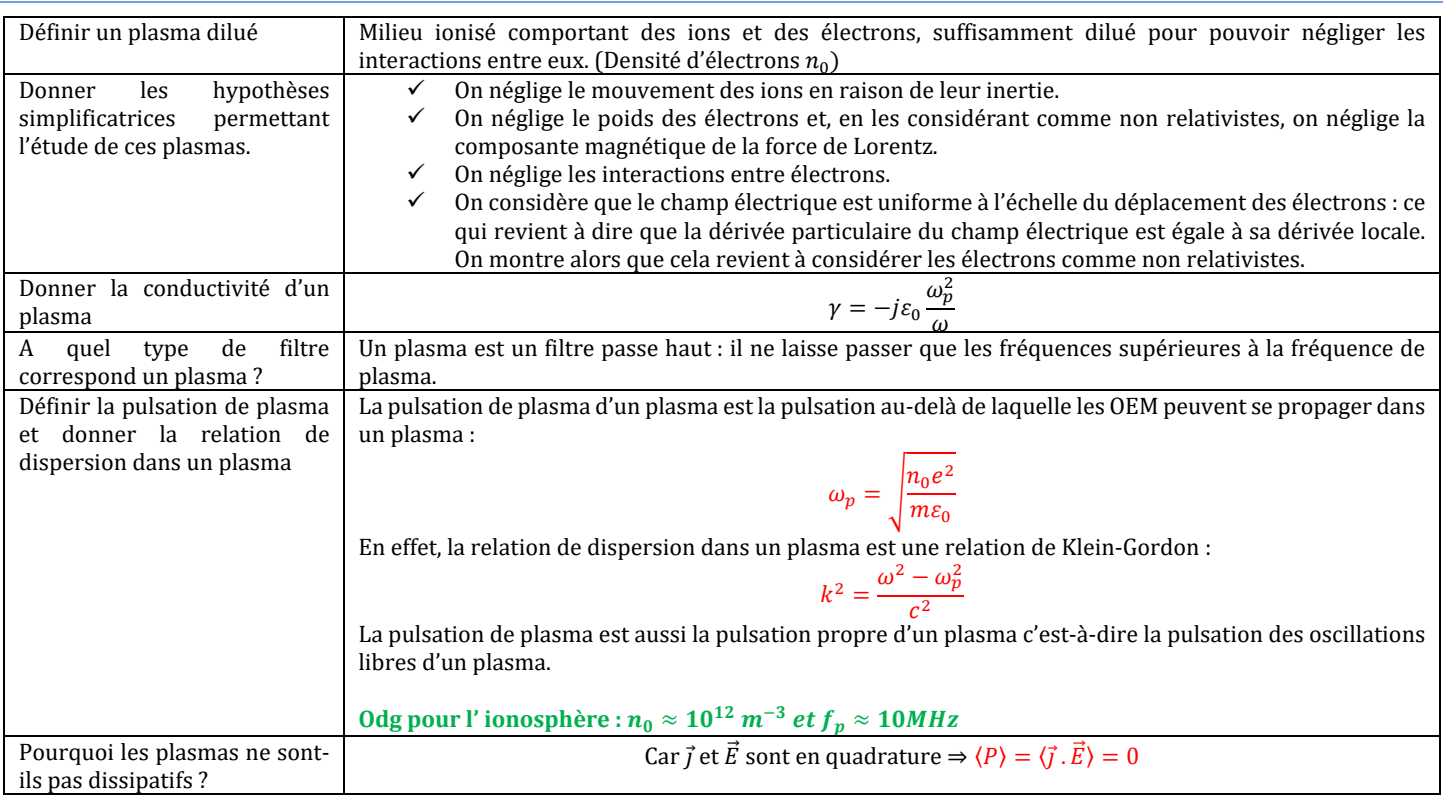

## **CONDUCTEURS**

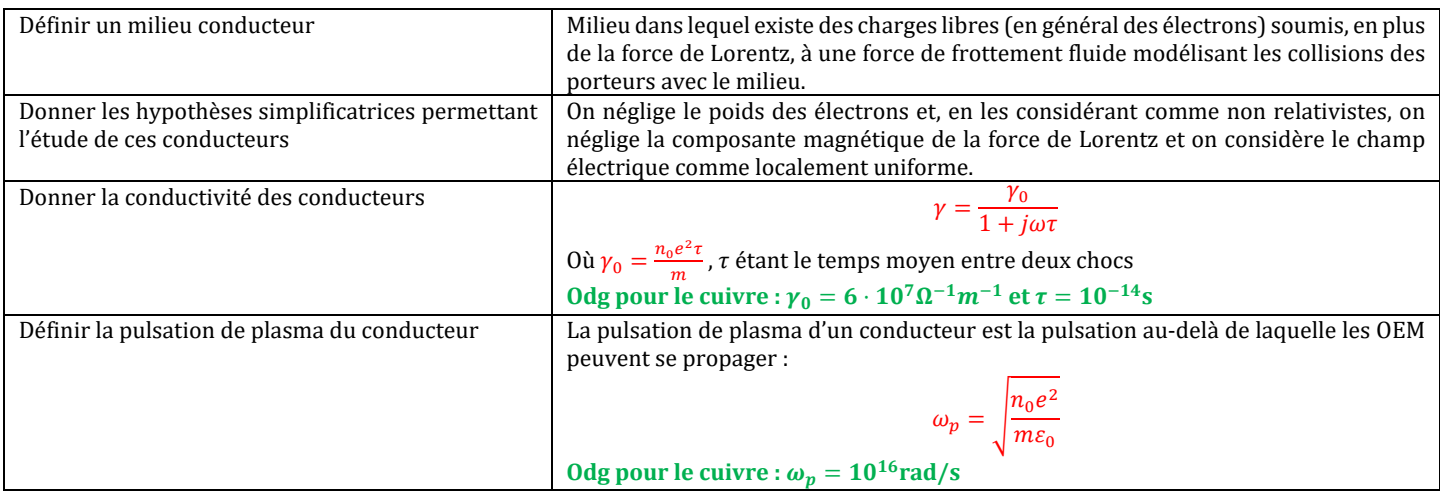

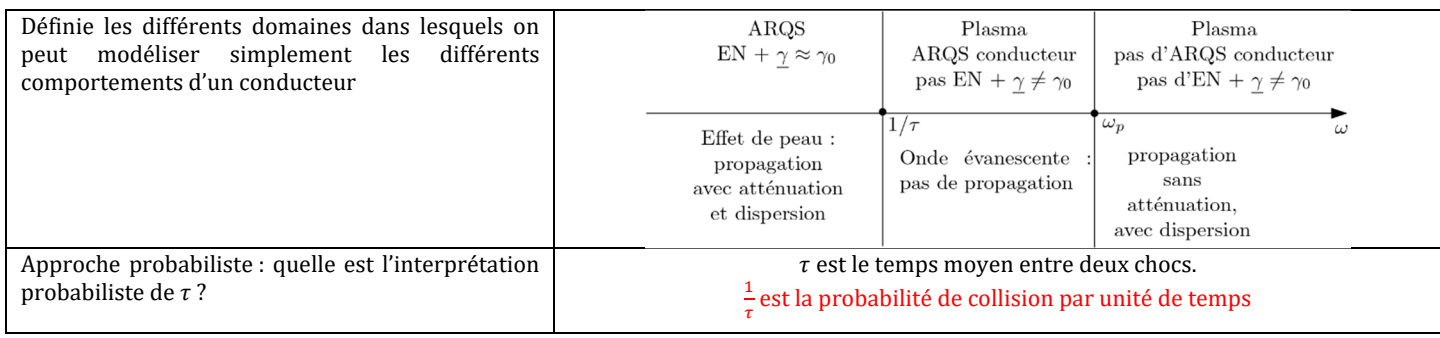

**LHI** 

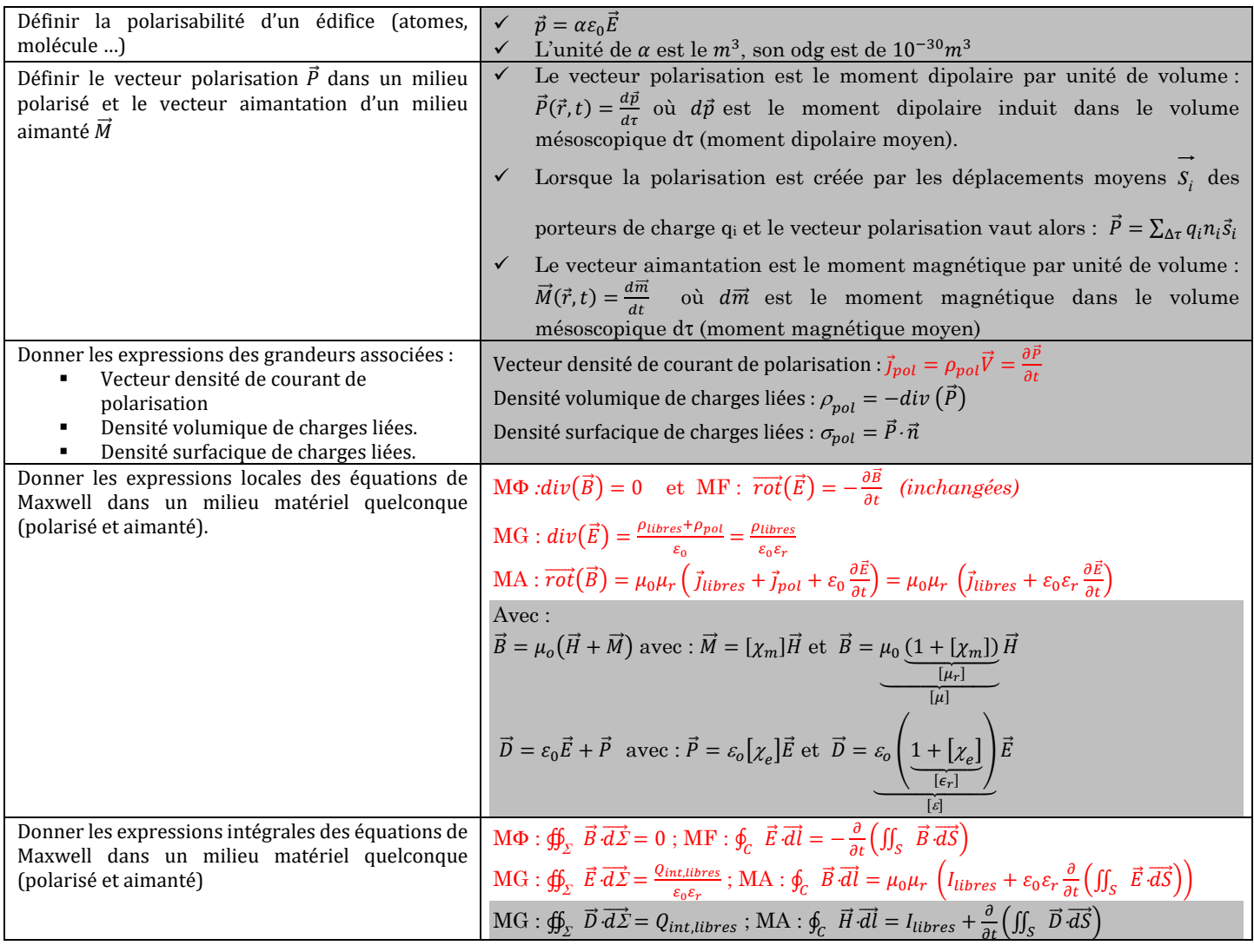

## **MILIEU DIELECTRIQUE LHI (DLHI)**

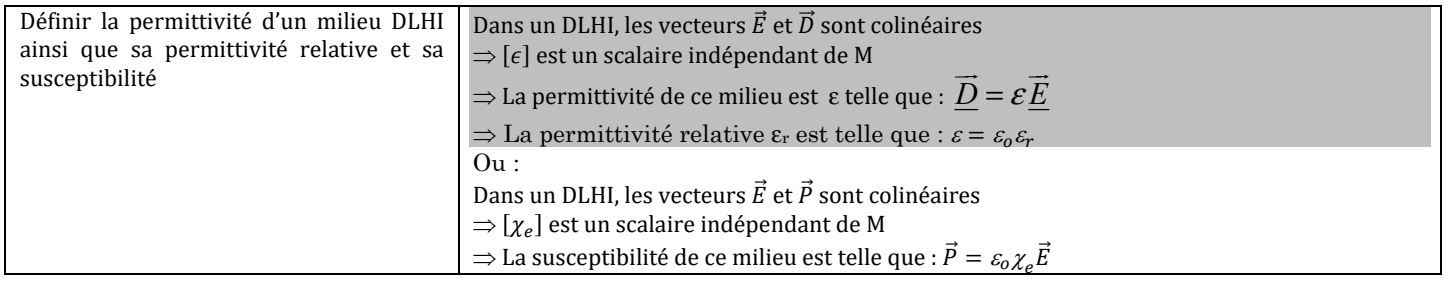

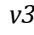

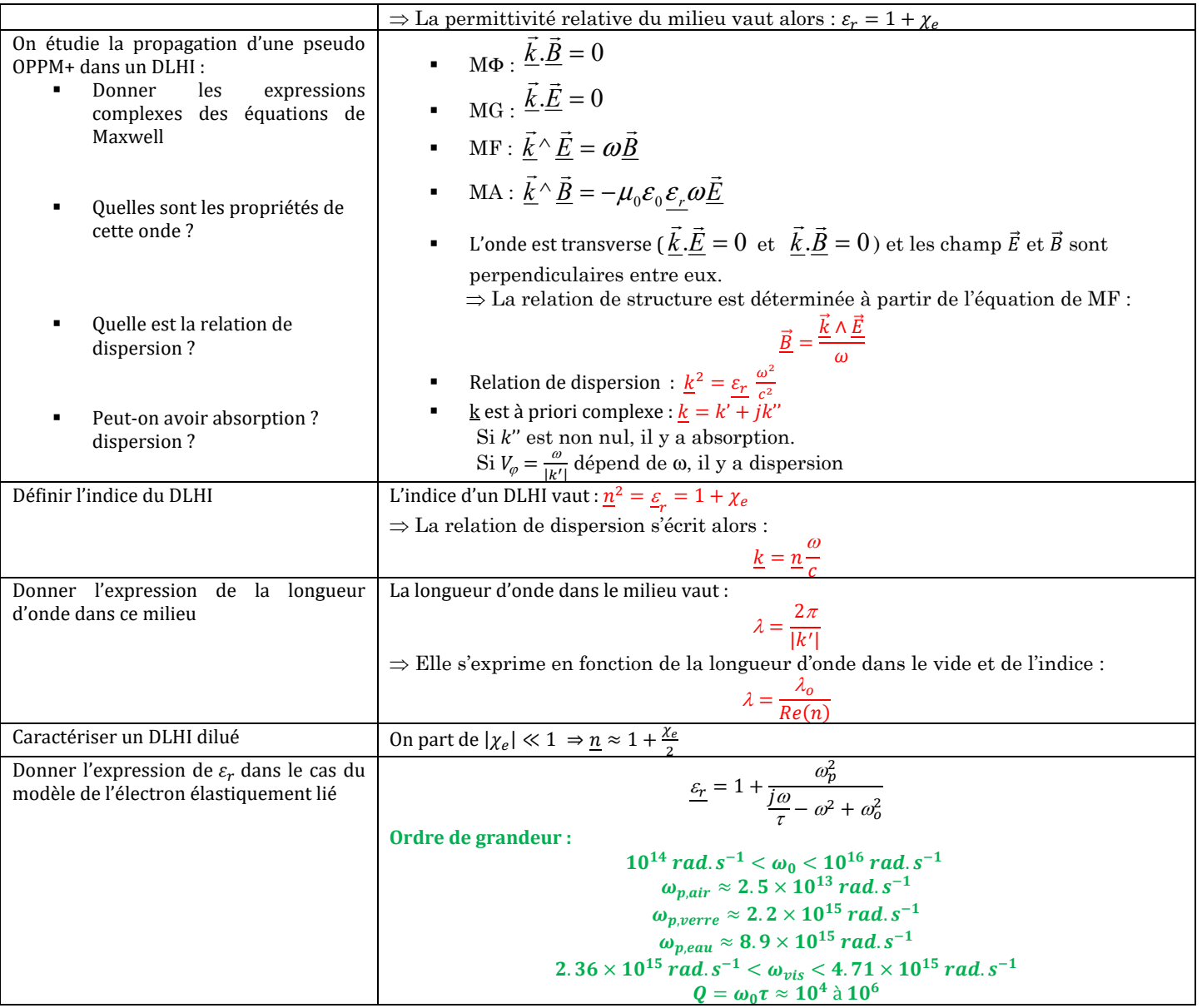

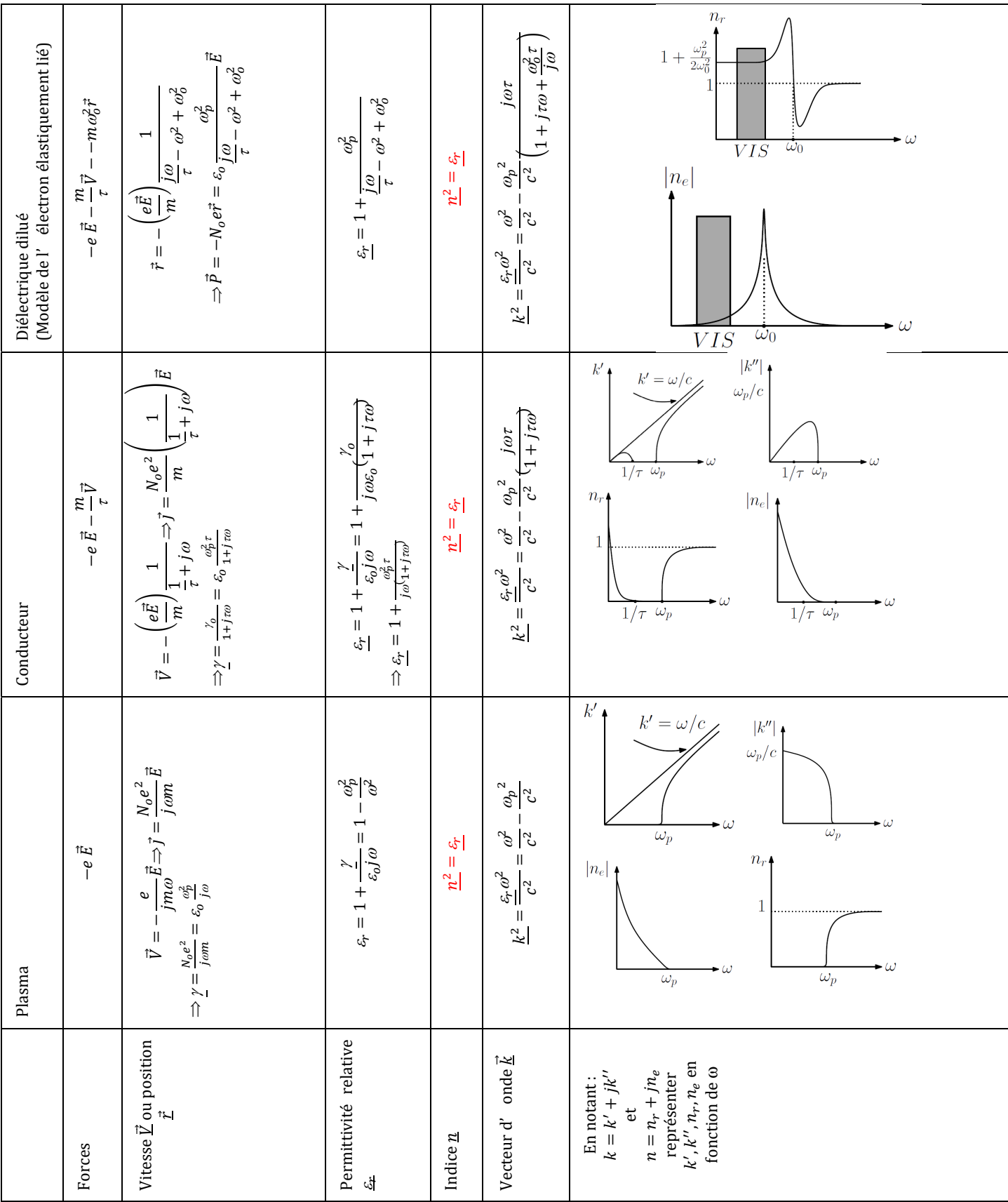

## **REMPLIR LE TABLEAU SUIVANT :**

 *OD* 

 $\overline{\Gamma}$ 

## **REFLEXION ET TRANSMISSION D'UNE OEM A L 'INTERFACE ENTRE DEUX MILIEUX.**

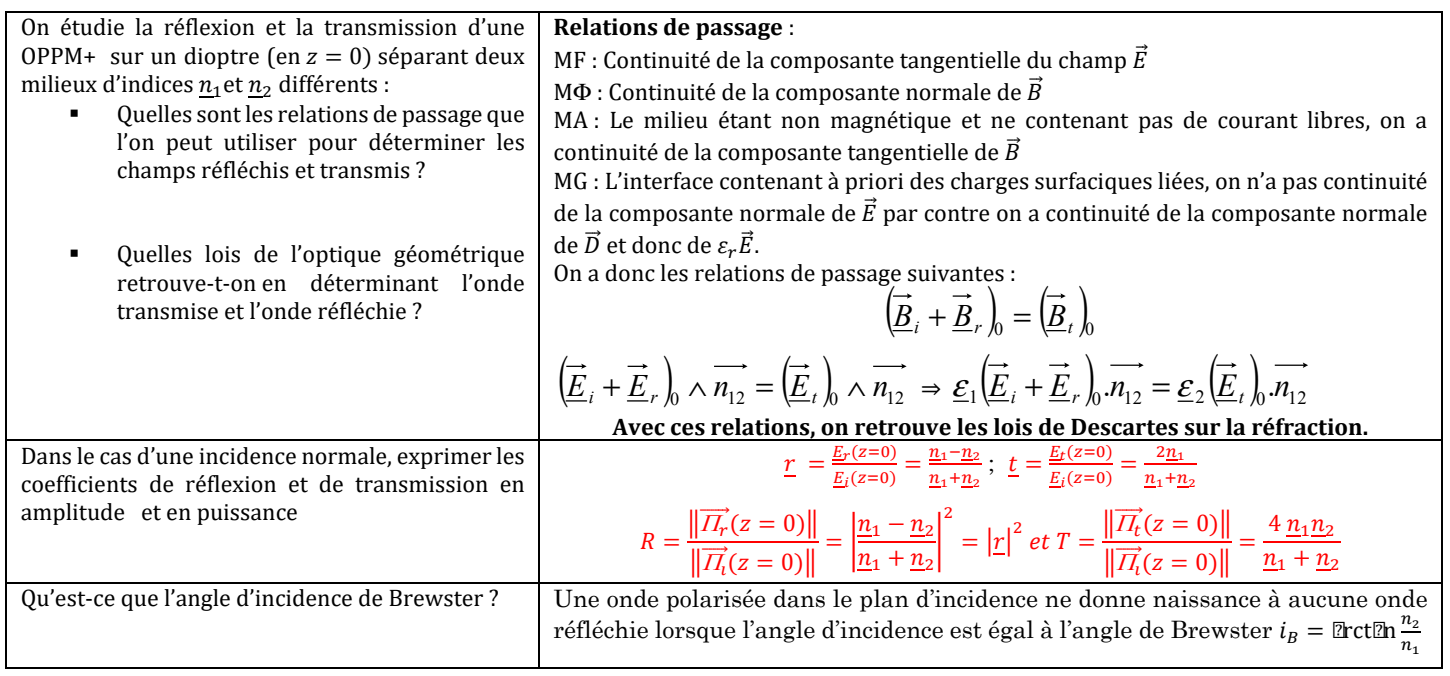

## **REFLEXION D'UNE OEM SUR UN CONDUCTEUR PARFAIT (EN Z=0) SOUS INCIDENCE NORMALE**  $(\vec{u}_z)$

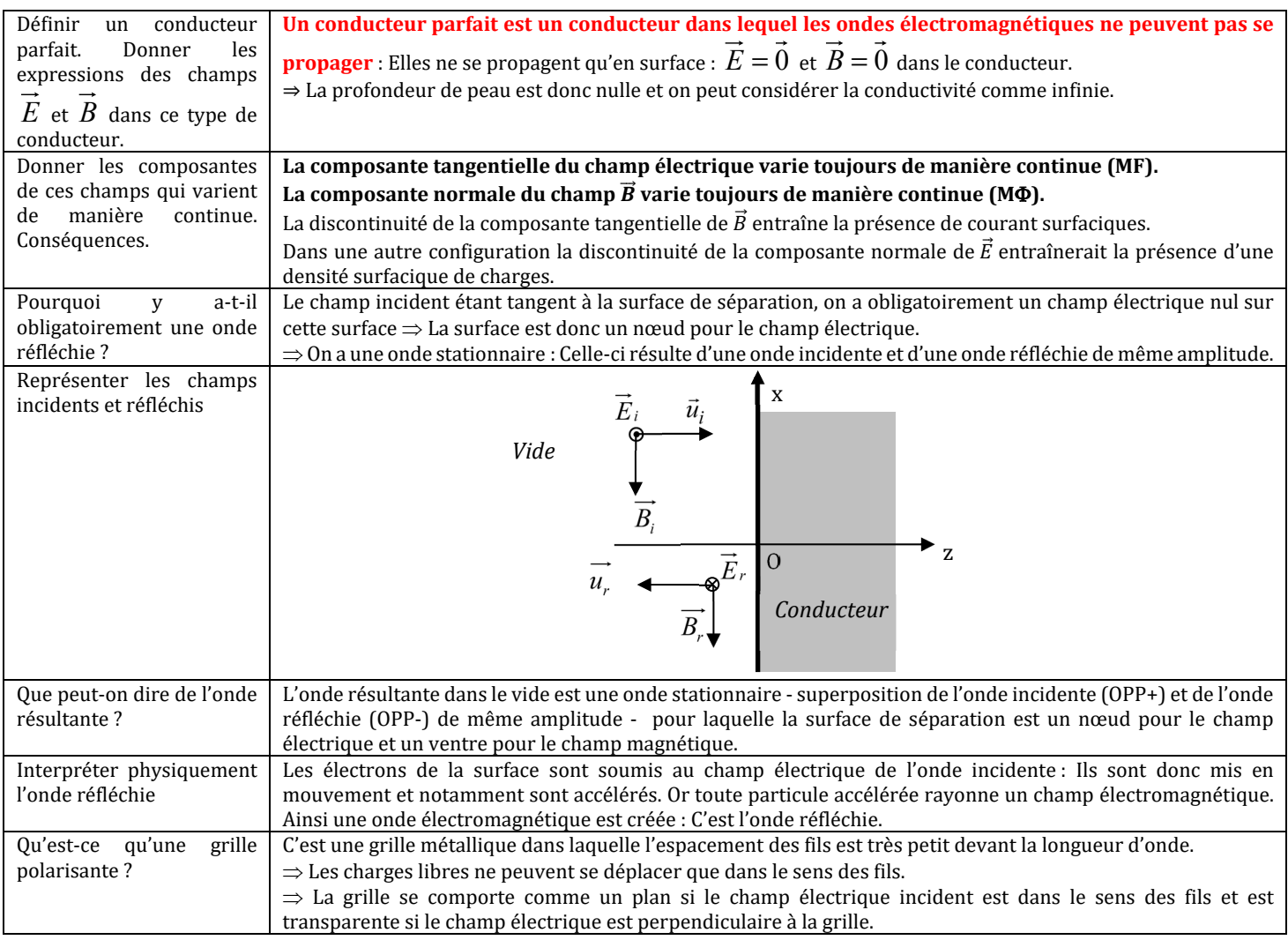

#### *OD*

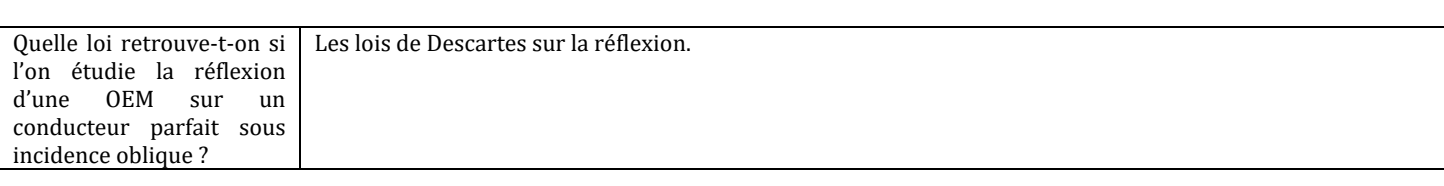

#### OD7 : ONDES ACOUSTIQUES DANS LES FLUIDES.

#### **APPROXIMATION ACOUSTIQUE.**

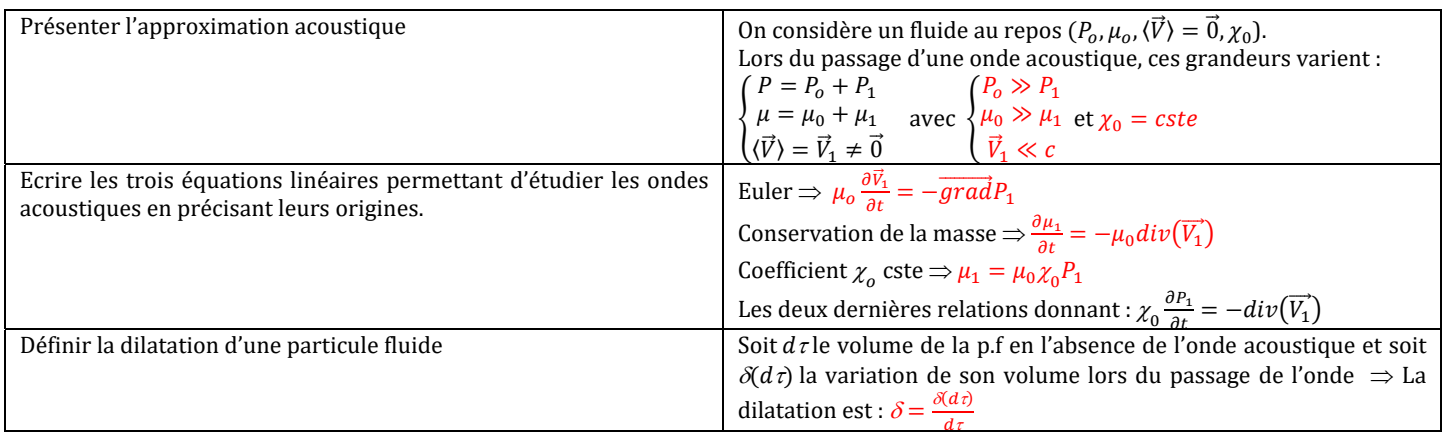

#### **PROPAGATION DES ONDES ACOUSTIQUES .**

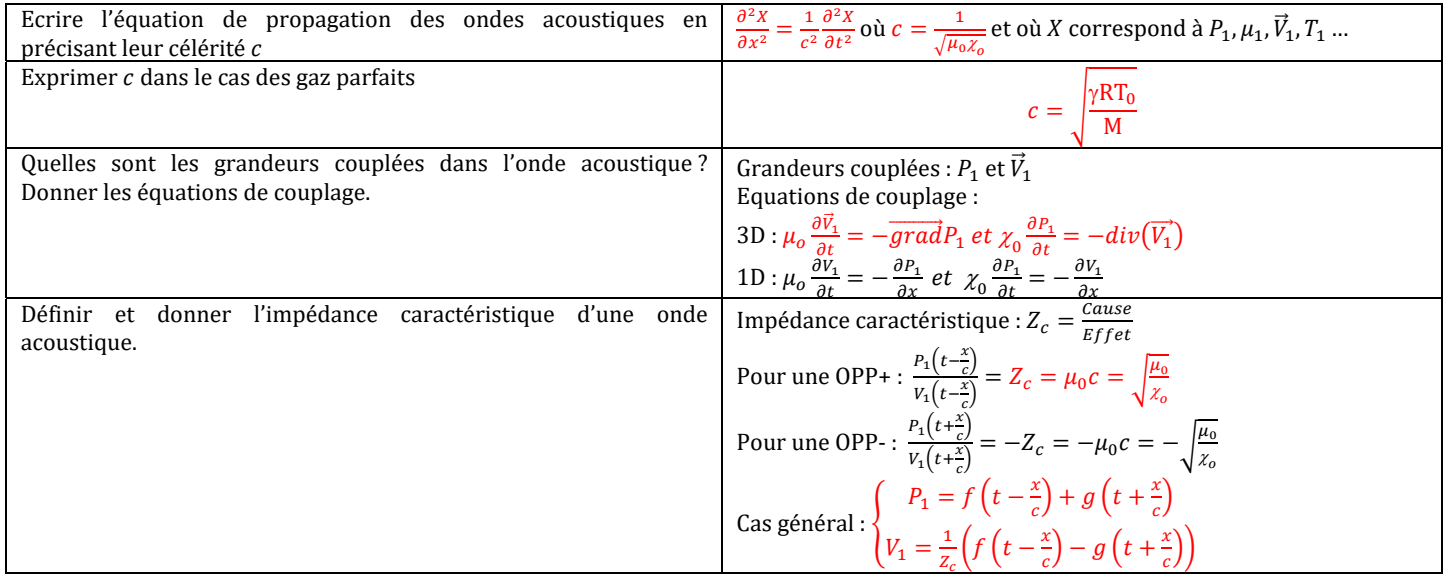

#### **APPROCHE ENERGETIQUE**

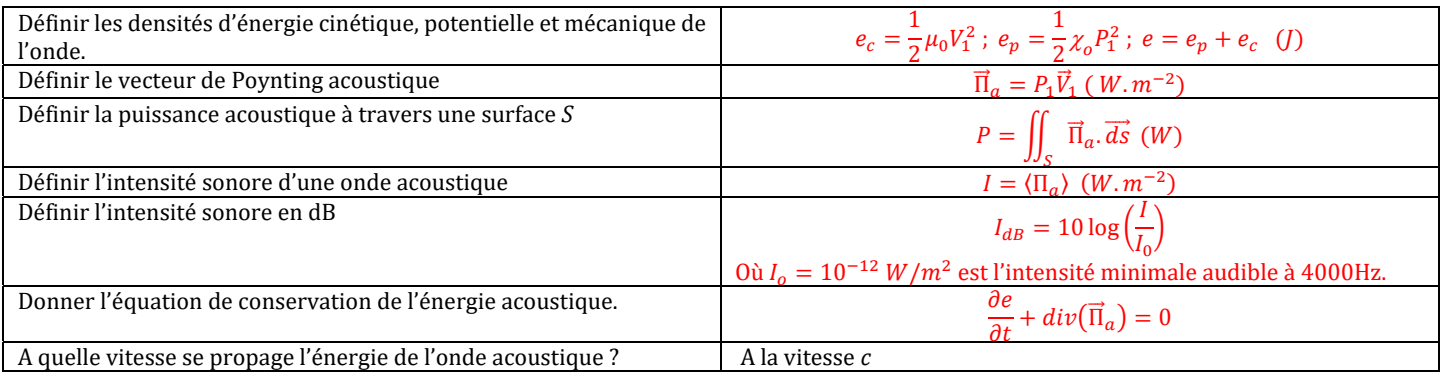

## **REFLEXION ET TRANSMISSION**

*Une onde acoustique incidente, se propageant dans un milieu d'impédance Z<sub>1</sub>, arrive sur une interface séparant le milieu d'un autre milieu d'impédance* ଶ*.* 

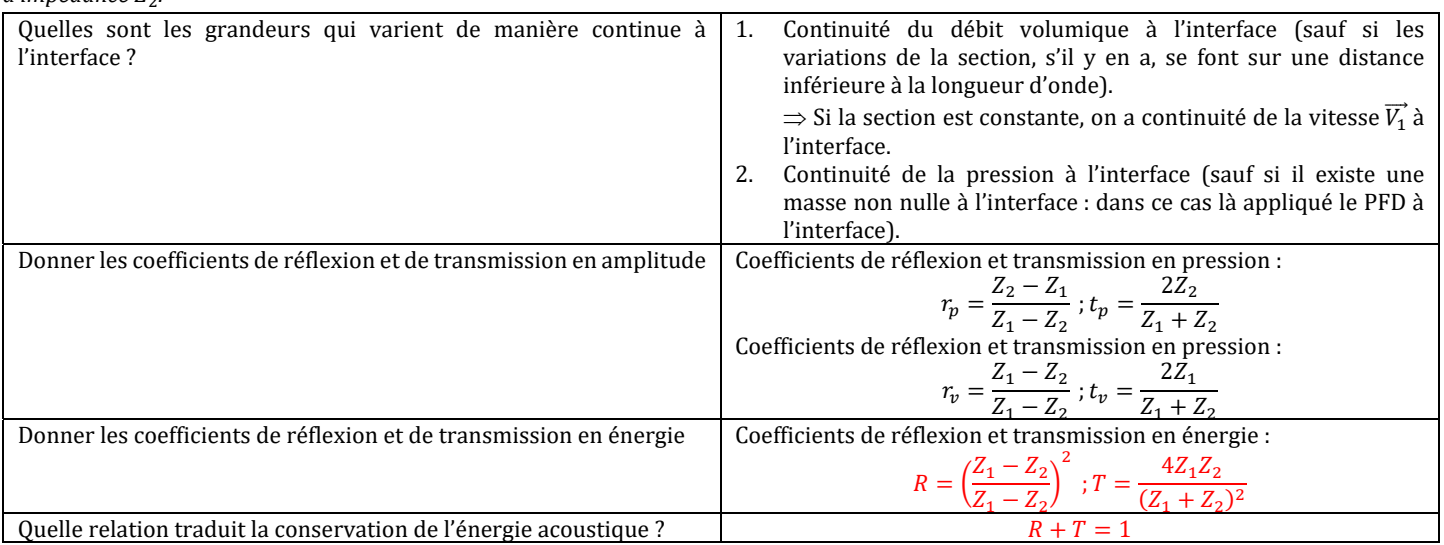

#### **TUYAUX SONORES**

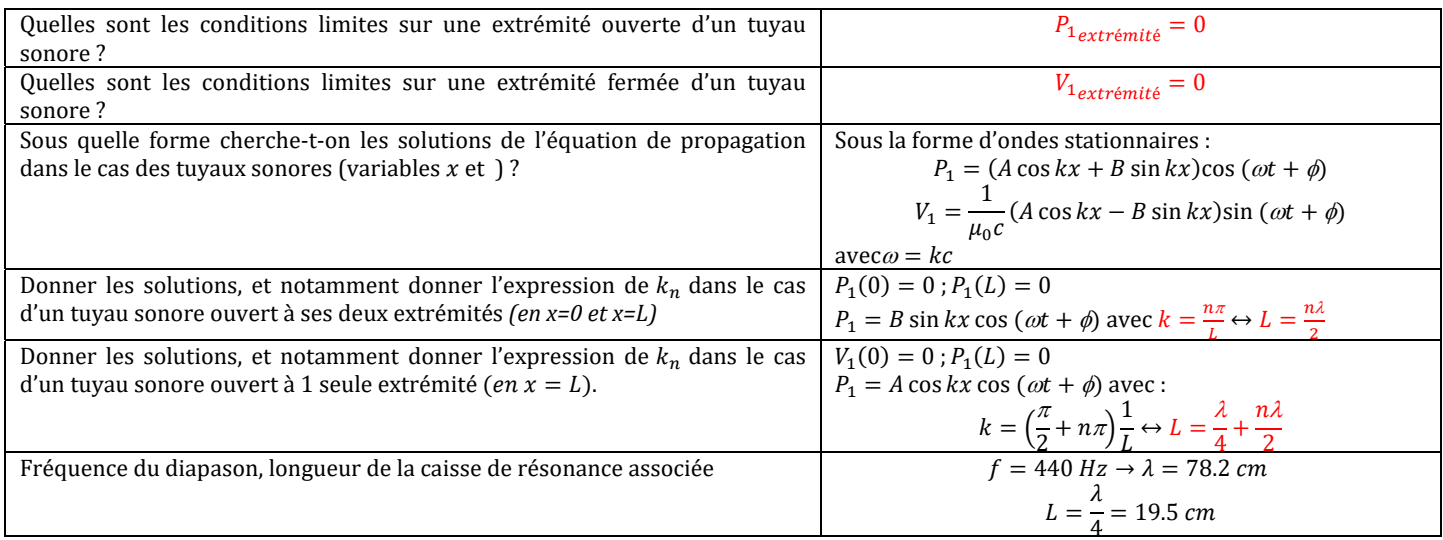

#### EFFET DOPPLER

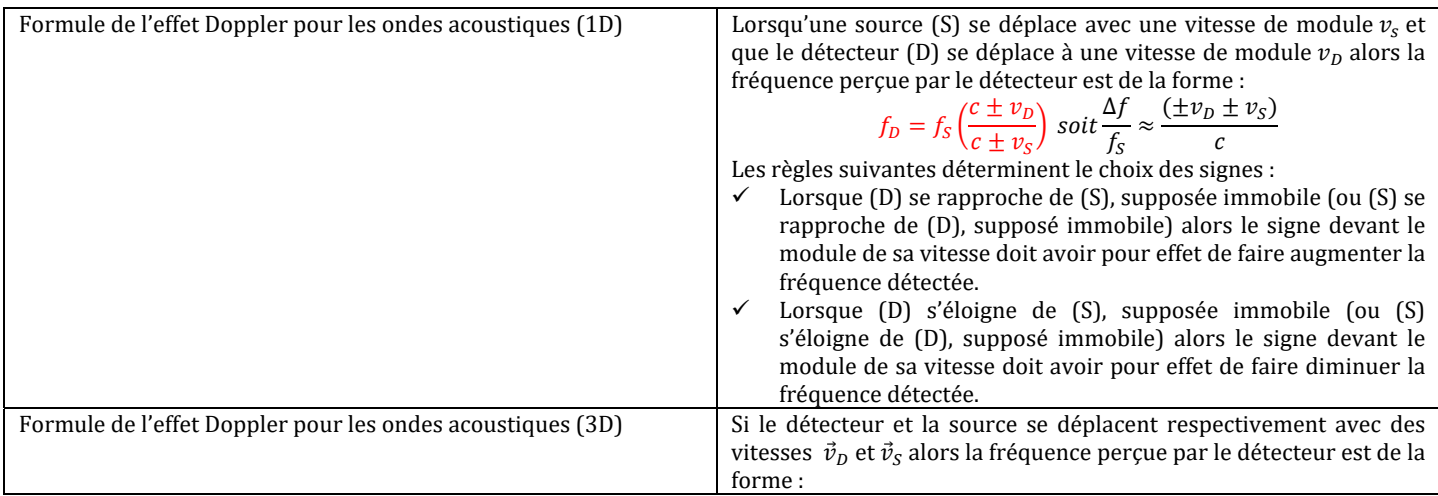

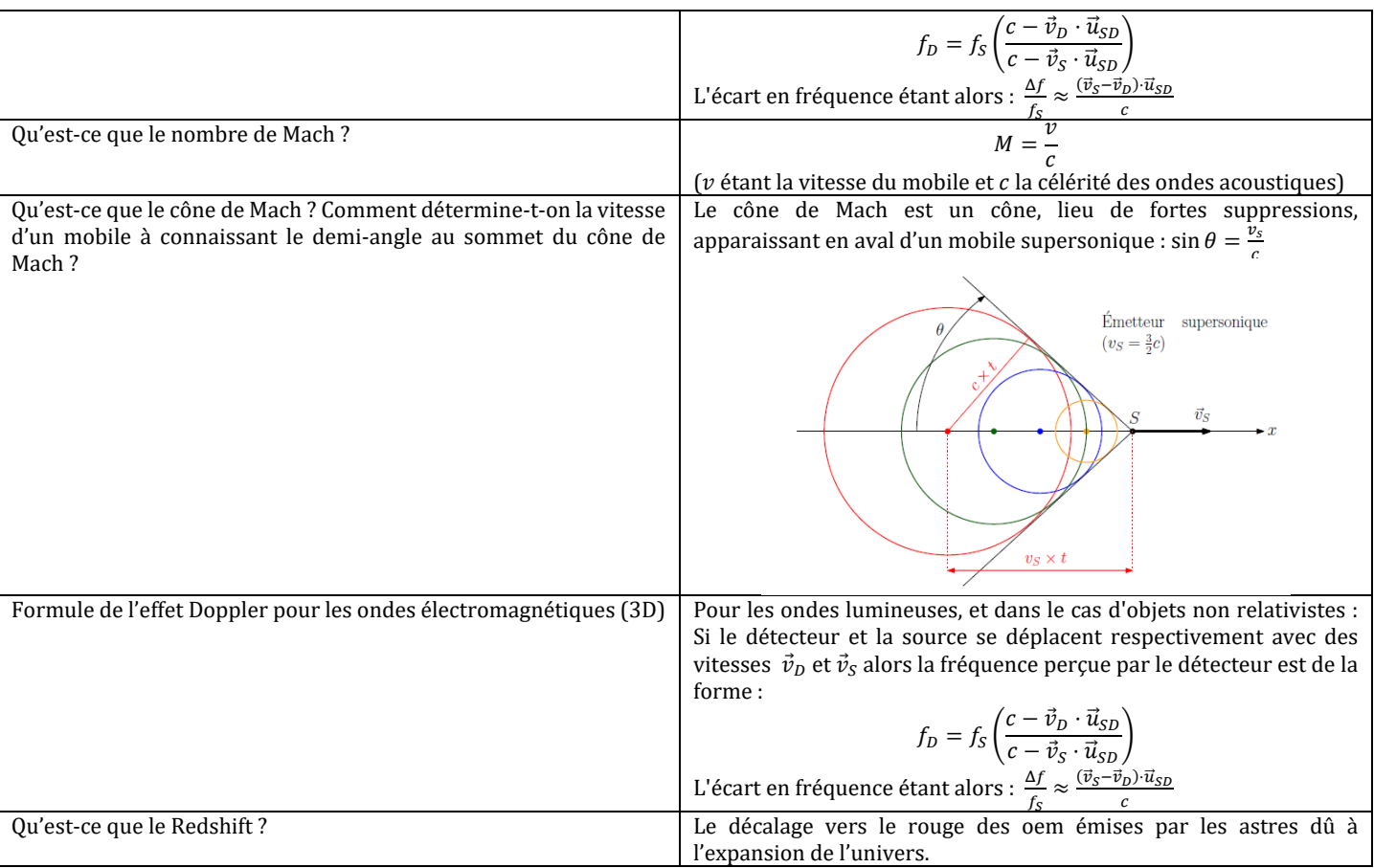

# OG

## **LOIS DE DESCARTES**

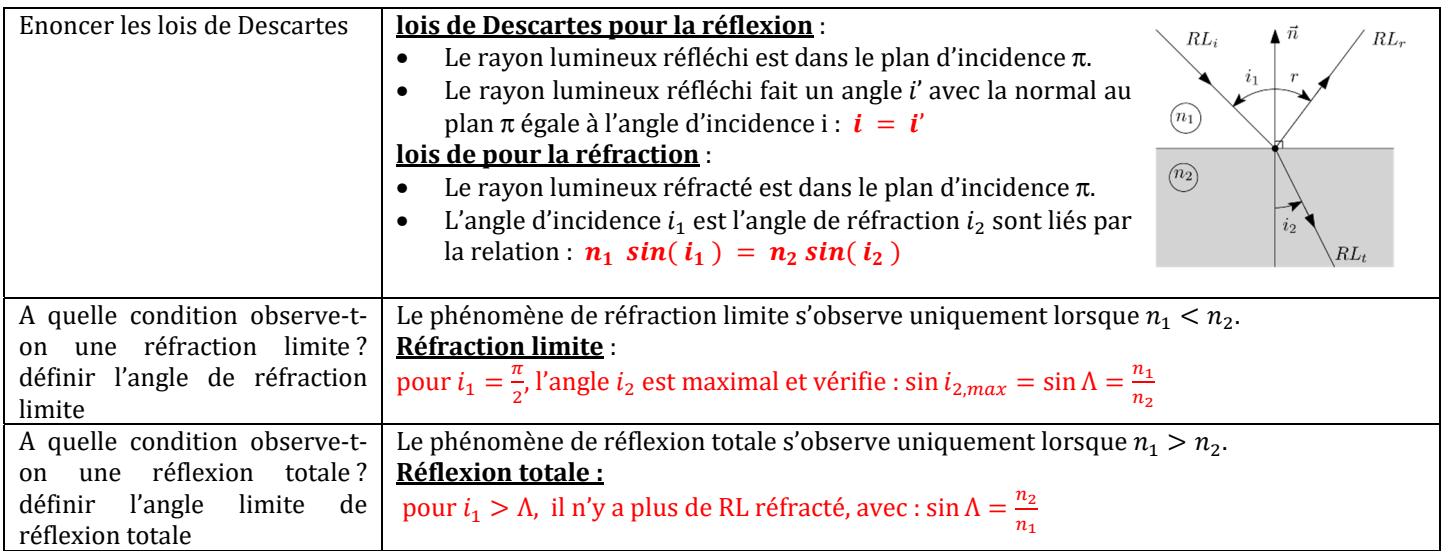

## **PRISMES**

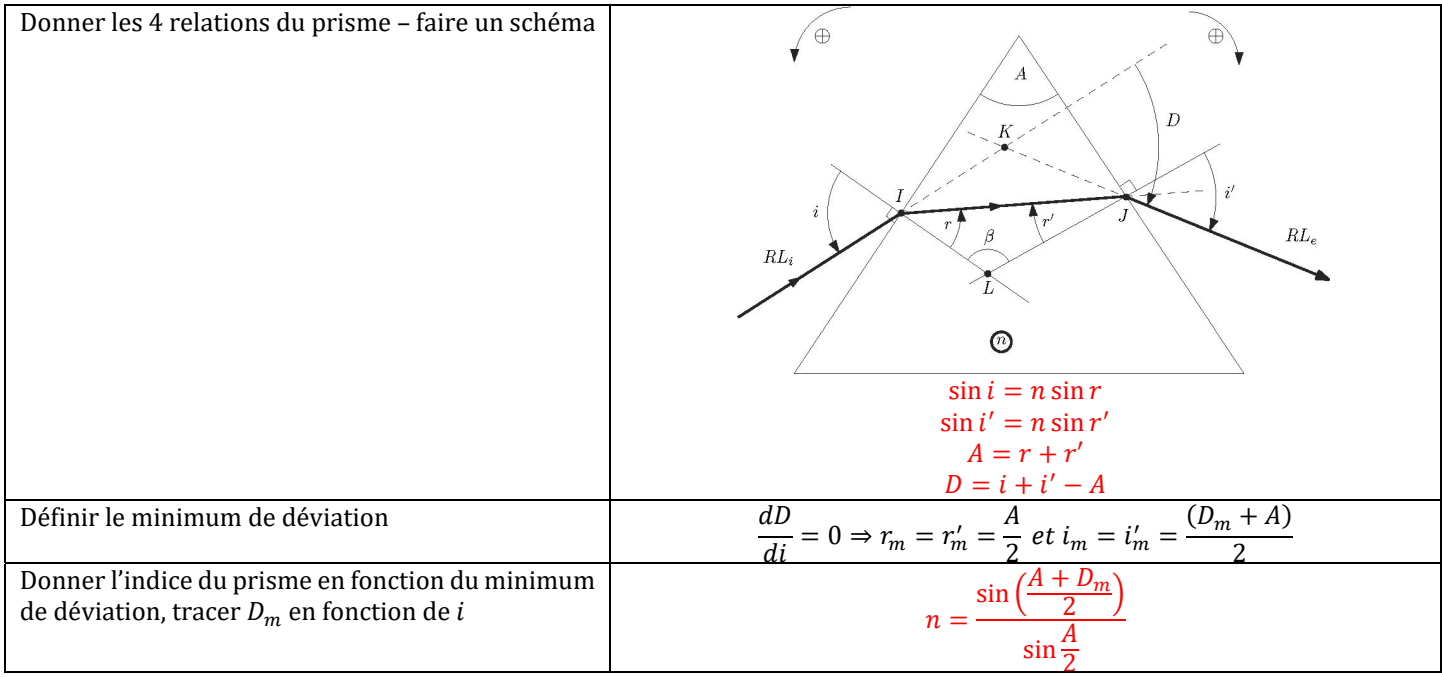

## **MIROIRS PLAN**

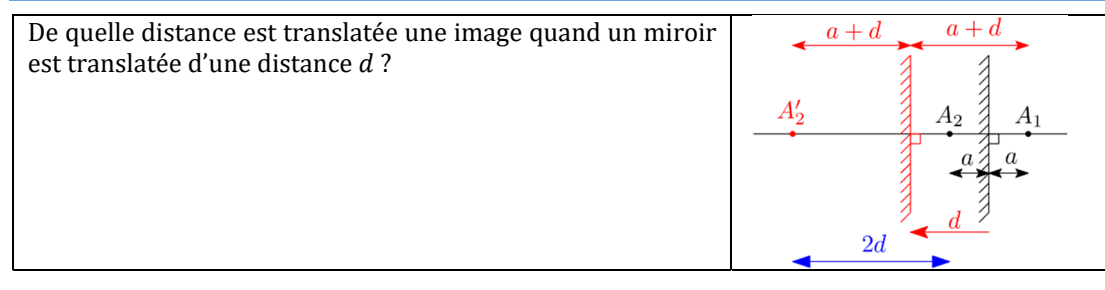

 $2d$ 

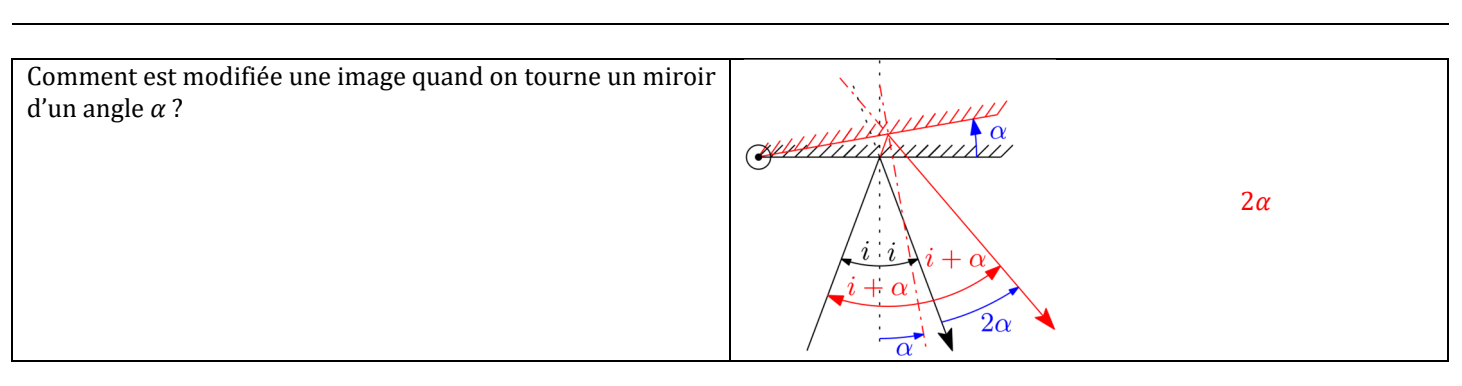

## **DIOPTRE PLAN**

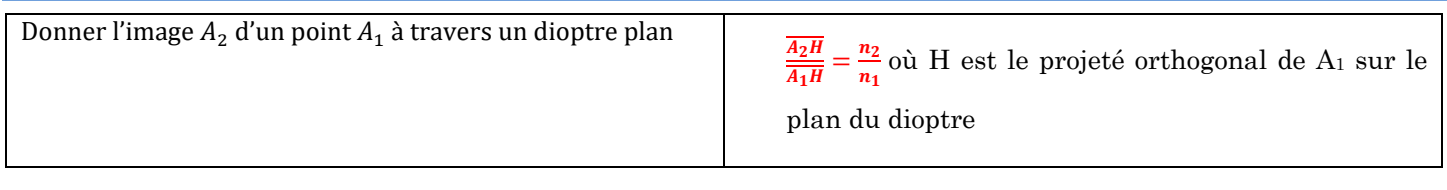

## **LENTILLES**

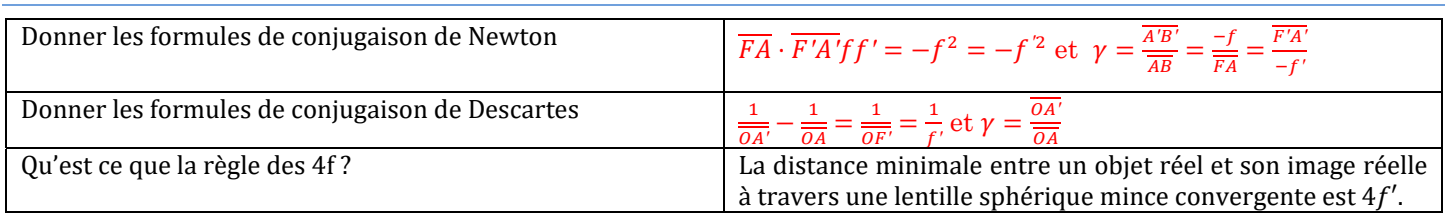

## **ŒI L**

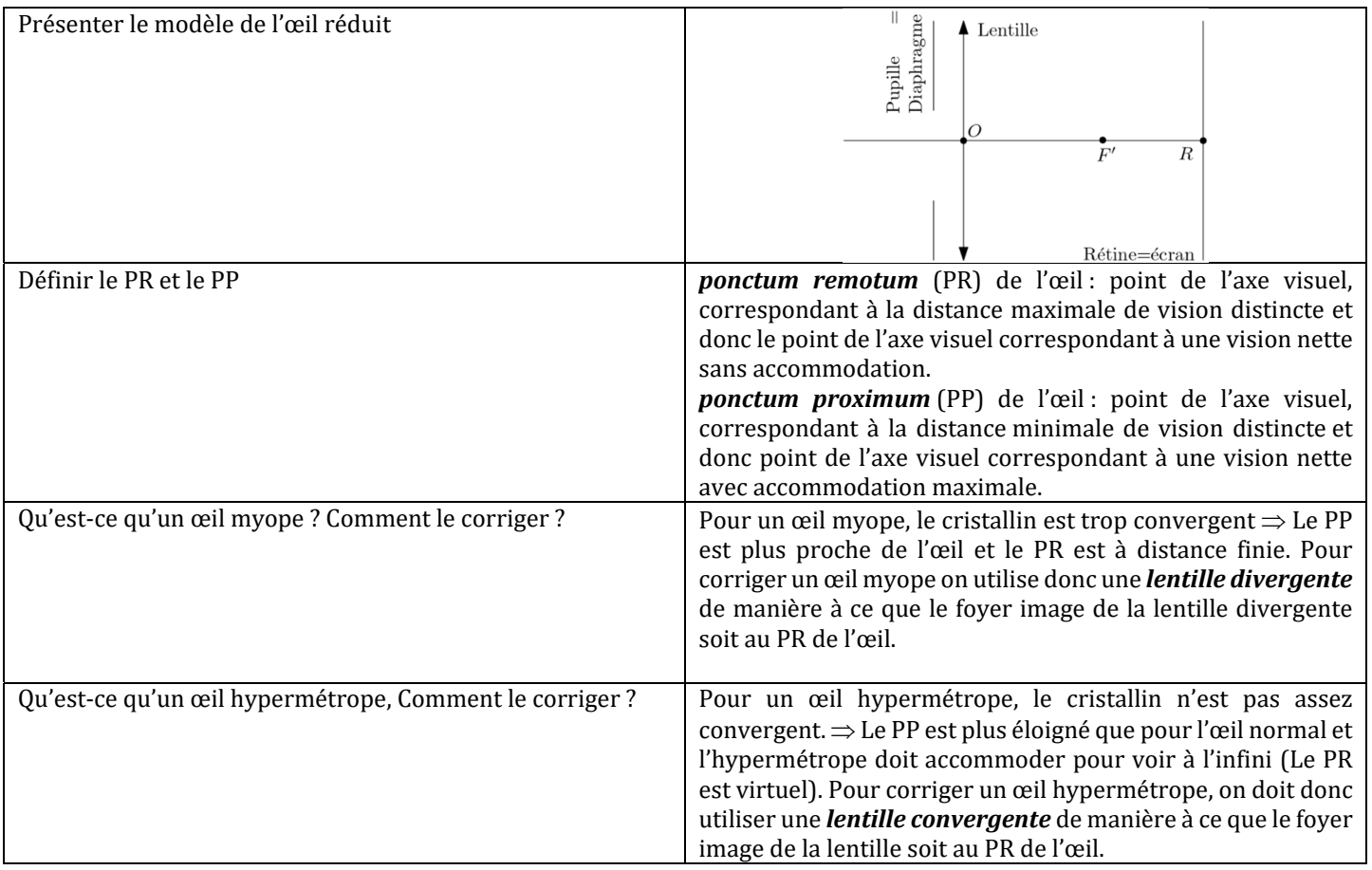

## **LA LOUPE (L'OCULAIRE)**

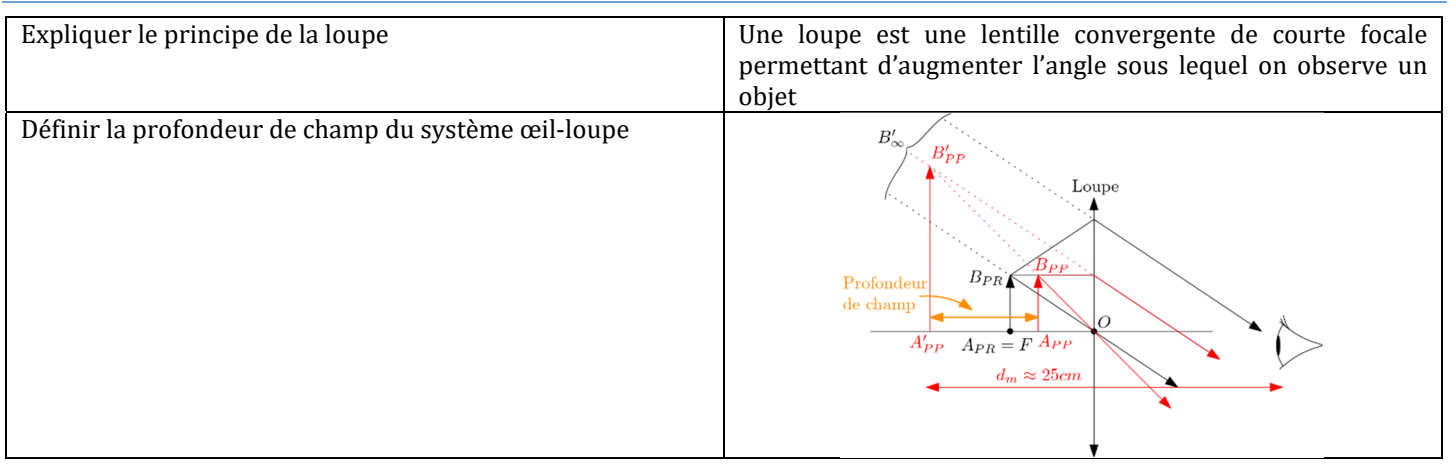

## **LUNETTE**

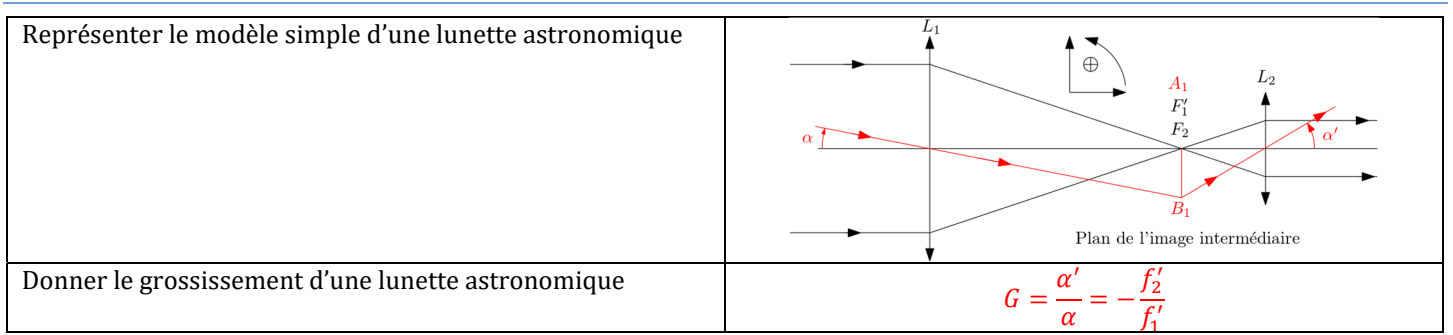

## **MICROSCOPE**

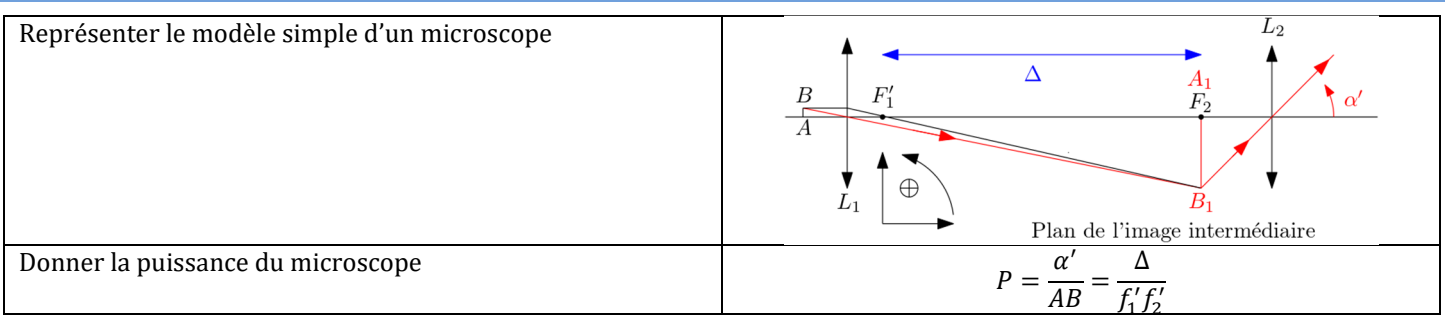

#### **APPAREIL PHOTO**

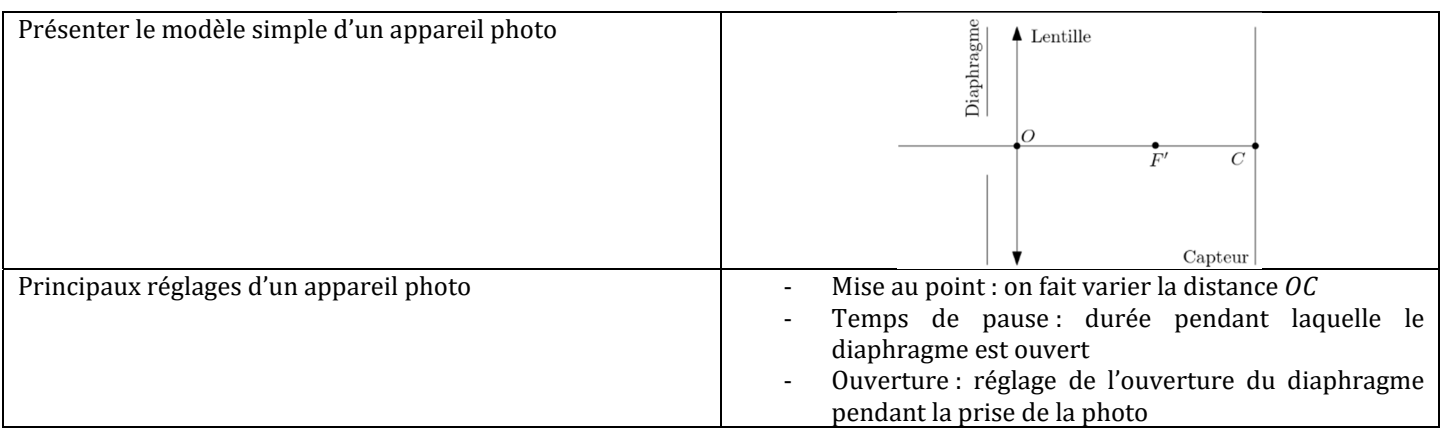

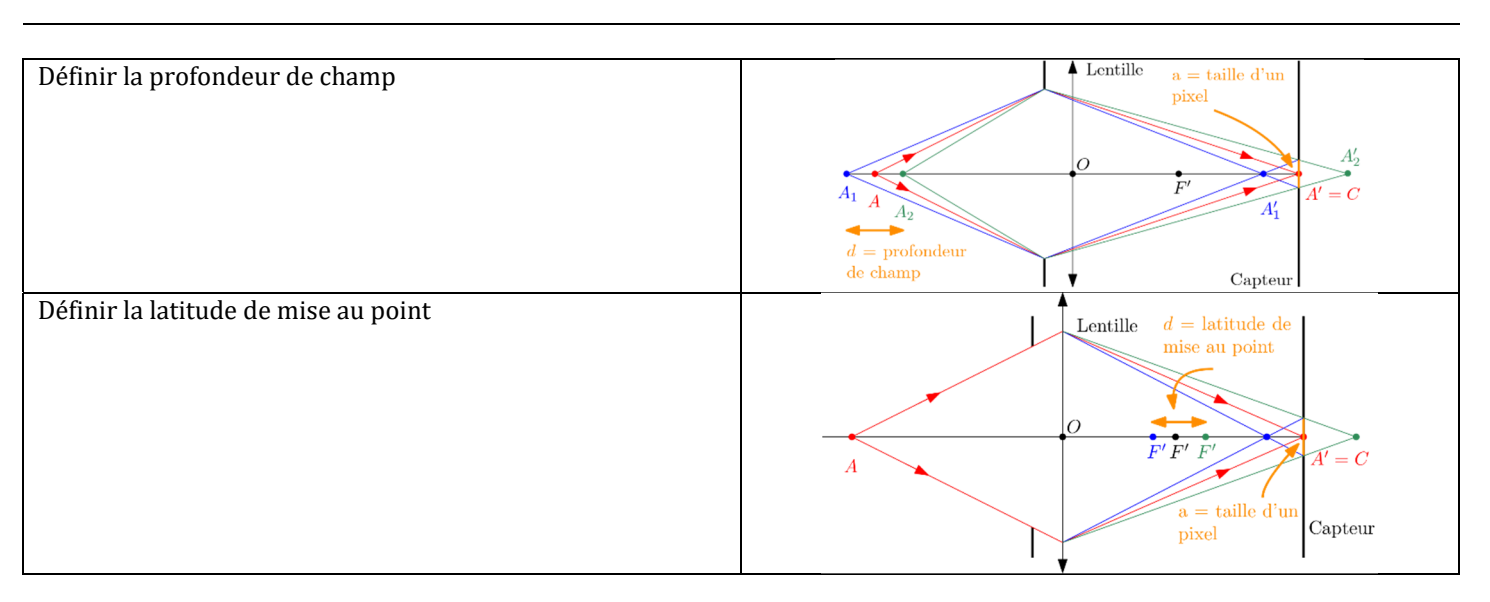

## **FIBRE OPTIQUE**

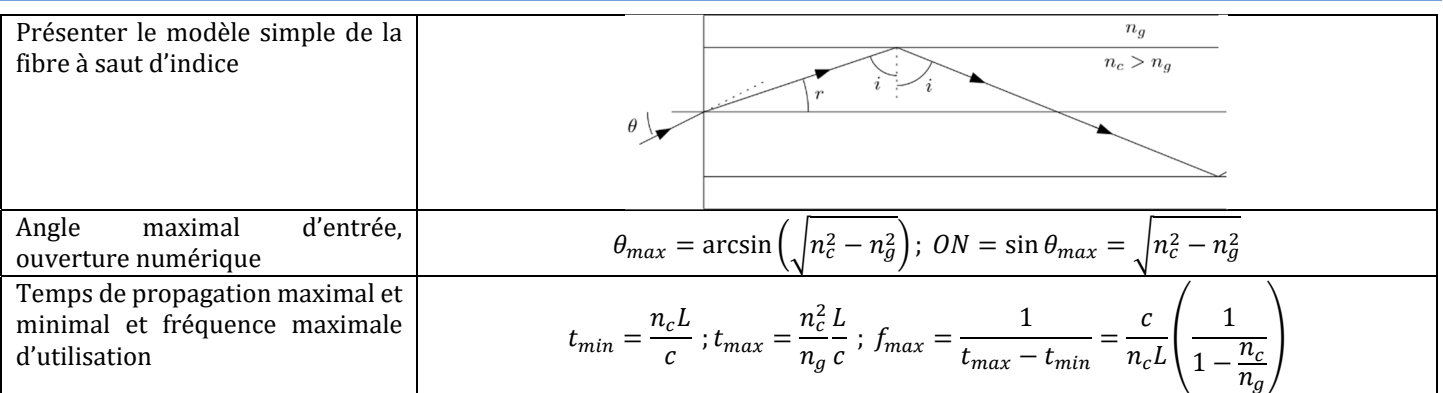

#### **REGLAGES DU GONIOMETRE**

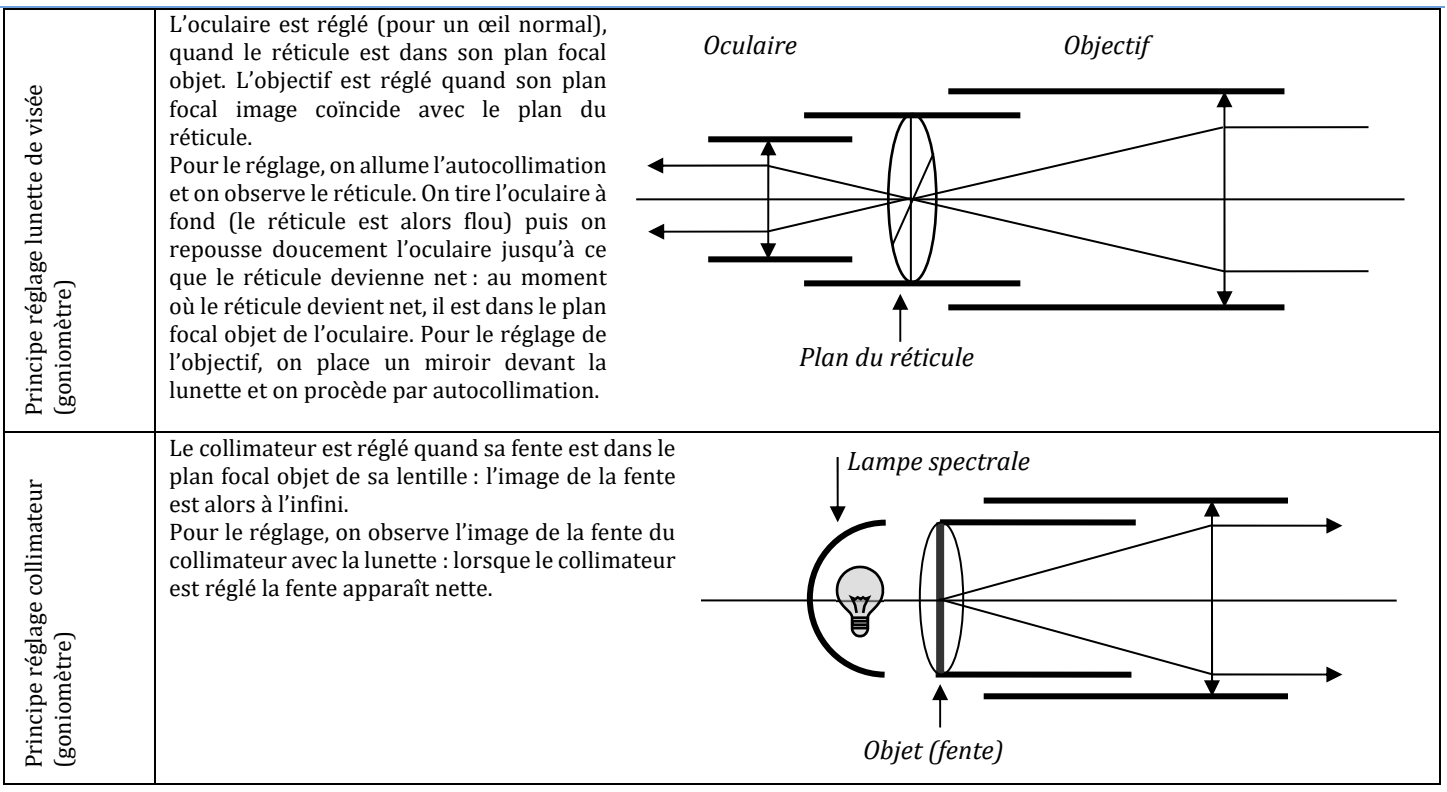

## OP1 : VIBRATION SCALAIRE DE LA LUMIERE.

## **A MPLITUDE DE VIBRATION SCALAIRE :**

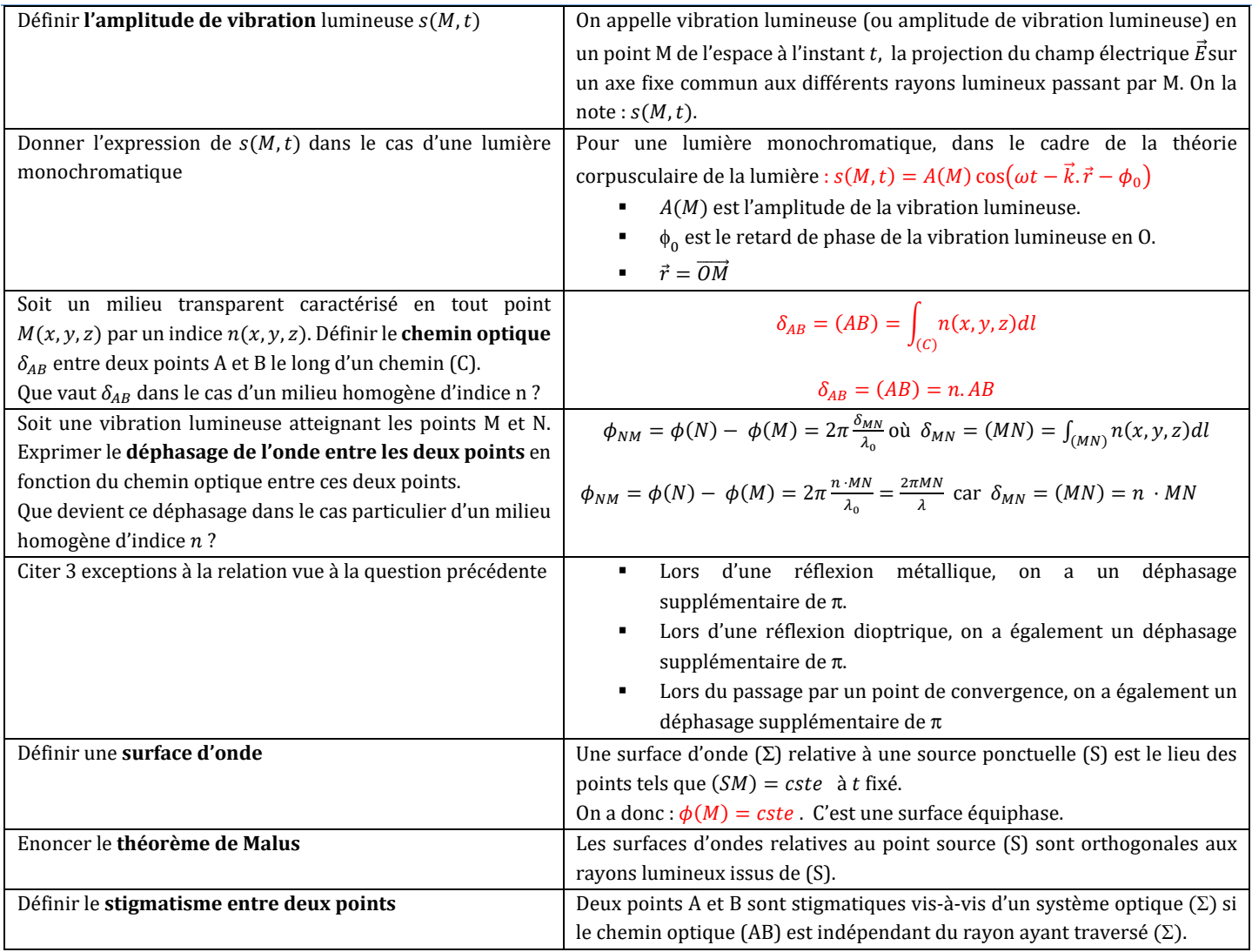

#### **P HOTOMETRIE**

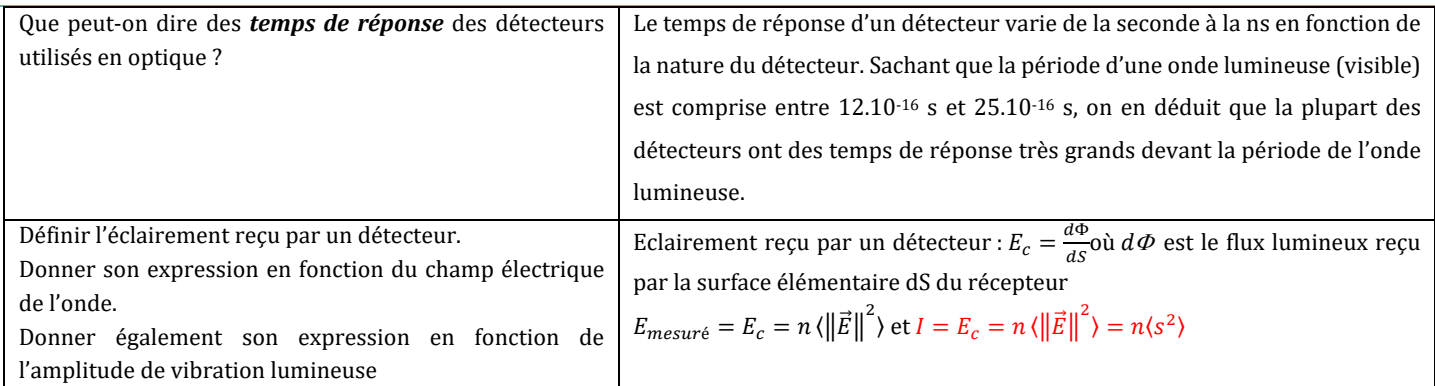

#### **COHERENCE**

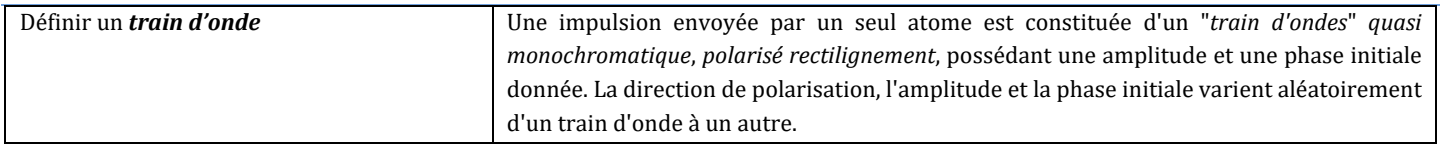

*PC\* v3 OP* 

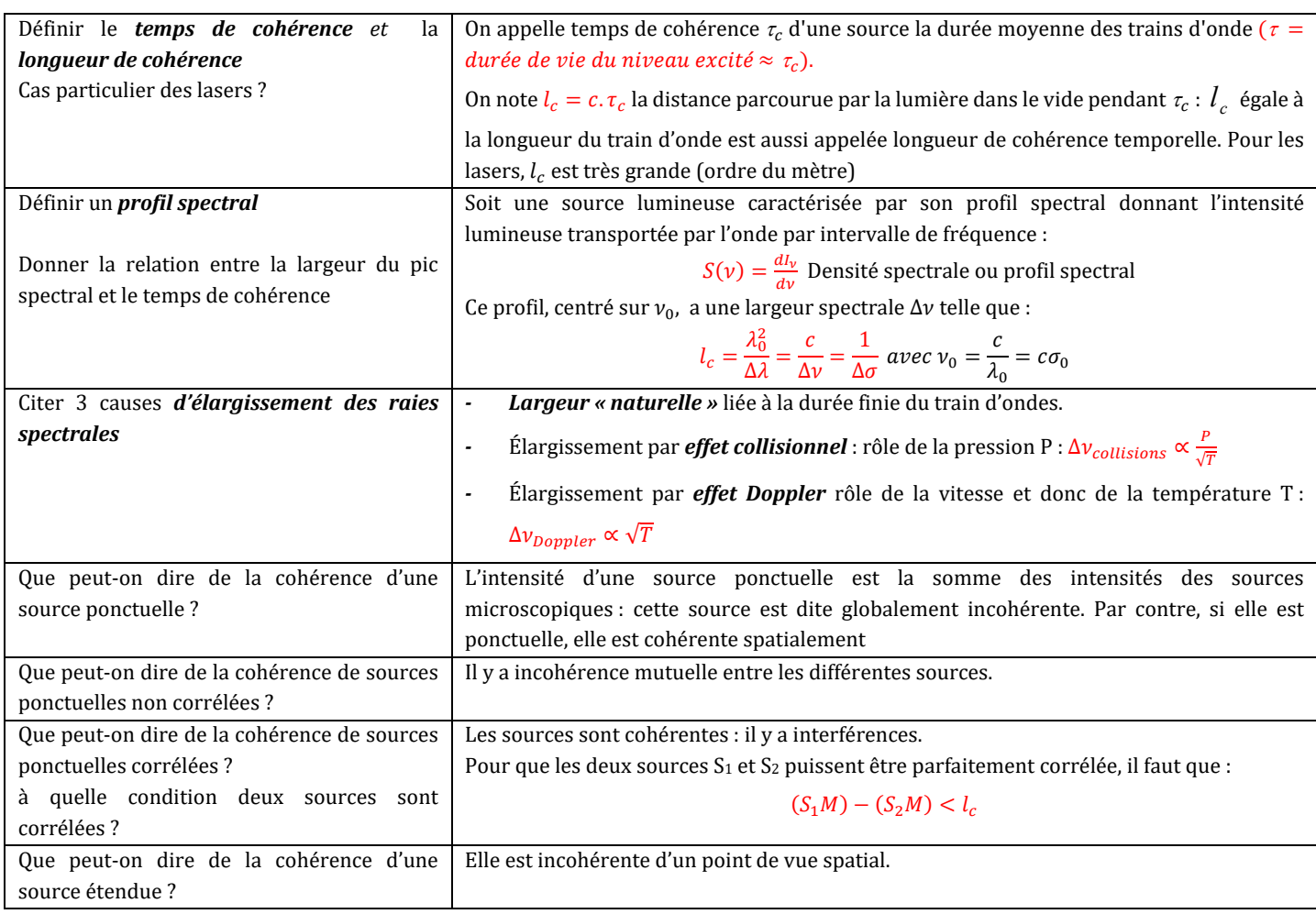

## OP2 : INTERFERENCES A DEUX ONDES.

## **SUPERPOSITION DE DEUX ONDES MONOCHROMATIQUES :**

Soient deux ondes monochromatiques d'amplitudes a<sub>1</sub> et a<sub>2</sub> arrivant en un point M A quelle(s) condition(s) y-a-t-il interférences ?  $S = \begin{bmatrix} s_1(M,t) = a_1 \cos(\omega_1 t - \phi_1(M)) \text{ et } s_2(M,t) = a_2 \cos(\omega_2 t - \phi_2(M)) \end{bmatrix}$ Les deux ondes doivent avoir la même pulsation ( $\omega_1 = \omega_2$ ) et le déphasage en M entre les deux ondes doit ne doit pas varier aléatoirement) :  $\phi = \phi_1 - \phi_2 = cste$ Donner l'expression de l'intensité lumineuse  $I(M)$ en M  $I(M) = I_1 + I_2 + 2\sqrt{I_1 I_2} \cos \phi$  $I(M) = 2I_0(1 + \cos \phi)$  pour  $I_1 = I_2 = I_0$ Représenter  $I(M)$  en fonction du déphasage entre les deux ondes en M Définir le *contraste* et donner son expression. A quelle condition ce contraste est-il maximal ?  $I_{max} - I_{min}$  $\frac{I_{max} - I_{min}}{I_{max} + I_{min}} \Rightarrow C = \frac{\sqrt{I_1 \sqrt{I_2}}}{\left(\sqrt{I_1}\right)^2 + \left(\sqrt{I_1}\right)^2}$  $(\sqrt{I_1})^2 + (\sqrt{I_2})$  $\frac{1}{2}$   $\Rightarrow$  maximal pour  $I_1 = I_2$ Définir *l'ordre d'interférence* en M  $\bar{p}$  =  $\phi$  $2\pi$ Définir les *surfaces brillantes* et les *surfaces sombres* L'éclairement est maximal quand p est entier : il s'agit de surfaces brillantes. L'éclairement est minimal quand p est demi-entier : il s'agit de surfaces sombres

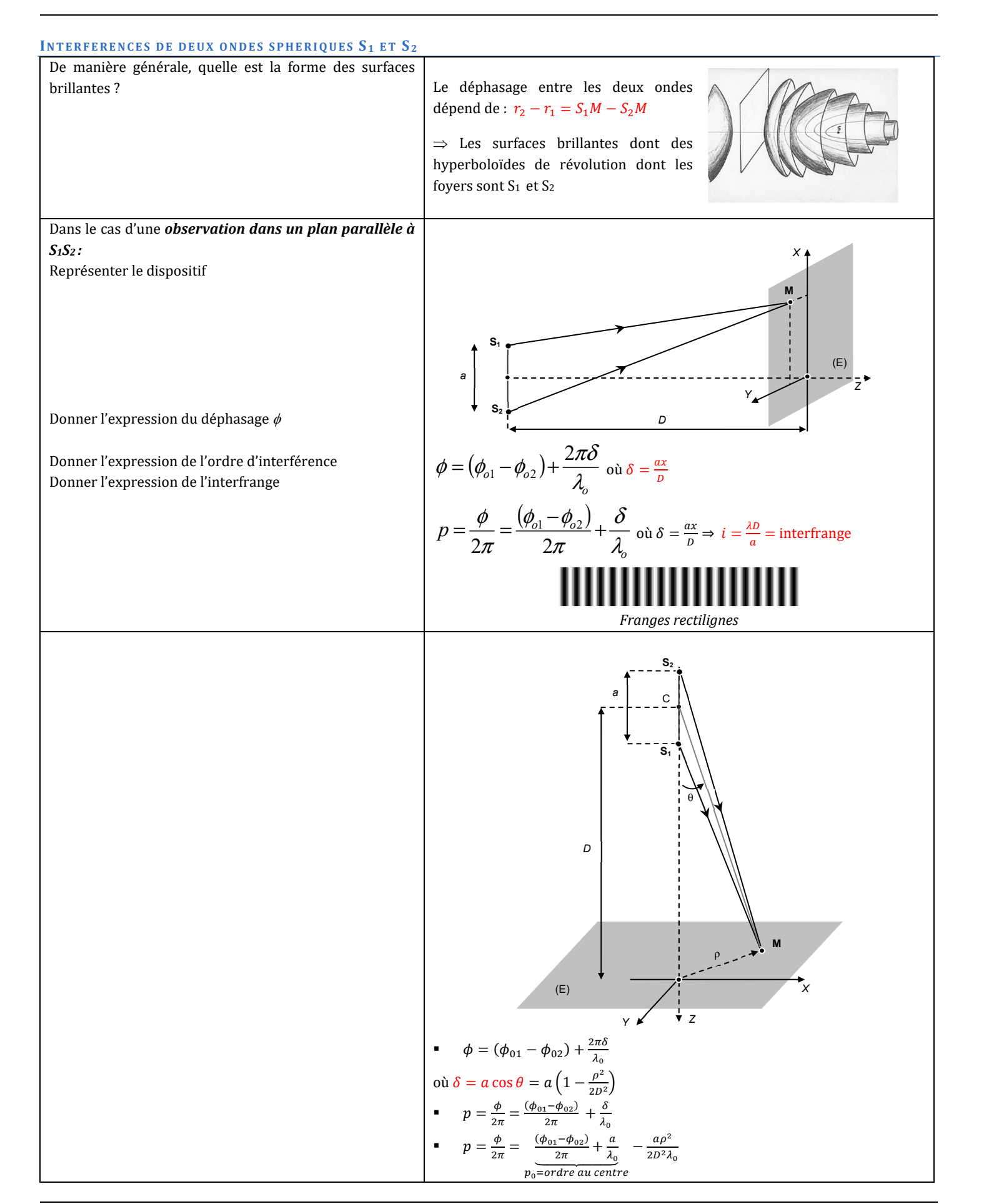

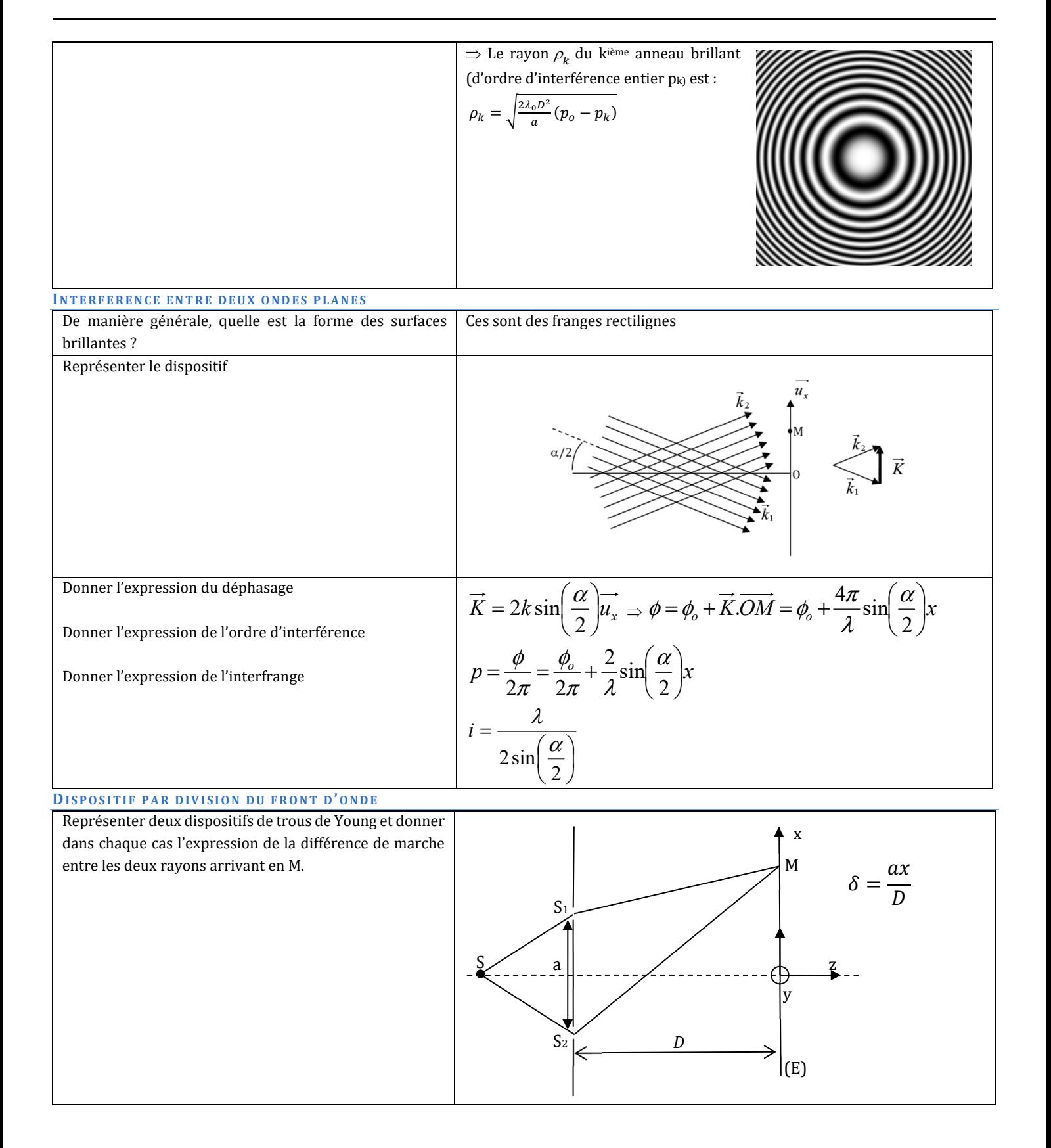

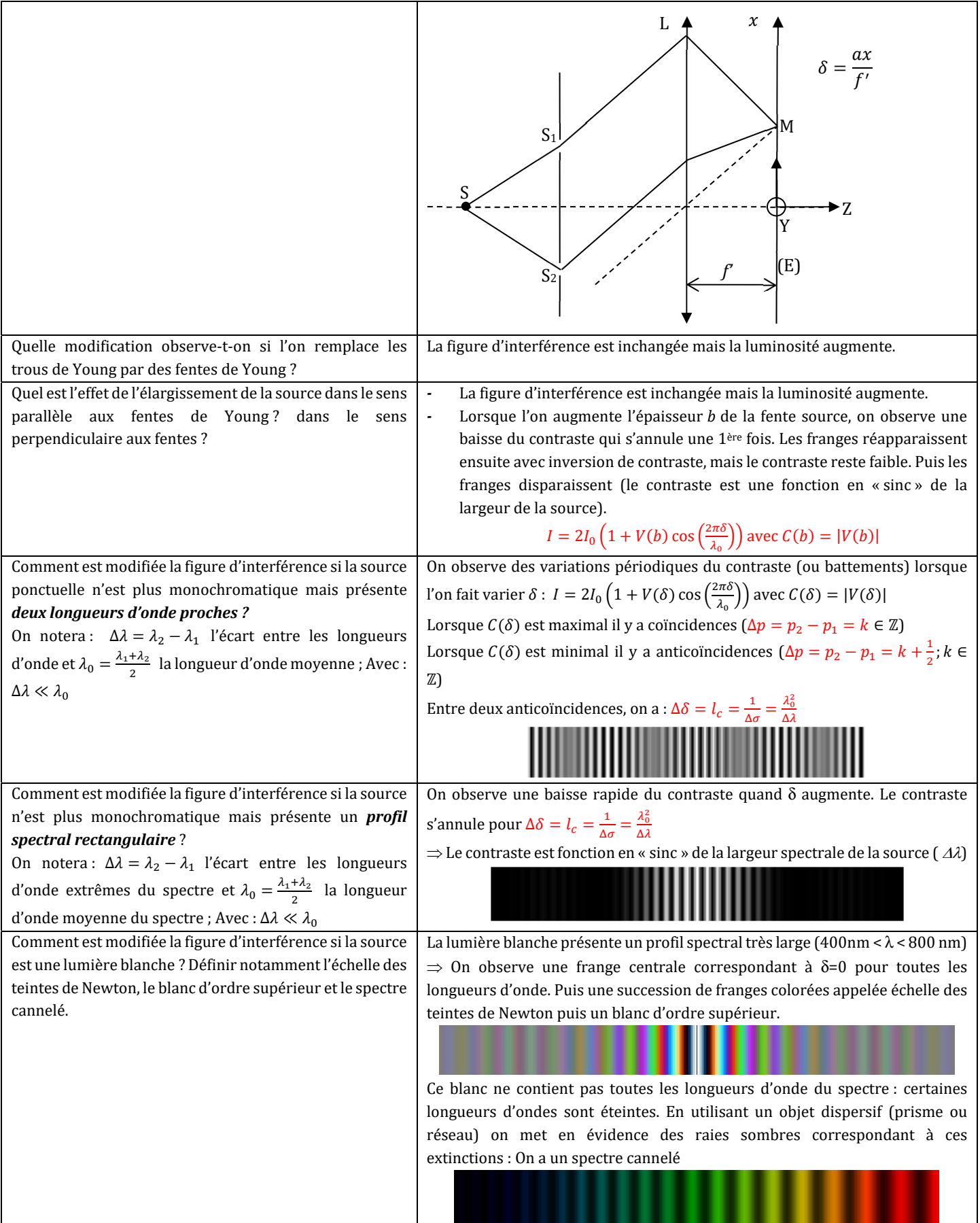

#### **INTERFEROMETRE DE MICHELSON**

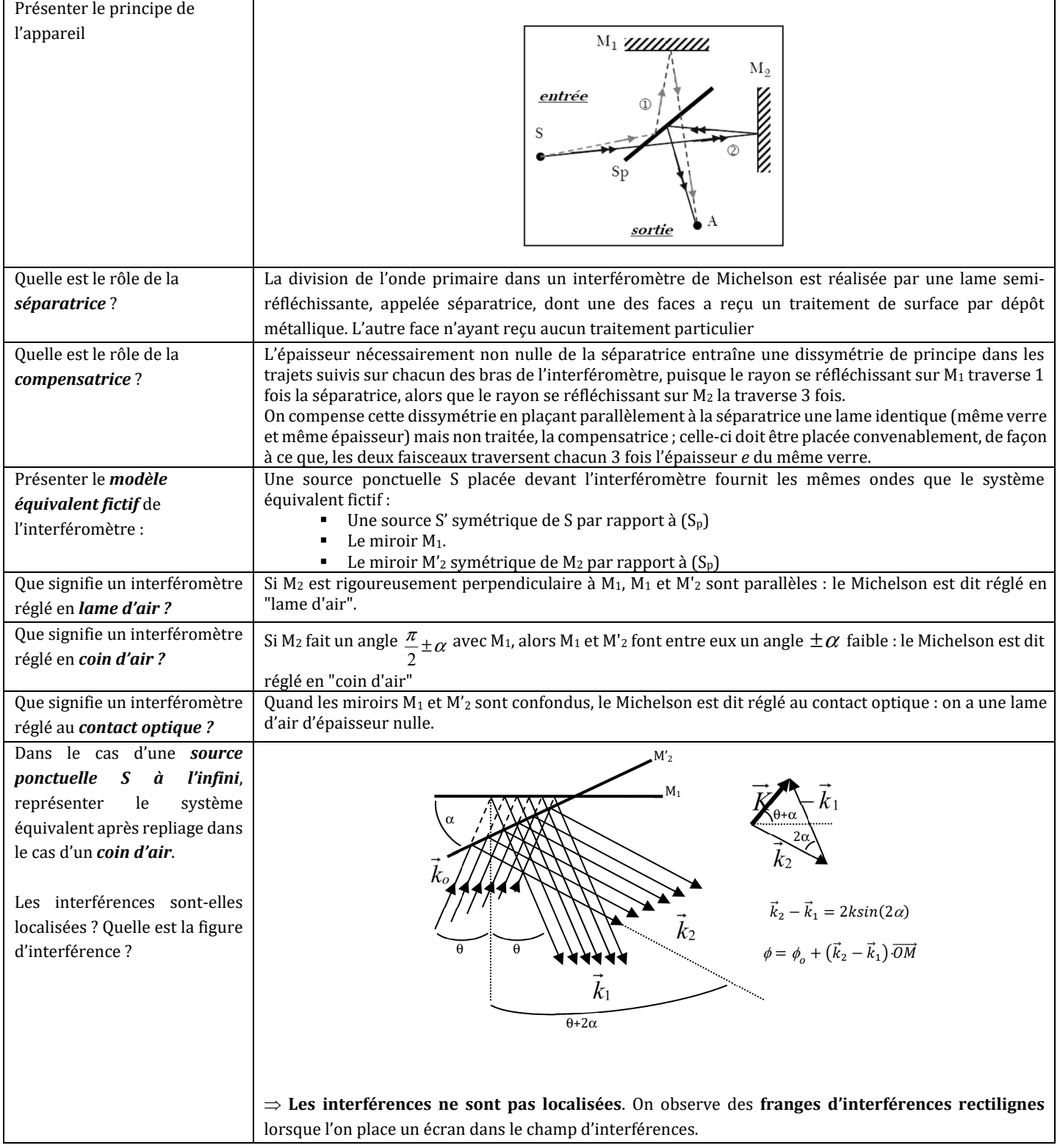

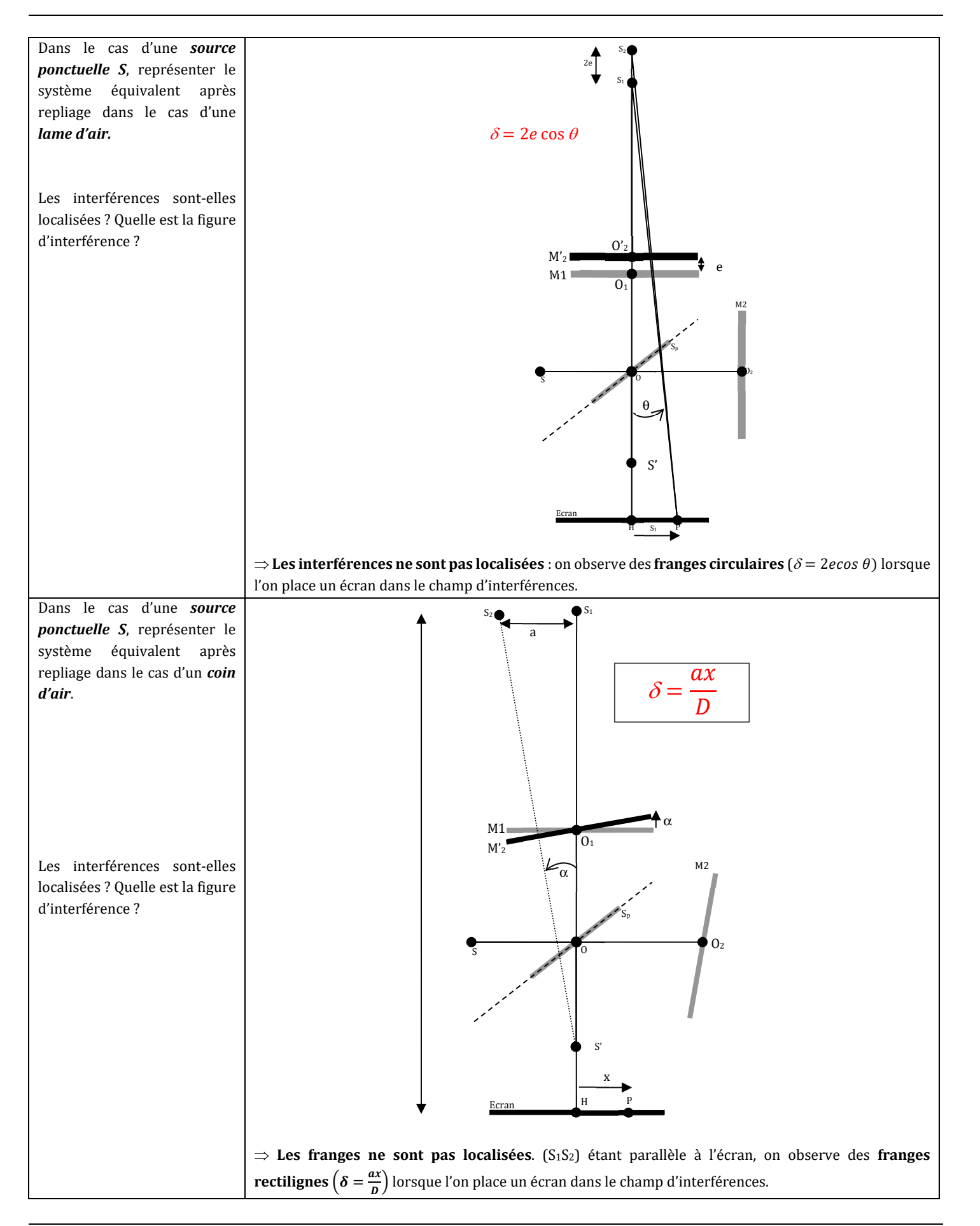
#### *OP*  **Les interférences sont localisées à l'infini** car dans le cas du Michelson utilisé en « lame d'air », avec Dans le cas d'une *source étendue S* et où observation des franges à l'infini, le rayon des anneaux brillants ne dépend que de l'angle d'incidence *i* : l'interféromètre est réglé en on peut donc ainsi utiliser une source étendue sans qu'il y ait brouillage de la figure d'interférences. *lame d'air* : Pour obtenir un bon contraste des franges, il faut disposer de Les interférences sontelles localisées ? rayons tombant sous des incidences les plus variées possibles  $M_2$  Représenter le système (lumière convergente sur les miroirs). équivalent et préciser le Pour une observation des interférences à l'infini, on observe la montage à effectuer pour  $M_{\rm t}$ figure d'interférences dans le plan focal image d'une lentille observer les interférences. convergente. La différence de marche entre les deux rayons lumineux interférant Donner l'expression de la en M est :  $\delta = 2e \cos i$ . différence de marche, du Le déphasage vaut :  $\phi = \frac{2\pi\delta}{\lambda} = \frac{4\pi e \cos i}{\lambda}$ . déphasage, de l'ordre **L'ordre d'interférences** :  $p = \frac{\phi}{2\pi} = \frac{\delta}{\lambda} = \frac{2e \cos i}{\lambda}$ d'interférence, de l'ordre au centre et du rayon des **•** L'ordre au centre vaut :  $p_0 = \frac{2e}{\lambda} = p_1 + \varepsilon$  où  $p_1$  est l'ordre du 1<sup>er</sup> anneaux. anneau brillant et  $\varepsilon$  est l'excèdent fractionnaire. ■ Le rayon des anneaux du  $n^{ieme}$ anneau (  $p_n = p_1 - (n - 1)$ ) vaut  $r_n = \sqrt{\frac{\lambda f'^2}{e}} (p_n - p_0)$ Dans le cas d'une *source*  **Les interférences sont localisées sur les miroirs** : en effet, dans le cas du Michelson utilisé *étendue S* et où en « coin d'air », avec observation des franges sur les miroirs, δ ne dépend que l'épaisseur locale l'interféromètre réglé en *coin*  du coin d'air : on peut donc ainsi utiliser une source étendue sans qu'il y ait brouillage de la *d'air* : figure d'interférences Les interférences sont- $\Rightarrow$  La figure d'interférences est donc constituée de M elles localisées ? **franges rectilignes** localisées sur les miroirs. Représenter le système Pour voir distinctement les franges d'égale  $e \approx x \alpha$ équivalent et préciser le épaisseur avec une source étendue, il convient d'éclairer montage à effectuer pour  $M_1$ le Michelson en lumière quasi parallèle et d'observer les observer les rayon interférences. franges sur un écran conjugué des miroirs, à l'aide d'une Donner la différence de *incident* lentille de projection. marche et l'interfrange. Différence de marche :  $\delta = 2e = 2\alpha x$ **Interfrange** :  $i = \frac{\lambda}{2\alpha}$  (interfrange sur l'écran :  $i' = |\gamma|i|$ )

## **REGLAGE DE L'INTERFEROMETRE**

## **1ère étape** : réglages visuels.

**2ème étape** : réglage géométrique.

- Source de lumière : source LASER ou lampe spectrale au sodium
- On observe 2 séries de taches. Agir d'abord sur la compensatrice afin de regrouper au mieux les taches de chaque série. Puis superposer ces 2 séries de taches en agissant sur le réglage rapide du miroir M2.

## **3ème étape** : réglage en lame d'air.

- Source de lumière : Source LASER + objectif de microscope. Observer les franges rectilignes sur un écran. Agir sur les vis de réglage rapide et lent afin d'obtenir des anneaux. Centrer ces anneaux. Passer à la lampe à vapeur de sodium.
- Lampe spectrale au sodium + lentille (possibilité de passer directement à cette étape sans passer par le réglage LASER) : Montage 4f en entrée et observation dans le plan focal image d'une lentille car la source est étendue. En regardant directement dans le Michelson, visualiser les franges rectilignes et agir sur les vis de réglage rapide et lent afin d'obtenir des anneaux. Centrer les anneaux. Projeter sur un écran et agir sur les vis de réglage fin afin que le contraste soit isotrope sur l'écran. Diminuer la valeur de e en chariotant : les anneaux rentrent, leur taille augmente et leur nombre diminue. Lorsque l'on se rapproche du contact optique, On ne voit plus que le centre d'un anneau  $\Rightarrow$  contact optique.

**4ème étape** : recherche précise du contact optique.

 Remplacer la lampe spectrale par une lumière blanche et charioter délicatement pour voir apparaitre les teintes de Newton. Noter la position de la vis de chariotage.

**5ème étape** : Observation des franges de coin d'air en lumière blanche.

Source de lumière : Lumière blanche + lentille

Éclairage quasi parallèle sur les miroirs en rapprochant la source du condenseur. Observation dans le plan conjugué des miroirs avec une lentille de projection. Partir de l'étape 4 et repasser en franges du coin d'air en donnant un très léger angle au miroir chariotable.

## OP3 : OPTIQUE DE FOURIER

#### **APPROCHE GENERALE**

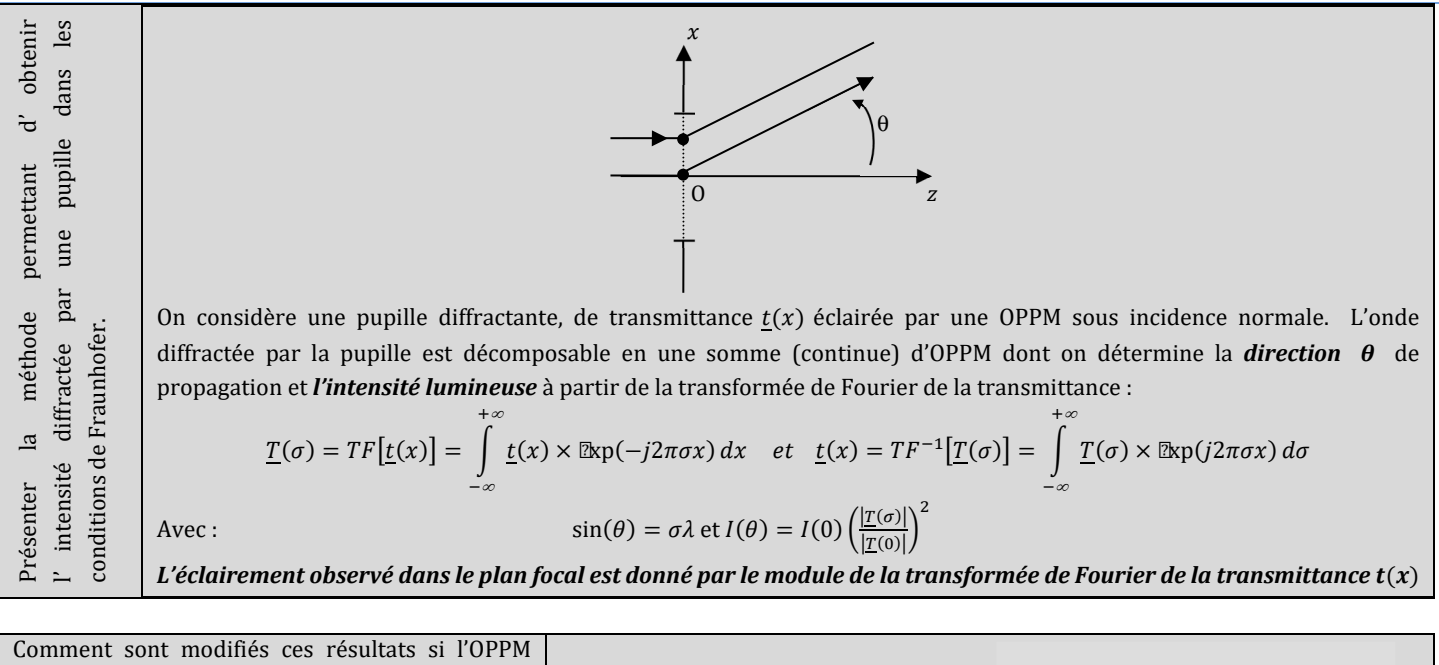

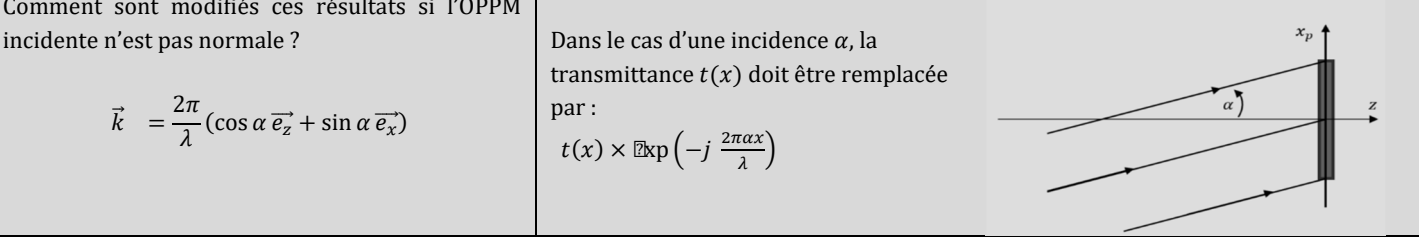

## **EXEMPLES DE TF**

Soit le dispositif suivant :

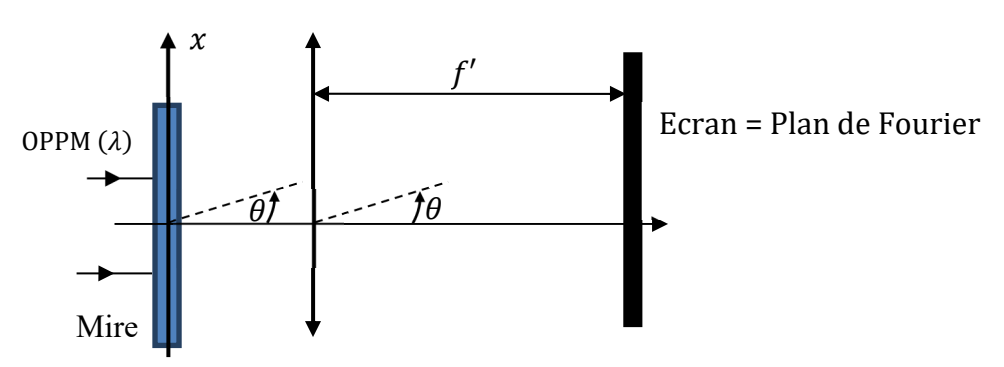

Donner les transmittance complexe des dispositifs suivants : 1. Mire sinusoïdale. 2. Fente fine infiniment longue () 3. Fente fine ( × ) 4. Ouverture circulaire () 5. Fentes de Young infiniment fines () 6. Fentes de Young (; ) 7. Trous de Young (; ) 8. Réseau infini de traits infiniment fins () 9. Réseau de N traits infiniment fins () 10. Réseau de N fentes ( × ) 1. Mire sinusoïdale. () = ൬1 + cos ൬2 ൰൰ () = (() <sup>+</sup> <sup>ଵ</sup> <sup>ଶ</sup> ቀ − <sup>ଵ</sup> ቁ + <sup>ଵ</sup> <sup>ଶ</sup> ቀ + <sup>ଵ</sup> ቁ où = <sup>ఏ</sup> <sup>ఒ</sup> <sup>=</sup> ఒ<sup>ᇲ</sup> 2. Fente fine infiniment longue () () = ൬ 2⁄ <sup>൰</sup> () = × () où = <sup>ఏ</sup> <sup>ఒ</sup> <sup>=</sup> ఒ<sup>ᇲ</sup> 3. Fente fine (×) (, ) = ൬ 2⁄ ൰ × ൬ 2⁄ <sup>൰</sup> ൫௫, ௬൯ = × (௫) × ൫௬൯ où ௫ <sup>=</sup> ఏೣ <sup>ఒ</sup> <sup>=</sup> ఒ<sup>ᇲ</sup> ; ௬ <sup>=</sup> ఏ <sup>ఒ</sup> <sup>=</sup> ఒ<sup>ᇲ</sup> 4. Ouverture circulaire () Fonction disque : (, , ) ቊ (, ) = 1 ඥଶ + ଶ < (, ) = 0 ඥଶ + ଶ > ൫௫, ௬൯ = ோభ൬ଶగோටఙೣ మାఙ మ൰ ටఙೣ మାఙ మ où ௫ <sup>=</sup> ఏೣ <sup>ఒ</sup> <sup>=</sup> ఒ<sup>ᇲ</sup> ; ௬ <sup>=</sup> ఏ <sup>ఒ</sup> <sup>=</sup> ఒ<sup>ᇲ</sup> 5. Fentes de Young (fente infiniment fines) () = ቀ − 2 <sup>ቁ</sup> + ቀ + 2 ቁ () = 2 cos ቀ2 ቀ ଶ ቁ ቁ où = <sup>ఏ</sup> <sup>ఒ</sup> <sup>=</sup> ఒ<sup>ᇲ</sup> 6. Fentes de Young ( ; ) () = ൬ 2⁄ ൰ ⨂ ቆ ቀ − 2 <sup>ቁ</sup> + ቀ + 2 ቁቇ () = × () × 2 cos ቀ2 ቀ ଶ ቁ ቁoù = <sup>ఏ</sup> <sup>ఒ</sup> <sup>=</sup> ఒ<sup>ᇲ</sup> 7. Trous de Young (; ) () = (, , )⨂ ቆ ቀ − 2 <sup>ቁ</sup> + ቀ + 2 ቁቇ 8. Réseau infini de traits infiniment fins () () = Π() = ( − ) ା ି () = <sup>ଵ</sup> <sup>∑</sup> ቀ − ቁ ା ି où = <sup>ఏ</sup> <sup>ఒ</sup> <sup>=</sup> ఒ<sup>ᇲ</sup> 9. Réseau de N traits infiniment fins () () = ( − ) ାே ିே () = ℛ(2 + 1, ) = sin ൬(2 + 1) <sup>2</sup> <sup>൰</sup> sin ቀ 2ቁ <sup>=</sup> sin <sup>ቀ</sup> ௧ <sup>2</sup> <sup>ቁ</sup> sin ቀ 2ቁ = 2 et = <sup>ఏ</sup> <sup>ఒ</sup> <sup>=</sup> ఒ<sup>ᇲ</sup> 10. Réseau de N fentes (×) () = ൬ 2⁄ ൰ ⨂ ൭ ( − ) ାே ିே ൱ () = × () × ୱ୧୬ቀ ಿഝ <sup>మ</sup> <sup>ቁ</sup> ୱ୧୬ቀ ഝ మቁ où = 2 et = <sup>ఏ</sup> <sup>ఒ</sup> <sup>=</sup> ఒ<sup>ᇲ</sup>

11. Réseau de N fentes  $(a \times b)$  éclairé sous incidence

11. Réseau de N fentes  $(a \times b)$  éclairé sous incidence

 $+N$ 

 $-N$ 

1

 $t(x) = \exp\left(-j\frac{2\pi\sin\theta x}{\lambda}\right) \times \left(\sum_{n=1}^{\infty} \delta(x - na)\right)$ 

quelconque :

 $T(\sigma) = \delta \left( \sigma - \frac{\sin \theta}{\lambda} \right) \otimes \frac{\sin \left( \frac{N_t(2\pi a \sigma)}{2} \right)}{\sin \left( \left( 2\pi a \sigma \right) \right)}$  $\sin\left(\frac{(2\pi a\sigma)}{2}\right)$  $=\frac{\sin\left(\frac{N_t\phi}{2}\right)}{N_t}$  $\sin\left(\frac{\phi}{2}\right)$ Où :  $\phi = \frac{2\pi}{\lambda} a(\sin \theta' - \sin \theta)$ **FILTRAGE** Présenter un montage permettant d'effectuer un filtrage optique et énoncer les règles générales de ce filtrage. On place différents caches, ou fente, dans le plan de Fourier afin de filtrer l'image : Une fente centrée sur l'axe (et donc en F'), se comporte comme un filtre passe-bas. Une fente placée en dehors de l'axe (et donc en Φ′), se comporte comme un **filtre passe-haut**. Un cache centré sur l'axe (et donc en  $F'$ ), se comporte comme un **filtre passe-haut.** Définir l'opération de détramage Le détramage est un dispositif permettant de retirer d'une image numérisée les trames c'est-à-dire les effets de lignes. Sachant que les trames observées correspondent, dans le plan de Fourier, à des hautes fréquences, le détramage optique consiste tout simplement à placer un diaphragme au centre. Définir la strioscopie La strioscopie est une méthode optique de visualisation qui permet d'isoler dans une image les détails et petites variations, notamment des faibles variations d'indice comme lors de la compression de l'air ou d'autres fluides. Sachant que les détails que l'on cherche à visualiser correspondent, dans le plan de Fourier, à des hautes fréquences, on placera un cache au centre. Représenter  $sinc(x)$  $OPPM(\lambda)$ Mire Écran  $f^\prime$ θ Plan de Fourier

1ère annulation de  $sinc(x)$  pour  $x = \pm \pi$ Représenter  $\sin c^2(x)$ 1<sup>ère</sup> annulation de  $sinc^2(x)$  pour  $x = \pm \pi$ 

quelconque

## **FIGURES DE DIFFRACTION**

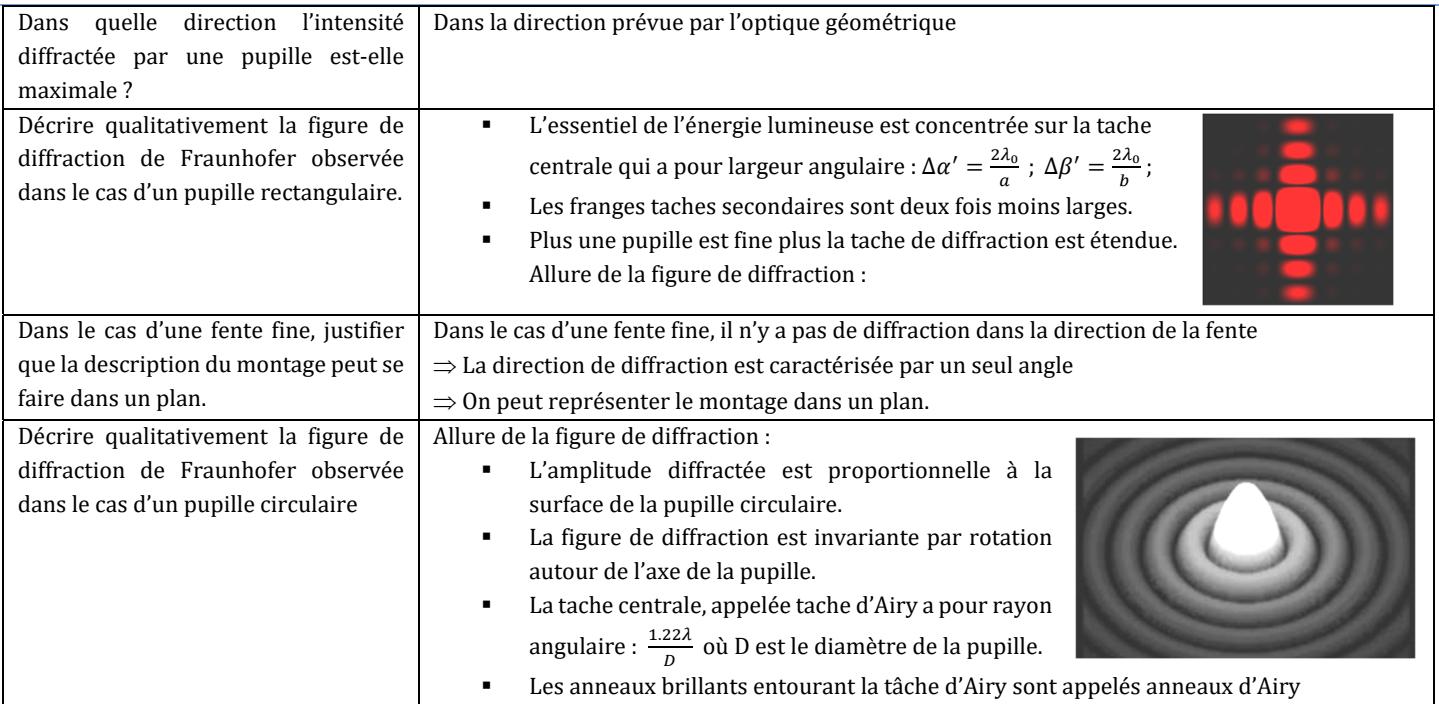

## **MODIFICATION DE LA FIGURE DE DIFFRACTION**

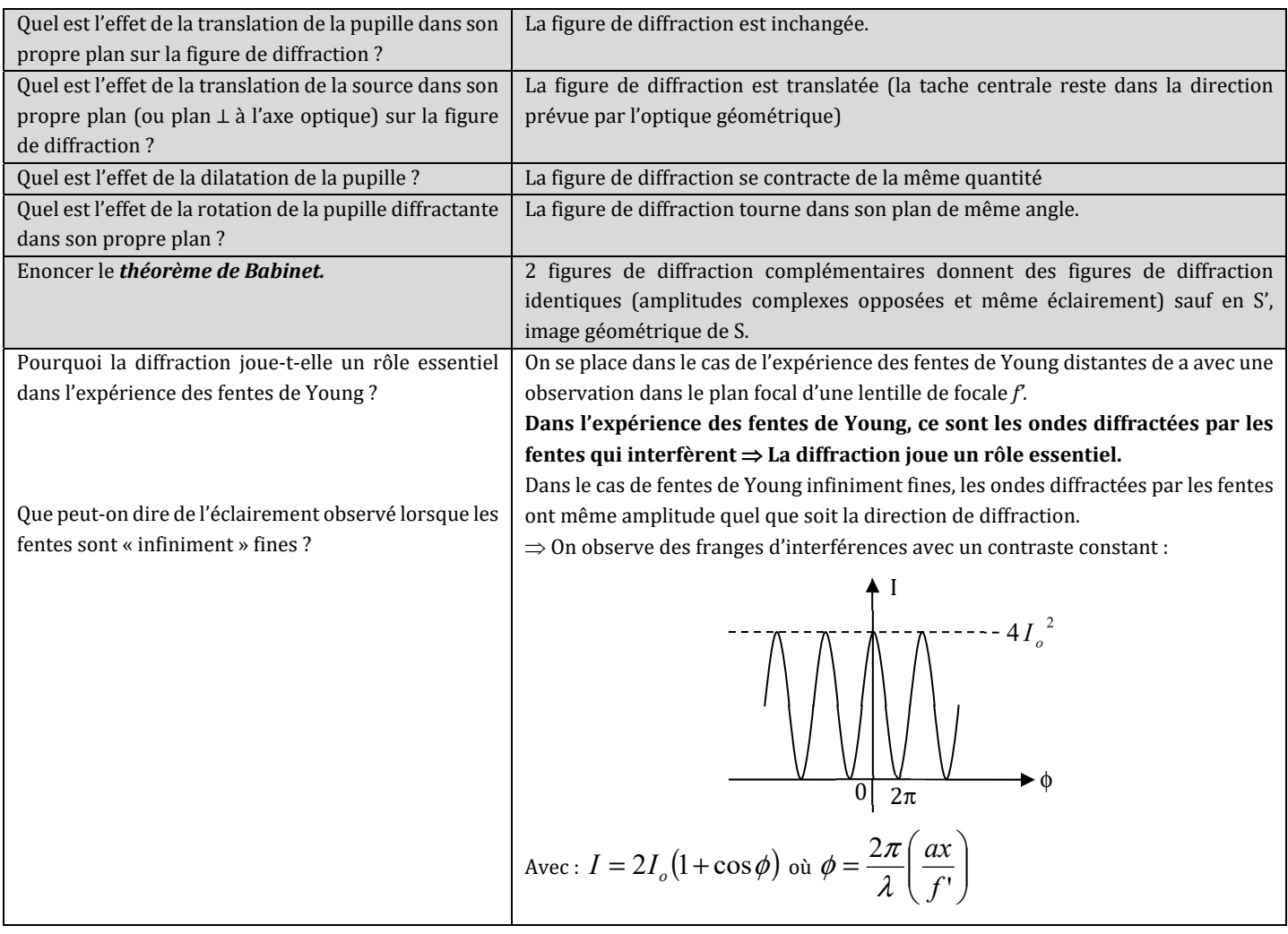

fentes ?

Qu'obtient –on lorsque l'on augmente la largeur des

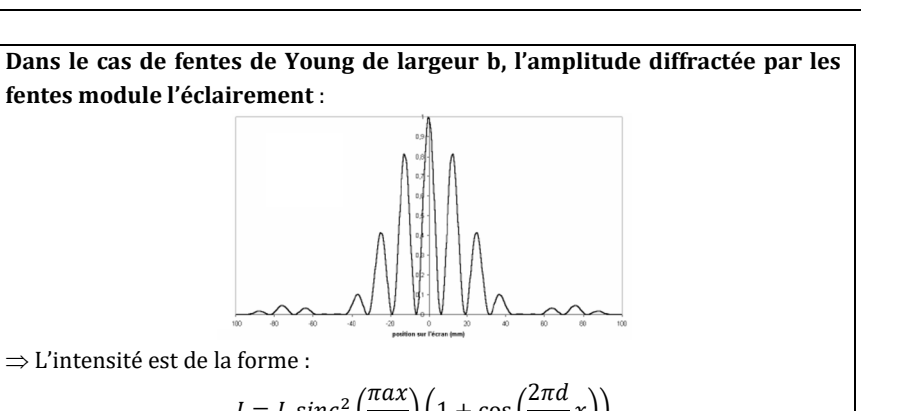

 $\Rightarrow$  L'intensité est de la forme :

**fentes module l'éclairement** :

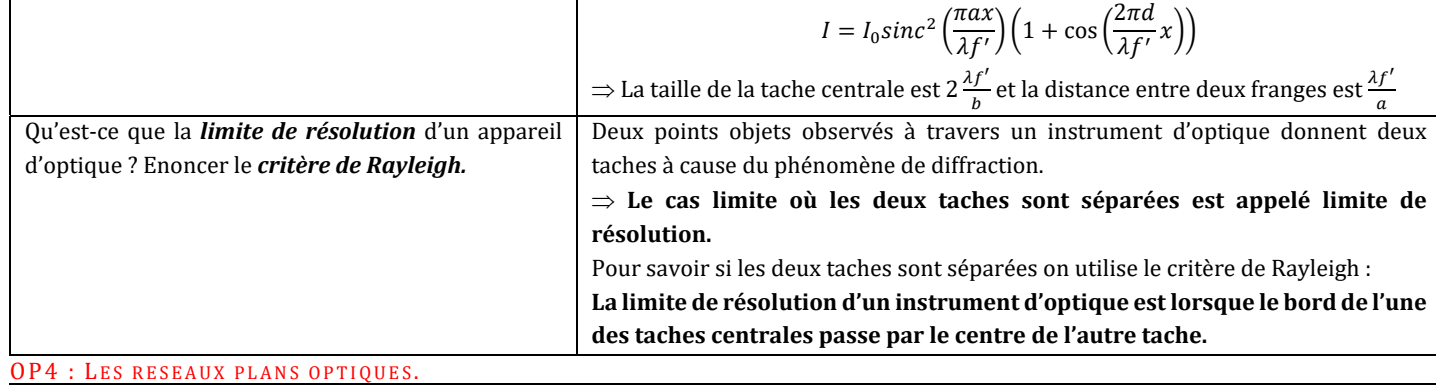

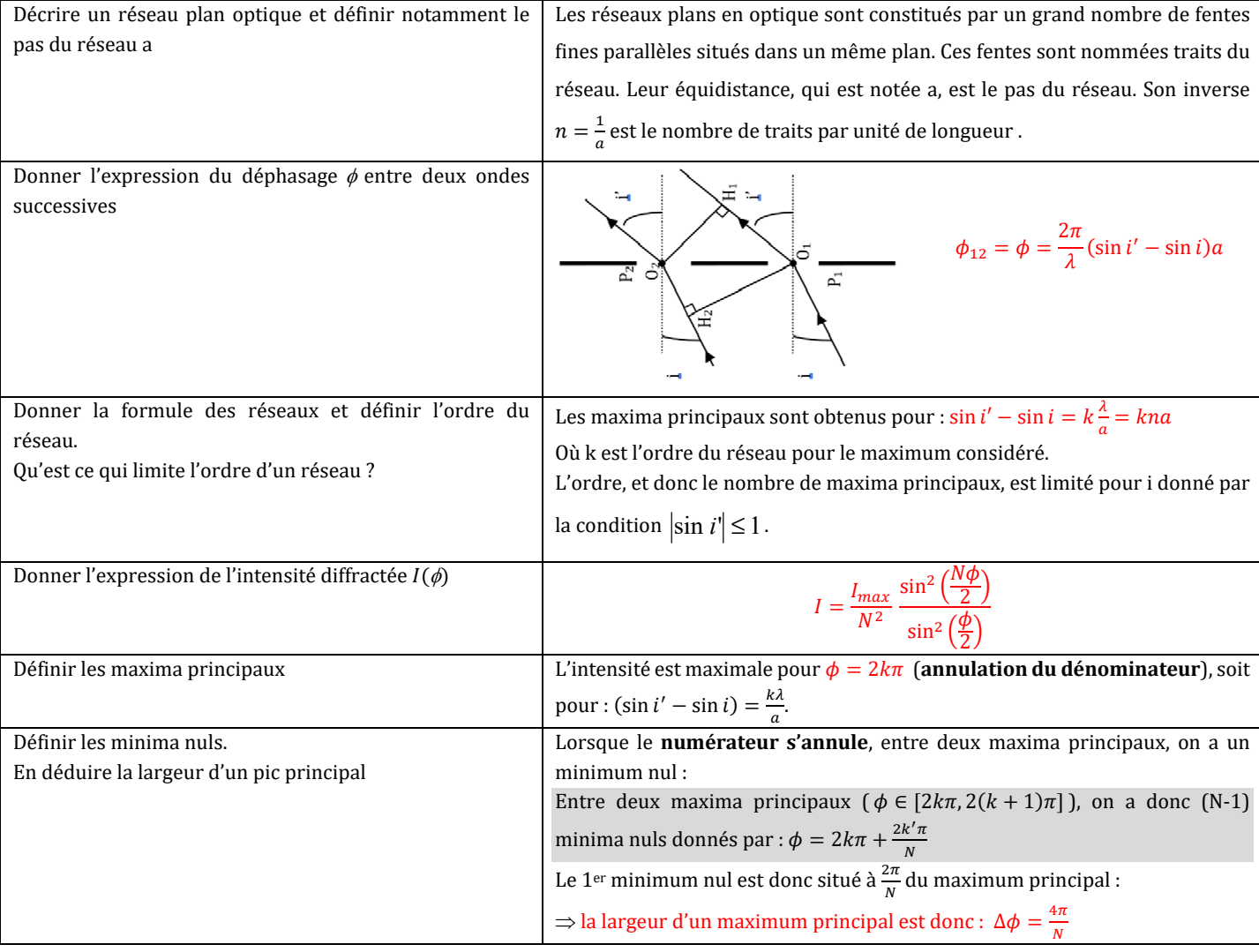

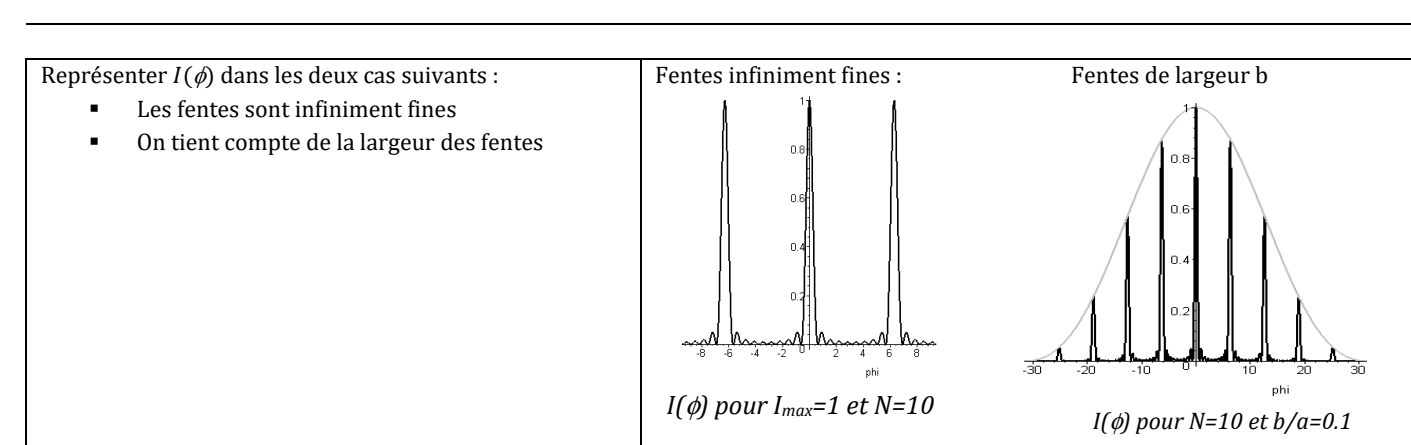

## **SPECTROSCOPIE A RESEAU :**

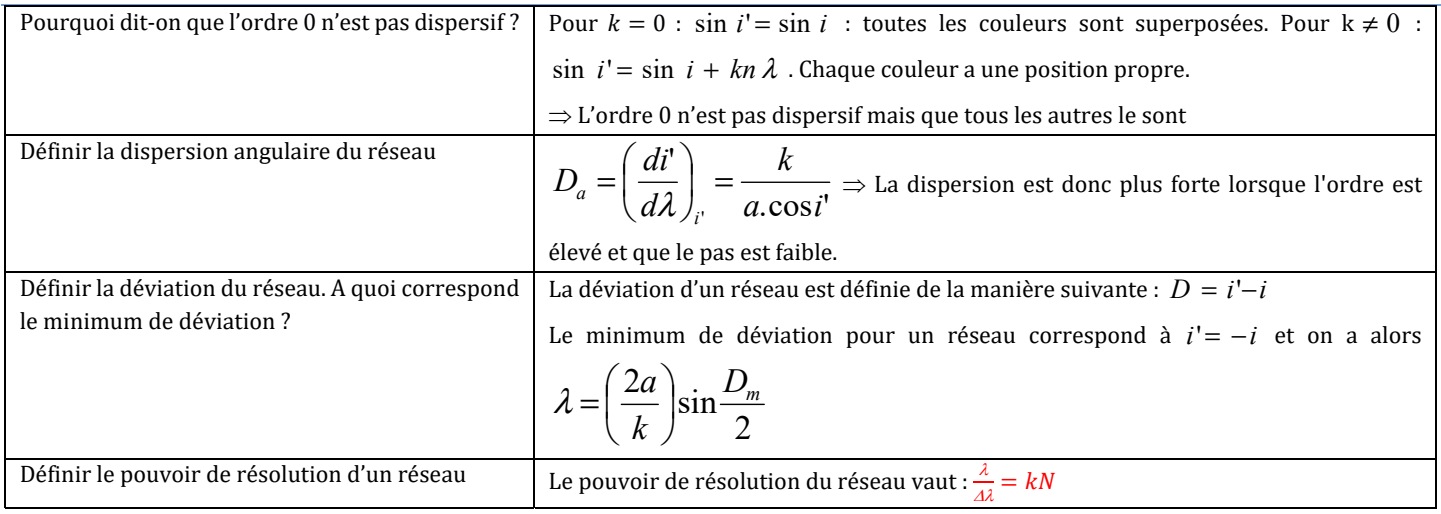

# OP5 : POLARISATION DES ONDES LUMINEUSES.

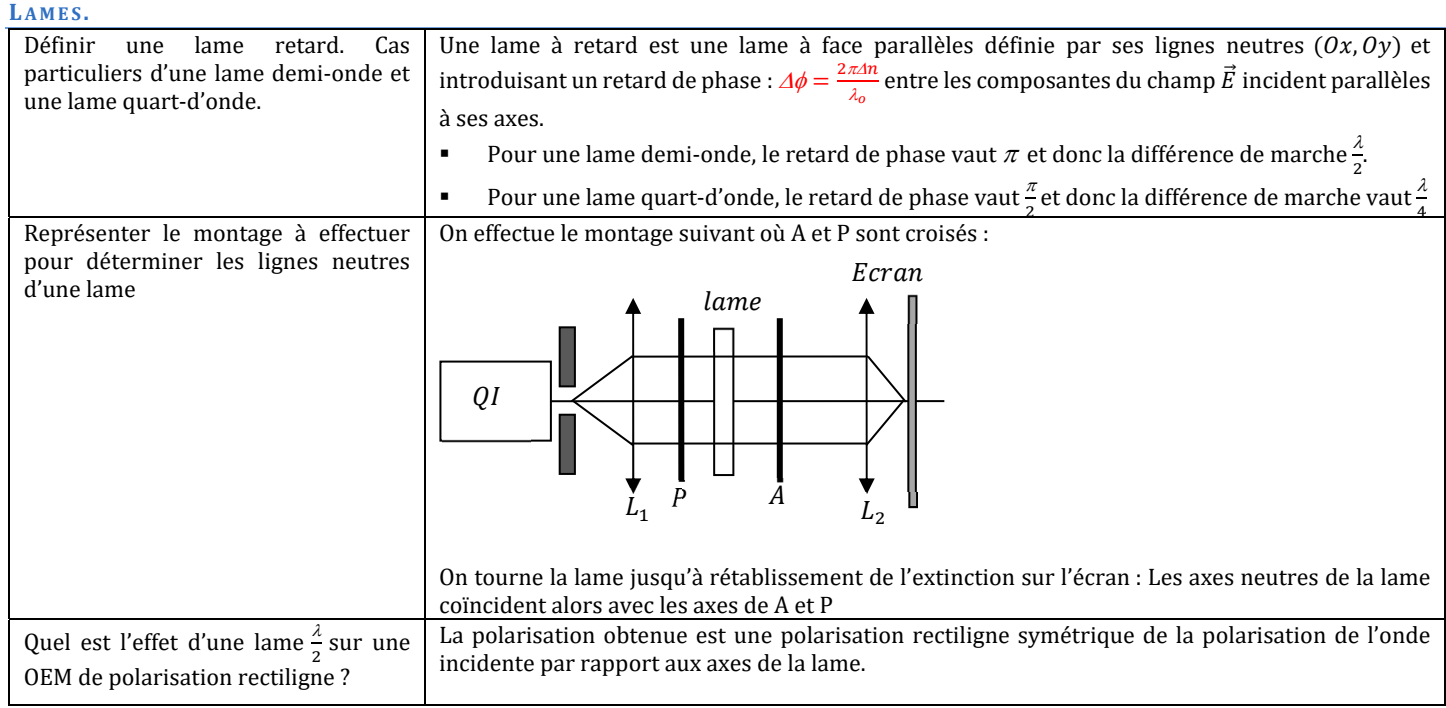

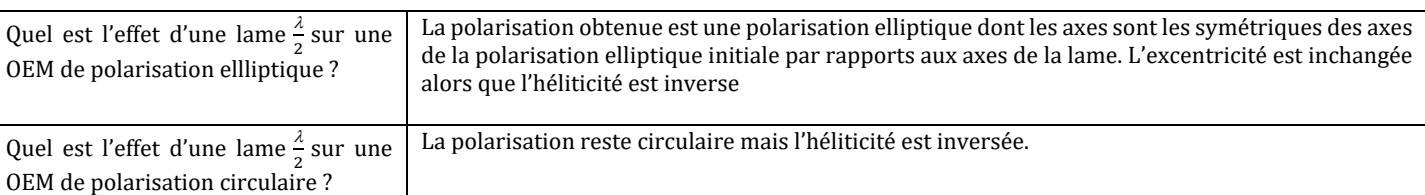

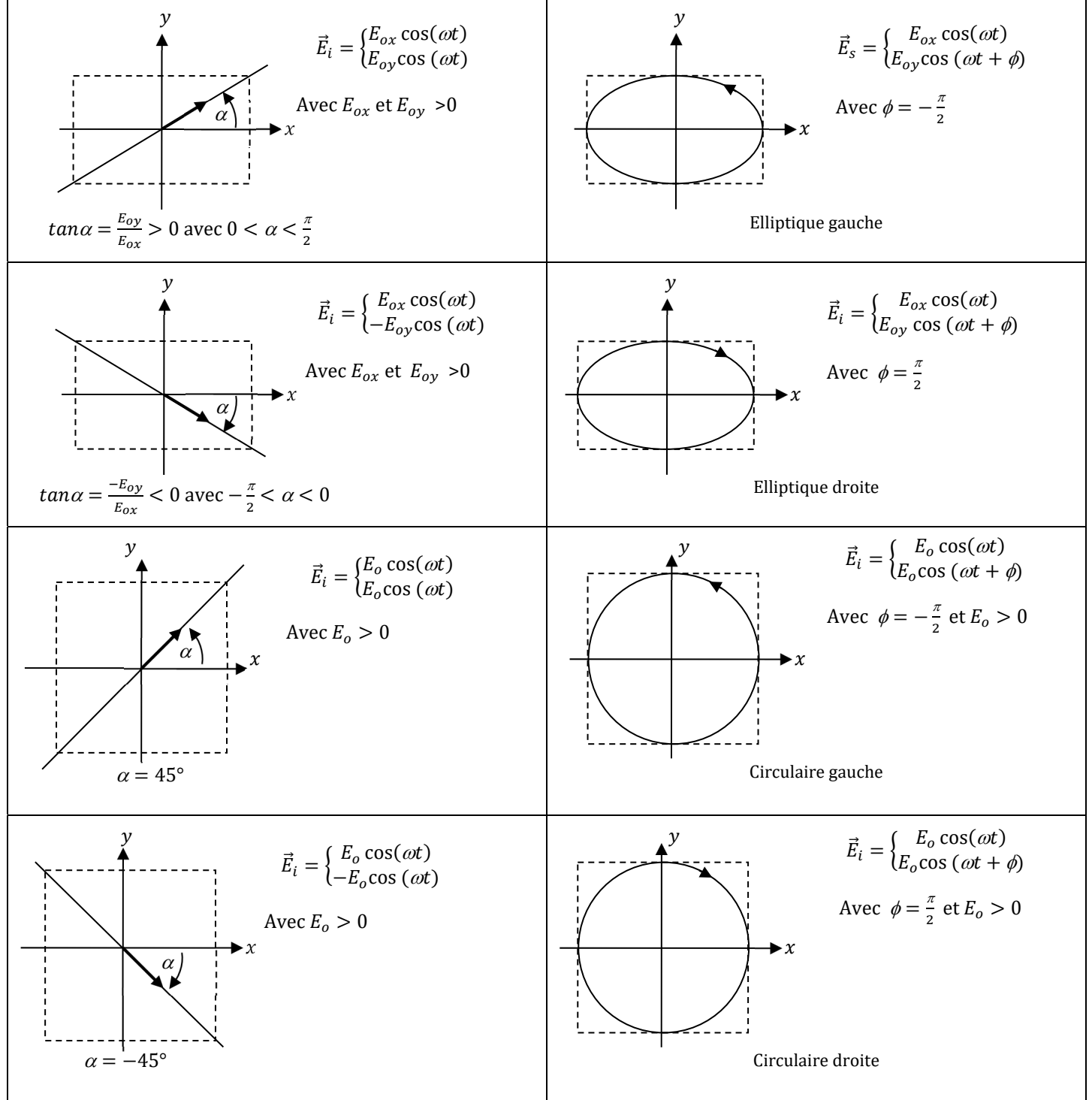

Donner l'expression du champ  $\vec E$  des OEM suivantes et représenter et écrire le champ  $\vec E_L$  obtenu après passage par une lame  $\frac{\lambda}{4}$  dont les axes sont  $(0x, 0y)$ . L'axe  $(0y)$  est l'axe lent

*Le sens de parcours est le sens suivant lequel il faut faire tourner la vibration rectiligne pour l'amener sur l'axe lent par une rotation inférieure à* 

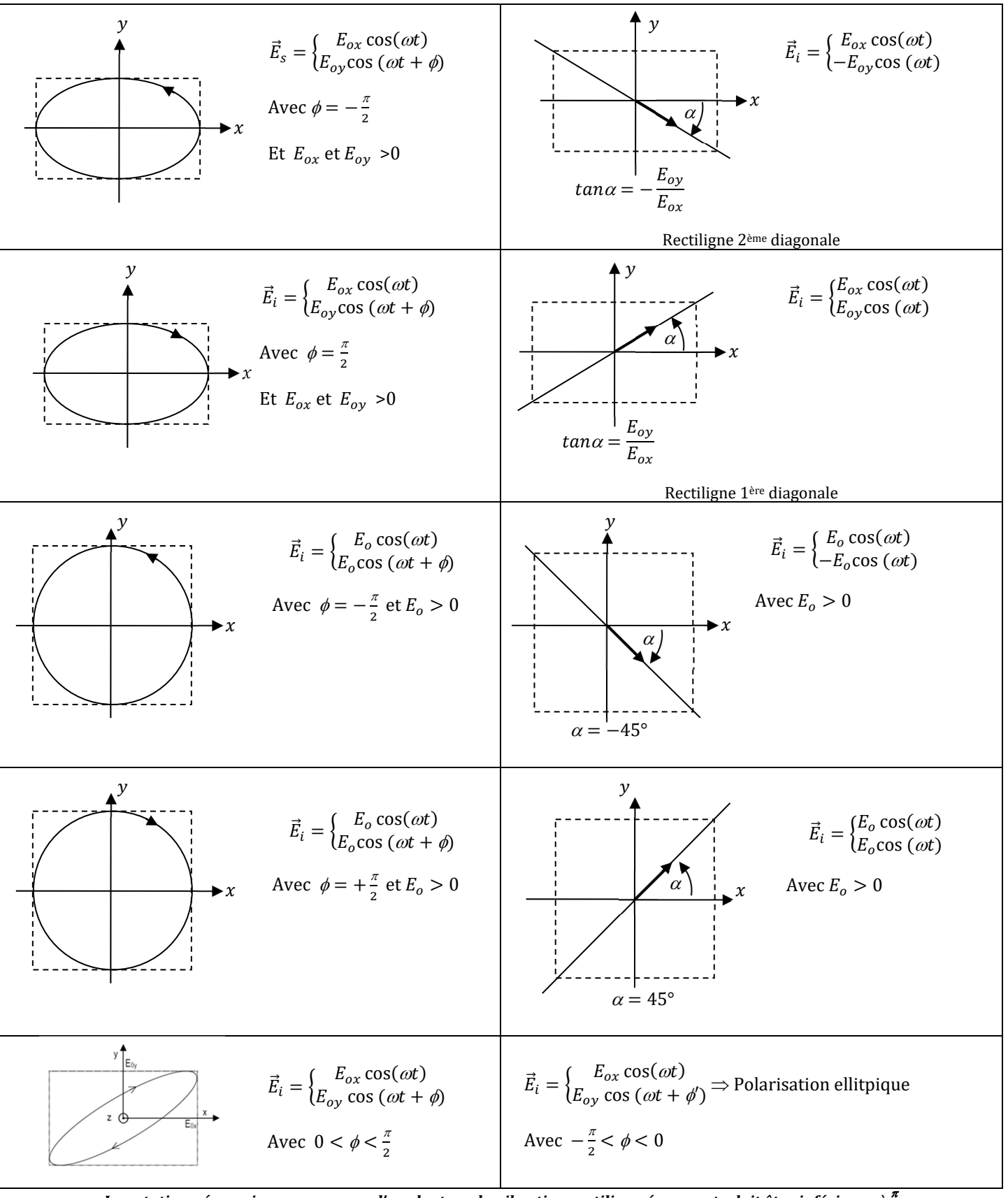

*La rotation nécessaire pour amener l'axe lent sur la vibration rectiligne émergente doit être inférieure à* 

POLARISEURS.

Représenter

circulairement.

OEM.

Donner 4 dispositifs permettant

de polariser rectilignement une

permettant d'obtenir une OEM

le

montage

 $1.$ 2.

3.

 $4.$ 

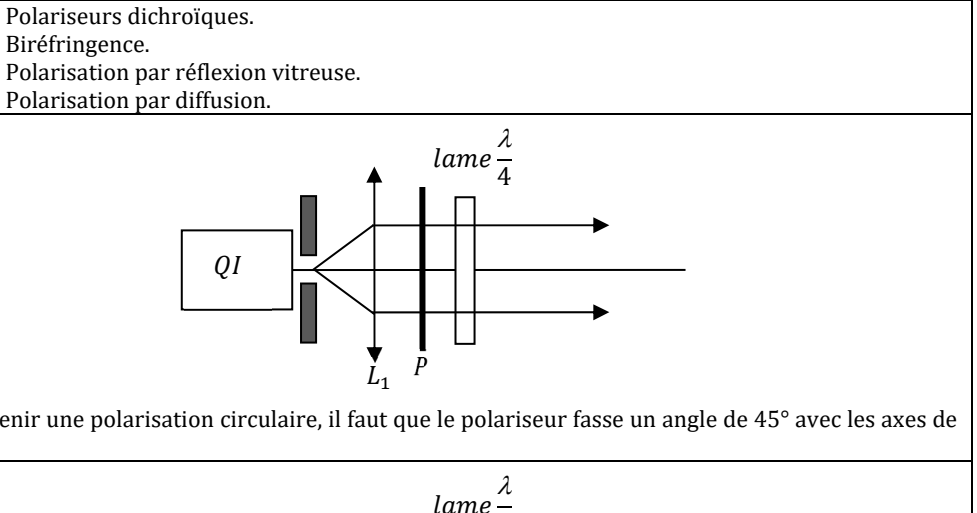

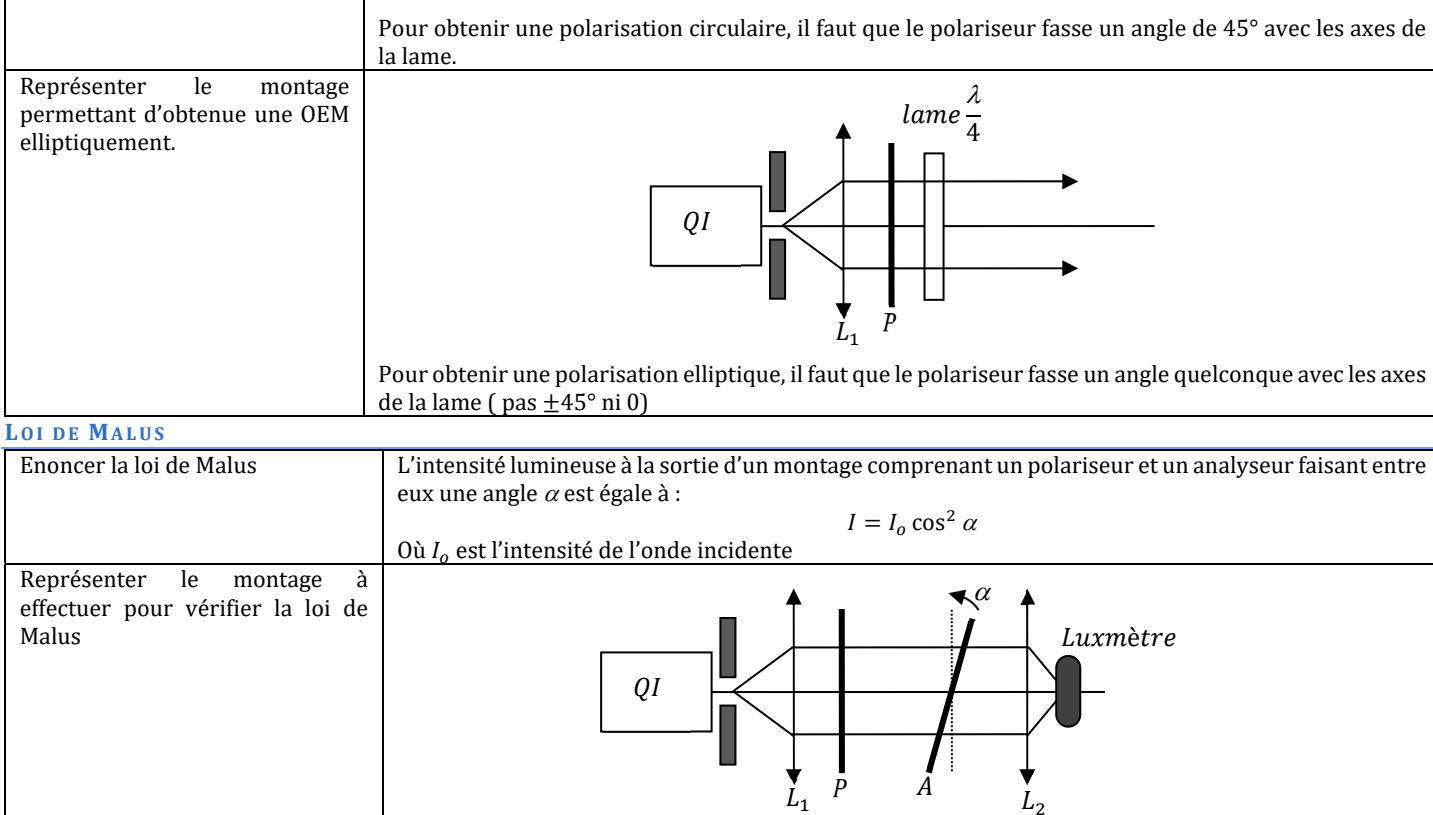

## ANALYSE D'UNE LUMIERE POLARISEE.

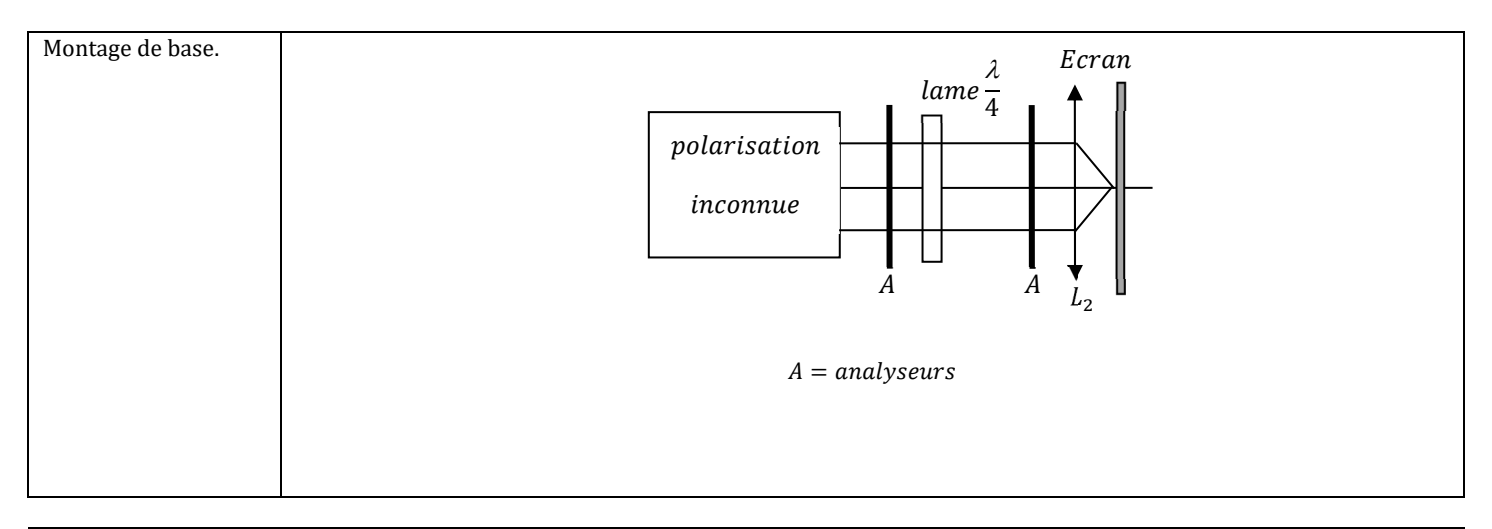

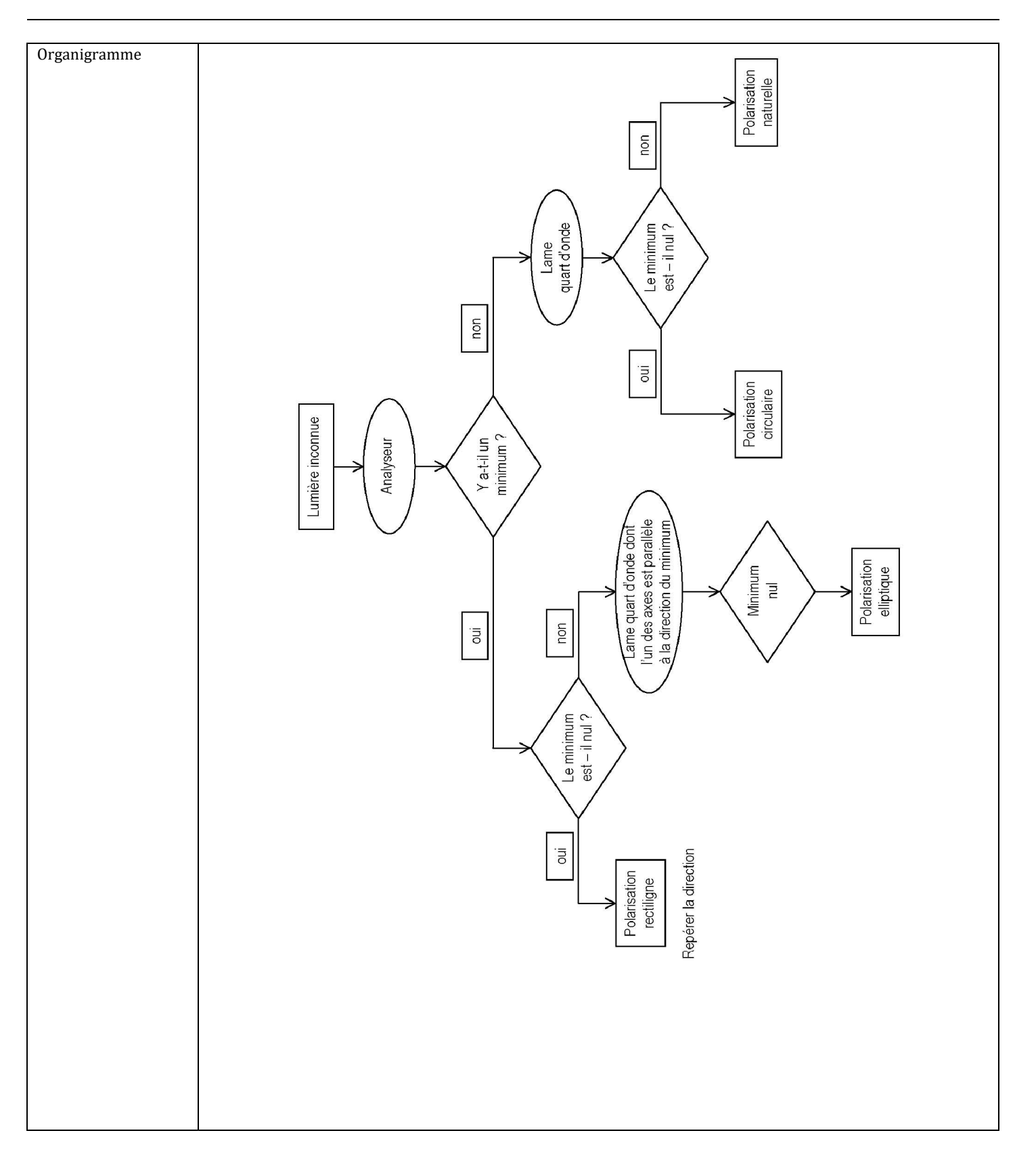

# OP6 : LASER

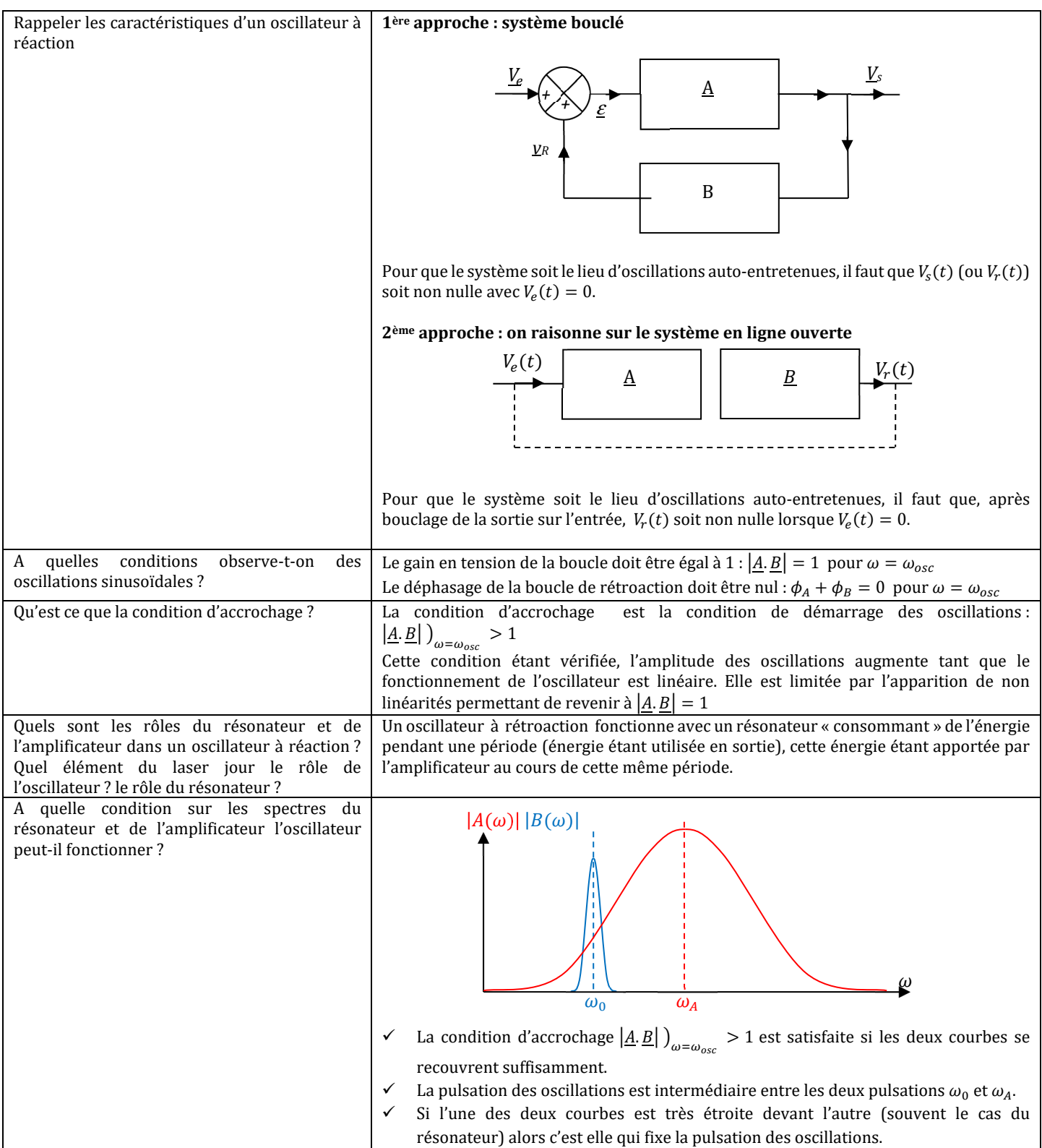

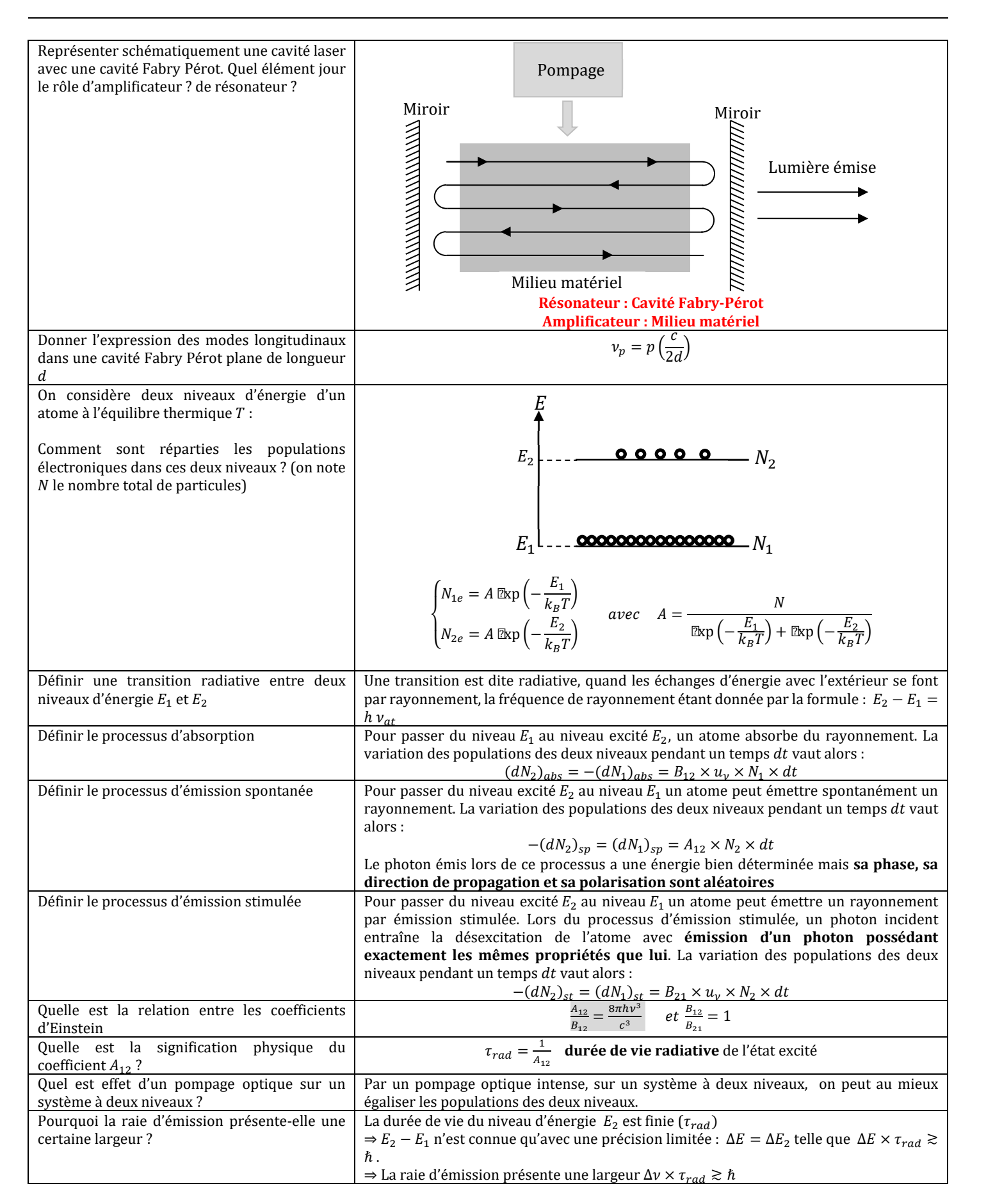

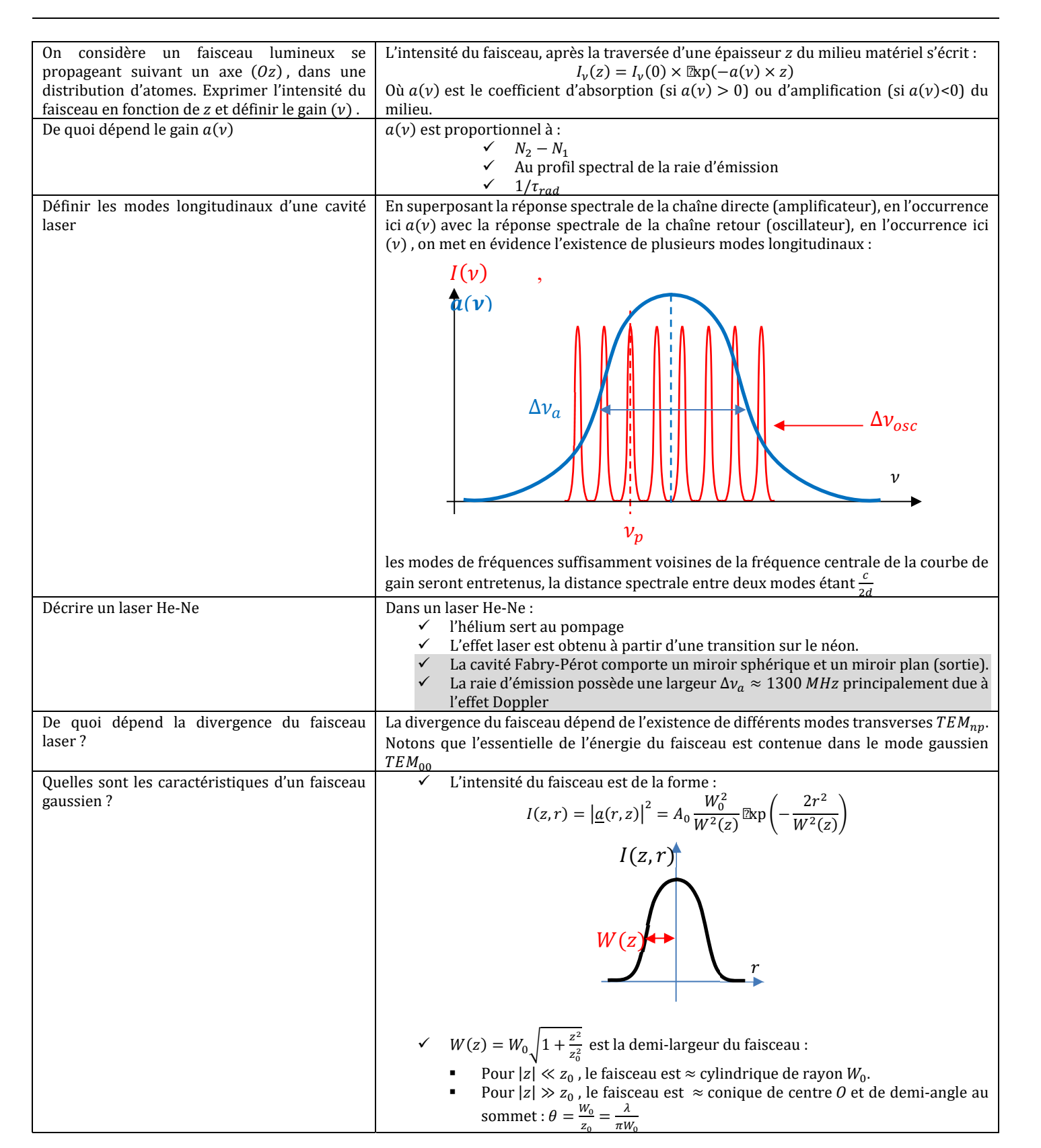

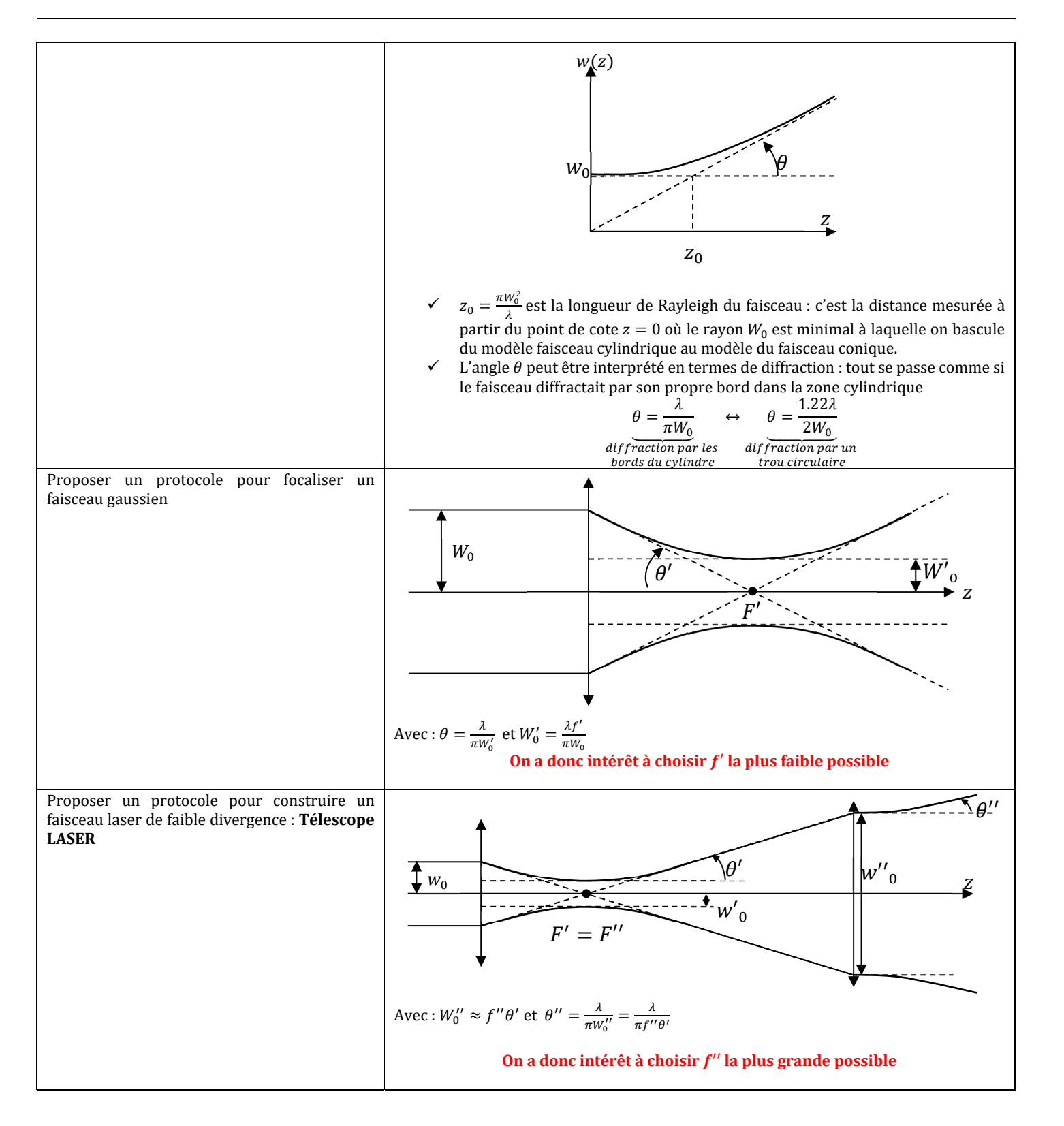

## I. LE PHOTON

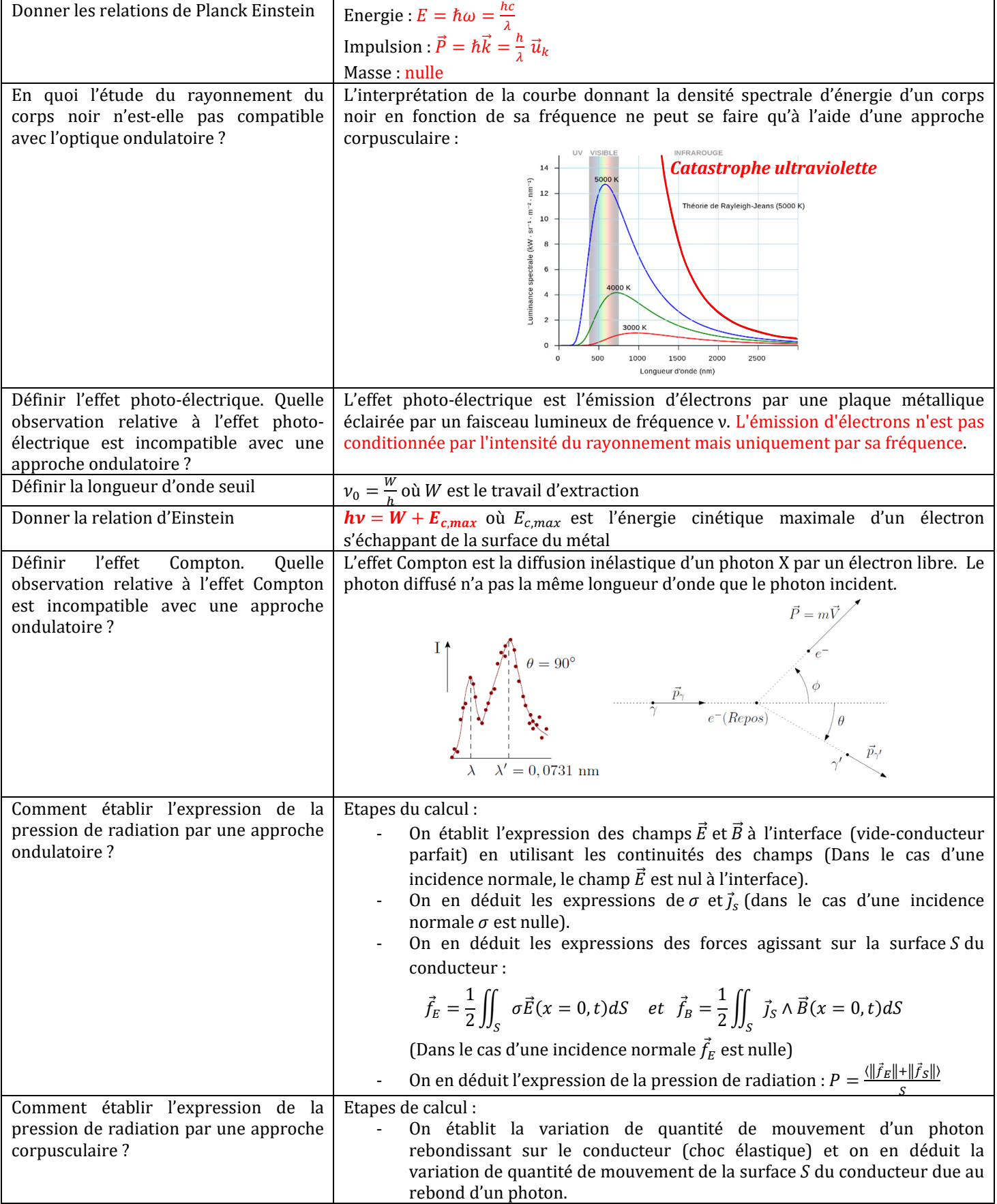

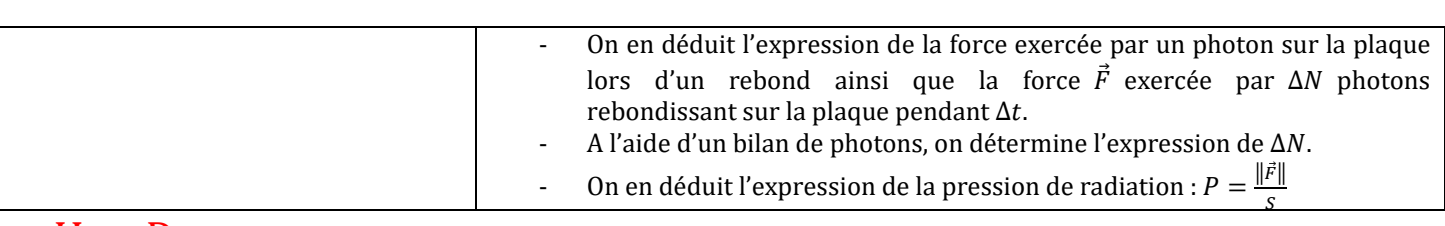

## II. DUALITE ONDE-CORPUSCULE

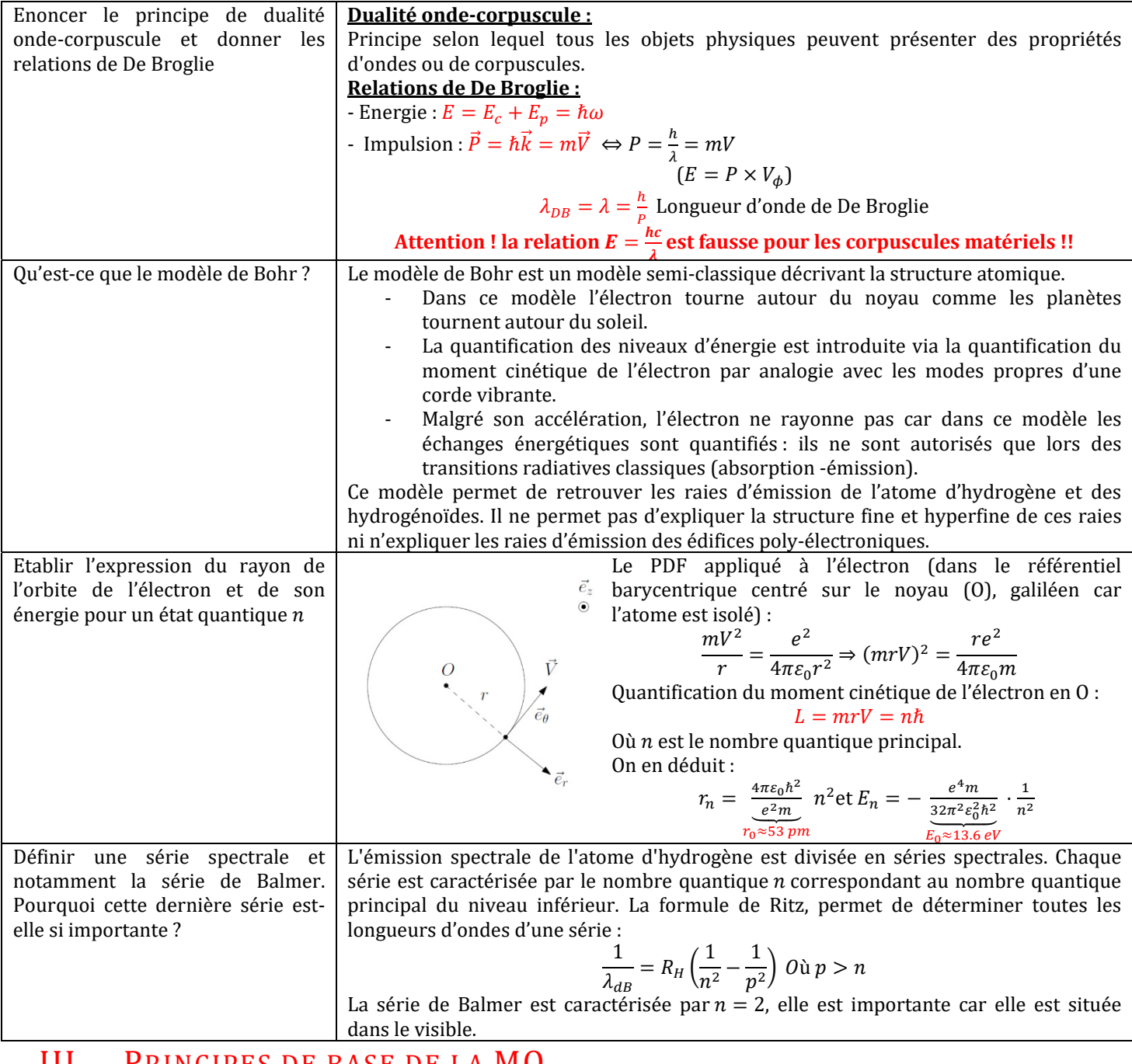

## III. PRINCIPES DE BASE DE LA MQ

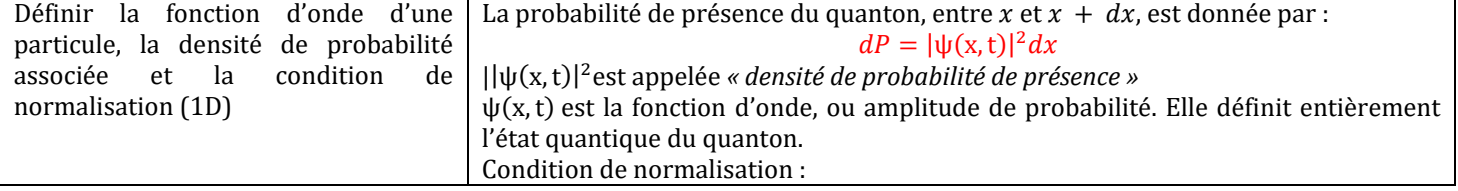

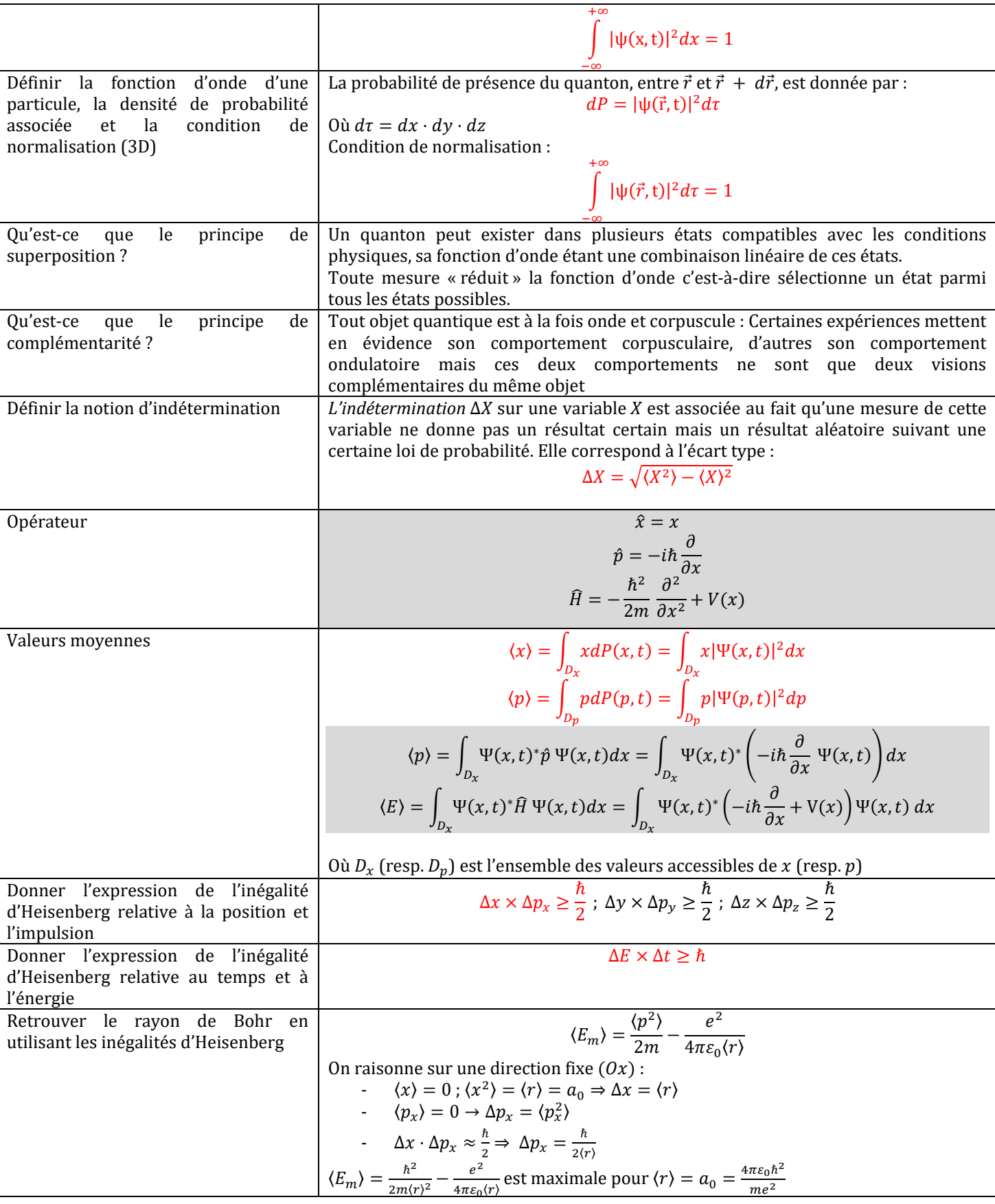

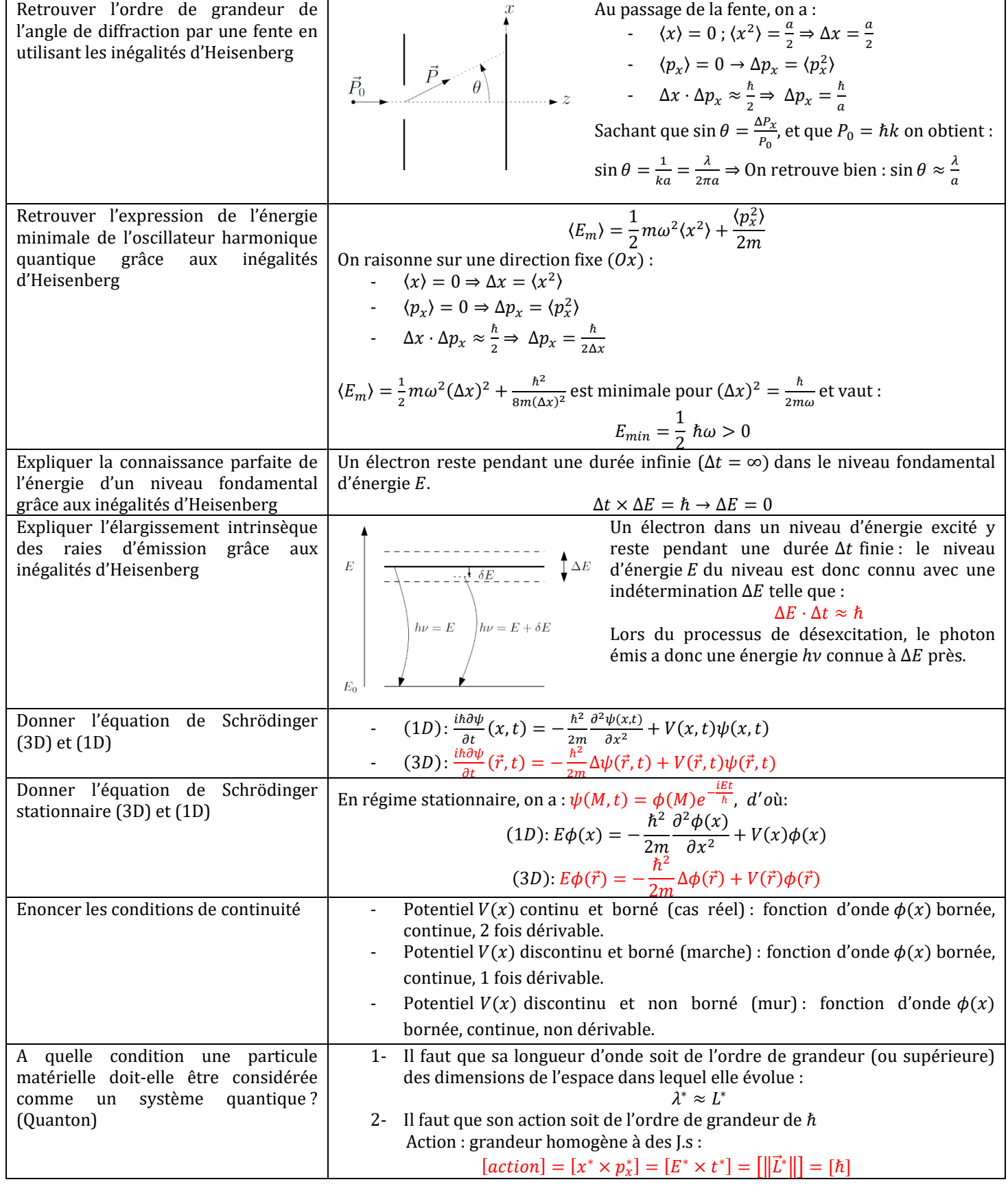

## IV. REFLEXION-TRANSMISSION

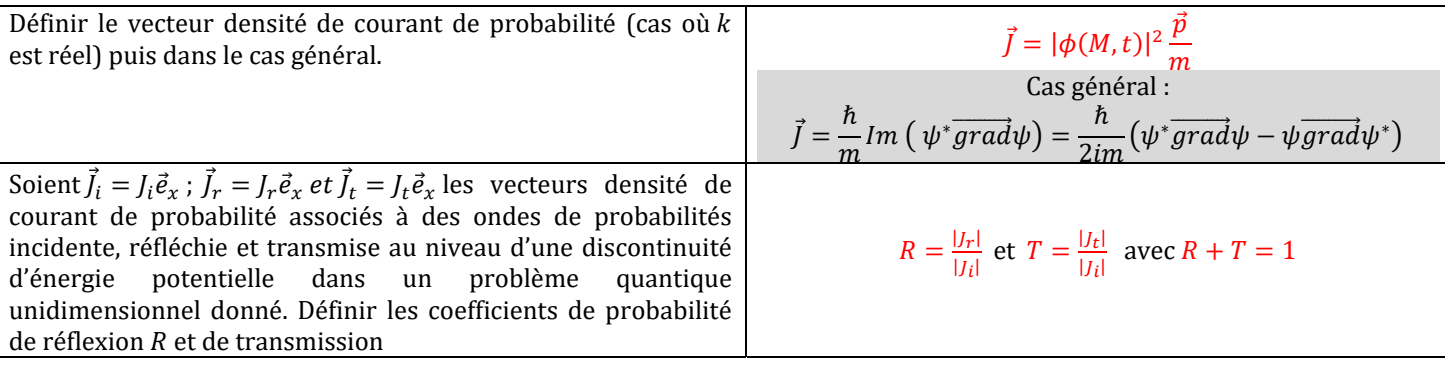

## V. LA PARTICULE LIBRE

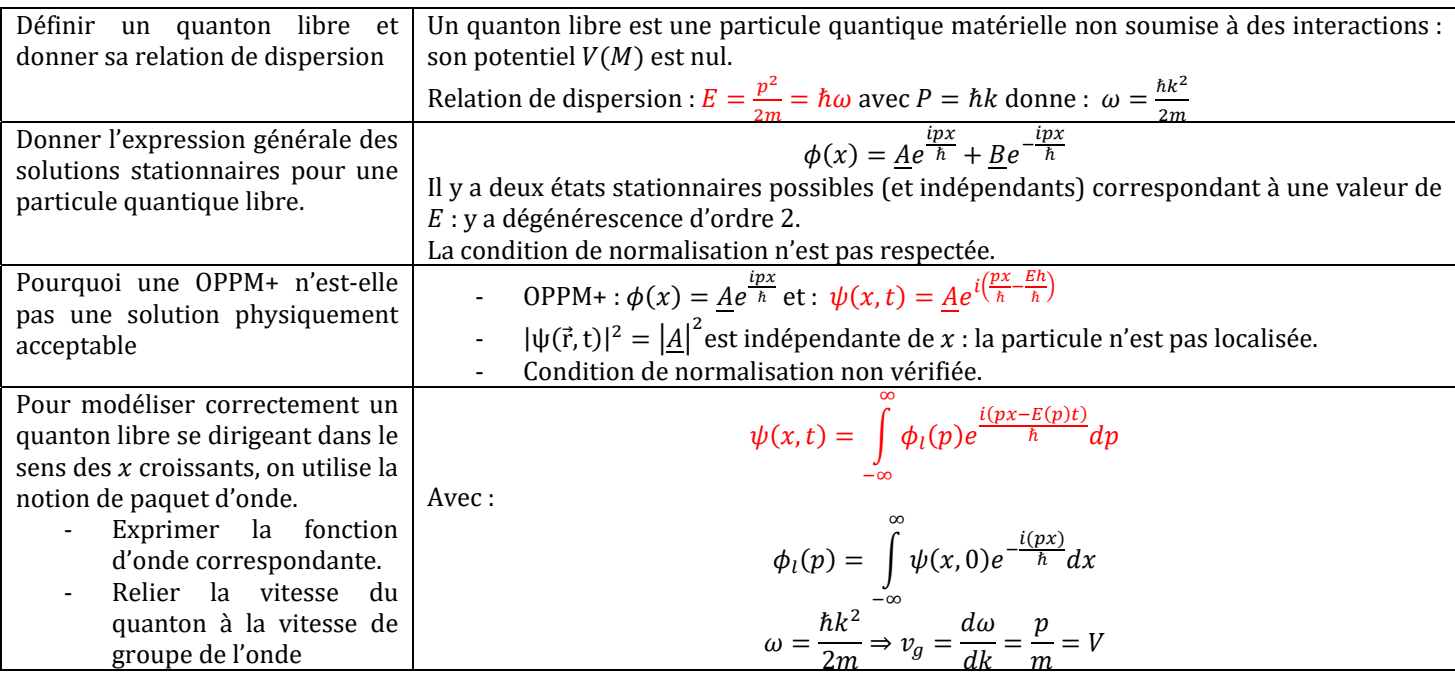

# VI. LE PUITS DE POTENTIEL INFINI

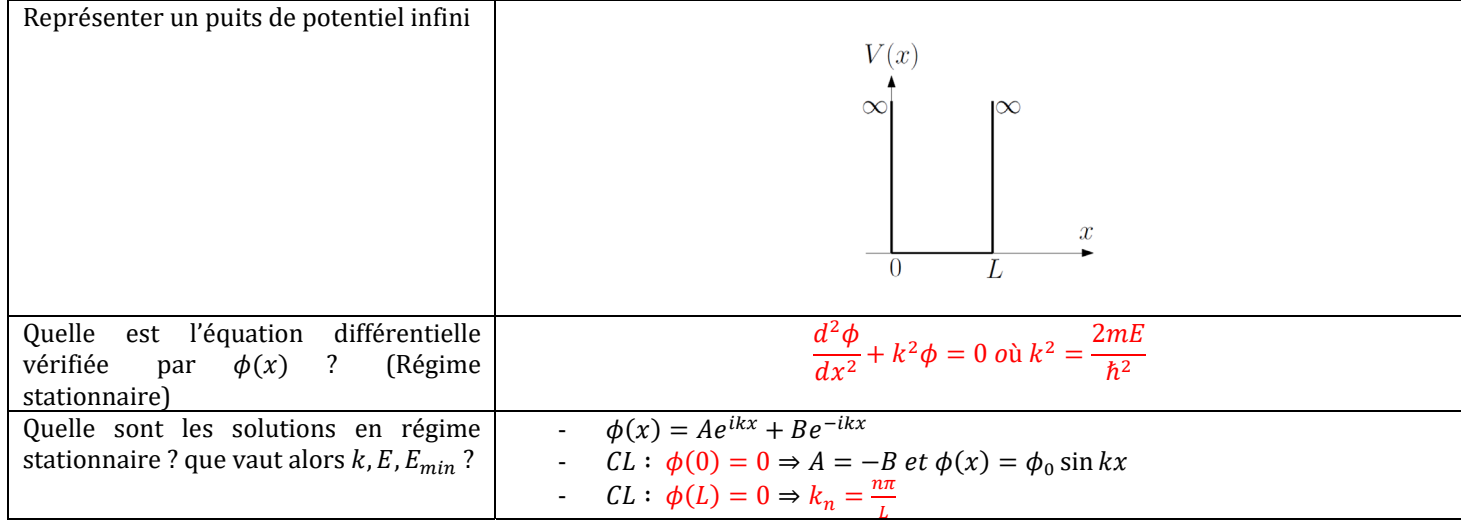

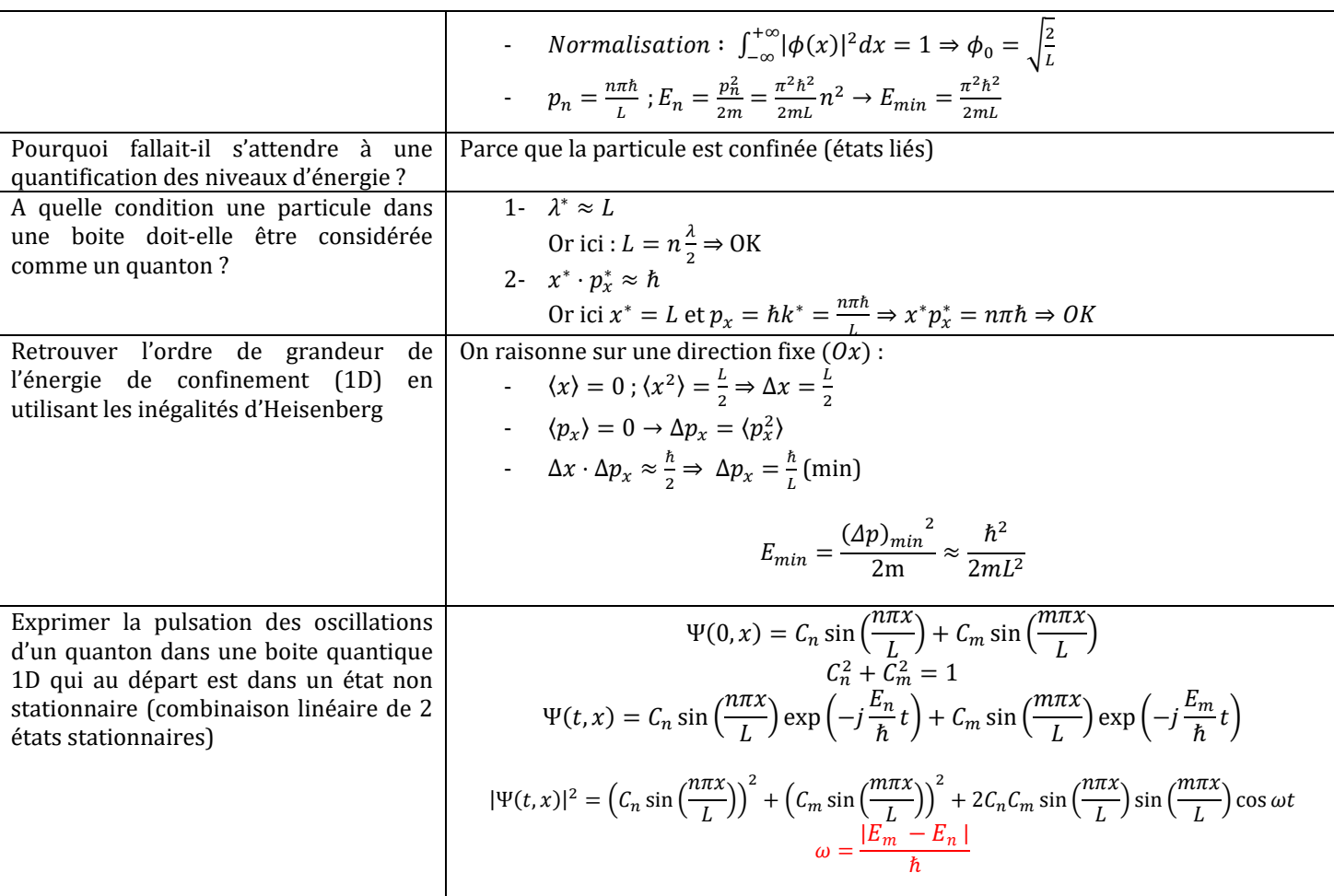

# VII. LE PUITS DE POTENTIEL SEMI-FINI

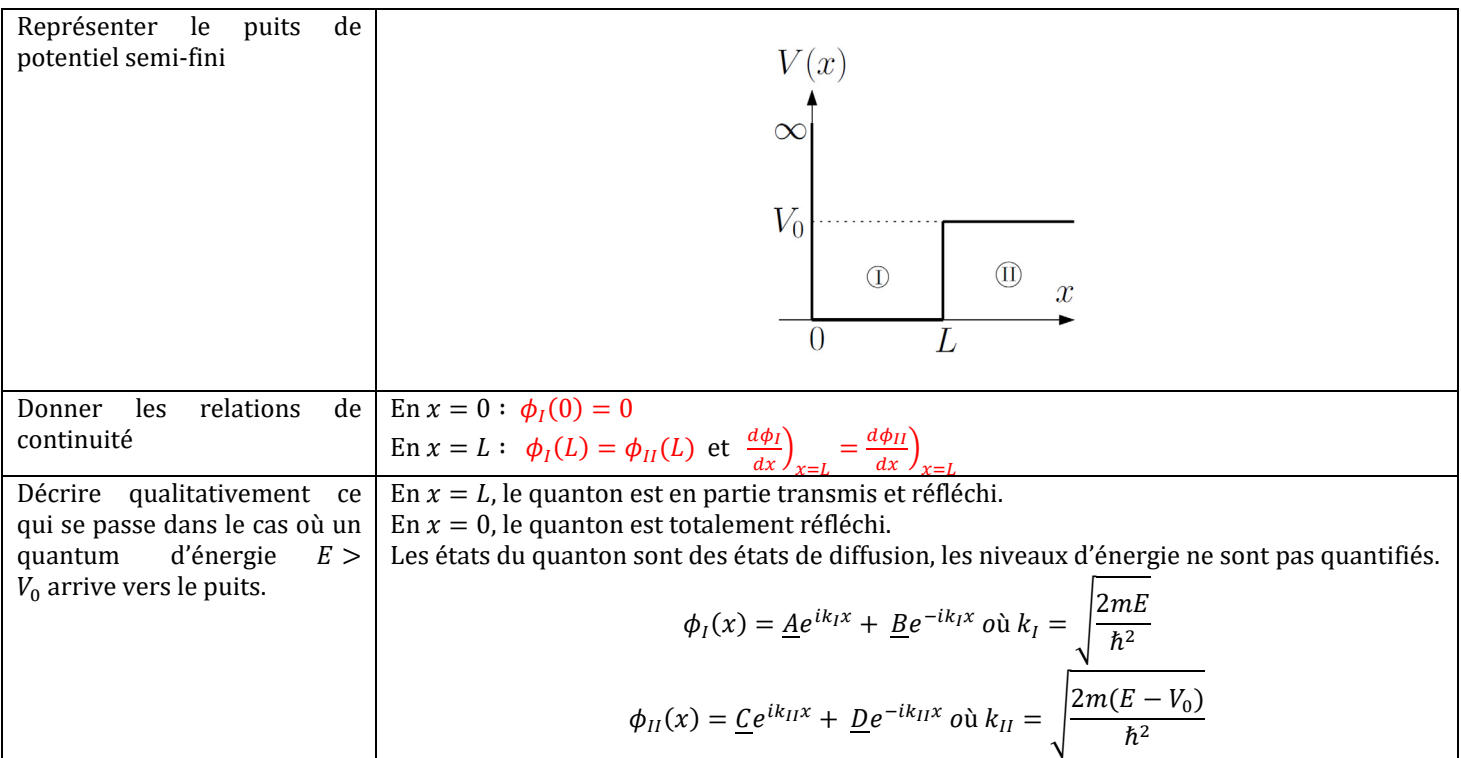

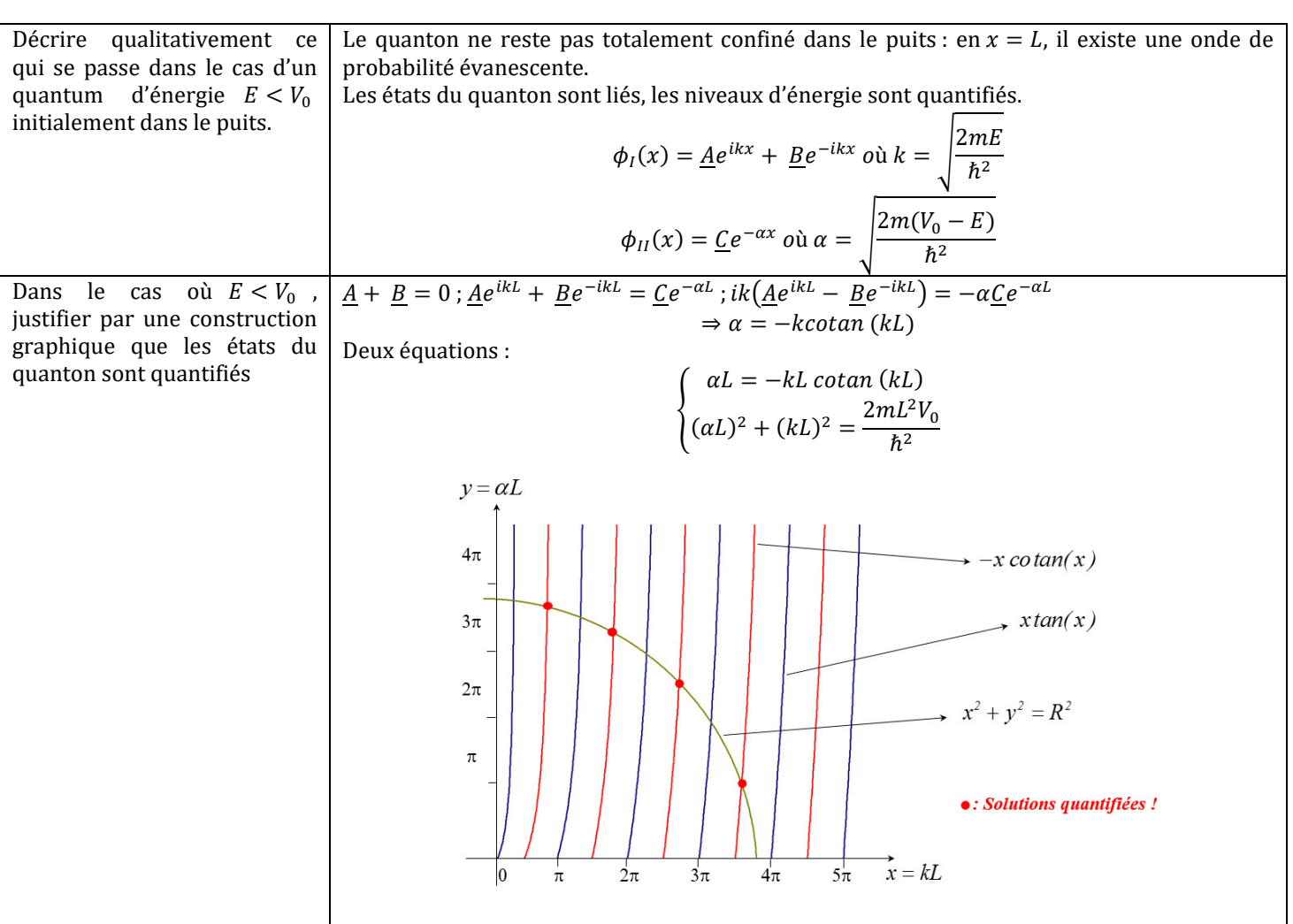

# VIII. LE PUITS DE POTENTIEL FINI

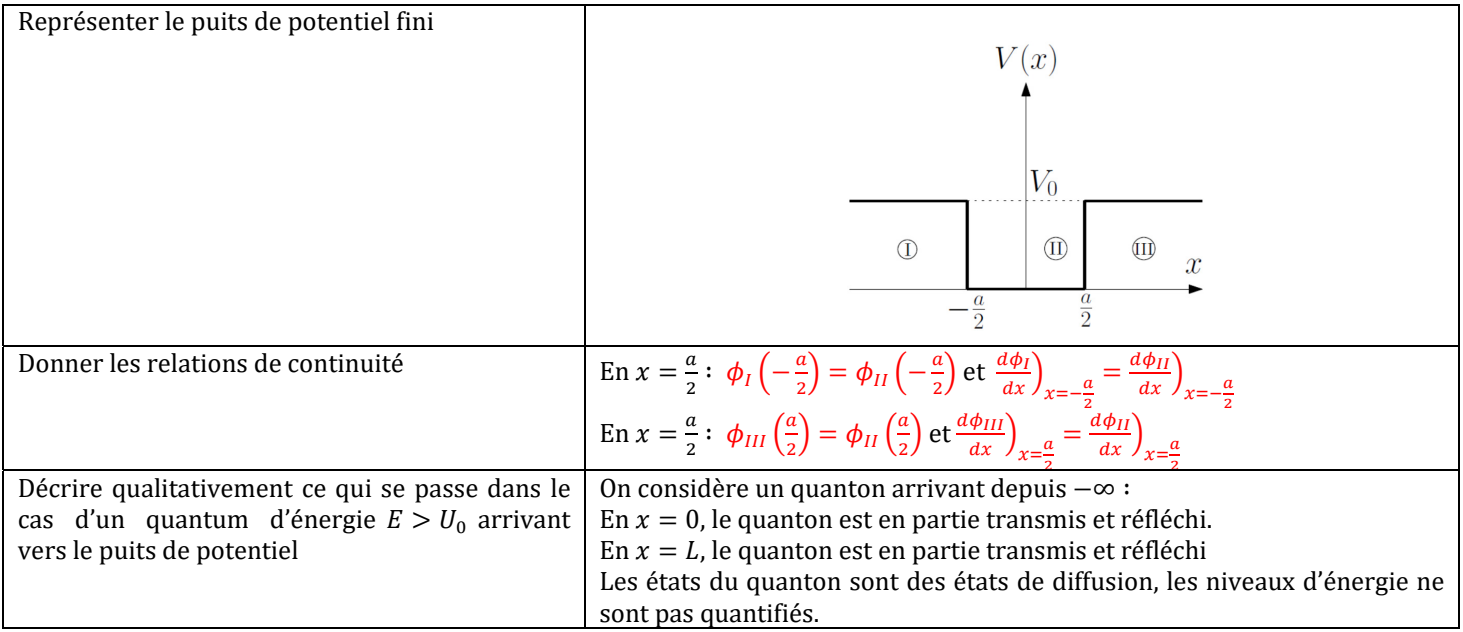

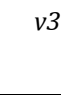

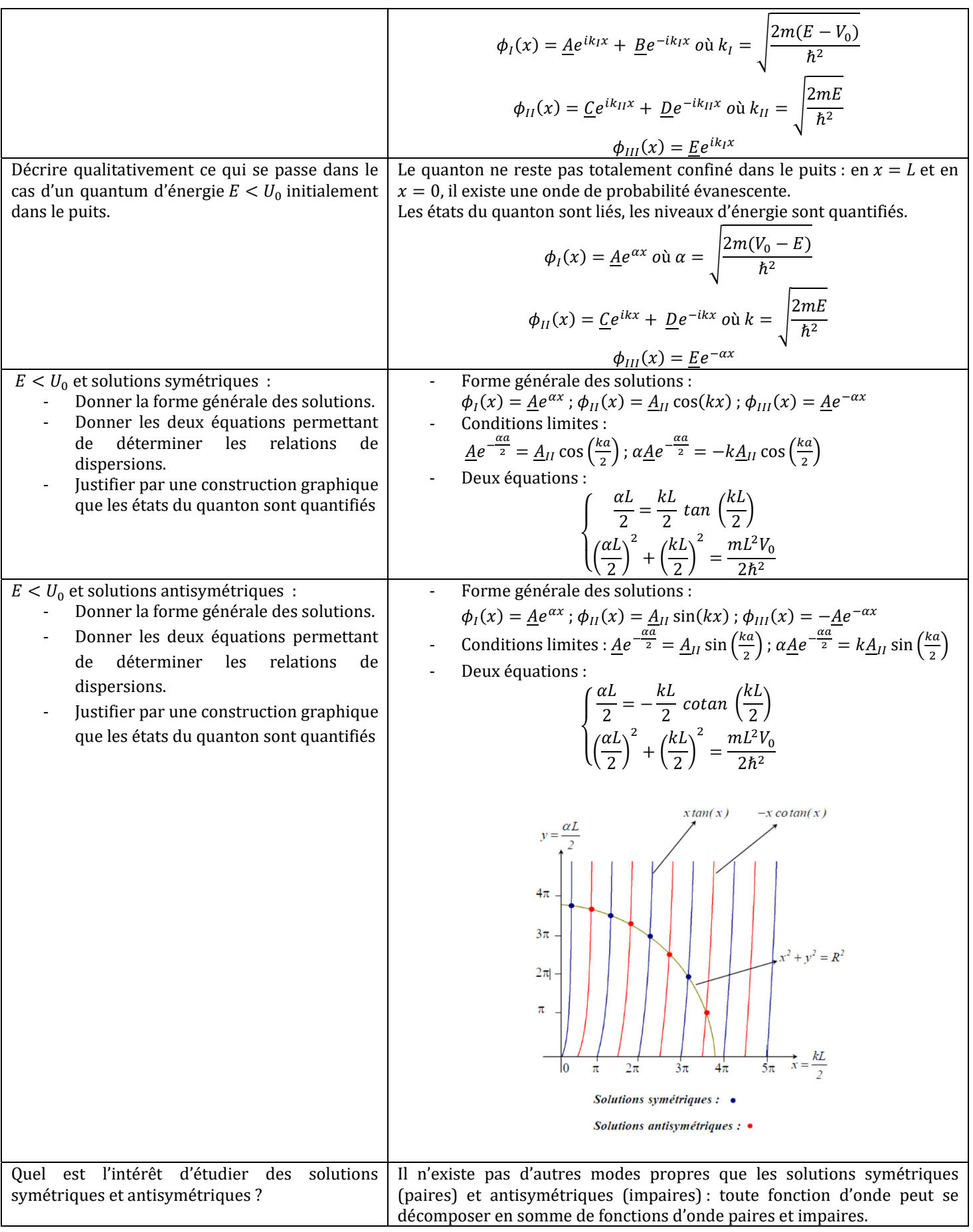

# IX. LA MARCHE DE POTENTIEL

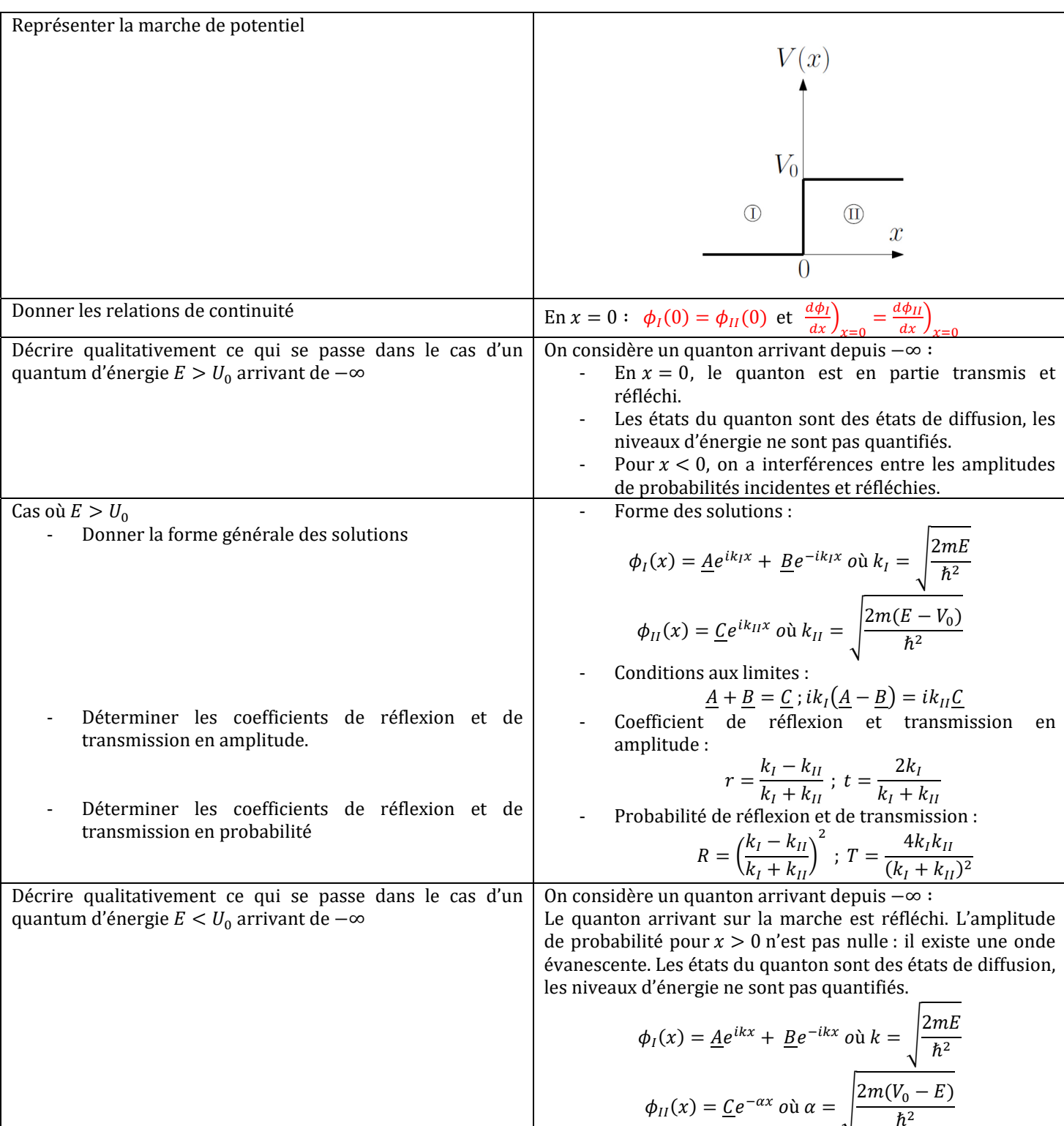

#### X. LA BARRIERE DE POTENTIEL ET L'EFFET TUNNEL

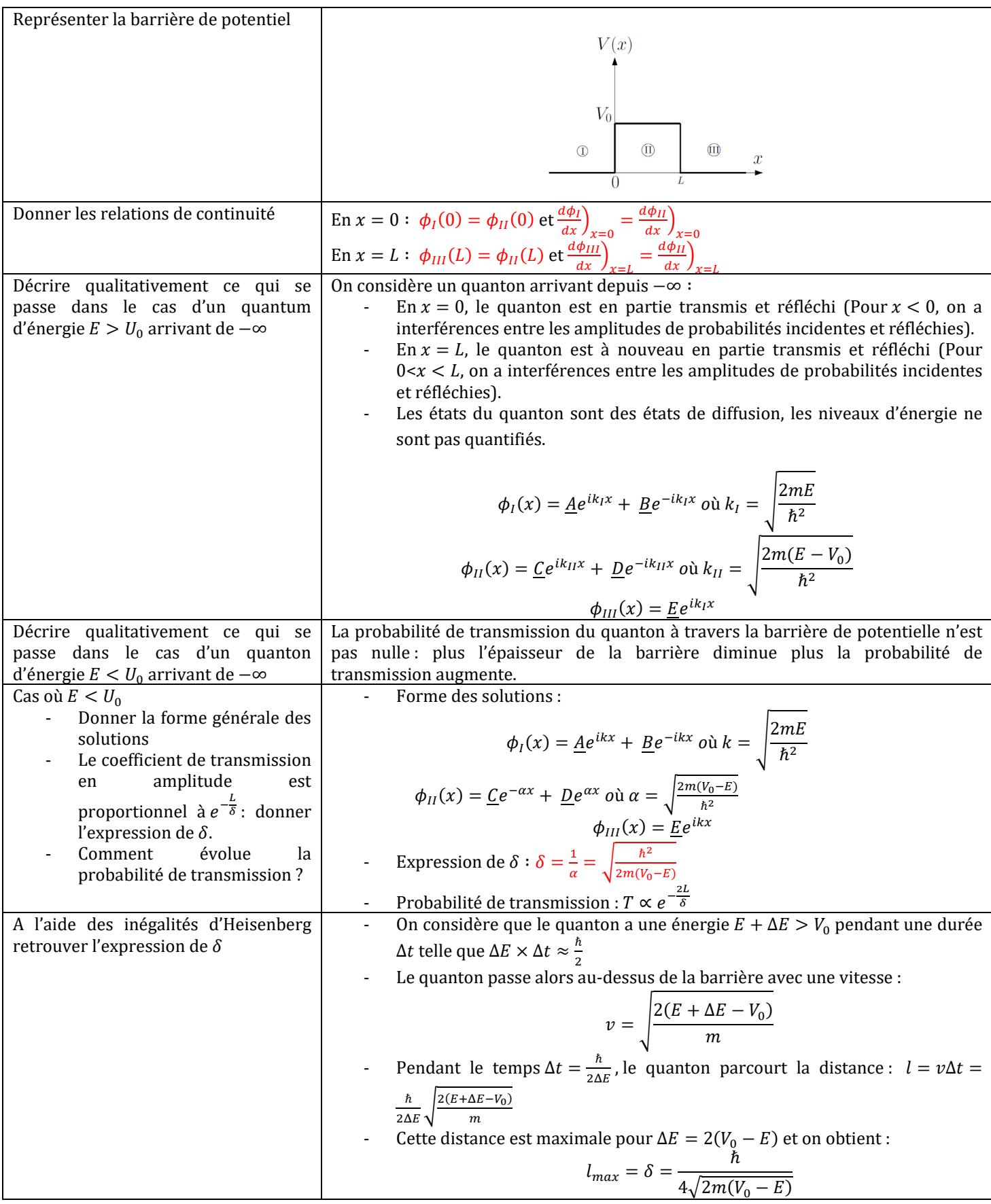

la pointe pour

Avec :

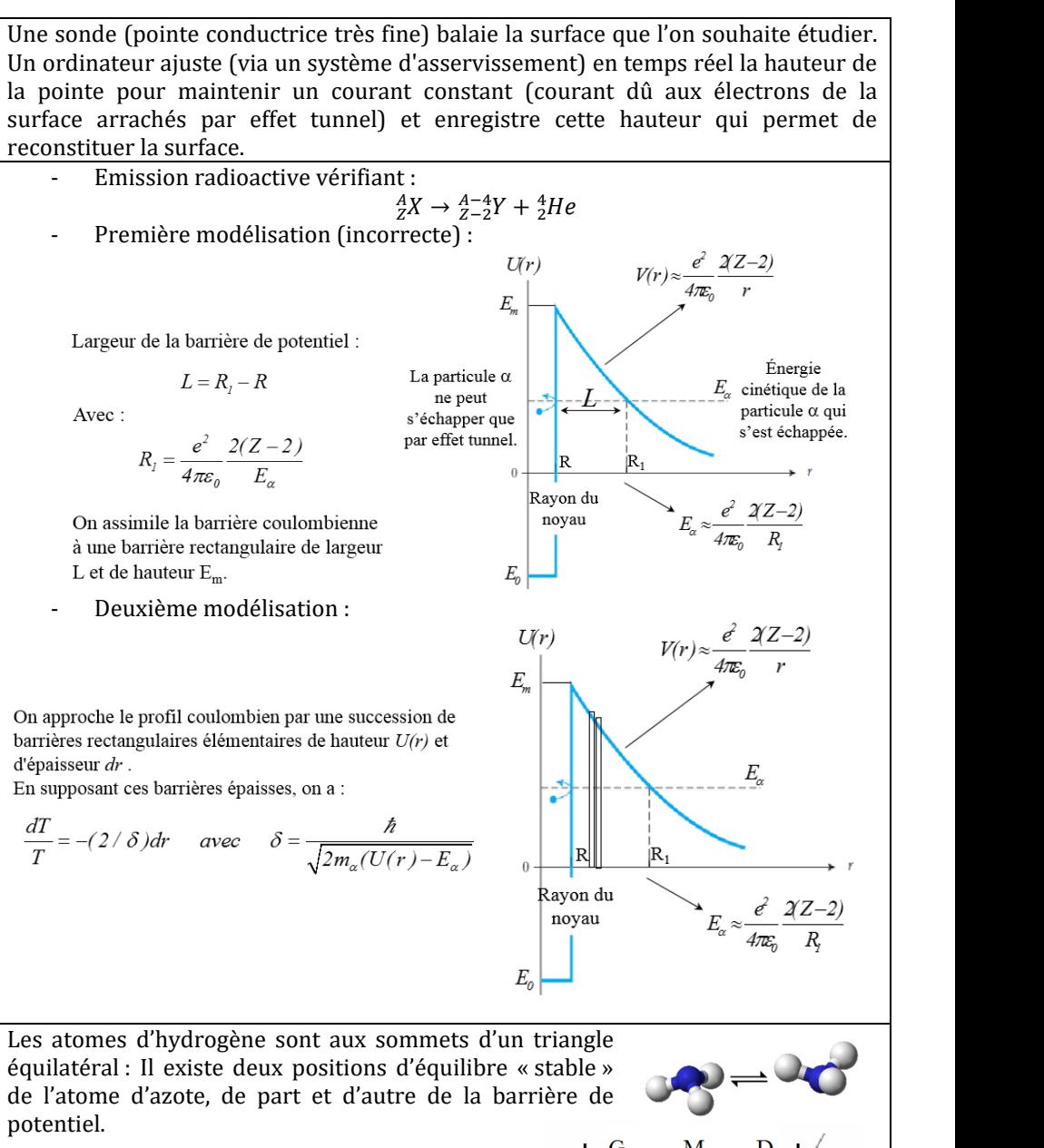

Quel est le rôle de l'effet tunnel dans les deux configurations de la molécule d'ammoniaque ? Les atomes d'hydrogène sont aux sommets d'un triangle équilatéral : Il existe deux positions d'équilibre « stable » de l'atome d'azote, de part et d'autre de la barrière de potentiel. Il y a superposition des deux états quantiques, couplés par effet tunnel. Représenter les deux premiers modes propres (symétrique et antisymétrique) Fonction d'onde correspondant à : la particule est dans le puits de gauche (resp. droite) à = 0 ீ() <sup>=</sup> <sup>1</sup> √2 ൫௦() − ()൯ () <sup>=</sup> <sup>1</sup> √2 ൫௦() + ()൯

effet tunnel

Décrire le principe d'un microscope à

Qu'est-ce que la radioactivité  $\alpha$ ,

comment la modélise-t-on ?

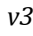

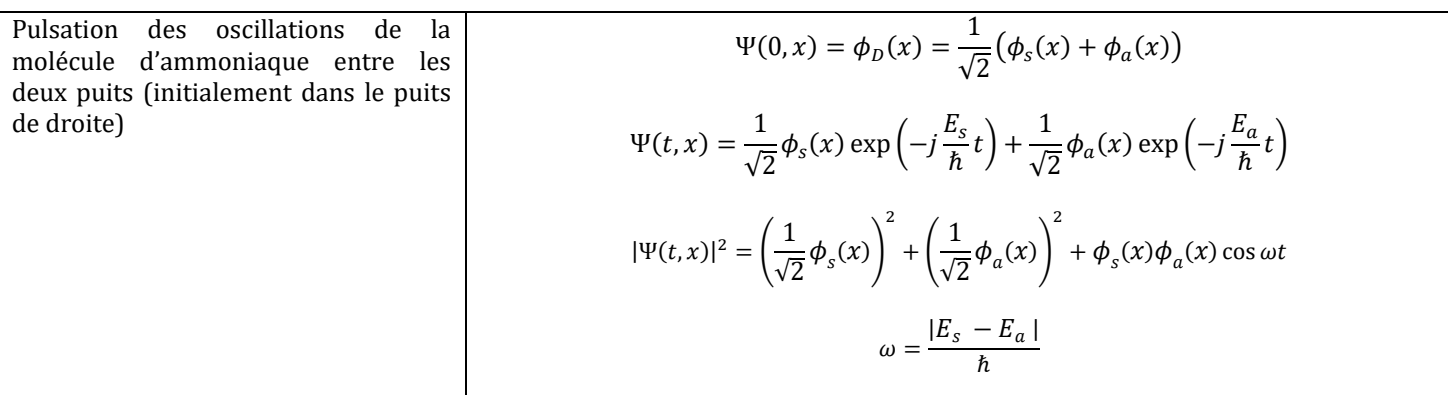

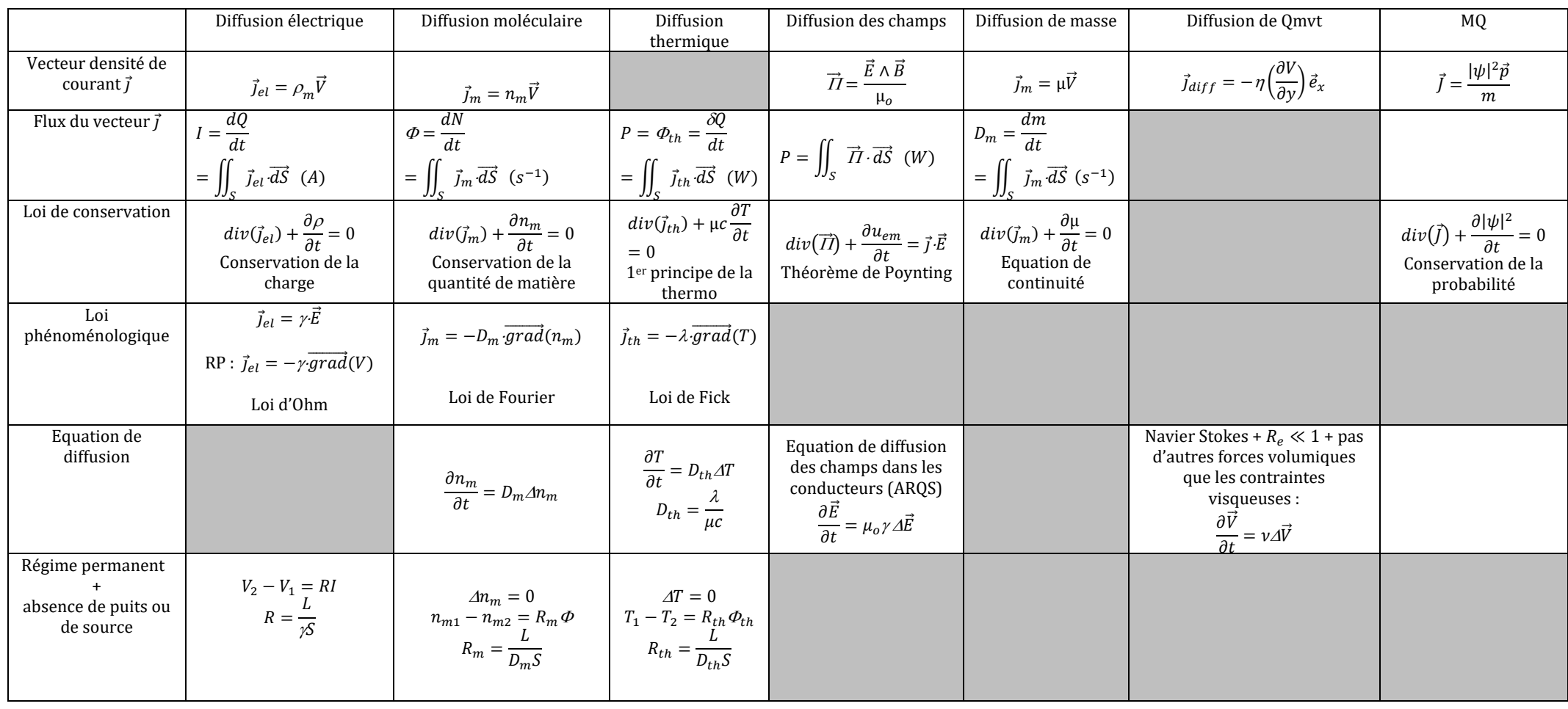

# QUELQUES ORDRES DE GRANDEURS.

**AIR** 

 $PC^*$ 

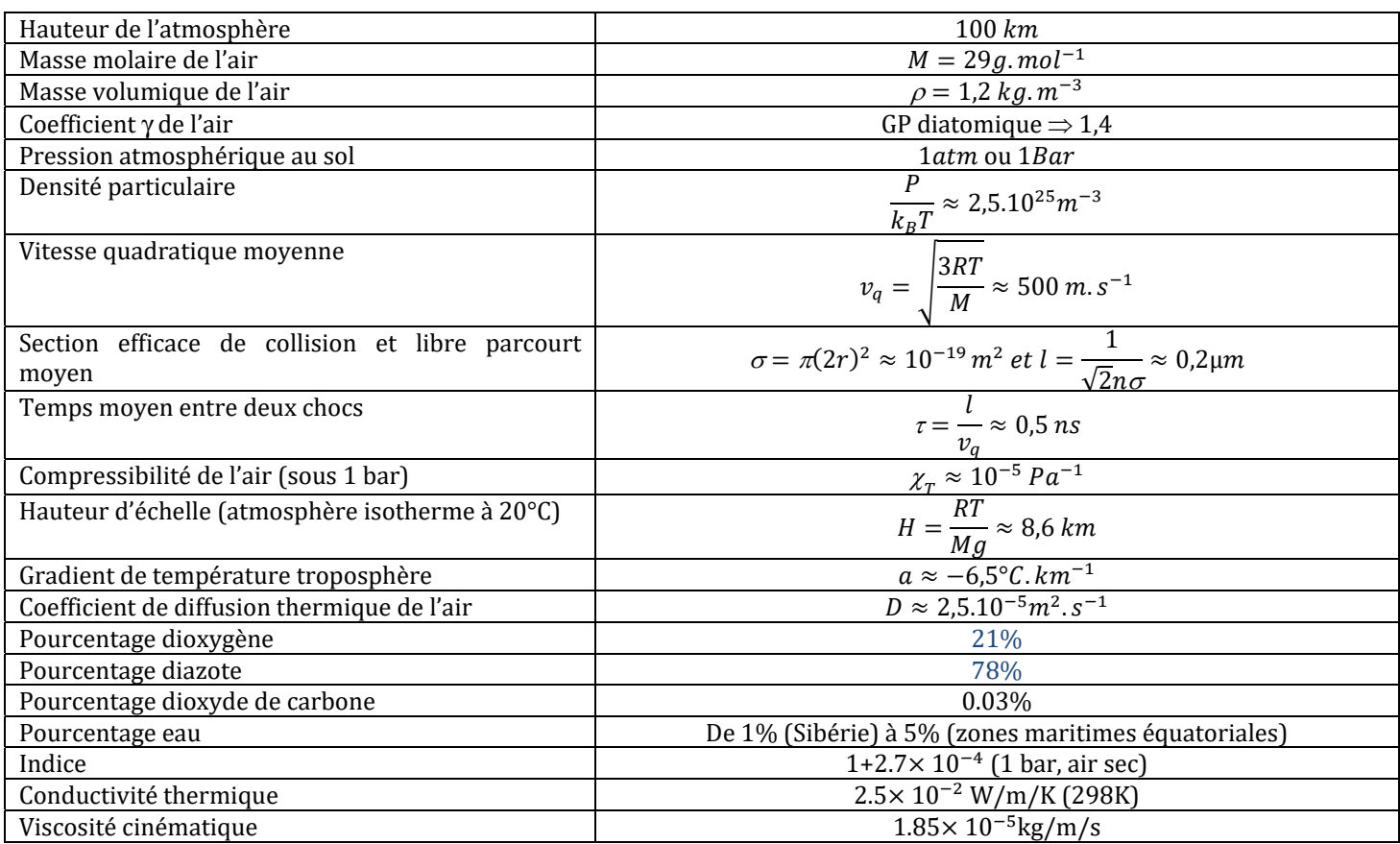

## LA TERRE ET L'ESPACE

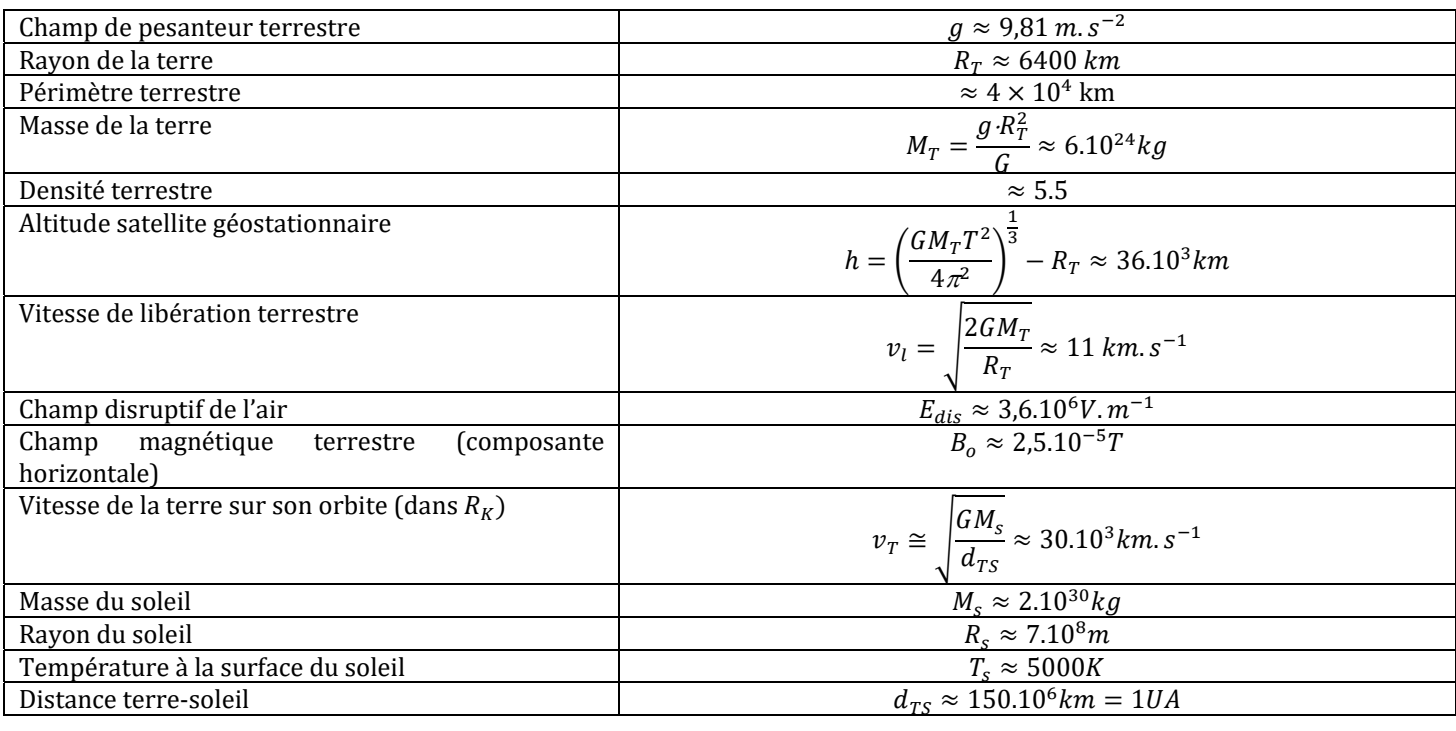

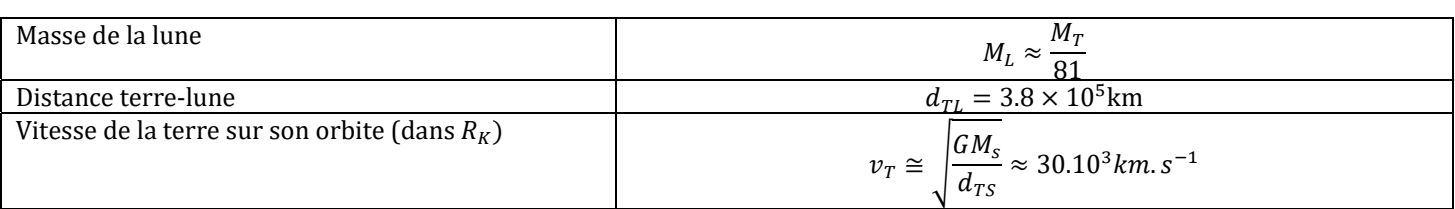

## **L'OPTIQUE ET LES ONDES ELECTROMAGNETIQUES**

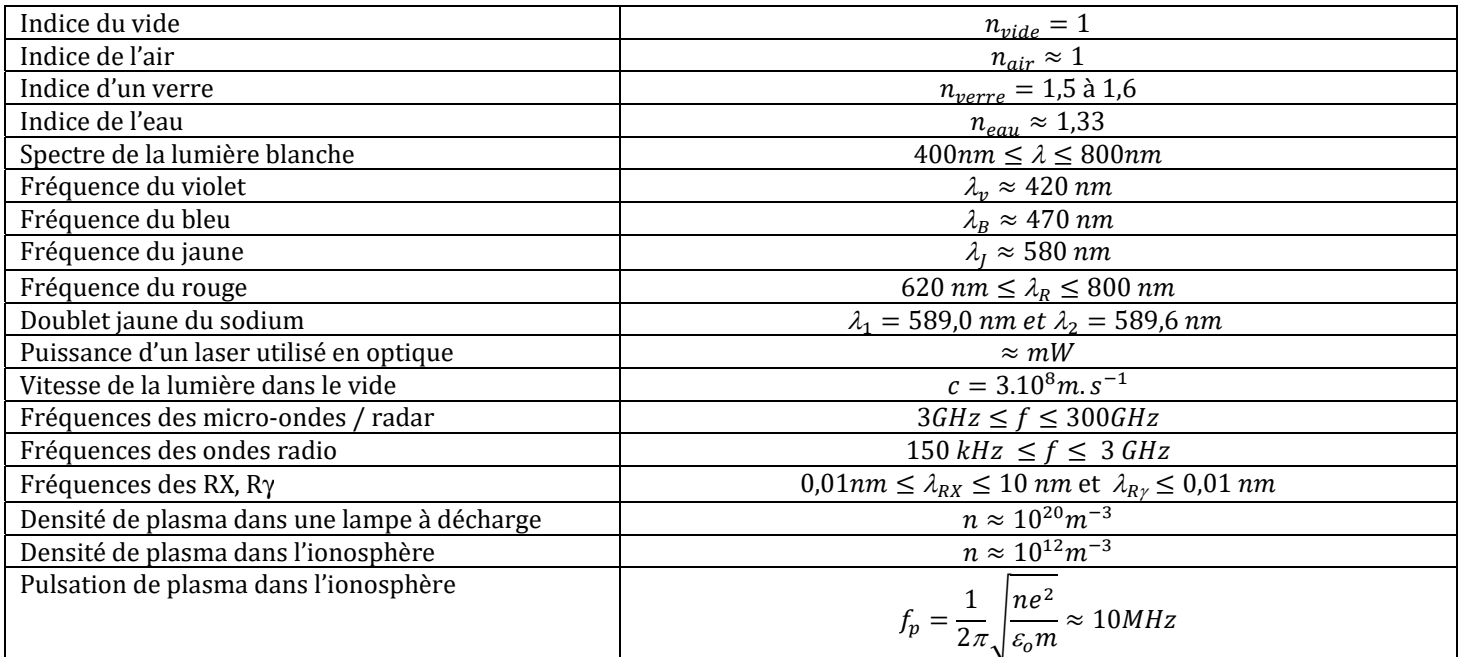

#### **LES ONDES ACOUSTIQUES**

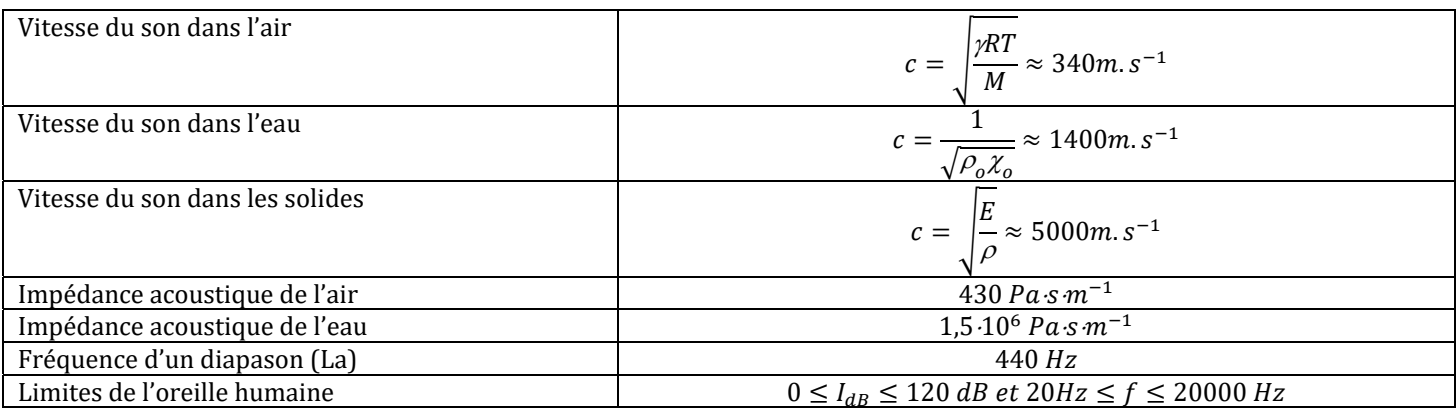

## **L'ELECTRONIQUE AU LABO**

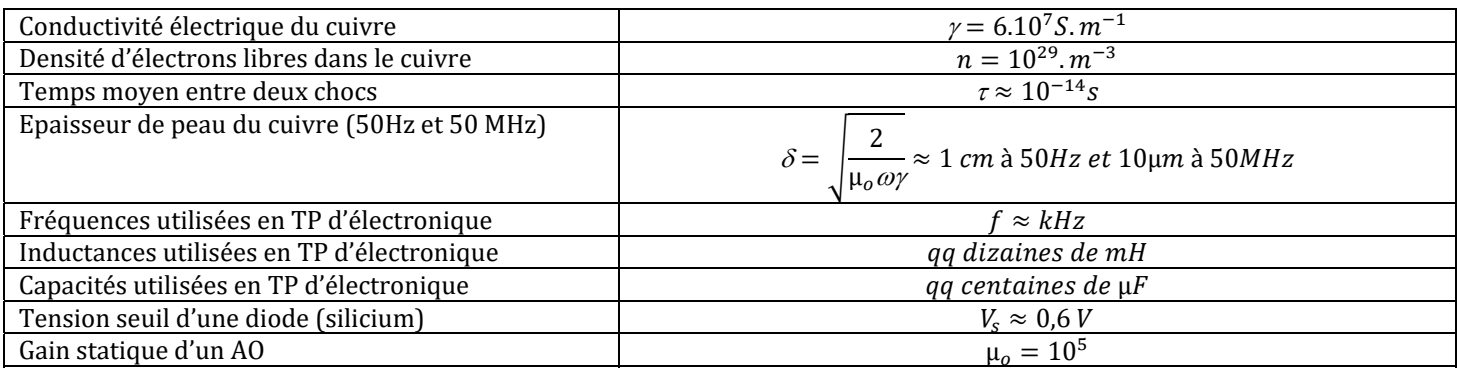

## **PHYSIQUE ATOMIQUE**

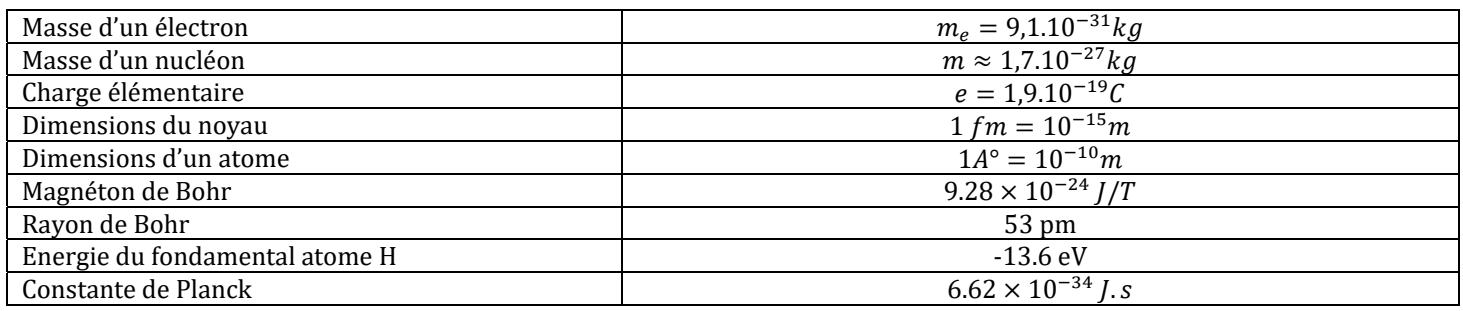

## **L'EAU**

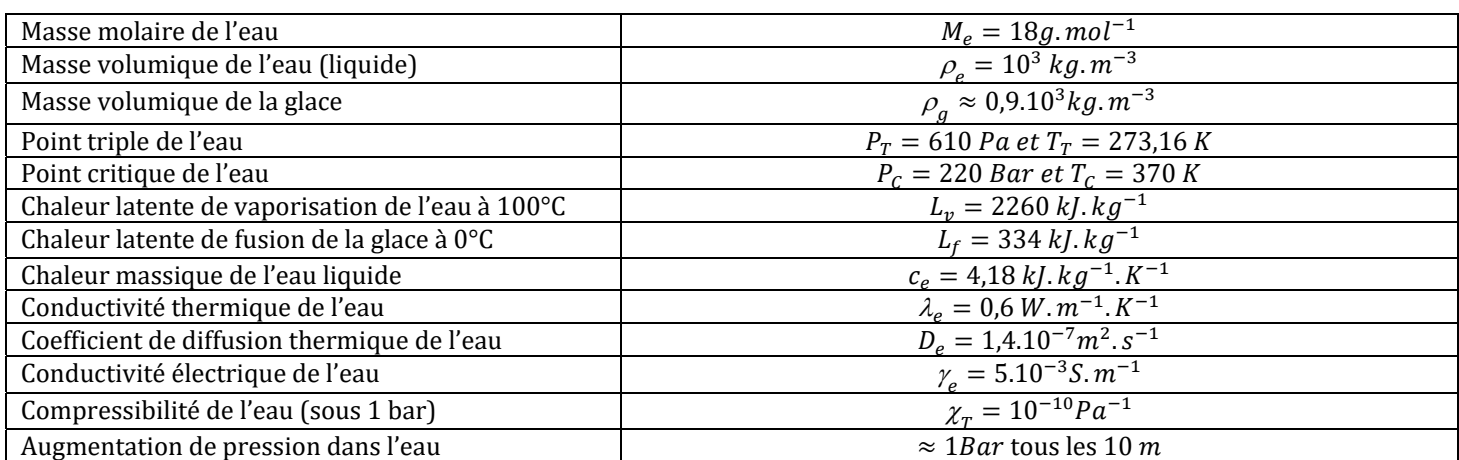